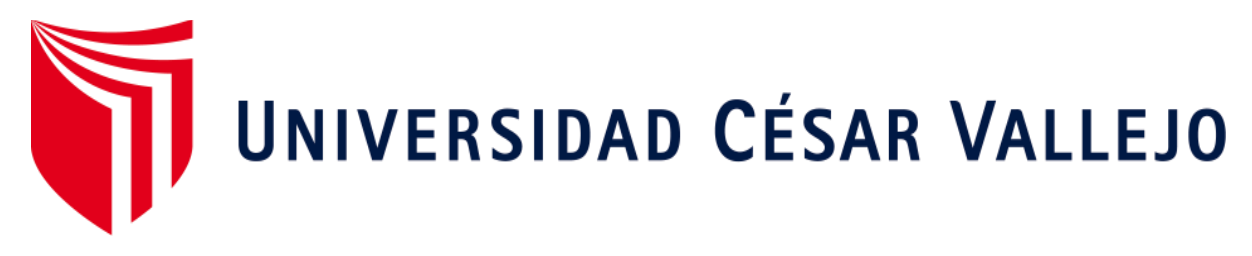

# **FACULTAD DE INGENIERÍA ESCUELA ACADÉMICO PROFESIONAL DE INGENIERÍA DE SISTEMAS**

Aplicación móvil para el control de envíos mercantiles en la empresa de transportes Pegaso Service Express S.A.C.

# **TESIS PARA OBTENER EL TÍTULO PROFESIONAL DE:**

Ingeniero de Sistemas

# **AUTOR:**

Br. Baltodano Márquez, Luis Yul

# **ASESOR:**

Mg. Petrlik Azabache, Ivan Carlo

# **LÍNEA DE INVESTIGACIÓN:**

Sistemas de Información y Comunicaciones

# **LIMA – PERÚ**

2018

# **PÁGINA DEL JURADO**

# **DEDICATORIA:**

Ésta presente tesis se la dedico principalmente a mis padres quienes me brindaron su apoyo en todo momento para alcanzar mis metas.

#### **AGRADECIMIENTO:**

A mi familia, por brindarme su apoyo incondicional, a los docentes de la Universidad César Vallejo por guiarme en esta etapa tan importante para mí.

A mi asesor Iván Petrlik, y a los Ingenieros Dany Montoya, Iván Pérez y Percy Bravo por el apoyo en la presente investigación.

#### **DECLARATORIA DE AUTENTICIDAD**

Yo **BALTODANO MÁRQUEZ LUIS YUL** con DNI N. º **48332842**, a efecto de cumplir con las disposiciones vigentes consideradas en el Reglamento de Grados y Títulos de la Universidad César Vallejo, Facultad de Ingeniera, Escuela de Ingeniería de Sistemas, declaro bajo juramento que toda la documentación que acompaño es veraz y auténtica. Así mismo, declaro también bajo juramento que todos los datos e información que se presenta en la presente tesis son auténticos y veraces. En tal sentido asumo la responsabilidad que corresponda ante cualquier falsedad, ocultamiento u omisión tanto de los documentos como de información aportada por lo cual me someto a lo dispuesto en las normas académicas de la Universidad César Vallejo.

Lima, 06 de septiembre del 2020

**BALTODANO MÁRQUEZ LUIS YUL**

# ÍNDICE

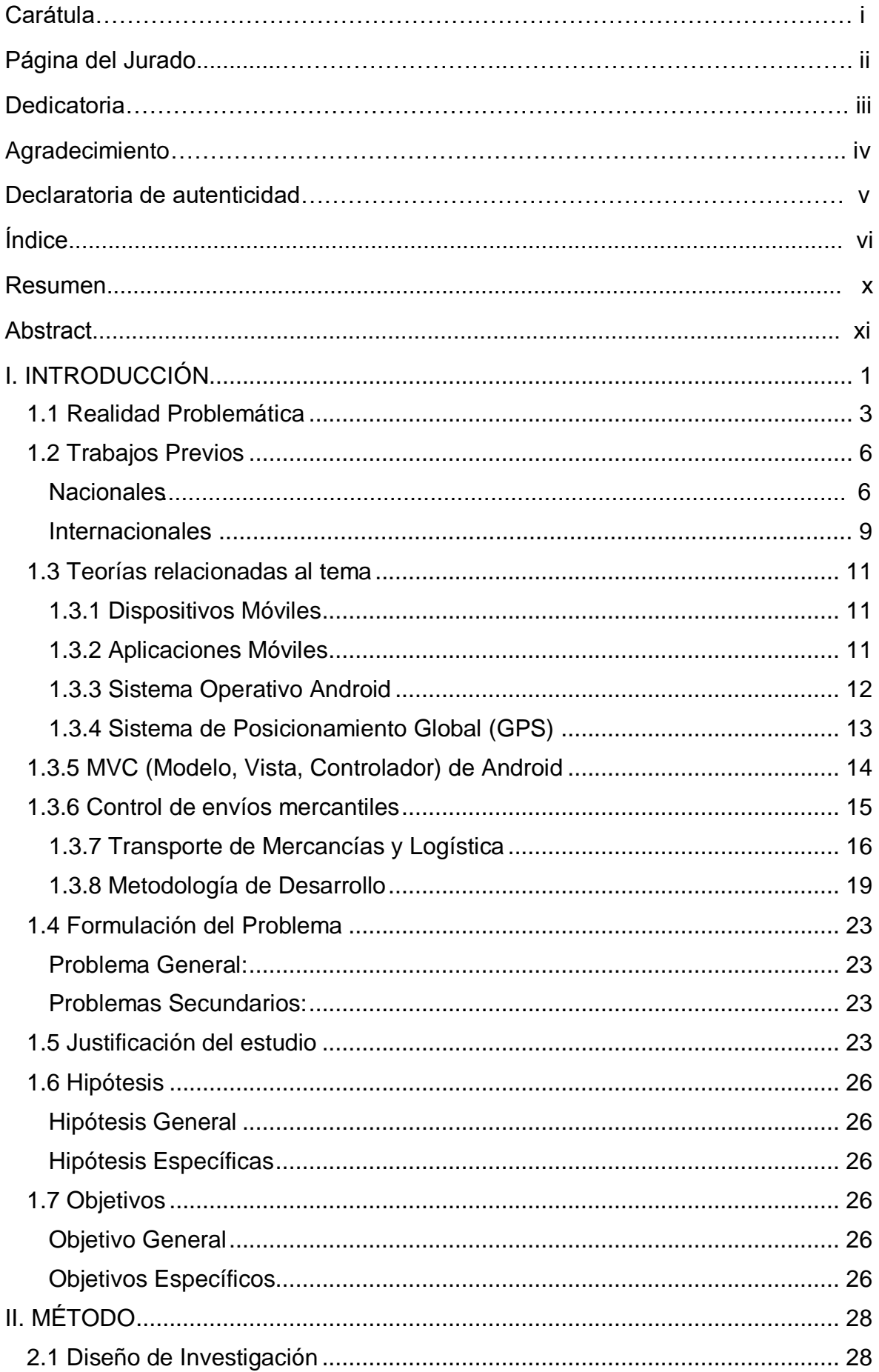

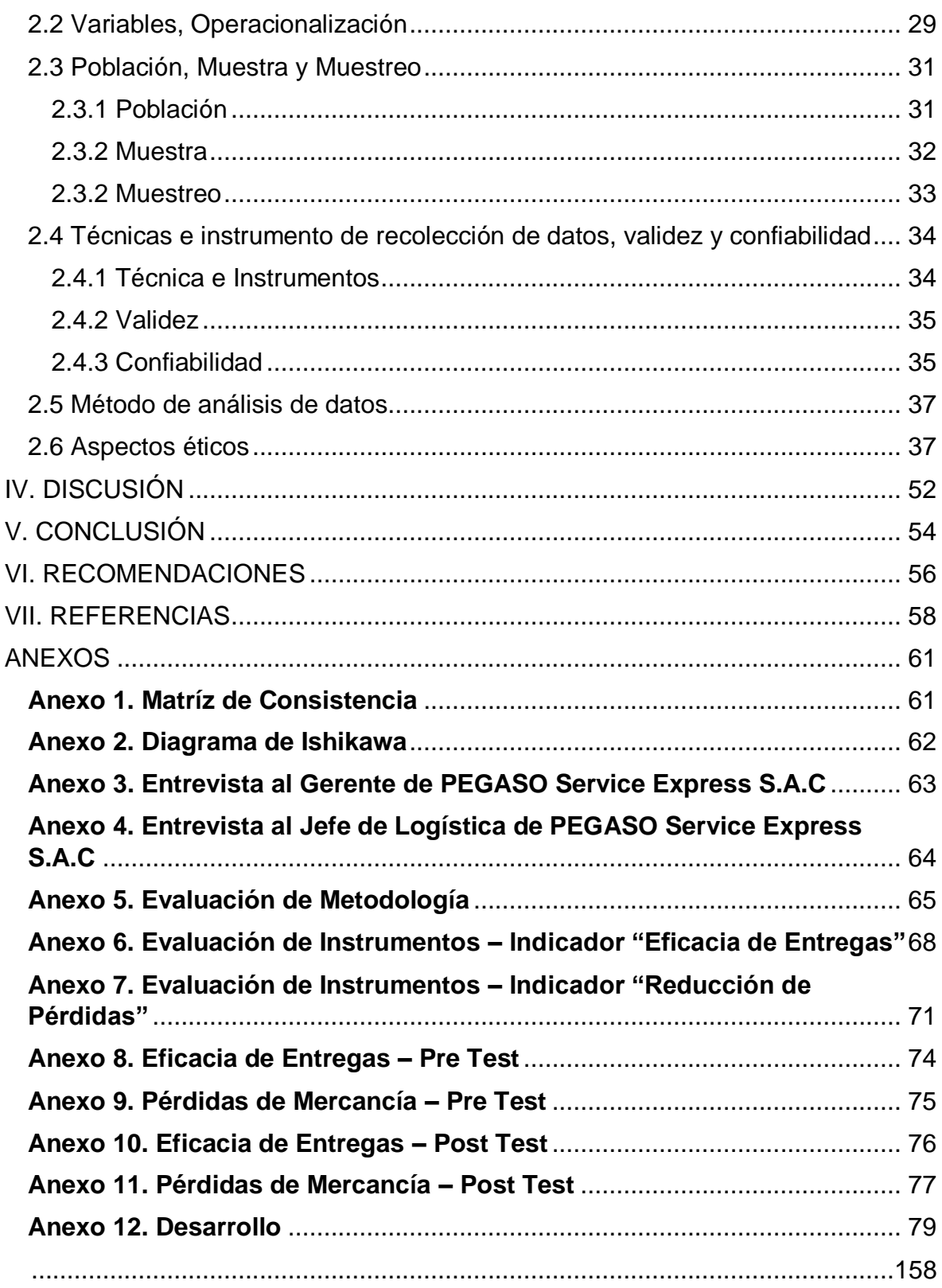

# **ÍNDICE DE FIGURAS**

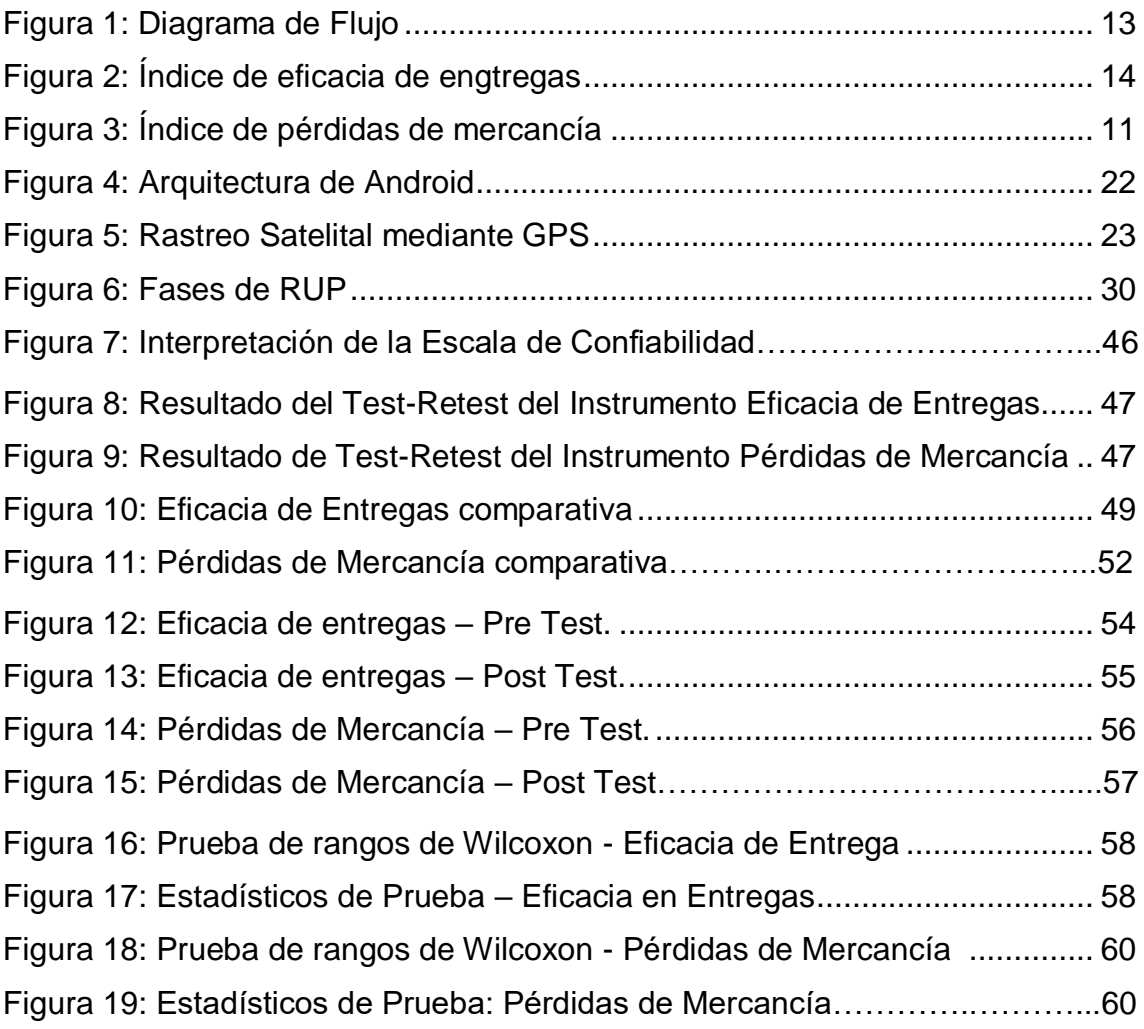

# ÍNDICE DE TABLAS

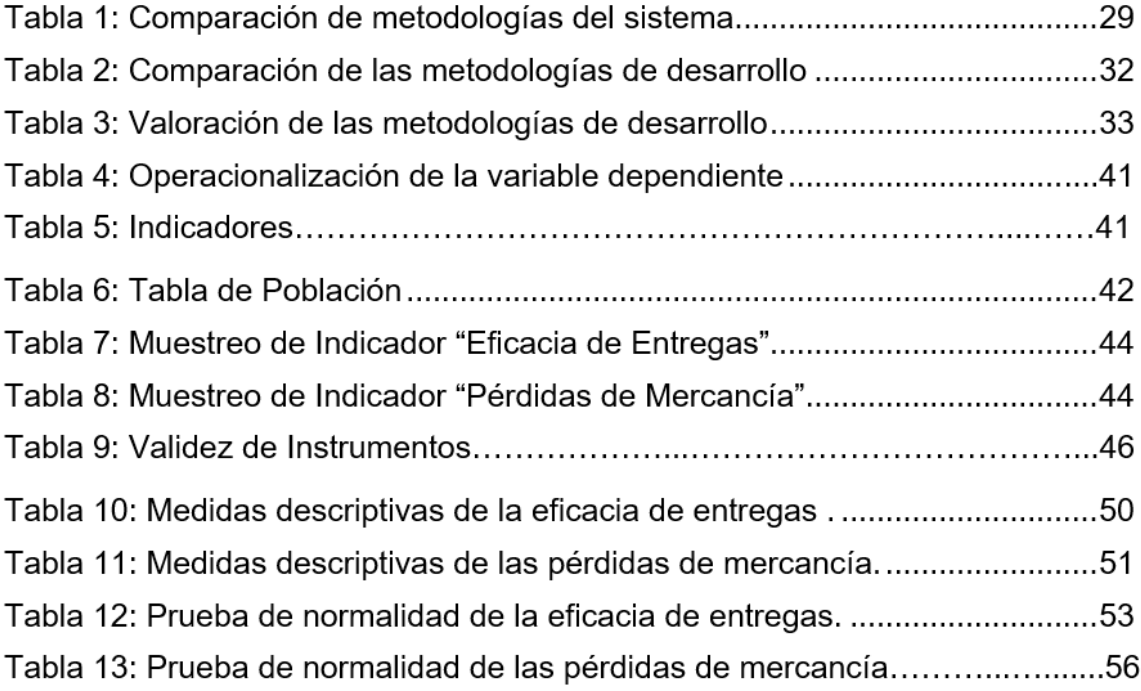

#### **RESUMEN**

El presente trabajo de investigación está basado desarrollo, implementación y evaluación de un aplicativo móvil para el control de envíos mercantiles en la empresa de transportes PEGASO Service Express S.A.C, dedicada específicamente al transporte de carga pesada.

El objetivo principal se enfoca en determinar la influencia de una aplicación móvil en el control de envíos mercantiles en la empresa de transportes PEGASO Service Express S.A.C. La aplicación móvil se desarrolló bajo la metodología RUP, motor de base de datos MySQL y el Patrón de Arquitectura MVC de Android.

Se empleó la investigación aplicada, experimental y el diseño es pre-experimental. Se definieron los indicadores: Eficacia de Entregas y Pérdidas de Mercancía, se aplicó la prueba de Wilcoxon a ambos indicadores y se demostró que el aplicativo móvil mejora el control de envíos mercantiles en la empresa de transportes PEGASO Service Express S.A.C.

**Palabras claves:** aplicación móvil, RUP, envíos mercantiles.

# **ABSTRACT**

This project includes the development, implementation and evaluation of a mobile app for the merchant shipment's control in the transport company PEGASO Service Express S.A.C, dedicated specifically to the heavy merchant transport.

The main objective is to determine the influence of a mobile application on the merchant shipment's control in the transport company PEGASO Service Express S.A.C. The mobile application has been developed under the RUP methodology, MySQL database engine and the Android MVC Architecture Pattern.

Applied, experimental research was used and the design is pre-experimental. The indicators were defined: Efficiency of Deliveries and Losses of Merchandise, the Wilcoxon test was applied to both indicators and it was demonstrated that the mobile application improves the control of commercial shipments in the transport company PEGASO Service Express S.A.C.

**Keywords:** mobile application, RUP, merchant shipments.

**CAPÍTULO I. INTRODUCCIÓN** 

# <span id="page-12-0"></span>**I. INTRODUCCIÓN**

l

Al día de hoy, a partir de la globalización, la tecnología puede aplicarse prácticamente en cualquier escenario, debido a su desarrollo y continuos avances, nos facilitan resolver los problemas que afectan a cualquier empresa y del rubro que sea, como, por ejemplo, el transporte de carga.

El transporte de carga es un sector con un importante peso económico y de un alto valor estratégico. La globalización y la competitividad internacional requieren rápidos y confiables procesos de transporte de carga, por lo que la estructura de progreso logístico de un país necesita que los componentes operativos, administrativos y de infraestructura se encuentren integrados, de tal forma que se logre reducir los costos y optimizar el acceso a los mercados. El negocio de transportar carga suele ser asociado simplemente con el acto de trasladar mercancía de un punto "A" a un punto "B", no obstante, la realidad es que va mucho más allá de eso. 1

<sup>1</sup>VALENZUELA, Patricio. *Diseño de una estrategia de negocio para una empresa de transporte especializado*, 2013.

## <span id="page-13-0"></span>1.1 Realidad Problemática

Actualmente existe una gran variedad de empresas que prestan sus servicios para facilitar la tarea de transporte de carga, una de ellas es la "Empresa de transporte de carga PEGASO Service Express S.A.C.", en la cual se realizará la presente investigación, actualmente lleva 7 años en el mercado y su sede principal se ubica en el Callao.

La empresa PEGASO Service Express S.A.C. cuenta con distintos procesos, uno de ellos es el proceso de envíos mercantiles, que, de acuerdo a la entrevista que se realizó a la Gerente (**Ver Anexo 4**), se realiza de la siguiente manera: El proceso inicia cuando un cliente solicita (vía telefónica o a través de correo electrónico) recoger mercadería, este pedido es registrado por el área de logística para luego asignarlo a un repartidor a quien se le envía con un camión de la empresa a recoger la mercadería con el fin de trasladarla hacia el cliente que la solicitó y finalmente se entrega la mercadería.

En la entrevista, también nos cuenta que los problemas que suelen presentarse con mayor frecuencia en el proceso de envíos mercantiles son:

- **Pérdidas de mercancía**, debido a que no existe un control riguroso en la entrega de la mercadería y en algunos casos los mismos trabajadores de la empresa se adueñan de algunos productos antes de ser entregados a los clientes.
- **Robo a los camiones**, generalmente lo realizan bandas especializadas que conocen las rutas de los camiones de la empresa.
- **Malestar en el cliente,** ya que muchas veces desea tener conocimiento de la ubicación de su producto, debido a que en algunas ocasiones dejan de realizar otras actividades con el fin de recibir su producto en el lugar y la hora programada, pero al final, la entrega sufre algún retraso y esto genera mucha incomodidad en los clientes. También, los clientes en algunas ocasiones indican que no han recibido la totalidad de sus productos, ante esto, no existen evidencias necesarias de la entrega conforme de los productos.

 **Ineficacia en las entregas,** se refiere a cuando la entrega es cancelada o postergada por el cliente, y se lleva a cabo generalmente cuando la entrega sufre algún retraso; cuando esto sucede, se perjudica cliente ya que no recibió su producto en el horario establecido, y también la empresa ya que realizó un viaje en vano, con los gastos que esto conlleva.

Para comprender mejor el proceso de envíos mercantiles, se ha elaborado el siguiente diagrama de flujo:

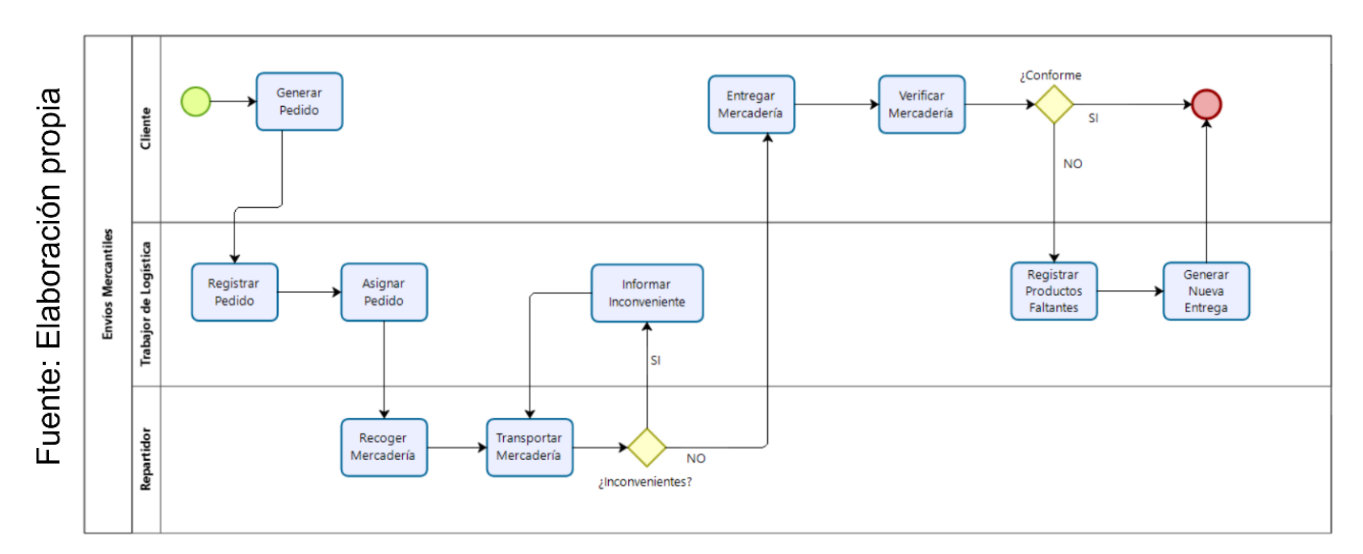

Figura 1: Diagrama de Flujo de PEGASO S.A.C

La figura 2 nos muestra el porcentaje de eficacia de entregas del mes de octubre del año 2017, que resulta a 90.52 % la cual está por debajo de lo esperado, debido a que la empresa busca que casi todos sus pedidos sean entregados sin ningún tipo de inconveniente y en la fecha establecida inicialmente.

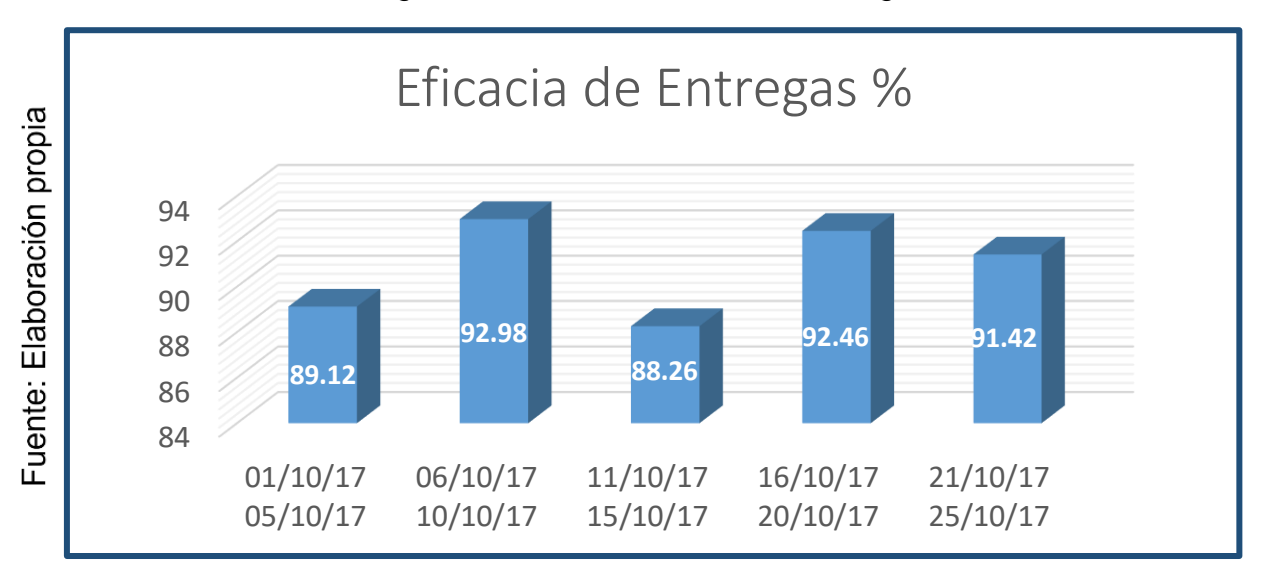

Figura 2. Índice de eficacia de entregas

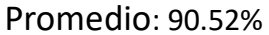

La figura 3 nos muestra el número total de pérdidas de mercancía en el mes de octubre del año 2017, que resulta un total de 33 lo cual representa un número alto para la empresa en cuanto a pérdidas, puesto que influye directamente en la economía de la empresa quien se ve obligada a reponer dichos productos que no fueron entregados a su destino.

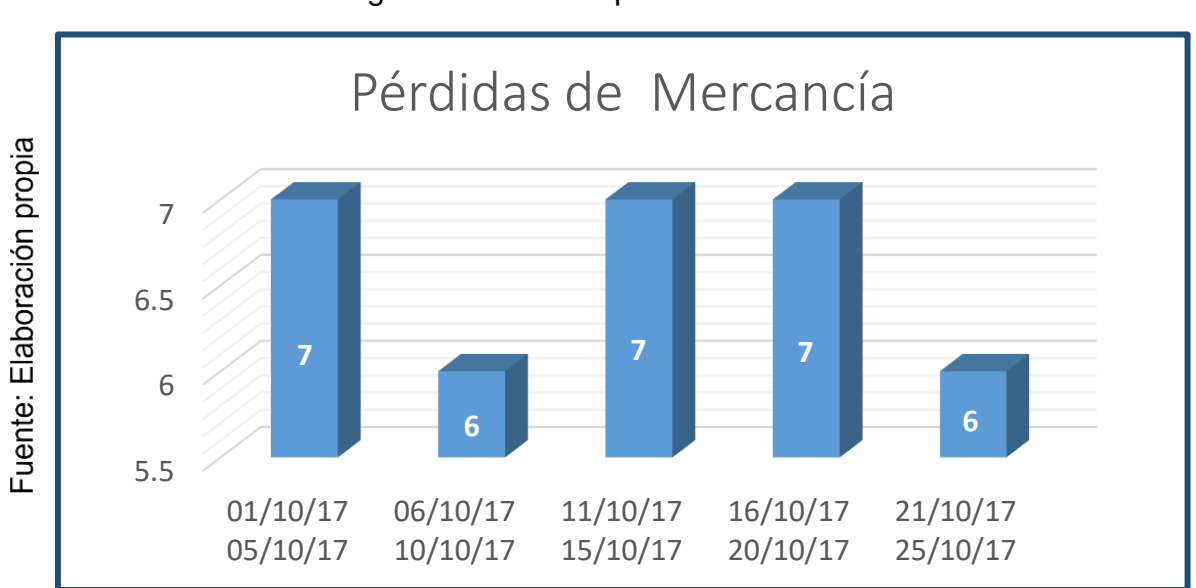

Figura 3. Índice de pérdidas de mercancía

Total: 33

## <span id="page-16-0"></span>1.2 Trabajos Previos

## <span id="page-16-1"></span>**Nacionales**

 Felipe Mercado Vásquez en el año 2015 en la Universidad César Vallejo Trujillo - Perú, desarrolló un "Sistema de Información de Servicios Vehiculares Vía Web y Móvil para mejorar la atención al cliente en la empresa de transportes ALCOVI S.A.C.", asegura que, a día de hoy, la tecnología puede ser aplicada en cualquier escenario, debido a su desarrollo y continuos avances, facilitan corregir los problemas que afecten a cada empresa, en este caso, una empresa de transportes.

Afirma que una de las soluciones más eficientes a la problemática del transporte, son los llamados Sistemas Inteligentes de Transporte (SIT), surge como una alternativa al problema que genera la creciente demanda de movilidad. 2

En este documento, se menciona también que existen sistemas basados en tecnología GPS, la cual es utilizada como herramienta para conocer la ubicación exacta de un lugar sobre la tierra y además puede suministrar información sobre tiempo y velocidad de objetos en movimiento enviando como datos de transmisión la latitud, longitud de dicho objeto.

Finalmente concluye que se logró reducir el tiempo de espera de los clientes a las unidades en un 32% así como también se consiguió incrementar el nivel de satisfacción de los clientes en un 25.4% después de la implementación de los Servicios Vehiculares vía Web y Móvil.

- $\checkmark$  De la presente investigación se tomó en cuenta las recomendaciones, va que nos sugiere adquirir o implementar tecnología GPS en las unidades de transporte, lo que nos permitirá obtener una ubicación bastante más precisa.
- En el año 2016, Fernando Aurelio Ramos Abanto, en la ciudad de Trujillo, Perú, realizó la investigación "Plan de marketing para captar y fidelizar clientes

l <sup>2</sup> MERCADO, Felipe. *Sistema de Información de Servicios Vehiculares Vía Web y Móvil para mejorar la atención al cliente en la empresa de transportes ALCOVI S.A.C*., 2015.

para la ruta Trujillo – Jaén en la empresa de transporte AVE FÉNIX S.A.C" en la Universidad Nacional de Trujillo.

En su problemática menciona que, en el Perú, el sector transporte, ha incrementado notable; según el Banco Central de Reserva (BCR), estima que el incremento económico del país será de 5,5% entre el 2010 y 2011, luego que en setiembre del 2010 se había estimado un incremento de 5% y 5.2%, respectivamente.

También comenta que la calidad del servicio y la atención al cliente es un proceso encaminado a la consecución de la satisfacción de los requerimientos y necesidades de los mismos. Las compañías exitosas serán aquellas que de modo proactivo satisfagan la necesidad del cliente de manera creativa, y de esta forma permitan desarrollar todo su potencial en el corto y mediano plazo.<sup>3</sup>

- $\checkmark$  De la presente investigación se tomó como referencia la problemática, va que uno de los motivos al implementar el aplicativo móvil es aumentar la satisfacción de los clientes de la empresa, así como también, lograr la fidelización de los mismos.
- En el año 2017, Jesús Rodríguez Cerna, realizó la investigación "Sistema de información web para el procesamiento de informes estadísticos de los establecimientos de salud de la red de salud Lima Norte IV", en la Universidad César Vallejo de Lima, Perú.

En su marco teórico nos indica que la eficacia mide los resultados alcanzados en base a los objetivos que se hayan planteado, asumiendo que dichos objetivos se cumplen de forma organizada y ordenada.

l

<sup>3</sup> RAMOS, Fernando*. Plan de marketing para captar y fidelizar clientes para la ruta Trujillo – Jaén en la empresa de transporte AVE FÉNIX S.A.C*, 2016.

Finalmente, luego de la implementación de su respectivo sistema, se logró obtener una eficacia de entregas de informes de 91.67%.

 $\checkmark$  Se concuerda que la importancia de obtener y mejorar continuamente la eficacia en las entregas o en cualquier otro aspecto, ya que nos permite alcanzar nuestro objetivos propuestos al menos costo posible en la empresa donde nos encontremos, también nos da a entender que se debe fomentar el conocimiento de este indicador para con los demás trabajadores de la empresa, de esta forma se logrará un objetivo importante no solo en el aspecto laboral sino que también en el aspecto personal de cada uno.

#### <span id="page-19-0"></span>**Internacionales**

l

 En el año 2014, Guillermo Henao Melo realizó la investigación "Diseño de un equipo de rastreo satelital de elementos usando tecnologías GPS Y GSM" en la Universidad Tecnológica de Pereira, en la ciudad de Pereira, Colombia. Menciona que hoy en día, la mayoría de equipos de rastreo, han tenido una gran influencia en los servicios de transporte y hasta en la medicina. En el transporte es donde se ha observado un mayor crecimiento ya que se necesita saber la ubicación geográfica de sus actvios, como son: vehículos, paquetes, equipos de alto valor, etc. 4

El autor nos comenta también acerca de los sistemas de información geográfica (SIG), que es básicamente un sistema de información y, como tal, realiza cuatro tareas principales: entrada, almacenamiento, procesamiento y salida, y también se componen de varias partes, siendo la información o datos geográficos una fundamental. En la actualidad los SIG son utilizados como herramientas en una gran variedad de ciencias y áreas de investigación. Finalmente se concluye que los sistemas de información geográficos, específicamente el envío de ubicación a través de la tecnología GPS, son confiables en un 93,7 %.

 $\checkmark$  De esta investigación se concuerda que la ventaja de los sistemas de información geográficos, ya que nos facilitan enormemente la tarea de localización geográfica, el poder enviar y recibir ubicaciones geográficas en cuestión de segundos a través de internet y de una manera muy sencilla.

<sup>4</sup> HENAO, Guillermo. *Diseño de un equipo de rastreo satelital de elementos usando tecnologías GPS Y GSM*, 2014.

 En el año 2015, Xiaoyun Zhao, realizó la investigación "Road Network and GPS Tracking with Data Processing and Quality Assessment" en la School of Technology and Business Studies Dalarna University, Suecia.

Menciona que el seguimiento GPS de objetos móviles proporciona datos espaciales y temporales para una amplia gama de aplicaciones, incluida la gestión y el control del tráfico, el enrutamiento y la planificación del transporte, así como la política de transporte y el análisis del comportamiento de viaje. La investigación previa sobre el transporte se centró en los datos de seguimiento GPS como una alternativa atractiva para los diarios de viaje. Sin embargo, el GPS basado en los datos se está convirtiendo gradualmente en una pieza fundamental para la gestión del tráfico en tiempo real. El Seguimiento de datos de, los vehículos y de los dispositivos de GPS son susceptibles a errores de medición, un problema desatendido en investigación de transporte. Al realizar un experimento aleatorizado, evaluamos la confiabilidad de Datos de tráfico basados en GPS sobre la posición geográfica, la velocidad y la altitud para tres tipos de vehículos: bicicleta, coche y autobús.<sup>5</sup>

 $\checkmark$  Se referenció la plataforma a usar (Móvil), así como también una de las tecnologías a implementar (GPS), para lograr mejores resultados, así mismo, se valora el resultado de las evaluaciones realizadas en dicha investigación con respecto al rendimiento de la tecnología GPS frente a las demás.

l <sup>5</sup> Zhao, Xiaoyung. *Road Network and GPS Tracking with Data Processing and Quality Assessment*. 2015.

#### <span id="page-21-0"></span>1.3 Teorías relacionadas al tema

#### <span id="page-21-1"></span>1.3.1 Dispositivos Móviles

Un dispositivo móvil es esencialmente una computadora de mano. Aunque la categoría de dispositivo móvil puede parecer que incluye cualquier dispositivo electrónico lo suficientemente pequeño como para ser transportado, el término implica comunicaciones inalámbricas y la capacidad de computación general. 6

Si se toma en cuenta que los dispositivos móviles realizan muchas de las tareas que comúnmente se realiza en una laptop o computadora personal, se puede decir que los dispositivos móviles presentan características particulares que incluyen:

- $\checkmark$  Una duración finita de la batería, esto principalmente al uso constante de las notificaciones.
- $\checkmark$  Disminución constante del tamaño de la pantalla y mejora en la calidad de visualización.
- $\checkmark$  Conectividad y sincronización con otros aparatos para un control centralizado de las cosas.
- $\checkmark$  Presenta una gama de sensores que permiten recolectar información para determinar procesos.
- $\checkmark$  Administración sencilla del dispositivo que facilita la instalación y actualización de aplicaciones desde un usuario no necesariamente experto.<sup>7</sup>

#### <span id="page-21-2"></span>1.3.2 Aplicaciones Móviles

l

Una aplicación móvil, más comúnmente conocida como app, es un tipo de software de aplicación diseñado para ejecutarse en un dispositivo móvil, como un teléfono inteligente o una tableta. Las aplicaciones móviles con frecuencia sirven para proporcionar a los usuarios servicios similares a los que se accede en las PC. Las aplicaciones son generalmente pequeñas

<sup>6</sup> MARTÍNEZ, Felipe. *Aplicaciones para dispositivos móviles*, 2010.

<sup>7</sup> TORRES, Remon. *Desarrollo de aplicaciones móviles con android*, 2016.

unidades de software individuales con funciones limitadas. Este uso del software de la aplicación fue popularizado originalmente por Apple Inc. y su App Store, que ofrece miles de aplicaciones para iPhone, iPad y iPod Touch. $^8$ 

El usuario fácilmente puede instalar estas aplicaciones en su dispositivo móvil por medio de una tienda virtual; las aplicaciones se pueden instalar directamente en el dispositivo o de forma aislada en una memoria externa, pero aun así usa todos los recursos que puede presentar el dispositivo móvil.<sup>9</sup>

En la presente investigación se vio por conveniente implementar esta tecnología móvil debido a que los principales usuarios, que vendrían a ser los repartidores de la empresa, se encuentran en constante movimiento mientras realizan sus labores, sumado a esto, se conoce que la empresa entrega a cada repartidor un teléfono móvil propio para que puedan ser utilizados en su jornada laboral.

#### <span id="page-22-0"></span>1.3.3 Sistema Operativo Android

l

El sistema operativo Android fue desarrollado por primera vez por Android, Inc., una compañía de software ubicada en Silicon Valley antes de que Google la adquiriera en 2005. Los inversores y los analistas de la industria electrónica han cuestionado las verdaderas intenciones de Google para ingresar al espacio del mercado móvil, desde esa adquisición. 10

<sup>8</sup> CUELLO, Javier y VITTONE, José. *Diseñando apps para móviles*, 2013.

<sup>9</sup> TORRES, Remon. *Desarrollo de aplicaciones móviles con android*, 2016.

<sup>10</sup> ARANAZ, Jaime. *Desarrollo de aplicaciones para dispositivos móviles sobre la plataforma Android de Google*, 2009.

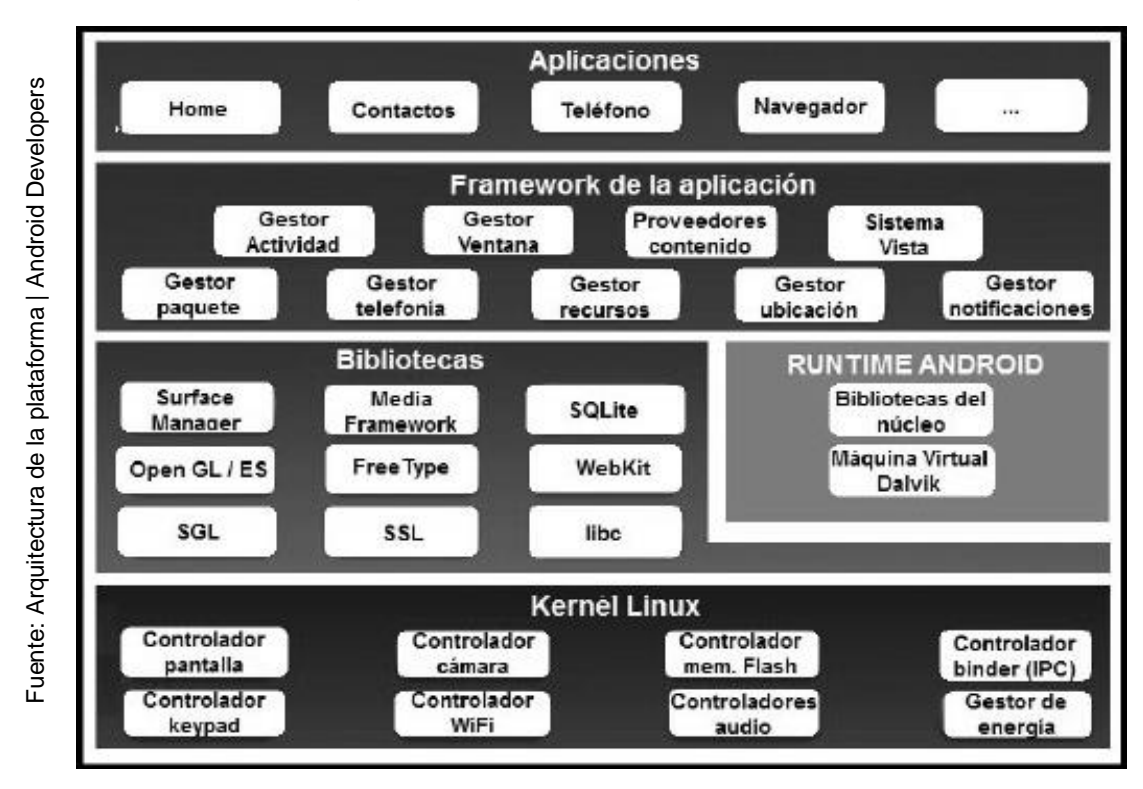

# Figura 4: Arquitectura de Android

Se escogió esta plataforma para la presente investigación ya que todos los celulares que la empresa otorga a sus trabajadores, tienen sistema operativo Android.

# <span id="page-23-0"></span>1.3.4 Sistema de Posicionamiento Global (GPS)

l

Significa "Sistema de posicionamiento global". El GPS principalmente se utiliza para determinar la posición en el suelo de un objeto. Hoy en día, los receptores GPS están incluidos en muchos productos comerciales, como automóviles, teléfonos inteligentes, relojes de ejercicio y dispositivos GIS.<sup>11</sup>

Se utilizará esta tecnología debido a que es la más precisa al momento de enviar la ubicación de los dispositivos es tiempo real.

<sup>11</sup> HERRERA, Ralfo*. GPS aplicado a la ubicación de vehículos de transporte terrestre y sus alternativas en su gestión*, 2011.

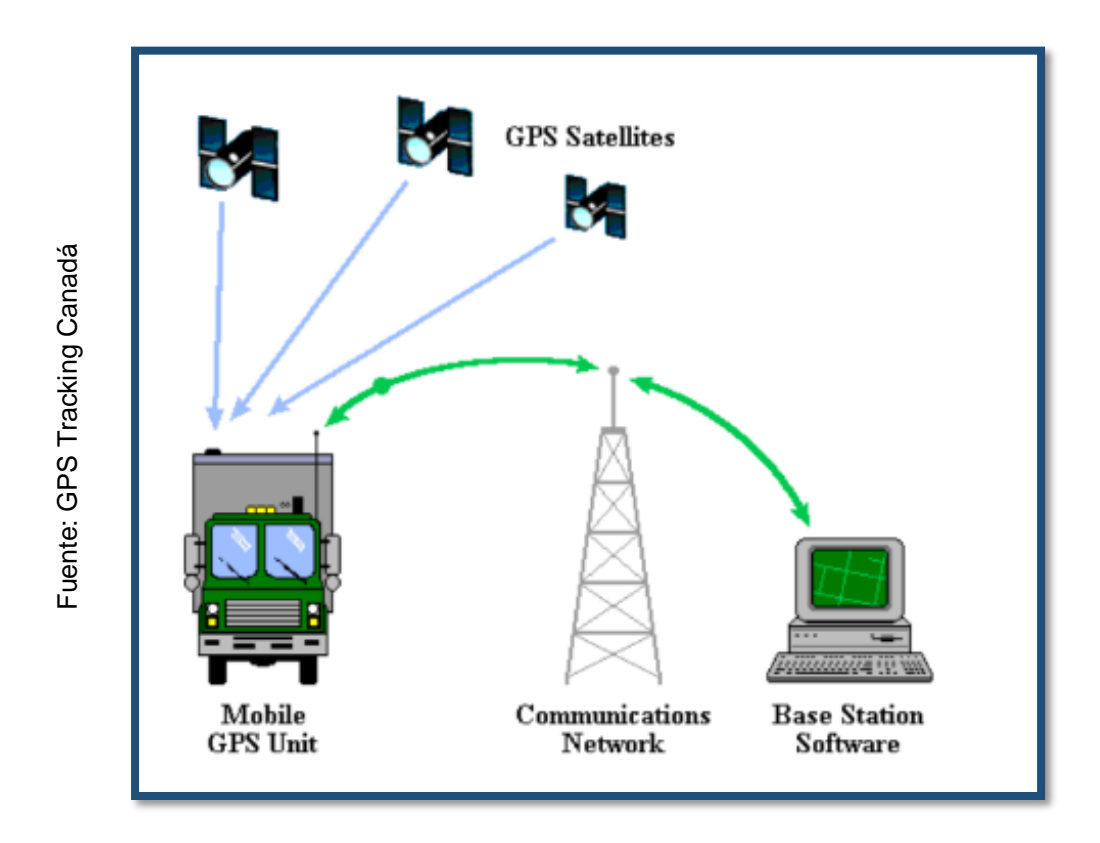

Figura 5: Rastreo Satelital mediante GPS

<span id="page-24-0"></span>1.3.5 MVC (Modelo, Vista, Controlador) de Android

En el **patrón de arquitectura MVC** (Modelo-Vista-Controlador) todos los objetos de nuestra aplicación deben caer en una de las 3 categorías: Ser un objeto del modelo (de datos) o de vista o un controlador.

Un objeto del **modelo** guarda tanto los datos de la aplicación como la denominada "*Lógica del Negocio*". Su único propósito consiste en almacenar y gestionar los datos. En aplicaciones android, las clases del modelo suelen ser creadas desde cero por el desarrollador. Todos los objetos del modelo conforman la **Capa de Modelo de Datos**.

Una regla simple dice que cualquier cosa que veamos en pantalla es una vista. El conjunto de objetos **vista** de una aplicación componen la **Capa de Presentación o Visualización**.

Los **controladores** se diseñan para que puedan responder a los distintos eventos originados por los objetos de vista y gestionar el flujo de datos entre el origen de datos y la capa de visualización.

La separación del código fuente en "Clases" nos facilita el diseño y comprensión de la aplicación como un todo, puesto que de este modo podemos pensar en **términos de clases y no de variables y métodos individuales**. De forma parecida la separación de clases en las "Capas de modelo de datos, vista y controladores" nos permite dar un paso más a la hora de diseñar y entender la aplicación completa, ya que podemos pensar en **términos de capas y no de clases individuales**.

#### <span id="page-25-0"></span>1.3.6 Control de envíos mercantiles

l

"El seguimiento de un producto, conocer su posición, es decir, el rastrearlo a lo largo del viaje es muy importante para garantizar envíos más seguros y la entrega de los mismos en tiempo y forma, porque después de todo, cualquier retraso en el envío puede generar malestar en los clientes, por consecuente, pueden presentare pérdidas para la empresa." 12

<sup>12</sup> FERNANDEZ, Melisa. *Tracking: la importancia del seguimiento de carga* [En Línea]. [Fecha de consulta: 7de diciembre del 2018]. Disponible en: http://cargonewsmex.com/2017/02/13/trackingla-importancia-del-seguimiento-carga/

## <span id="page-26-0"></span>1.3.7 Transporte de Mercancías y Logística

En el sector de transporte, los tiempos para la entrega de un producto suelen ser muy precisos e importantes. La entrega tardía o defectuosa de una mercadería podría representar el malestar de los clientes, por lo tanto, una correcta y responsable coordinación de las actividades que este proceso involucra, desde el inicio hasta el final de la operación, constituye una labor esencial. 13

El proceso más importante que realiza la empresa de transportes PEGASO Service Express S.A.C es el de transporte de mercancías (o envío de mercancías), puesto que el crecimiento de la empresa depende de la buena realización de dicho proceso, ya que el principal beneficiado resultaría ser el cliente, quien confía en que su producto llegará a su destino sin ningún inconveniente de por medio. Para entender mejor dicho proceso se sugiere ver la **Figura 1**.

# **Dimensión:** Eficacia

Para Reinaldo O. Da Silva, la eficacia "se refiera básicamente en alcanzar objetivos/resultados propuestos, es decir con la realización de actividades que nos ayuden a lograr alcanzar las metas establecidas en un inicio. La eficacia es la medida en que logramos satisfactoriamente un objetivo o resultado" 14

l

<sup>13</sup> DORTA, Pablo. *Transporte y Logística Internacional*, 2013.

<sup>14</sup> DA SILVA, Reinaldo, *Teorías de la Administración*, 2002.

#### **Indicador:** Eficacia de Entregas

En la presente trabajo, se busca medir la eficacia con la que se realizan las entregas en la empresa PEGASO Service Express S.A.C. , es decir, que porcentaje del total de entregas previstas fueron realmente entregadas, y no fueron rechazadas o postergadas por el cliente, así como también el porcentaje de las entregas previstas que no fueron entregadas.<sup>15</sup>

$$
EE = \frac{ER}{EP} \times 100
$$

**EE:** Eficacia de entregas.

**ER:** Entregas realizadas.

**EP:** Entregas previstas.

El resultado (EE) será un porcentaje y estará en el rango de 0 a 100, mientras más cerca este a 100, mayor será la eficacia de las entregas.

#### **Dimensión:** Economía

En pocas palabras, la economía involucra todas las actividades relacionadas con la producción y el consumo, así como el comercio de bienes y servicios en un país. Una economía es a menudo sinónimo del sistema económico. Por lo tanto, incluye la distribución de recursos a los factores de producción, así como el trabajo y el capital necesarios para que los factores de producción produzcan un producto. 16

#### **Indicador:** Pérdidas de Mercancía

l

"Las pérdidas, en general, representan un impacto negativo en la economía de quien la sufre. Se pueden identificar las pérdidas en los registros contables: por ejemplo, si una empresa tiene más egresos de dinero (por

<sup>15</sup> MORA, Luis. *INDICADORES DE LA GESTIÓN LOGÍSTICA – KPI "Los indicadores claves del desempeño logístico"* [En Línea]. [Fecha de Consulta 16 de octubre de 2017] Disponible en: http://www.fesc.edu.co/portal/archivos/e\_libros/logistica/ind\_logistica.pdf

<sup>16</sup> BEMBIBRE, Victoria [En Línea]. [Fecha de Consulta: 14 de Octubre de 2017] Disponible en: <https://www.definicionabc.com/economia/economia.php>

gastos, inversiones, etc.) que ingresos (procedentes de ventas), habrá sufrido pérdidas."<sup>17</sup>

Al realizar cualquier actividad, suelen presentarse eventos no previstos, lo que genera un impacto positivo o negativo desde diversos puntos de vista. En el proceso de envíos mercantiles de la empresa PEGASO Service Express SAC, una de las principales amenazas que suelen presentarse es la pérdida de mercancía, esta pérdida puede darse de diversas formas, pero las más frecuentes son: pérdida por robo, pérdida por manipulación y pérdida por reembolso.

**Pérdidas por robo,** es la que suele presentarse con mayor frecuencia en la empresa y tiene un impacto mucho mayor a las demás debido a que se ve afectada la mercancía a transportar, la unidad de transporte y el transportista designado.

**Pérdidas por manipulación,** Se da a cabo cuando un trabajador de la Empresa PEGASO Service Express S.A.C., retira sin previa autorización, los productos que están destinados a un determinado cliente.

**Pérdidas por retribución,** en algunos casos, los clientes de la empresa, realizan un reclamo indicando que sus productos no han sido entregados en su totalidad, o también porque dichos productos llegaron en mal estado a su destino, ante esto, la empresa al no tener pruebas, se ve obligada a retribuir estos productos a su cliente.

$$
PM = PRO + PMA + PRE
$$

**PM:** Pérdidas de mercancía.

**PRO:** Pérdidas por robo.

**PMA:** Pérdidas por manipulación.

**PRE:** Pérdidas por retribución.

l <sup>17</sup> Pérez y Gardey. *Definición de pérdida* [En Línea]. [Fecha de Consulta: 14 de octubre de 2017] Disponible en: https://definicion.de/perdida/

El resultado (PM) nos mostrará el número total de pérdidas en un determinado tiempo.

El presente indicador al igual que la fórmula, son propios de la empresa PEGASO Service Express S.A.C, quienes lo vienen usando desde hace aproximadamente 2 años, con el fin de conocer la cantidad total y el tipo de pérdidas que se presentan en cada mes. (**Ver Anexo 5**)

## <span id="page-29-0"></span>1.3.8 Metodología de Desarrollo

Para desarrollar una aplicación móvil, se deberá hacer uso de una metodología de desarrollo, cada una de estas metodologías tienen diferentes fases, procesos, métodos, etc. Es por eso que comenzaremos a comentar las metodologías que podríamos hacer uso, y realizando una comparativa, se escogerá una metodología.

## **Metodología Tradicional:**

"En el desarrollo de software, se basan en fases u/o etapas pre-organizadas del ciclo de vida del desarrollo de software. Aquí, el flujo de desarrollo es unidireccional, desde los requisitos hasta el diseño y luego hasta el desarrollo, luego a las pruebas y el mantenimiento. En enfoques clásicos como el modelo de cascada, cada fase tiene entregables específicos y documentación detallada que se han sometido a un proceso de revisión exhaustivo." 18

# **Metodología Ágil:**

 $\overline{a}$ 

Son más precisas y amigables para el cliente, a diferencia de las metodologías tradicionales. Los usuarios u/o clientes tienen la oportunidad de realizar modificaciones a lo largo de las fases de desarrollo del proyecto.

<sup>18</sup> BRITO Acuña. *Selección de metodologías de desarrollo para aplicación web en la facultad de informática de la universidad de cienfuegos*, p.10, 2009

# Tabla 1: Comparación de metodologías del sistema

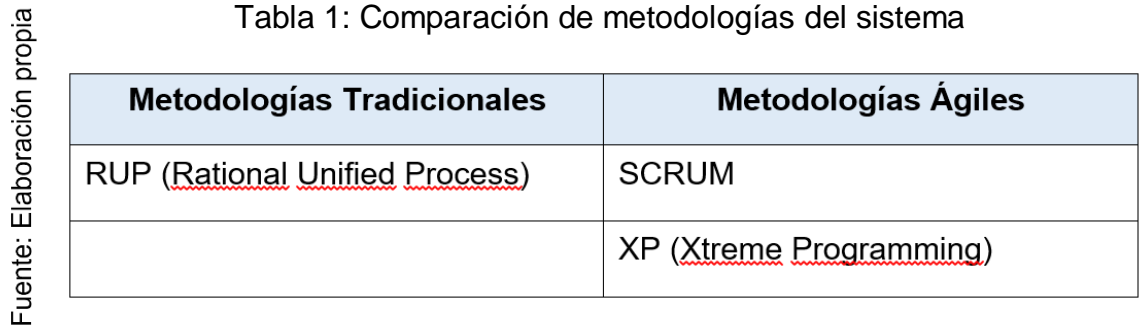

En la Tabla N°1 se puede apreciar la comparación de las metodologías de desarrollo, entre las tradicionales y las agiles, de estas dos alternativas se inclinará por una de ellas para el desarrollo del sistema.

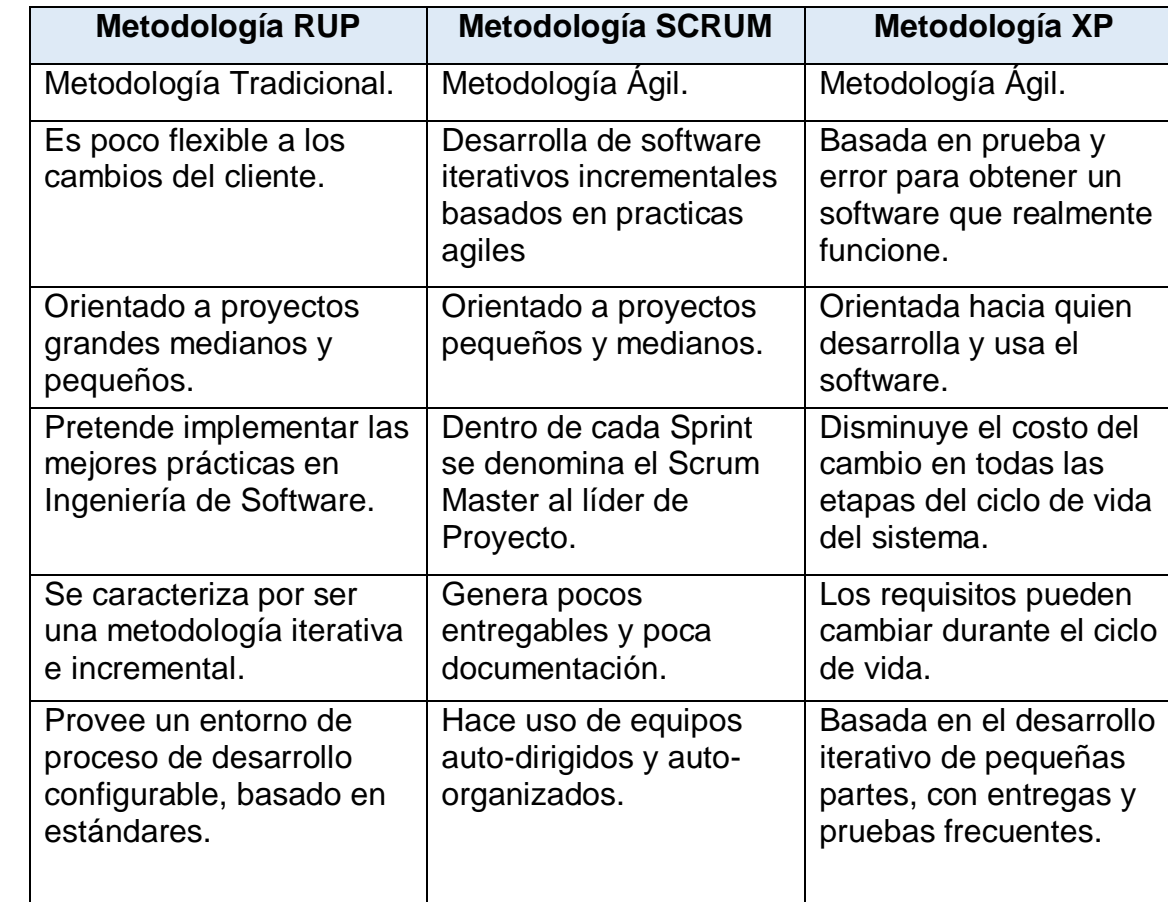

# Tabla 2: Comparativa de las metodologías de desarrollo

En la Tabla N°2 se realiza una comparativa de las metodologías de desarrollo, sus ventajas, desventajas y cuáles vendrían a ser las principales razones para poder elegir la metodología óptima.

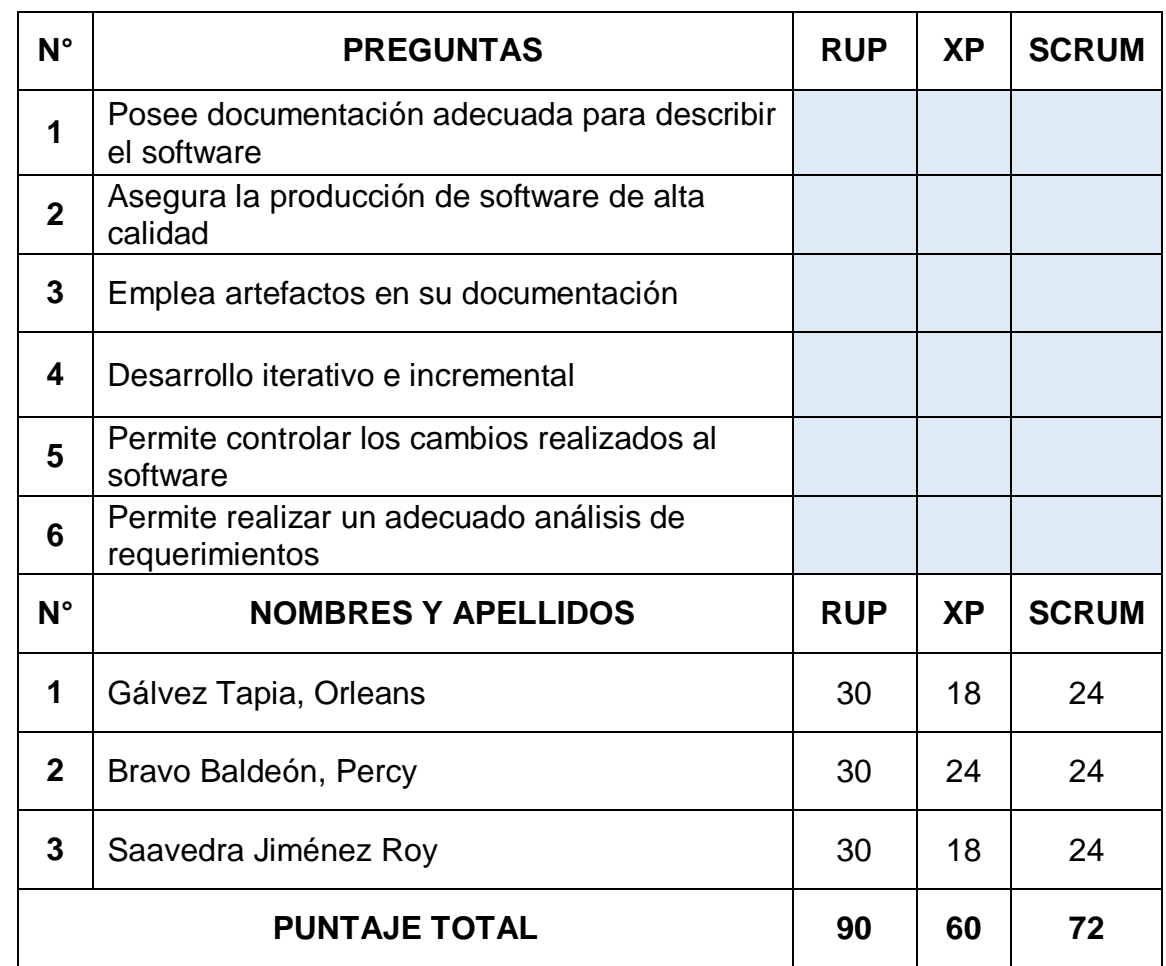

Fuente: Elaboración propia

# **Tabla 3: Valoración de las metodologías de desarrollo**

Conclusiones de la metodología a desarrollar de la aplicación móvil para el control de envíos mercantiles:

Según los comentarios recopilados de los expertos que validaron la metodología de la presente investigación, se utilizará la metodología RUP, ya que:

- Nos asegura obtener un software de mayor calidad y que satisfaga las necesidades del usuario final.
- Permitirá a cada miembro del equipo (programar móvil y programador web), poder acceder a la misma base de datos y tener una idea clara de los avances del proyecto.

# <span id="page-33-0"></span>1.4 Formulación del Problema

<span id="page-33-1"></span>Problema General:

 ¿De qué manera influye una aplicación móvil en el control de envíos mercantiles en la empresa de transportes PEGASO Service Express S.A.C.?

<span id="page-33-2"></span>Problemas Secundarios:

- ¿De qué manera influye una aplicación móvil en la eficacia de entregas para el control de envíos mercantiles en la empresa de transportes PEGASO Service Express S.A.C.?
- ¿De qué manera influye una aplicación móvil en el número de pérdidas de mercancía para el control de envíos mercantiles en la empresa de transportes PEGASO Service Express S.A.C.?

# <span id="page-33-3"></span>1.5 Justificación del estudio

 $\checkmark$  Tecnológica

El mundo móvil ha revolucionado la manera ver y hacer las cosas. Las personas han involucrado a los smartphones en su vida cotidiana de tal forma que para algunos llegan a ser imprescindibles.

Los dispositivos móviles acompañan a las personas y representan en una pieza muy importante en sus vidas que ya que le dan uso sin importar el tipo de actividad que vaya a realizar: planificar el calendario, leer el correo, crear recordatorios, contactarse con otras personas de diversas formas, etc.<sup>19</sup>

La mayoría de nosotros poseemos un dispositivo móvil con el cual interactúan para realizar sus tareas diarias, esto beneficiaria también a las empresas ya

l <sup>19</sup> CARRASCO, Silvia. *Análisis de la aplicación de la tecnología móvil en las empresas*, 2015.

que sus empleados podrían hacer uso de sus móviles para realizar ciertos trabajos de manera más fácil y rápida.

En la empresa PEGASO Service Express S.A.C. actualmente se encuentran en una transición tecnológica, hace unos meses se formó el área de TI, el cual está conformado por 3 trabajadores, quienes han desarrollado un sistema web en el cual se registra todos los pedidos que realizan los clientes, así como también los envíos de mercadería realizados.

#### $\checkmark$  Económica

La principal ventaja de implementar la aplicación móvil en la empresa es la reducción de pérdidas, ya sea por robo, manipulación o retribución, ya que nos permitirá tener conocimiento en tiempo real de las unidades de transporte, el transportista, y la mercadería a transportar.

La aplicación móvil permitirá también enviar evidencias fotográficas al área de logística de forma rápida y sencilla lo cual será muy beneficioso para la empresa ya que de esta forma se tendrá pruebas de que los productos han sido entregados completos y en buen estado, ya que en algunos casos lo clientes realizan reclamos cuando no están satisfechos al momento de recibir sus productos.

De esta forma la empresa no tendría que realizar gastos innecesarios para retribuir o devolver los supuestos productos faltantes a los clientes.

Según lo que nos comenta la Gerente de la empresa PEGASO Service Express S.A.C. en la entrevista, estas pérdidas suelen presentarse normalmente 2 veces por cada mes, lo que genera aproximadamente una pérdida económica de S/. 250, multiplicando esto por los 12 meses que tiene el año, resultaría una pérdida anual neta de S/. 3000, que vendría a ser lo que gasta la empresa en recuperar las pérdidas que suelen presentarse cuando ocurre un robo, sin contar las pérdidas por retribución de mercancía.

#### $\checkmark$  Operativa

La aplicación permitirá automatizar los procesos de envío de la empresa, así como también mejorará la administración de la información. También, la aplicación móvil, permitirá realizar un seguimiento a la ubicación de las unidades de transporte, mercadería a transportar, conductor designado y en algunos casos al cliente que recibe la mercadería, lo cual será muy productivo para la empresa porque estará informada en todo momento del estado de los envíos y tomar decisiones en caso ocurra algún imprevisto.

También será de gran ayuda para los clientes ya que estarán informados del estado de sus productos a entregar en todo momento, lo cual le permitirá planificar mejor su tiempo para realizar sus actividades cotidianas.

Mediante la aplicación el repartidor o conductor tendrá la posibilidad de notificar la llegada al destino para la entrega de mercadería y también podrá notificar cuando haya entregado la mercadería.

#### $\checkmark$  Institucional

l

Es de alta importancia tener un control riguroso en los procesos de una empresa de transporte, sobre todo el proceso de envíos mercantiles, ya que nos permitirá conocer el estado de los envíos en tiempo real, esto nos permitirá realizar las acciones correspondientes en caso se presenten inconvenientes, así como también, brinda una mayor confianza en los clientes, quienes desean conocer el estado de sus pedidos.<sup>20</sup>

<sup>20</sup> DE PABLOS HEREDERO, Carmen. *Ilustraciones de la aplicación de las tecnologías de información en la empresa española*. [En línea]. España: Madrid. Editorial: ESIC, 2004. [Consultado en: abril de 2015]. ISBN: 84-7356-374-3. Disponible en web: https://books.google.com.pe/books?id=cswZknbMzOMC&pg=PA25&dq=tecnologias+en+las+empr esas&hl=es&sa=X&ei=mBdHVcb8DMLFgwTJtYCICg&ved=0CD4Q6AEwBQ#v=onepage&q=tecnol ogias%20en%20las%20empresas&f=false
#### 1.6 Hipótesis

### Hipótesis General

 $\checkmark$  La aplicación móvil mejora el control de envíos mercantiles en la empresa de transportes PEGASO Service Express S.A.C.

#### Hipótesis Específicas

- $\checkmark$  La aplicación móvil aumenta la eficacia de entregas para el control de envíos mercantiles en la empresa de transportes PEGASO Service Express S.A.C.
- La aplicación móvil reduce el número de pérdidas de mercancía para el control de envíos mercantiles en la empresa de transportes PEGASO Service Express S.A.C.

#### 1.7 Objetivos

#### Objetivo General

 $\checkmark$  Determinar la influencia de una aplicación móvil en el control de envíos mercantiles en la empresa de transportes PEGASO Service Express S.A.C.

#### Objetivos Específicos

- $\checkmark$  Determinar la influencia de una aplicación móvil en la eficacia de entregas para el control de envíos mercantiles en la empresa de transportes PEGASO Service Express S.A.C.
- $\checkmark$  Determinar la influencia de una aplicación móvil en el número de pérdidas de mercancía para el control de envíos mercantiles en la empresa de transportes PEGASO Service Express S.A.C

**CAPÍTULO II. MÉTODO** 

## **II. MÉTODO**

2.1 Diseño de Investigación

Se utilizará el diseño Pre- Experimental, debido a que se busca optimizar el proceso de envíos mercantiles en la empresa de transportes PEGASO Service Express S.A.C. en la modalidad pre-prueba y pos-prueba.

Este diseño, es el más inestable a comparación de los demás, puesto que no posee criterios de validez. 21

Su representación es la siguiente:

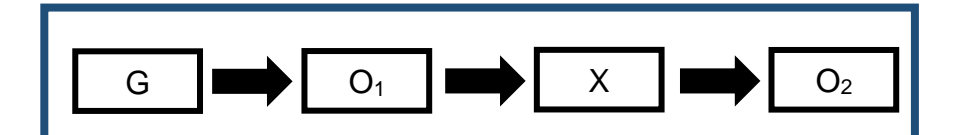

Dónde:

G: Grupo experimental

O1: Representa el resultado de estudiar las pruebas realizando los procesos sin la implementación del aplicativo móvil

X: Implementación del aplicativo móvil.

O2: Representa el resultado de estudiar las pruebas realizando los procesos con el aplicativo móvil ya implementado.

## **Tipo de Estudio**

l

Es de tipo aplicada puesto que se va aplicar o desarrollar una aplicación móvil con el fin de solucionar algunos problemas que suelen presentarse en el proceso de envíos mercantiles en la empresa PEGASO Service Express S.A.C.

<sup>21</sup> HERNÁNDEZ, Roberto et al*. Metodología de la investigación,* 2006, p. 187

"El estudio aplicado se denomina cuando el investigador aplica sus conocimientos con la finalidad de resolver una problemática cuya solución beneficiará a un grupo determinado."<sup>22</sup>

2.2 Variables, Operacionalización

### **Variable Independiente (VI): Aplicación Móvil**

Aplicación informática desarrollada para ser instalada en smartphones, tablets u otros dispositivos móviles, permite a los usuarios ejecutar una o más tareas concretas y de cualquier tipo, diversión, profesional, ocio, educativas, etc. 23

## **Variable Dependiente (VD): Control de envíos Mercantiles**

Se consideran control de envíos mercantiles al seguimiento de los paquetes o encomiendas que son trasladados de un lugar a otro para ser entregados a una persona o empresa en específica con el fin de asegurar el buen estado de los mismos.

l

<sup>22</sup> LANDEU Rebeca. *Elaboración de trabajos de investigación* [En Línea]. Caracas-Venezuela. ISBN: 980-250-214 [Fecha de consulta 12 de octubre del 2017]. Disponible en: https://books.google.com.pe/books?id=M\_N1CzTB2D4C&pg=PA55&lpg=PA55&dg#v=onepage&g&f=f alse.

<sup>23</sup> CUELLO, Javier y VITTONE, José. *Diseñando apps para móviles*, 2013.

# **Operacionalización**

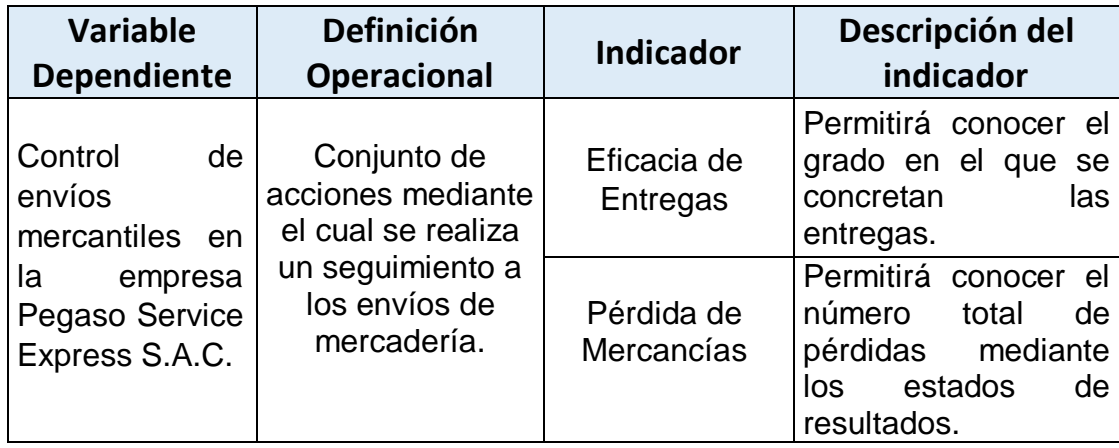

# Tabla 4: Operacionalización de la variable dependiente

## **Indicadores**

## Tabla 5: Indicadores

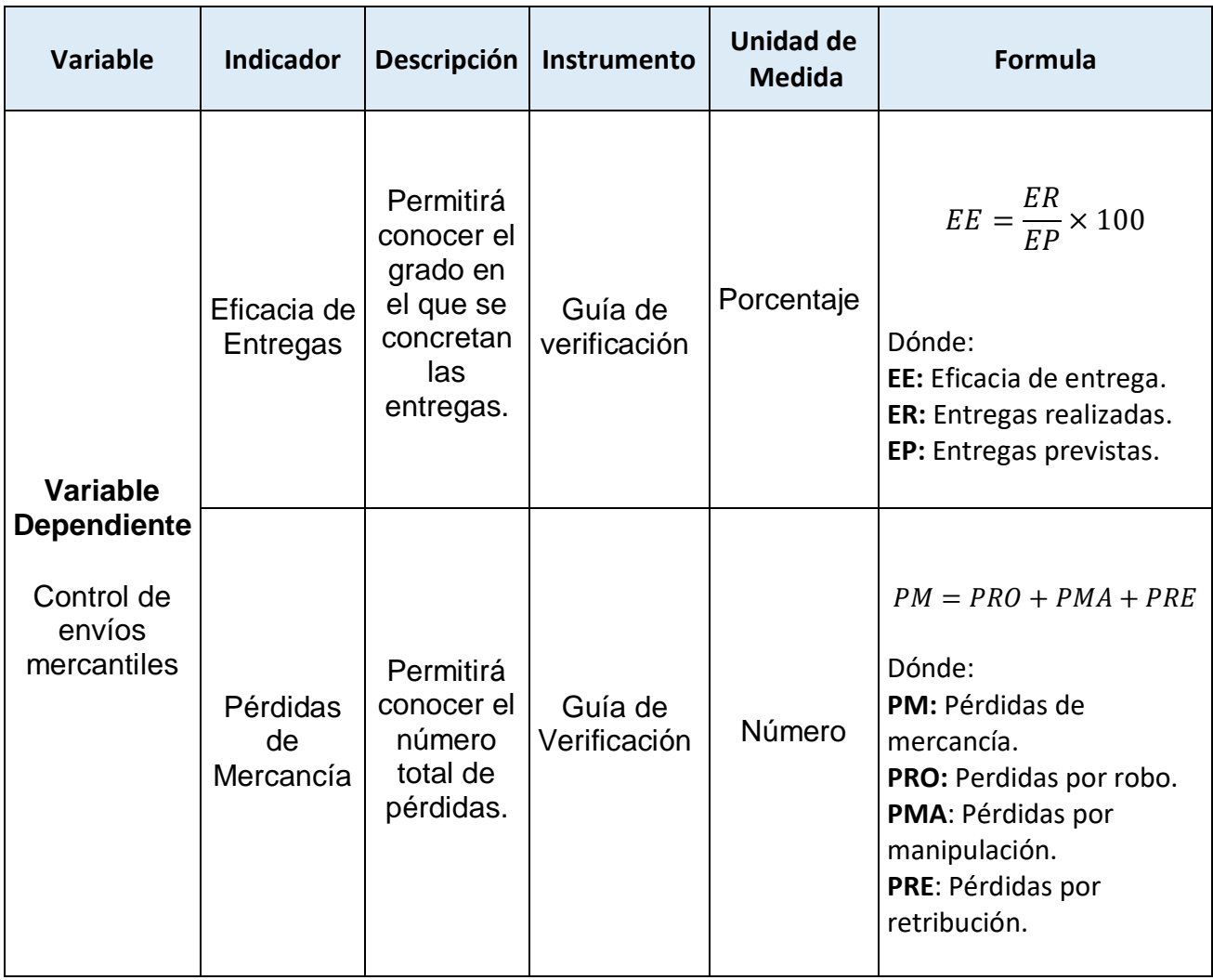

#### 2.3 Población, Muestra y Muestreo

#### 2.3.1 Población

l

"Una población estadística es cualquier grupo de individuos que son objeto de un estudio, lo que significa que casi cualquier cosa puede constituir una población siempre y cuando los individuos se puedan agrupar por una característica común, o a veces dos características comunes." 24

La población se conformará por 500 envíos mercantiles.

Para el indicador Eficacia de Entregas, se obtendrá la cantidad de entregas realizadas, entre la cantidad de entregas previstas, se obtendrá un valor porcentual en un lapso de 25 días.

Para el indicador Pérdida de Mercancías, se tendrá la suma de pérdidas por robo, pérdidas por manipulación y pérdidas por retribución, obteniendo de esta manera el monto total de las pérdidas en un lapso de 25 días.

| Población              | Tiempo  | Indicador             |
|------------------------|---------|-----------------------|
| 500 envíos mercantiles | 25 días | Eficacia de Entregas  |
| 500 envíos mercantiles | 25 días | Pérdida de Mercancías |

Tabla 6: Tabla de Población

En la tabla N°6 se aprecia la población, tiempo e indicadores, en la población se define que se estudiará 500 envíos mercantiles en un lapso de 25 días ya que ese es el tiempo de mediciones del pre test tanto para el indicador eficacia de entregas y el indicador pérdida de mercancías.

<sup>24</sup> ARIAS. *Aspectos Básicos del Estudio de muestra y población: Población Muestra y Muestreo,*  2006.

#### 2.3.2 Muestra

"Es un grupo determinado de donde se recolectará cierta información, no necesariamente representa al total de la población".<sup>25</sup>

Fórmula para encontrar la muestra conociendo la población.

$$
n = \frac{N \times Z_a^2 \times p \times q}{d^2 \times (N-1) + Z_a^2 \times p \times q}
$$

- n: Tamaño de muestra (500 envíos mercantiles).
- N: Población.
- Z: Nivel de confianza al 99%
- p: Proporción esperada (5% = 0.05)
- $q: 1-p(0.95)$
- d: Precisión (0.05)

$$
n = \frac{500 \times 0.99^2 \times 0.05 \times 0.95}{0.05^2 \times (500 - 1) + 0.99^2 \times 0.05 \times 0.95}
$$

#### $n = 285$

l

Aplicando la formula anterior, el resultado es 285, lo que quiere decir que nuestra muestra será de 285 envíos mercantiles que se estudiarán en el lapso de 25 días.

<sup>&</sup>lt;sup>25</sup> HERNÁNDEZ, Roberto. Metodología de la investigación (Cuarta Edición), 2007.

#### 2.3.2 Muestreo

Se usó el muestreo probabilístico aleatorio simple, debido a que la población es finita y al momento de la elección, el total de elementos de la población tienen la misma probabilidad de ser elegidos.

El muestreo aleatorio simple es una técnica de muestreo en la que cada elemento de la población tiene una posibilidad y probabilidad de ser seleccionados en la muestra. Aquí la selección de ítems depende completamente del azar o de la probabilidad y, por lo tanto, esta técnica de muestreo también se conoce a veces como un método de azar. 26

A continuación, se mostrará la población, muestra y muestreo por cada uno de los indicadores antes expuestos.

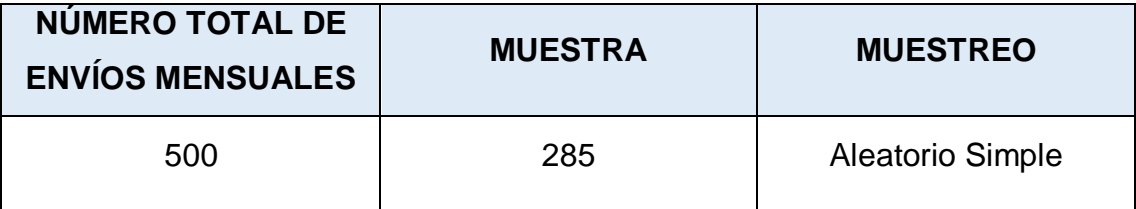

Tabla 7: Muestreo de Indicador "Eficacia de Entregas"

Tabla 8: Muestreo de Indicador "Perdida de Mercancías"

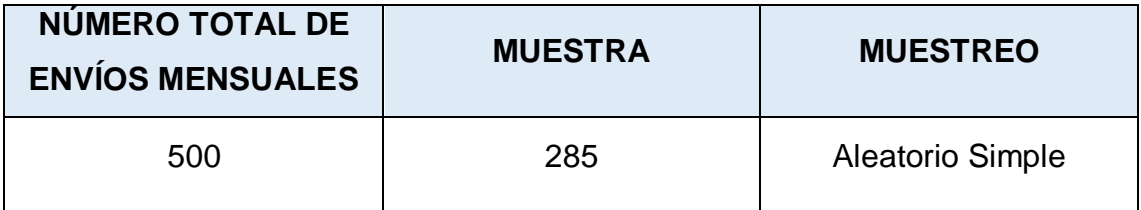

l

<sup>26</sup> VIVANCO, Manuel. *Muestreo estadístico: diseño y aplicaciones*, 2005, p. 69

2.4 Técnicas e instrumento de recolección de datos, validez y confiabilidad

En esta etapa se determinarán las fuentes de donde se obtendrán los datos en la empresa PEGASO Service Express S.A.C. Se hará uso de un método de recopilación de datos confiable, objetivo y válido.

2.4.1 Técnica e Instrumentos

l

La técnica empleada para la recolección de datos será el fichaje:

"Consiste en registrar en algún lugar la información que se va recopilando de los instrumentos conocidos como "fichas", las cuales deben estar debidamente elaboradas para sus posterior comprensión"<sup>27</sup>.

<sup>27</sup> HUAMAN, Héctor. *Manual de técnicas de investigación conceptos y aplicaciones* [En Línea]. Perú - Lima [Fecha de consulta 27 de septiembre del 2017]. Disponible en:

https://books.google.com.pe/books?id=OEHABAAAQBAJ&pg=PA45&lpg=PA45&dq=#v=onepage& q&f=false

## 2.4.2 Validez

"Un método de investigación tiene validez siempre y cuando permita responder las interrogantes formuladas"<sup>28</sup>.

Dicha validez se determinó a partir del juicio de expertos (**Ver Anexo 5**) realizado con anterioridad. A continuación, una tabla con los puntajes establecidos por los expertos en la escala del 1 al 5:

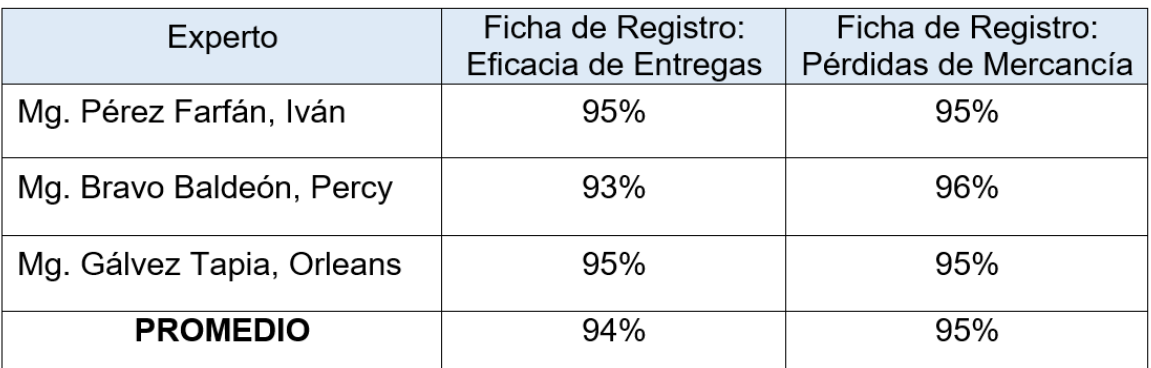

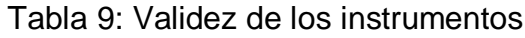

### 2.4.3 Confiabilidad

Se considera confiable a aun instrumento cuando éste produzca el mismo resultado al aplicarse en un mismo individuo.<sup>29</sup>

Para determinar si el instrumento es confiable, se hará uso del método Test-Retest.

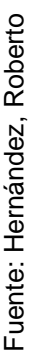

### Figura 7: Interpretación de la Escala de Confiabilidad

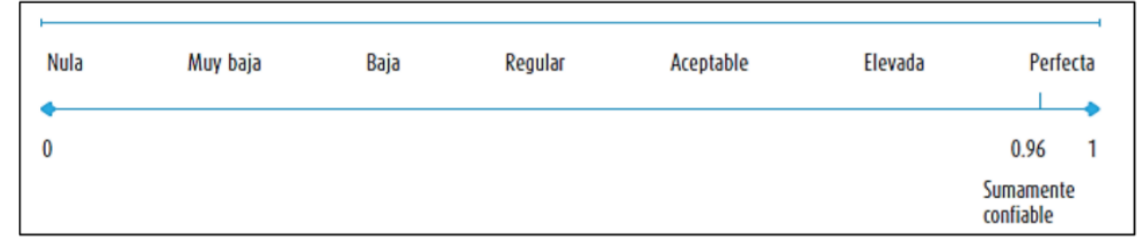

l <sup>28</sup> RUSQUE, Ana María, *De la diversidad a la investigación cualitativa*, 2003.

<sup>29</sup> HERNÁNDEZ, Roberto. Metodología de la investigación (Quinta Edición), 2008.

Los datos que se obtuvieron nos muestran que los instrumentos son muy confiables ya que los resultados tienen una variación mínima.

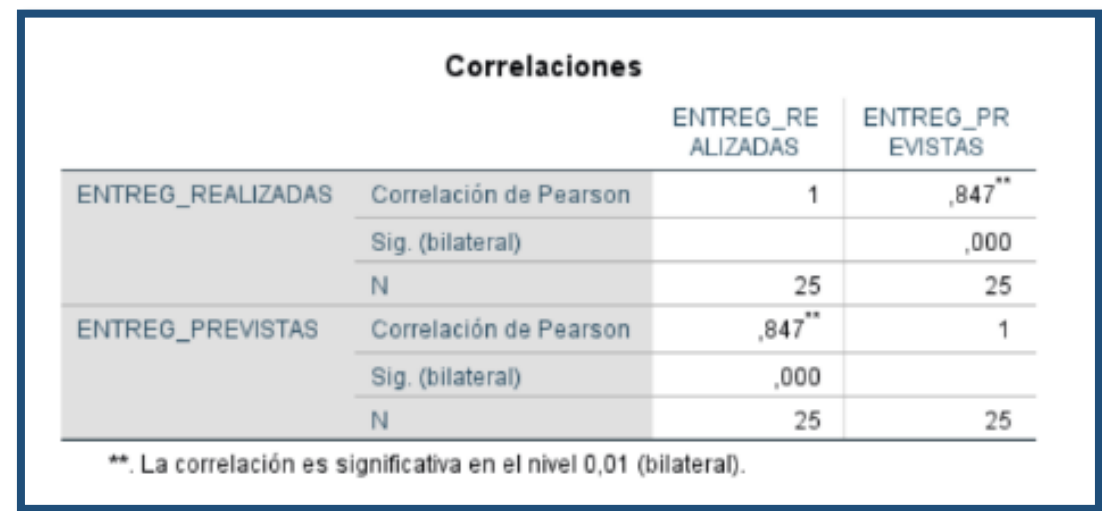

Figura 8: Resultado del Test-Retest del Instrumento Eficacia de Entregas

Como se muestra en la imagen anterior, se obtuvo un coeficiente de confiablidad de 0.847, y según la Figura 7, equivale a una confiabilidad Elevada.

Correlaciones Fuente: Elaboración propia NRO\_PERDI NRO\_ENVIO S DAS NRO\_ENVIOS Correlación de Pearson  $\mathbf{1}$ .864 Sig. (bilateral) ,000 N 25 25 ,864" NRO\_PERDIDAS Correlación de Pearson 1 Sig. (bilateral) ,000 N 25 25 \*\*. La correlación es significativa en el nivel 0,01 (bilateral).

Figura 9: Resultado de Test-Retest del Instrumento Pérdidas de Mercancía

Como se muestra en la imagen anterior, se obtuvo un coeficiente de confiablidad de 0.864, y según la Figura 7, equivale a una confiabilidad Elevada.

#### 2.5 Método de análisis de datos

El método de análisis de la presente investigación fue el cuantitativo ya que es pre – experimental y se obtuvieron estadísticas que ayudaron a verificar que la hipótesis era correcta. "La investigación cualitativa proporciona conocimiento y entendimiento del problema, en tanto que la investigación cuantitativa busca cuantificar los datos y, en general, aplica algún tipo de análisis estadístico".  $30$ La presente investigación busca realizar una comparación entre los resultados actuales (Pre Test), con los resultados obtenidos después de implementar la aplicación móvil (Post Test).

#### 2.6 Aspectos éticos

l

"En cualquier clase de publicación, hay que considerar diversos principios jurídicos y éticos. Las principales esferas de interés, a menudo relacionadas entre sí, son la originalidad y la propiedad intelectual (derechos de autor)".<sup>31</sup> En la presente investigación se respeta la veracidad de los resultados, la confiabilidad de los datos suministrados por la empresa PEGASO Service Express S.A.C., la identidad de los individuos y de los objetos que participan en el estudio.

<sup>30</sup> MALHOTRA, Naresh*. Metodología de investigación: Proceso de Investigación.* 2004.

<sup>31</sup> DAY, Robert. *Aprendiendo a investigar: aspectos éticos,* 1998.

**CAPÍTULO III. RESULTADOS** 

#### **III. RESULTADOS**

A continuación, se describirán los resultados que se obtuvieron haciendo uso del software estadístico SPSS Statistics 24.

3.1 Análisis Descriptivo

Se implementó una aplicación móvil para evaluar la eficacia de entregas y el número de pérdidas para el control de envíos mercantiles en la empresa de transportes PEGASO Service Express S.A.C. Se realizó un pre-test que nos permitirá saber las condiciones iniciales en que se encuentra el indicador, a continuación, se implementó la aplicación móvil y nuevamente se evaluó la eficacia de entregas y el número de pérdidas.

#### **Indicador: Eficacia de Entregas**

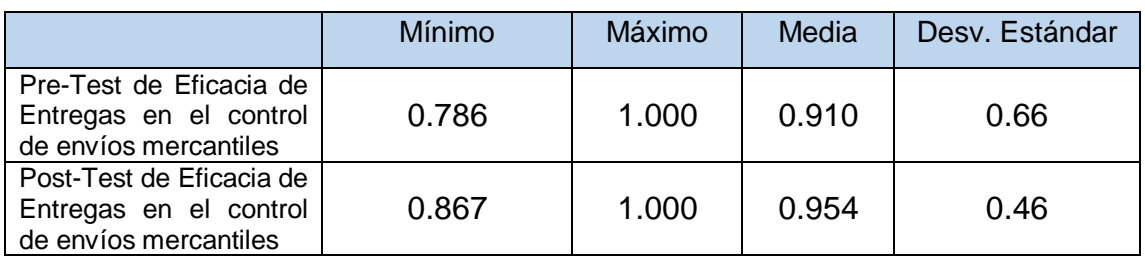

Tabla 10: Medidas descriptivas de la eficacia de entregas

Fuente: Elaboración propia

En caso de la eficacia de entregas, se obtuvo un valor de 0.910 en el pre-test, lo que equivale a 91.0%, en el post-test se obtuvo el valor de 0.954, equivalente a 95.7% (Ver Figura 6), esto confirma que hubo una notable mejora luego de la implementación del sistema.

Figura 10: Eficacia de Entregas comparativa

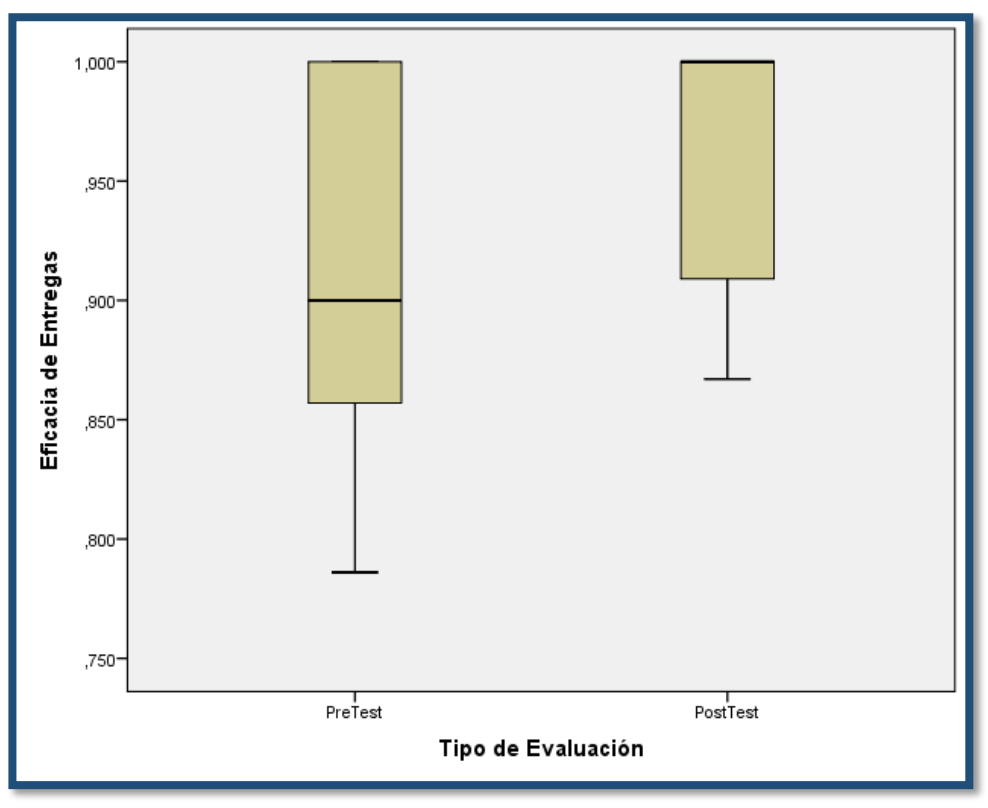

Fuente: Elaboración propia

## **Indicador: Pérdidas de Mercancía**

Los resultados descriptivos del presente indicador se observan en la tabla 11.

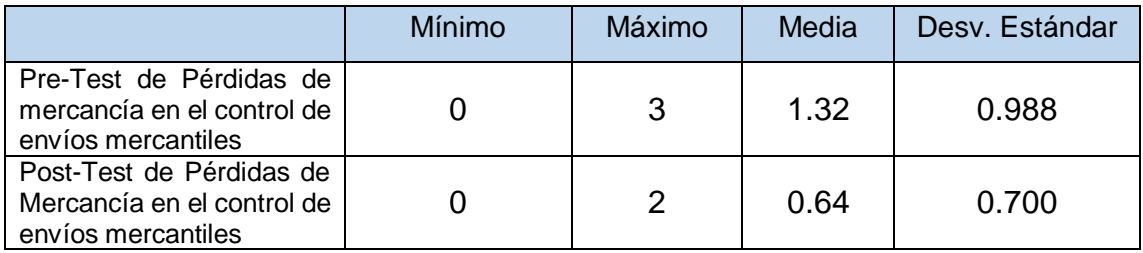

Fuente: Elaboración propia

Para el número de pérdidas de mercancía, se obtuvo un valor de 1.32 en el pretest, y en el post-test el valor obtenido fue de 0.64 (Ver Figura 7), lo que significa que hubo una reducción en el número de pérdidas de mercancía equivalente a un 50% aproximadamente.

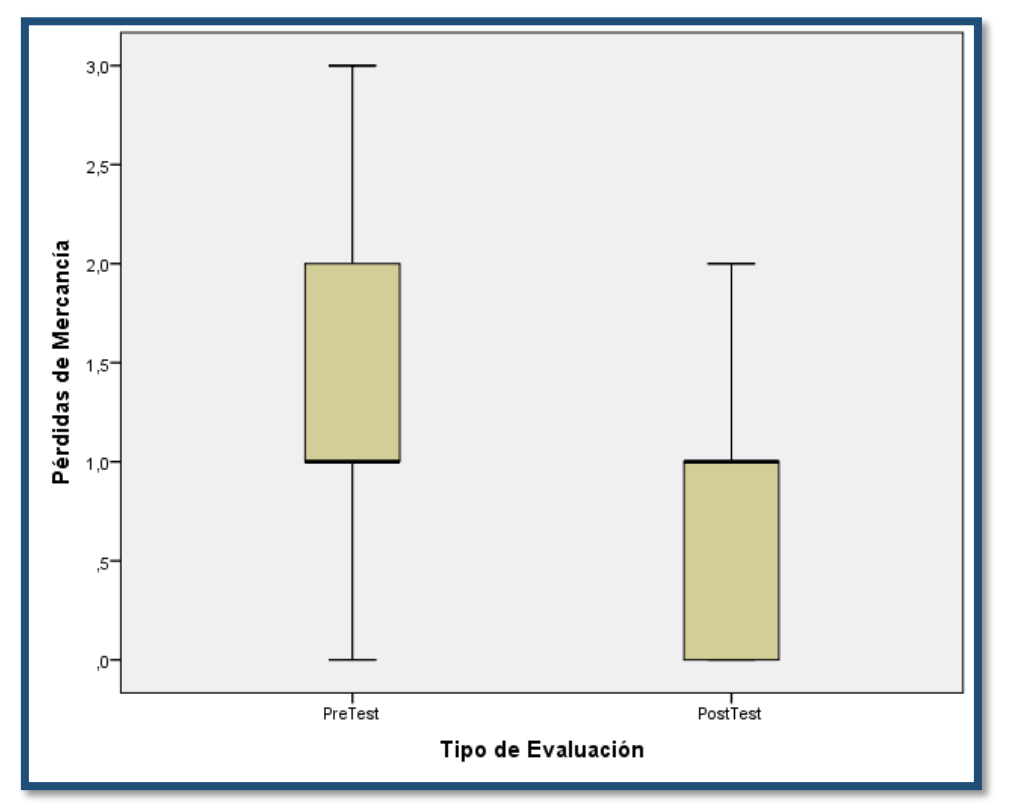

Figura 11: Pérdidas de Mercancía comparativa.

Fuente: Elaboración propia

### 3.2 Análisis Inferencial

## **Prueba de Normalidad**

Se realizó la prueba de normalidad para los indicadores haciendo uso del método Kolmogorov Smirnov, ya que la muestra está conformada por 285 envíos mercantiles, es mayor a 50.

Si: Sig. < 0.05 adopta una distribución no normal. Sig. ≥ 0.05 adopta una distribución normal.

Dónde: Sig.: P-valor o nivel crítico del contraste

## Indicador: Eficacia de Entregas

Para la prueba de hipótesis, los datos fueron sometidos a la comprobación de su distribución, específicamente si los datos de eficacia de entregas contaban con distribución normal.

Ho = Los datos tienen un comportamiento normal.

Ha = Los datos no tienen un comportamiento normal.

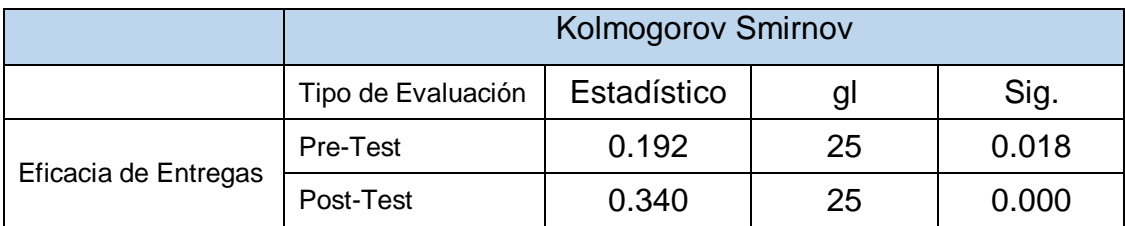

Tabla 12: Prueba de normalidad de la Eficacia de Entregas

Fuente: Elaboración propia

La muestra de 285 envíos mercantiles ha sido agrupada en un grupo de 25 días, por otro lado, el valor Sig. Del Pre Test es de 0.018 y el valor de Sig. Del Post Test es de 0.000, por ende, al ser menor a 0.05, adopta una distribución no normal en ambos casos.

#### **Estadístico Descriptivo**

A continuación, se observa la eficacia de entregas en el control de envíos mercantiles del Pre Test, se obtuvo una media de 0,911 y una desviación estándar de 0,066.

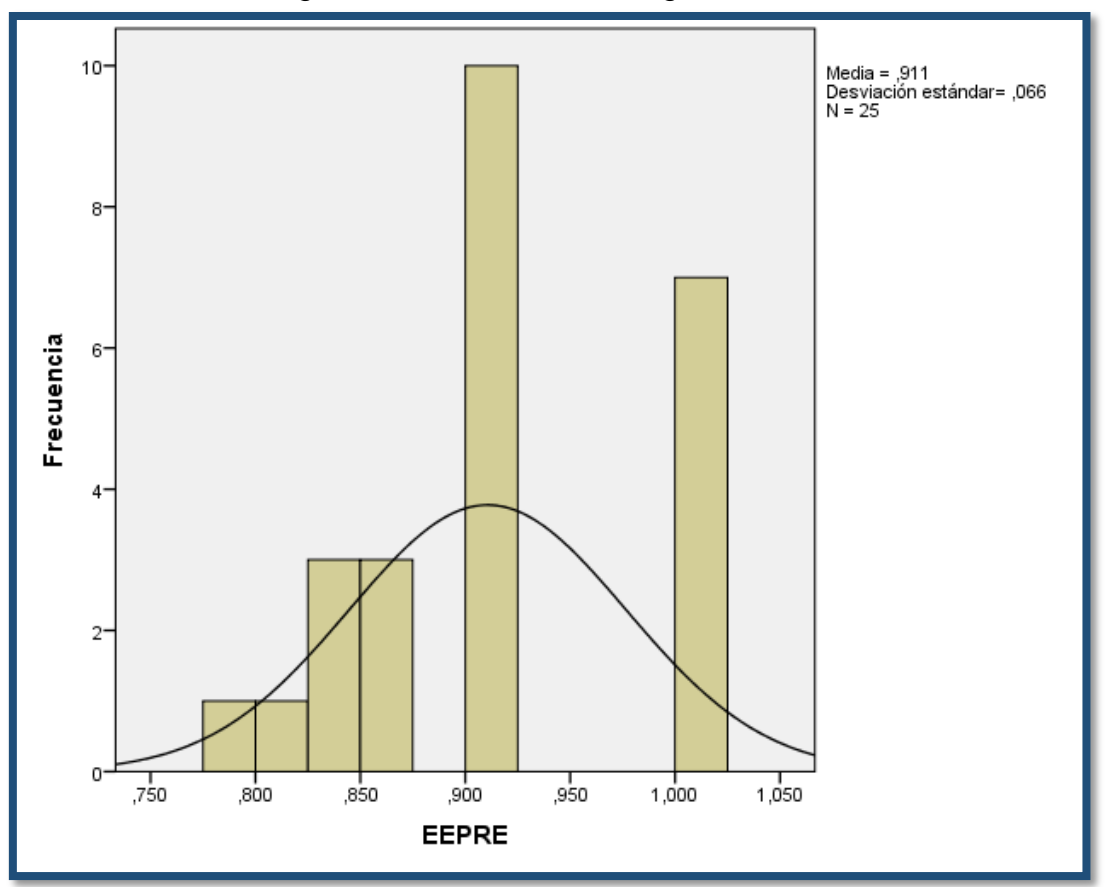

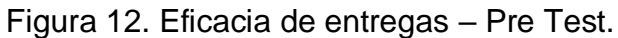

Fuente: Elaboración propia

Se muestra la eficacia de entregas en el control de envíos mercantiles del Post Test, se obtuvo una media de 0,954 y una desviación estándar de 0,47.

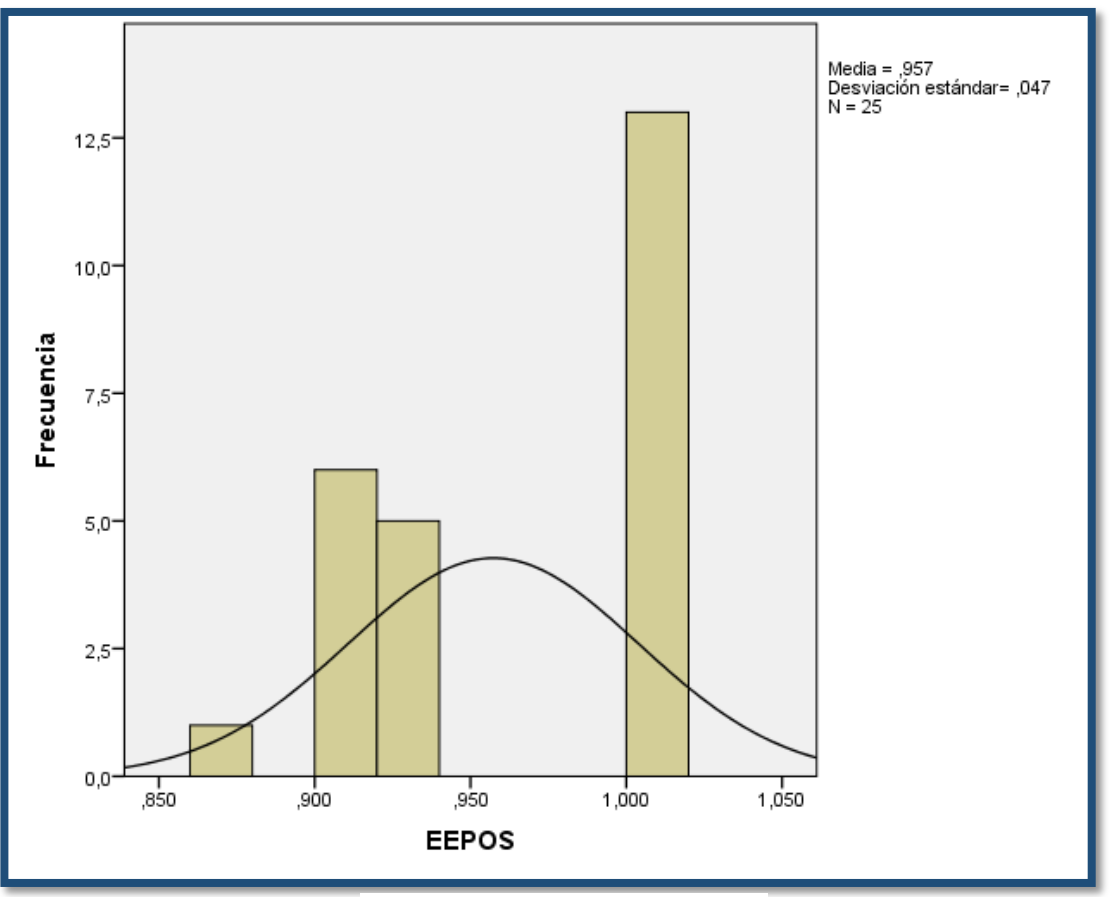

Figura 13. Eficacia de entregas – Post Test.

Fuente: Elaboración propia

Se observa que se presenta un aumento en la eficacia de entregas en el control de envíos mercantiles, desde 0,911 hasta 0,954.

### **Indicador: Pérdidas de Mercancía**

Con el objetivo de comprobar la prueba de hipótesis, los datos fueron sometidos a la comprobación de su distribución, específicamente si los datos de pérdidas de mercancía contaban con distribución normal.

Ho = Los datos tienen un comportamiento normal. Ha = Los datos no tienen un comportamiento normal.

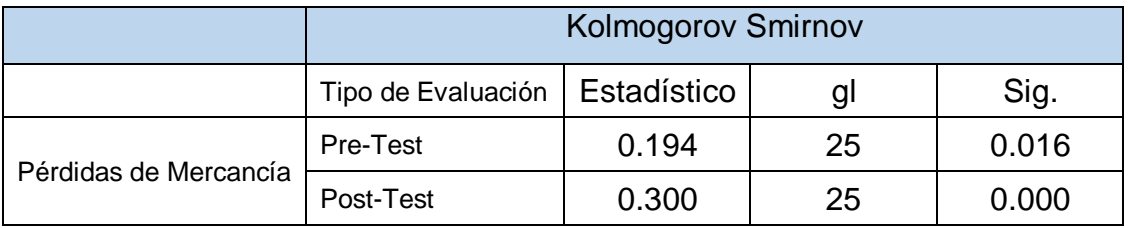

### Tabla 13: Prueba de normalidad de las Pérdidas de Mercancía

Fuente: Elaboración propia

La muestra de 285 envíos mercantiles ha sido agrupada en un grupo de 25 días, por otro lado, el valor Sig. Del Pre Test es de 0.016 y el valor de Sig. Del Post Test es de 0.000, por ende, al ser menor a 0.05, adopta una distribución no normal en ambos casos.

## **Estadístico Descriptivo**

A continuación, se muestran las pérdidas de mercancía en el control de envíos mercantiles del Pre Test, se obtuvo una media de 1,32 y una desviación estándar de 0,988.

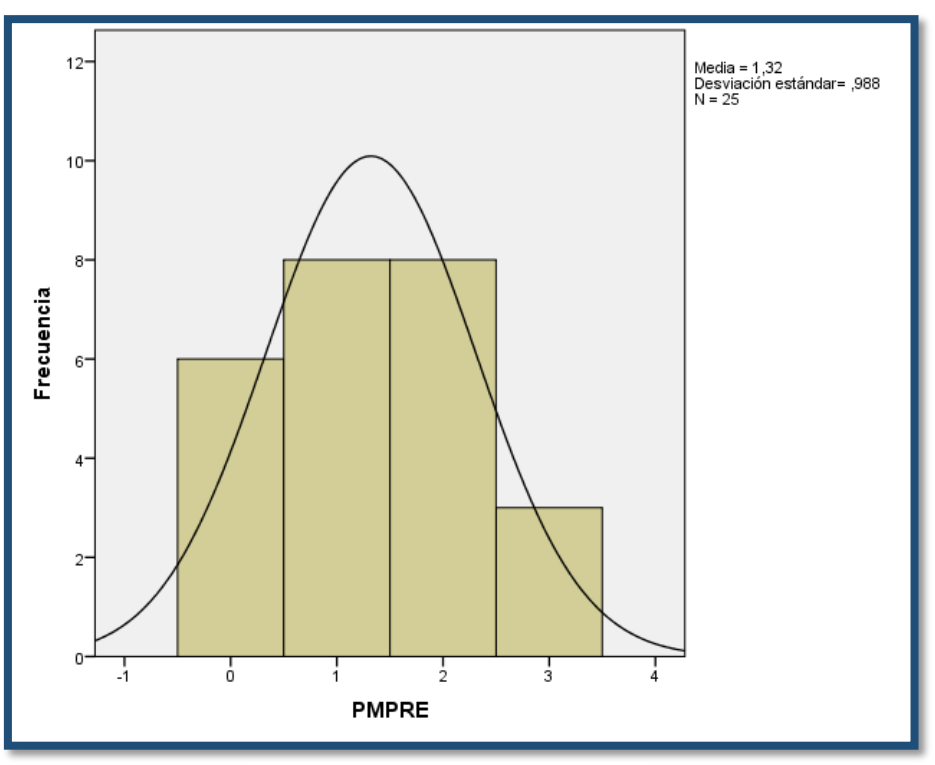

Figura 14. Pérdidas de Mercancía – Pre Test.

Fuente: Elaboración propia

A continuación, se muestran las pérdidas de mercancía en el control de envíos mercantiles del Post Test, se obtuvo una media de 0,64 y una desviación estándar de 0,7.

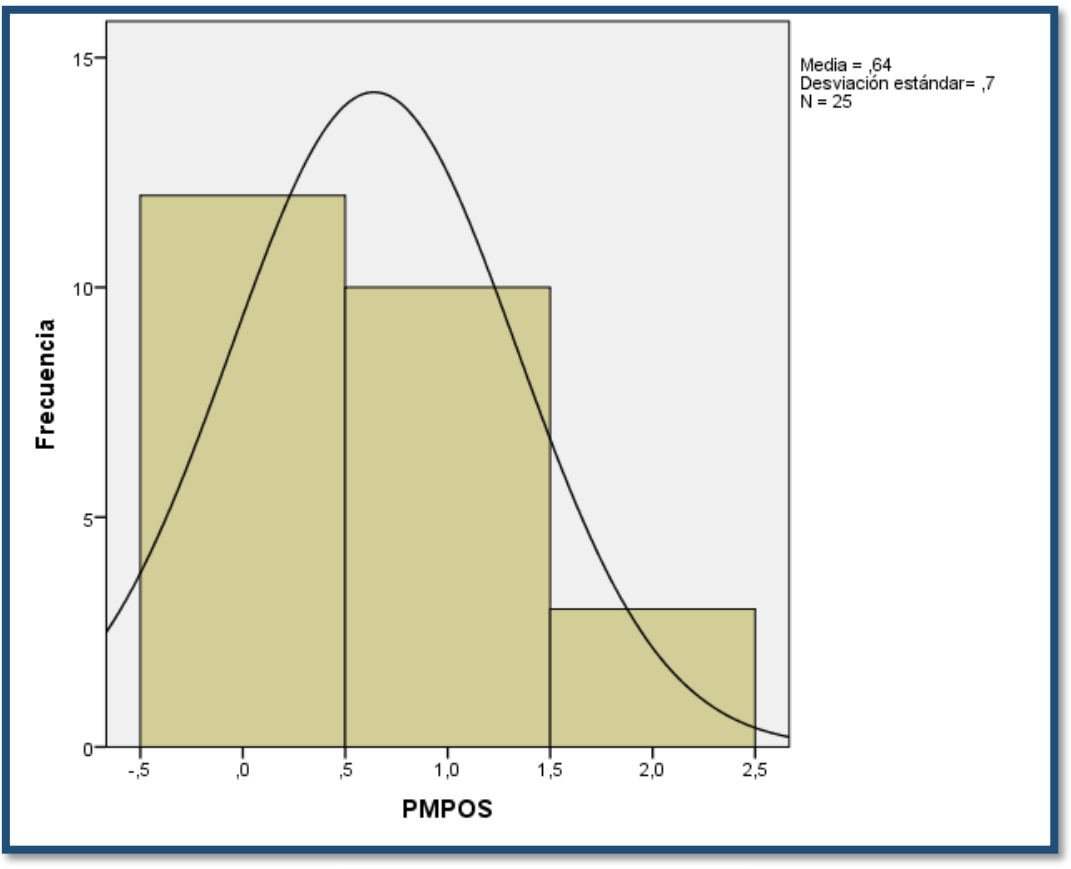

Figura 15. Pérdidas de Mercancía – Post Test.

Fuente: Elaboración propia

De acuerdo a los resultados, se puede observar que existe una reducción en el número de pérdidas mercantiles en el control de envíos mercantiles, desde 1,32 hasta 0,64.

### 3.2 Prueba de Hipótesis

### **Hipótesis de Investigación 1**

**H1:** La aplicación móvil aumenta la eficacia de entregas para el control de envíos mercantiles en la empresa de transportes PEGASO Service Express S.A.C.

**Indicador:** Eficacia de Entregas.

## **Hipótesis Estadísticas:**

- EFa = Eficacia de Entregas para el control de envíos mercantiles sin la aplicación móvil:
- EFp = Eficacia de Entregas para el control de envíos mercantiles con la aplicación móvil

**H0:** La aplicación móvil no aumenta la eficacia de entregas para el control de envíos mercantiles en la empresa de transportes PEGASO Service Express S.A.C.

$$
HO = E Fp - EFa \le 0
$$

El indicador actual es mejor que el propuesto.

**Ha:** La aplicación móvil aumenta la eficacia de entregas para el control de envíos mercantiles en la empresa de transportes PEGASO Service Express S.A.C.

 $Ha = E Fp - EFa > 0$ 

El indicador propuesto es mejor que el actual.

Para contrastar la hipótesis se hizo uso de la prueba de Wilcoxon, ya que la eficacia de entregas para el control de envíos mercantiles tomó una distribución no normal.

En las siguientes tablas, se aprecian los resultados al realizar la prueba de Wilcoxon.

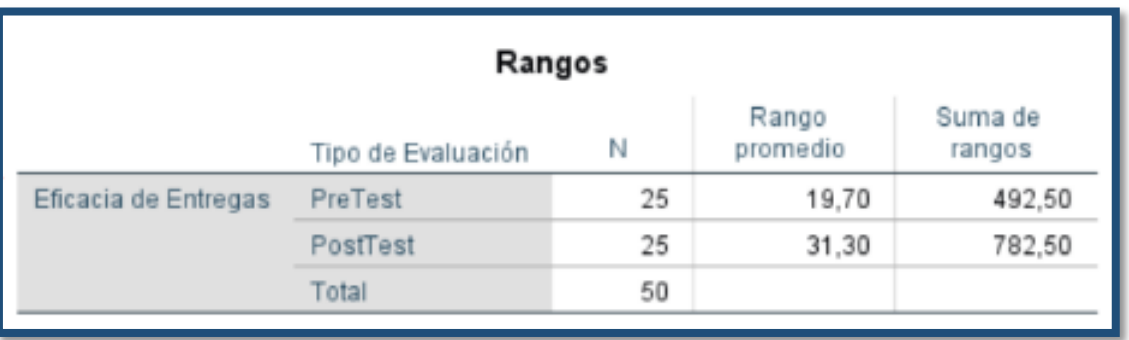

## Figura 16. Prueba de rangos de Wilcoxon - Eficacia de Entregas

Fuente: Elaboración propia

En la figura anterior, se puede apreciar el valor de 25 debido a que la muestra de 285 envíos mercantiles ha sido agrupada en un grupo de 25 días.

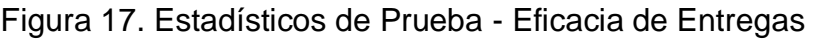

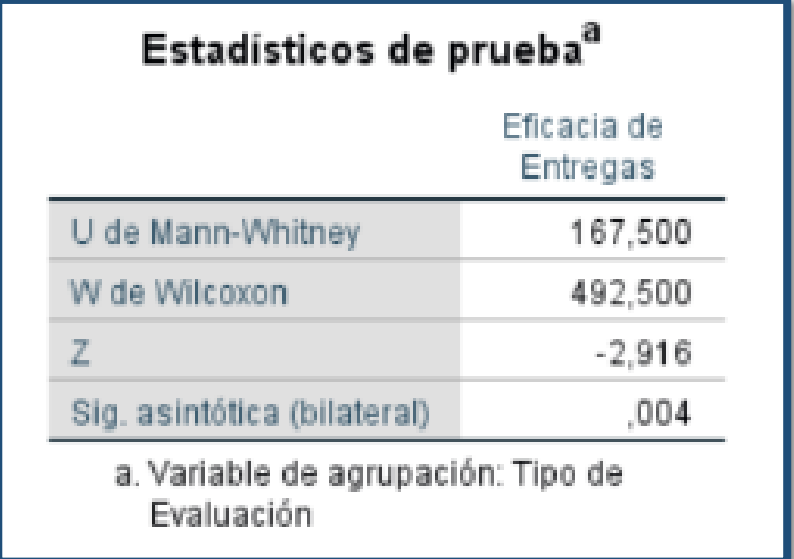

Fuente: Elaboración propia

Como se aprecia en la figura anterior, se obtuvo un valor de 0,004 (Sig. asintótica), por lo cual se acepta la hipótesis alternativa que afirma que la aplicación móvil aumenta la eficacia de entregas en el control de envíos mercantiles en la empresa de transportes PEGASO Service Express S.A.C.

#### **Hipótesis de Investigación 2**

**H2:** La aplicación móvil reduce el número de pérdidas de mercancía en el control de envíos mercantiles en la empresa de transportes PEGASO Service Express S.A.C.

**Indicador:** Pérdidas de Mercancía.

#### **Hipótesis Estadísticas:**

- PMa = Pérdidas de mercancía el control de envíos mercantiles sin el sistema.
- PMp = Pérdidas de mercancía en el control de envíos mercantiles con el sistema.

**H0:** La aplicación móvil reduce el número de pérdidas de mercancía en el control de envíos mercantiles en la empresa de transportes PEGASO Service Express S.A.C.

 $HO = PMp - PMa < 0$ 

El indicador actual es mejor que el propuesto.

**Ha:** La aplicación móvil no reduce el número de pérdidas de mercancía en el control de envíos mercantiles en la empresa de transportes PEGASO Service Express S.A.C.

$$
Ha = PMp - PMa \ge 0
$$

El indicador propuesto es mejor que el actual.

Para contrastar la hipótesis se hizo uso de la prueba de Wilcoxon, debido a que las pérdidas de mercancía en el control de envíos mercantiles adoptaron una distribución no normal.

A continuación, se muestran los resultados al realizar la prueba de Wilcoxon.

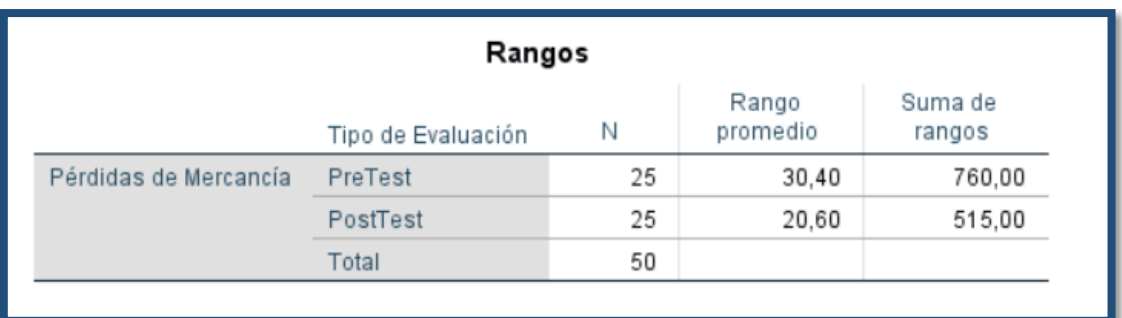

Figura 18. Prueba de rangos de Wilcoxon - Pérdidas de Mercancía.

Fuente: Elaboración propia

En la figura anterior, se puede apreciar el valor de 25 debido a que la muestra de 285 envíos mercantiles ha sido agrupada en un grupo de 25 días.

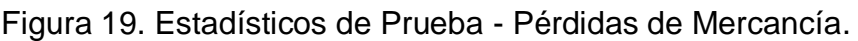

| Estadísticos de pruebaª                          | Pérdidas de<br>Mercancia |
|--------------------------------------------------|--------------------------|
| U de Mann-Whitney                                | 190,000                  |
| W de Wilcoxon                                    | 515,000                  |
|                                                  | $-2.511$                 |
| Sig. asintótica (bilateral)                      | ,012                     |
| a. Variable de agrupación: Tipo de<br>Evaluación |                          |

Fuente: Elaboración propia

Como se aprecia en la figura anterior, se obtuvo un valor de 0,12 (Sig. asintótica), por lo cual se acepta la hipótesis nula que afirma que la aplicación móvil reduce el número de pérdidas entregas en el control de envíos mercantiles en la empresa de transportes PEGASO Service Express S.A.C.

**CAPÍTULO IV. DISCUSIÓN** 

## **IV. DISCUSIÓN**

Mediante los resultados obtenidos en la investigación realizada, se hará una comparación entre la eficacia de entregas y las pérdidas de mercancía para el control de envíos mercantiles en la empresa de transportes PEGASO Service Express S.A.C.

1. Por lo tanto para el indicador de eficacia de entregas, se ha obtenido una media de 91.1% de pedidos entregados antes de usar el sistema y 95.7% de pedidos entregados con la implementación del sistema, por lo tanto, nos indica un aumento de 4.6% de pedidos entregados. Demostrando que la implementación del sistema aumenta la eficacia de entregas para el control de envíos en la empresa de transportes PEGASO Service Express S.A.C.

Es por ello, mediante la investigación dada supera lo expresado por Rodríguez Jesús en su tesis "Sistema de información web para el procesamiento de informes estadísticos de los establecimientos de salud de la red de salud Lima Norte IV" en el que la eficacia de entrega de informes alcanzó un 91.67% luego de implementar su respectivo sistema.

2. Por lo tanto, para el indicador pérdidas de mercancía, se ha obtenido una media de 1.32 con respecto al número de pérdidas de mercancía antes de usar el sistema y con la implementación del sistema la media se redujo a 0.64 con respecto al número de pérdidas de mercancía, por lo tanto, nos indica una reducción de 0.68 en el número de pérdidas de mercancía. Demostrando que la implementación del sistema reduce el número de pérdidas de mercancía para el control de envíos mercantiles en la empresa de transportes PEGASO Service Express S.A.C.

**CAPÍTULO V. CONCLUSIÓN** 

## **V. CONCLUSIONES**

Se llegó a la conclusión de que la eficacia de entregas para el control de envíos mercantiles en la empresa de transportes PEGASO Service Express S.A.C. aumenta con la implementación de una aplicación móvil para el proceso mencionado, ya que la eficacia de entregas antes de la implementación del sistema fue de 91.1 % y la eficacia de entregas luego de la implementación del sistema fue de 95.7 %, lo que significa un aumento de 4.6 % en la eficacia de entregas.

Se concluyó que el número de pérdidas de mercancía para el control de envíos mercantiles en la empresa de transportes PEGASO Service Express S.A.C. disminuye con la implementación de una aplicación móvil para el proceso mencionado, ya que el número de pérdidas promedio obtenido antes de la implementación del sistema fue de 1.32 ya el número de pérdidas promedio obtenido luego de la implementación del sistema fue de 0.64, lo que demuestra una reducción promedio de 0.68 en el número de pérdidas de mercancía.

Finalmente, luego de obtener los satisfactoriamente los resultados de los indicadores, concluimos que el aplicativo móvil mejora el control de envíos mercantiles en la empresa de transportes PEGASO Service Express S.A.C.

**CAPÍTULO VI. RECOMENDACIONES** 

# **VI. RECOMENDACIONES**

- Se sugiere, para investigaciones similares, tomar como indicador la eficacia de entregas con el objetivo de mejorar el proceso de control de envíos mercantiles, ya que nos permitirá conocer el que tan óptimo es dicho proceso antes y después de realizada la investigación.
- Se sugiere implementar el sistema móvil en empresas del mismo rubro, o que se familiaricen con los procesos de transporte, logística, encomiendas, etc.
- Se recomienda complementar la presente investigación con sistemas web que nos permitan visualizar de una manera más detallada toda la información que se registra a través del presente sistema, ya sean nuevos registros, modificación de información, envío de ubicación en tiempo real, entre otros.
- El presente sistema tiene la adaptabilidad para poder ser modificado con el fin de alcanzar un mejor alcance y funcionamiento del mismo.

**CAPÍTULO VII. REFERENCIAS**

## **VII. REFERENCIAS**

ARANAZ, Jaime. Desarrollo de aplicaciones para dispositivos móviles sobre la plataforma Android de Google, 2009.

ARIAS. Aspectos Básicos del Estudio de muestra y población: Población Muestra v Muestreo, 2006.

BEMBIBRE, Victoria [En Línea]. [Fecha de Consulta: 14 de Octubre de 2017] Disponible en: https://www.definicionabc.com/economia/economia.php.

BRITO Acuña. Selección de metodologías de desarrollo para aplicación web en la facultad de informática de la universidad de Cienfuegos, 2011.

CARRASCO, Silvia. Análisis de la aplicación de la tecnología móvil en las empresas, 2015.

CUELLO, Javier y VITTONE, José. Diseñando apps para móviles, 2013.

DA SILVA, Reinaldo, Teorías de la Administración, 2002.

DAY, Robert. Aprendiendo a investigar: aspectos éticos, 1998.

DORTA, Pablo. Transporte y Logística Internacional, 2013.

ESTADODELARTE. Revisión de métodos y metodologías, 1998.

FERNANDEZ, Melisa. Tracking: la importancia del seguimiento de carga [En Línea]. [Fecha consulta: 7de Diciembre de del 2018]. Disponible en: http://cargonewsmex.com/2017/02/13/tracking-la-importancia-del-seguimientocarga/

HENAO, Guillermo. Diseño de un equipo de rastreo satelital de elementos usando tecnologías GPS Y GSM, 2014.

HERNÁNDEZ, Roberto. Metodología de la investigación (Cuarta Edición), 2007.

HERNÁNDEZ, Roberto. Metodología de la investigación (Quinta Edición), 2008.

HERRERA, Ralfo. GPS aplicado a la ubicación de vehículos de transporte terrestre y sus alternativas en su gestión, 2011.

 $X$ |

HUAMAN, Héctor. Manual de técnicas de investigación conceptos y aplicaciones [En Línea]. Perú - Lima [Fecha de consulta 27 de Septiembre del 2017]. Disponible en:

https://books.google.com.pe/books?id=OEHABAAAQBAJ&pg=PA45&lpg=PA45&d q=#v=onepage&g&f=false

LANDEU Rebeca. Elaboración de trabajos de investigación [En Línea]. Caracas-Venezuela, ISBN: 980-250-214 [Fecha de consulta 12 de octubre del 2017]. Disponible en.

https://books.google.com.pe/books?id=M\_N1CzTB2D4C&pg=PA55&lpg=PA55&d q#v=onepage&g&f=false.

LETELIER Patricio. Metodologías agiles para el desarrollo del software: extreme Programming (XP) [En Línea]. España - Valencia: Universidad Politécnica de Valencia [Fecha de consulta: 5 de octubre del 2017]. Disponible en: http://www.cyta.com.ar/ta0502/v5n2a1.html.

MALHOTRA, Naresh. Metodología de investigación: Proceso de Investigación, 2004.

MARTÍNEZ, Felipe. Aplicaciones para dispositivos móviles, 2010.

MERCADO, Felipe. Sistema de Información de Servicios Vehiculares Vía Web y Móvil para mejorar la atención al cliente en la empresa de transportes ALCOVI S.A.C., 2015.

Pérez y Gardey. Definición de pérdida [En Línea]. [Fecha de Consulta: 14 de Octubre de 2017] Disponible en: https://definicion.de/perdida/.

RAMOS, Fernando. Plan de marketing para captar y fidelizar clientes para la ruta Trujillo - Jaén en la empresa de transporte AVE FÉNIX S.A.C, 2016.

RODRIGUEZ, Jesús. Sistema de información web para el procesamiento de informes estadísticos de los establecimientos de salud de la red de salud Lima Norte IV, 2017.

RUSQUE, Ana María, De la diversidad a la investigación cualitativa, 2003.

TORRES, Remon. Desarrollo de aplicaciones móviles con android, 2016.

VALENZUELA, Patricio. Diseño de una estrategia de negocio para una empresa de transporte especializado, 2013.

## **Anexo 1. Matríz de Consistencia**

**Título:** Aplicación movil para el control de envios mercantiles en la empresa de transportes PEGASO Service Express S.A.C

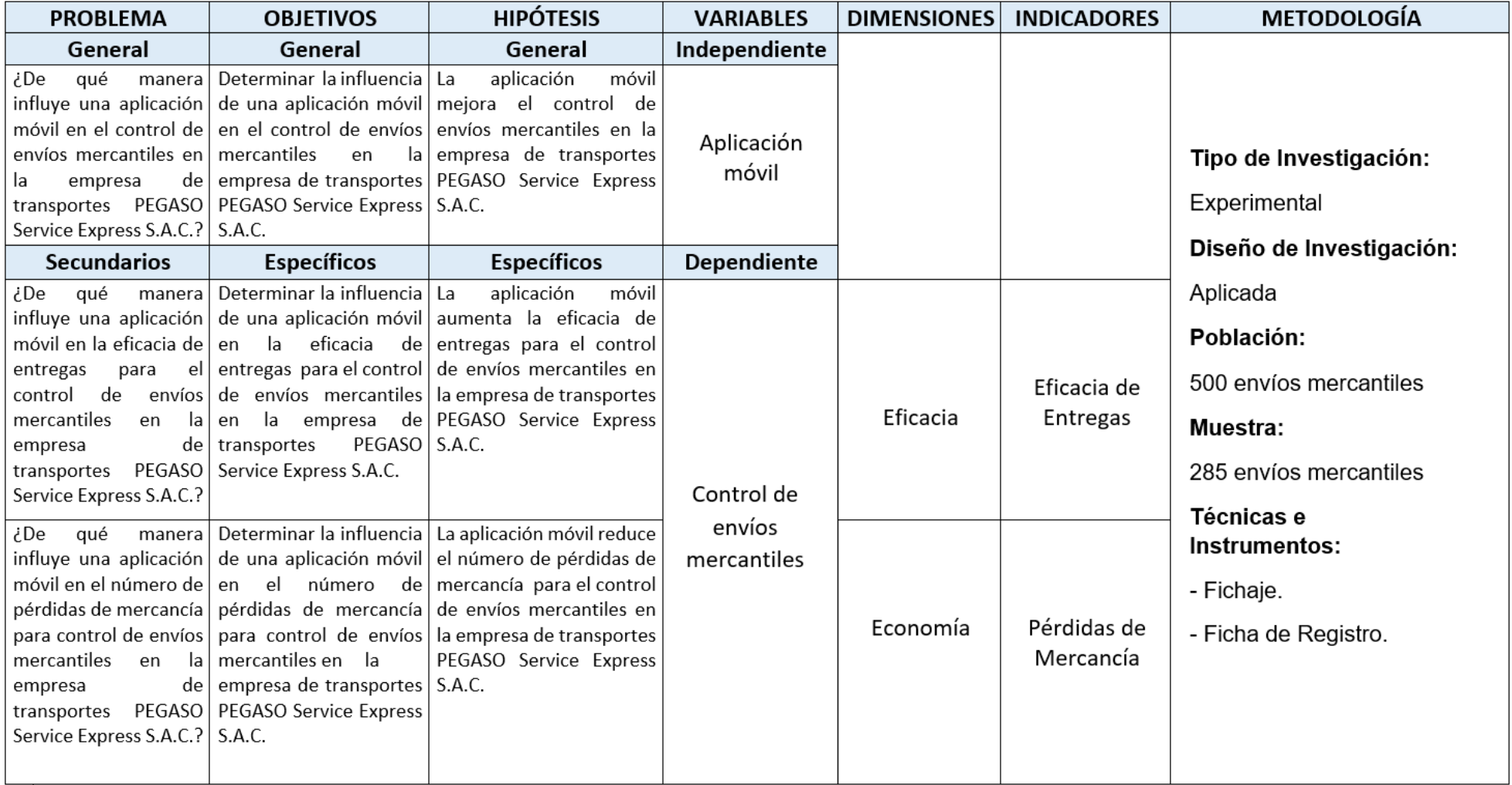

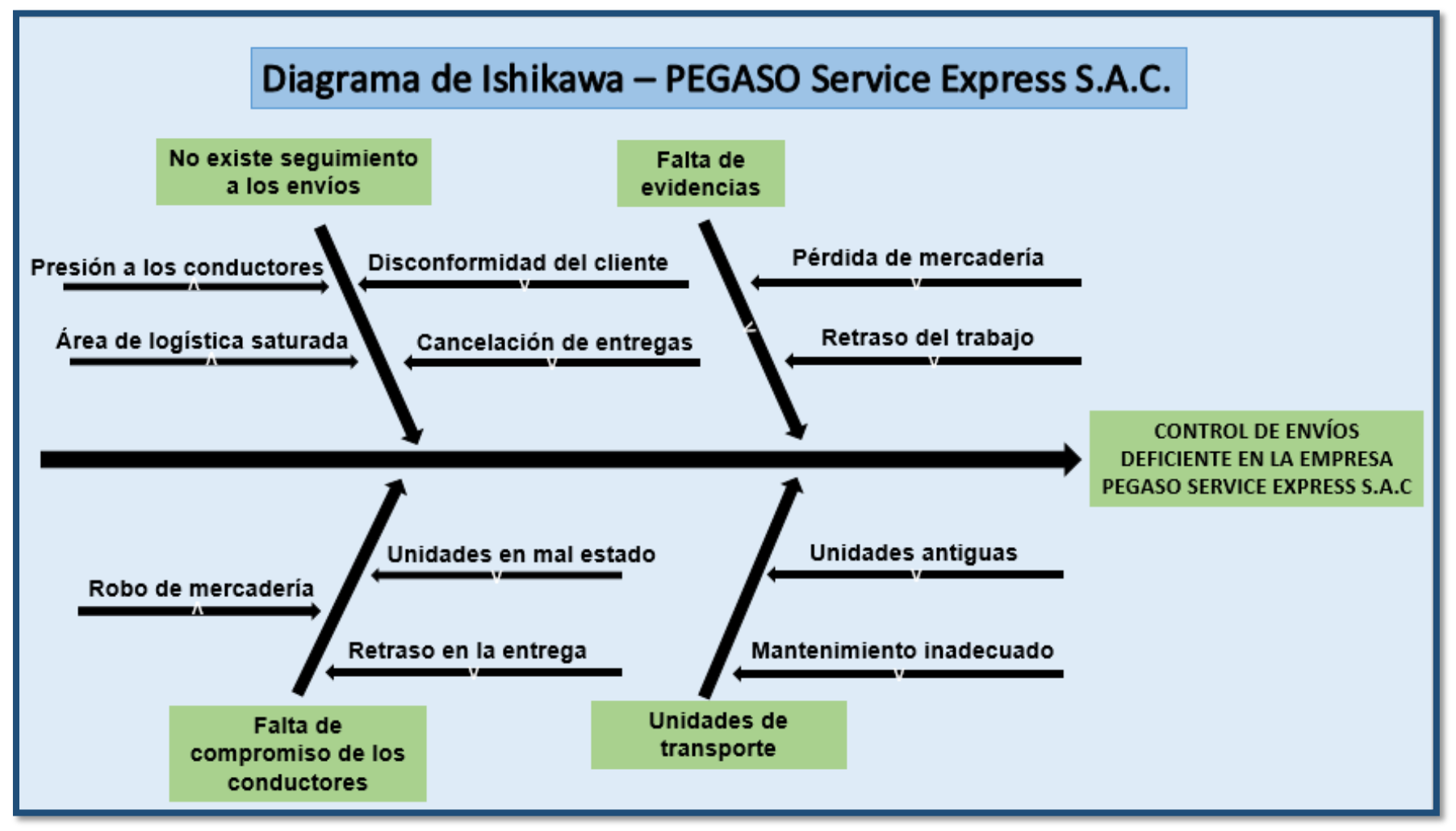

Fuente: Elaboración propia
### Anexo 3. Entrevista al Gerente de PEGASO Service Express S.A.C

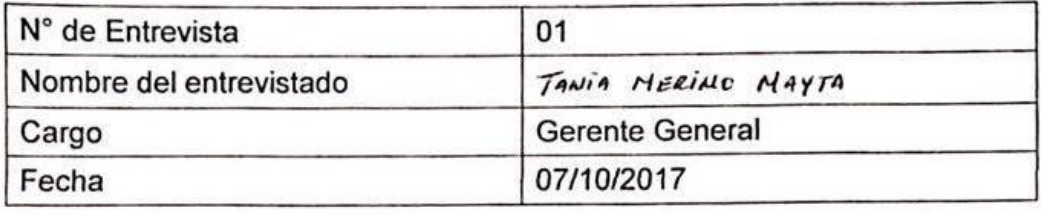

1. ¿Podría indicar brevemente como se realiza el proceso de envios mercantiles?

1. NET Solicitow Recogee HERCODERLA Tia TELEFOLLICA O POR CORREO ELECTRONICO.

2. JE ENVia UN Carica para Recaçor DECHO MERCADERIO

3. Juego fe mas Laso AC Lugar que susion EL GLIENTE

- 4. SE EUMEEN In MERCADENCA
- 2. ¿Cuáles son los principales problemas o inconvenientes que suelen presentarse en dicho proceso?
	- 1.) PEINIDA DE MERCADERIA (FALMUTE)
	- 2.) Rosas + MULSTROS, CANLOWLS
	- 3) No Hay inferenciavo Si ya se começó la Meneasenia o Toporía do Nego.
	- 4.) Fultaures de Henessenus M Hereure de Euroecano Qietta MERCONSTREA.

### 3. ¿Con que frecuencia suelen presentarse?

Des veces que Hes, solo con Manusos Chienres puntantes.

4. ¿Cuáles son las acciones a tomar cuando se presentan estos inconvenientes?

· SE thace to sementers twite to construct sel lugar

- Se Squieren & Los enlignates asspres de Hasen intestiganos

- Se respire al pensount fi ette de encuentra involuciona

5. Luego de ejecutar estas acciones, ¿queda usted satisfecho totalmente?

- No perque el Hecho yo Demerco, y Hoce que revestres Chienres rescovered de mestro denvicio.

PEGASO SERVICE EXPRESS S.A.C. taxing my TANKE ANTOISIMAYTA GERENTE GENERAL

### Anexo 4. Entrevista al Jefe de Logística de PEGASO Service Express S.A.C

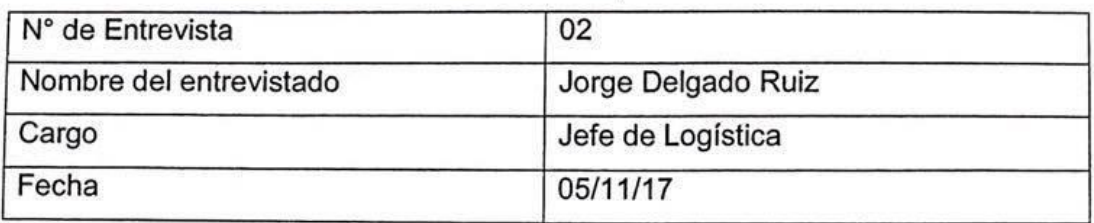

1. En la entrevista anterior, nos comentó la Gerente que la empresa en algunas ocasiones sufre pérdidas por el robo a los camiones, ¿Llevan un control de estos incidentes?

Si, llevamos un reporte de las causas más frecuentes que nos generan perdidas.

2. ¿Cuentan con algún documento en donde se pueda apreciar las pérdidas que tiene la empresa en cada mes?

Sí, allí registramos las perdidas mensuales de la empresa.

3. ¿Me podría detallar el indicador que manejan para medir las pérdidas de mercancía?

El total de perdidas de mercancías es igual ala perdida por robo + pérdida de mani pulación + perdida por retribución.

4. ¿Cómo cree usted que se podría disminuir dicho indicador y por ende disminuir las pérdidas de mercancía de la empresa?

Teniendo un mayor control de las unidades de fransporte y de los conductores.

PEGASO SERVICE EXPRESS S.A.C. **JORGE DELGADO RUIZ** 

### Anexo 5. Evaluación de Metodología

### **TABLA DE EVALUACIÓN DE EXPERTOS**

Apellidos y nombres del experto: Bau Belders Perry

Título y/o Grado:

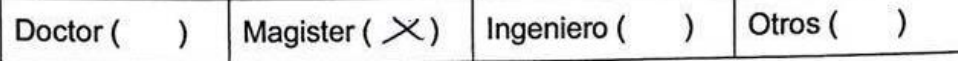

Universidad que labora: Universidad César Vallejo

Fecha:  $Os/10/17$ ...

## TESIS: APLICACIÓN MÓVIL PARA EL CONTROL DE ENVÍOS MERCANTILES EN LA EMPRESA DE TRANSPORTES PEGASO SERVICE EXPRESS S.A.C.

Mediante la tabla de evaluación de expertos, usted tiene la facultad de calificar las metodologías involucradas, mediante una serie de preguntas en escala de 1 a 5, siendo 1 la menor calificación y 5 la mayor calificación.

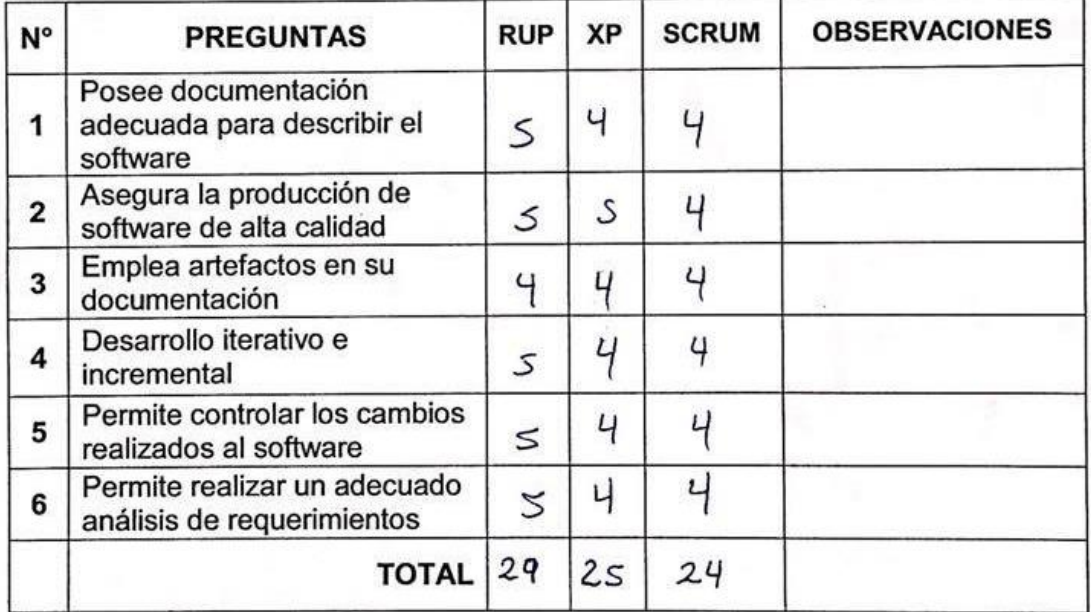

Firma del Experto

### **TABLA DE EVALUACIÓN DE EXPERTOS**

# Gálvez Tapra Orleaus

Apellidos y nombres del experto: ..

Título y/o Grado:

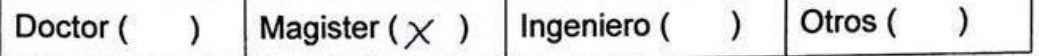

Universidad que labora: Universidad César Vallejo

06/0/2017 Fecha:

## TESIS: APLICACIÓN MÓVIL PARA EL CONTROL DE ENVÍOS MERCANTILES EN LA EMPRESA DE TRANSPORTES PEGASO SERVICE EXPRESS S.A.C.

Mediante la tabla de evaluación de expertos, usted tiene la facultad de calificar las metodologías involucradas, mediante una serie de preguntas en escala de 1 a 5, siendo 1 la menor calificación y 5 la mayor calificación.

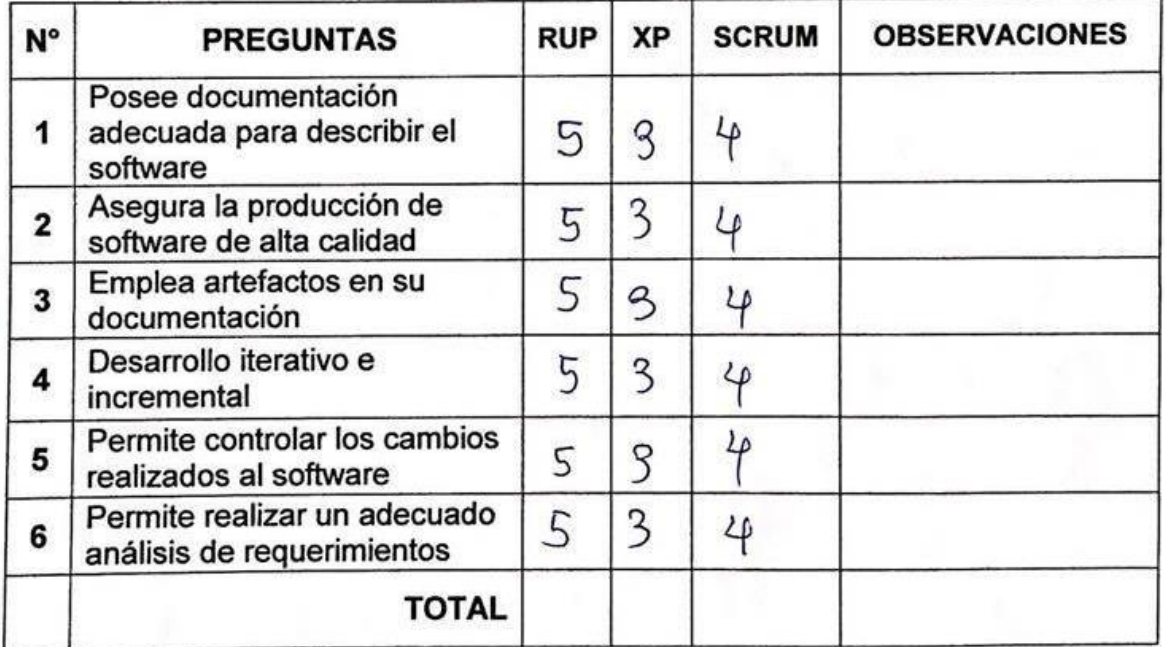

Firma del Experto

### **TABLA DE EVALUACIÓN DE EXPERTOS**

Angeles Pinillos Dinel Apellidos y nombres del experto: .

Título y/o Grado:

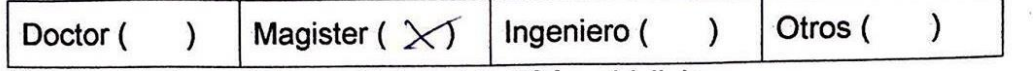

Universidad que labora: Universidad César Vallejo

Fecha: ....................

## TESIS: APLICACIÓN MÓVIL PARA EL CONTROL DE ENVÍOS MERCANTILES EN LA EMPRESA DE TRANSPORTES PEGASO SERVICE EXPRESS S.A.C.

Mediante la tabla de evaluación de expertos, usted tiene la facultad de calificar las metodologías involucradas, mediante una serie de preguntas en escala de 1 a 5, siendo 1 la menor calificación y 5 la mayor calificación.

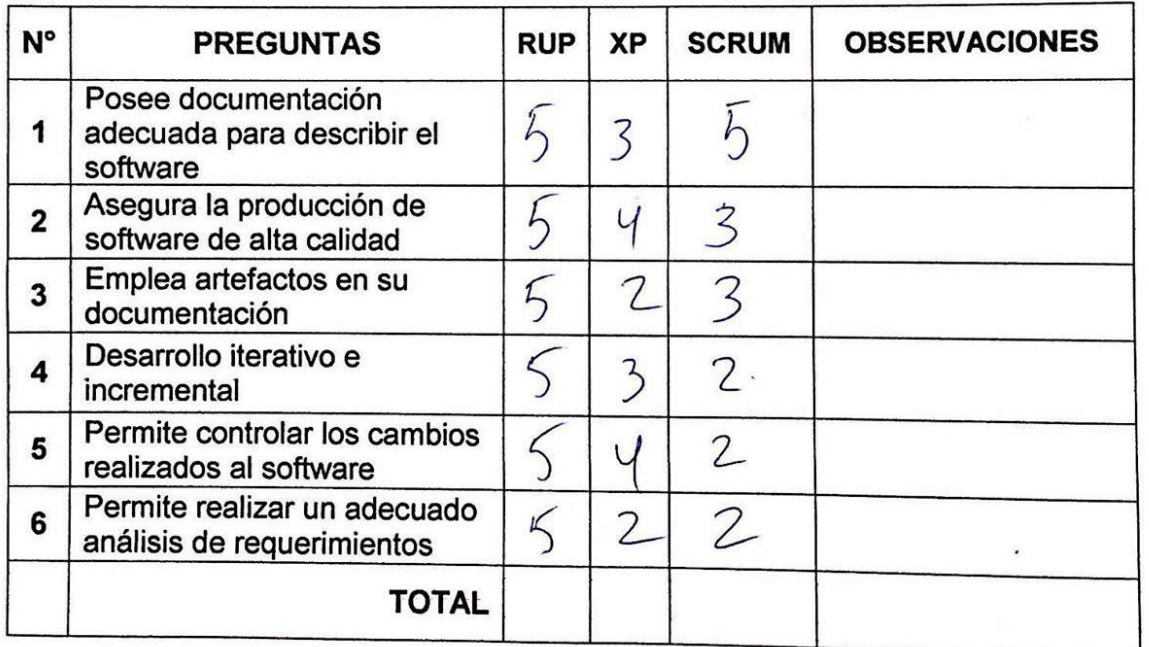

।<br>।a del Experto

### Anexo 6. Evaluación de Instrumentos - Indicador "Eficacia de Entregas"

### **TABLA DE EVALUACIÓN DE EXPERTOS**

Apellidos y nombres del experto: 2000 FAITON, VAN MARTIN

Titulo y/o Grado: M. DUCENTEMA JE 8360145

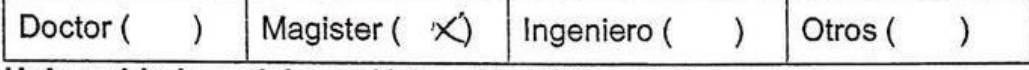

Universidad que labora: Universidad César Vallejo

Fecha:  $oe(n/r)$ 

### TESIS: APLICACIÓN MÓVIL PARA EL CONTROL DE ENVÍOS MERCANTILES EN LA EMPRESA DE TRANSPORTES PEGASO SERVICE EXPRESS S.A.C.

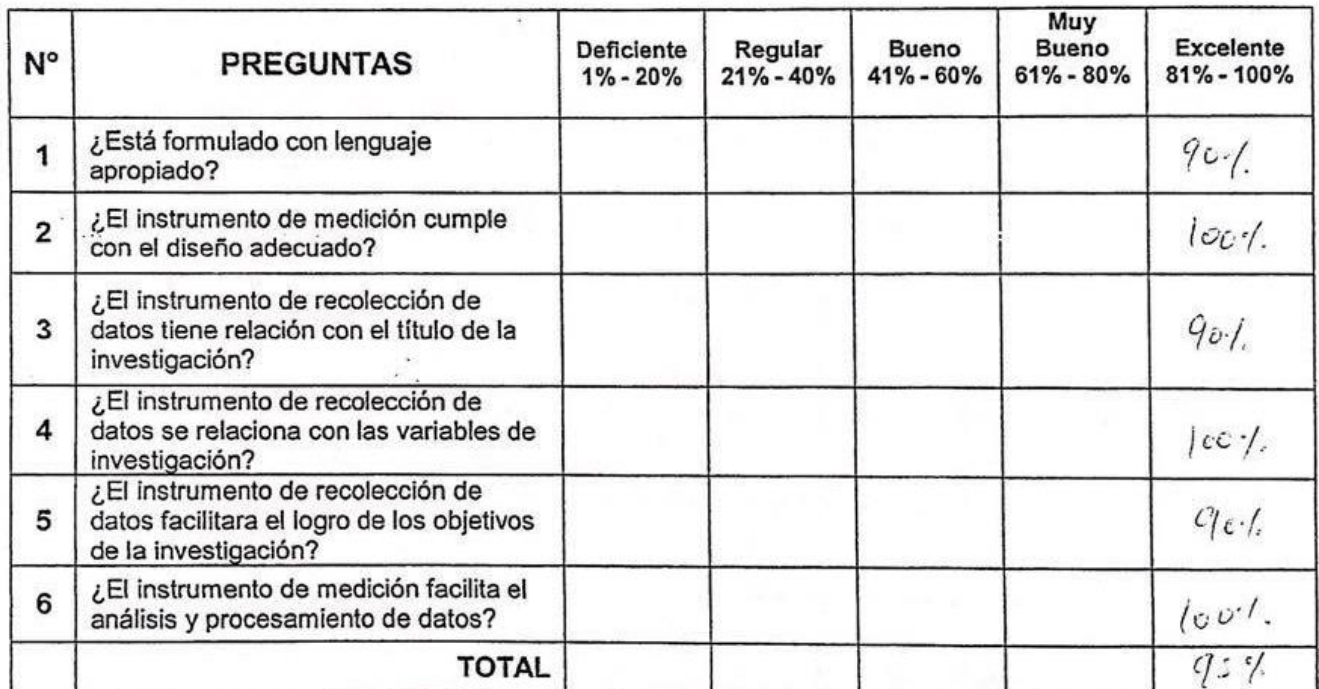

### **INDICADOR: EFICACIA DE ENTREGAS**

Firma del Experto

### **TABLA DE EVALUACIÓN DE EXPERTOS**

Apellidos y nombres del experto: ... BRAVO BALESTA PERIY

Titulo y/o Grado: HAGJEN EN INCERTERA DE STITUTIS

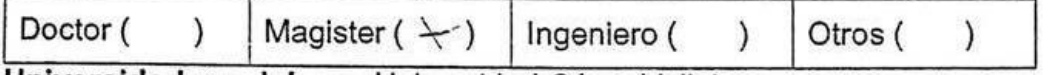

Universidad que labora: Universidad César Vallejo

Fecha: ... 25//////25/2

### TESIS: APLICACIÓN MÓVIL PARA EL CONTROL DE ENVÍOS MERCANTILES EN LA EMPRESA DE TRANSPORTES PEGASO SERVICE EXPRESS S.A.C.

6

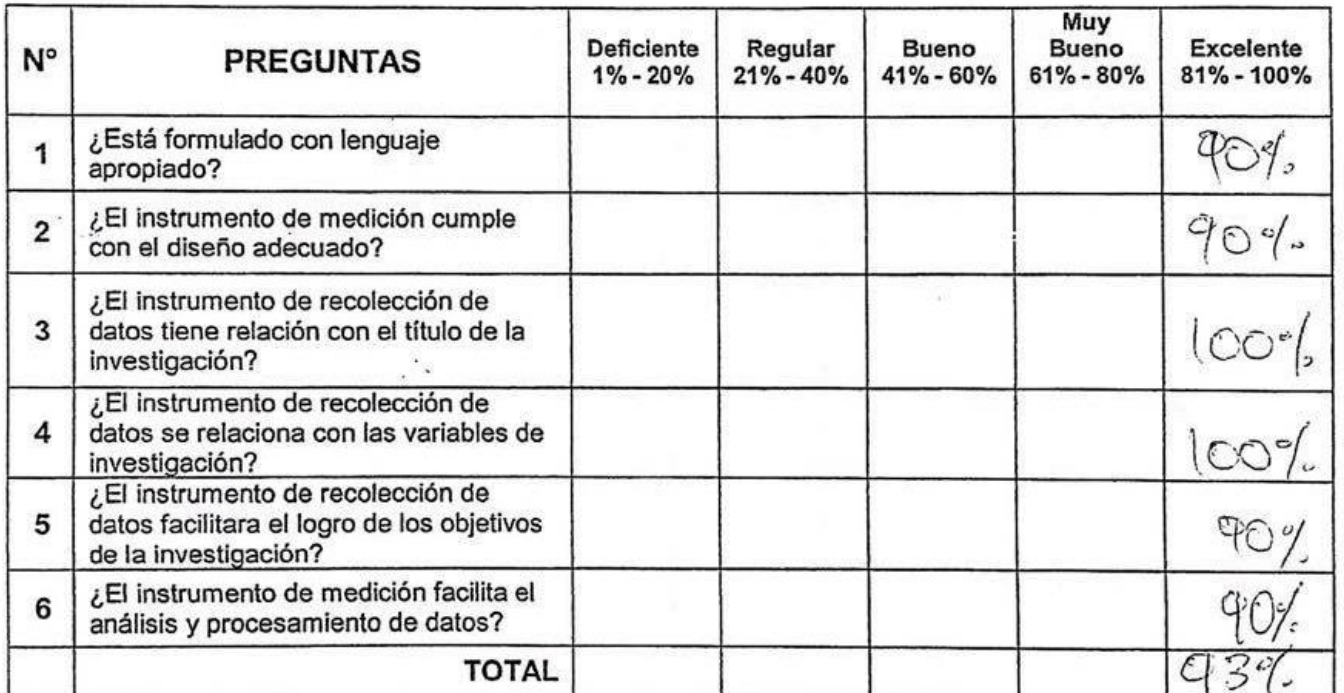

### **INDICADOR: EFICACIA DE ENTREGAS**

É.

Firma del Experto

### **TABLA DE EVALUACIÓN DE EXPERTOS**

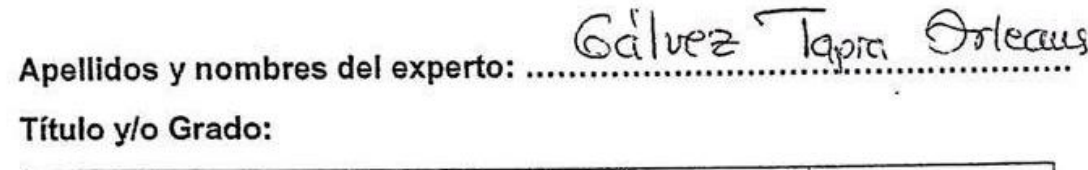

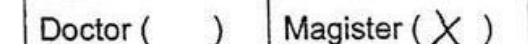

Ingeniero (

Otros (

 $\mathcal{L}$ 

 $\lambda$ 

Universidad que labora: Universidad César Vallejo

Fecha: 31/10/2017

### TESIS: APLICACIÓN MÓVIL PARA EL CONTROL DE ENVÍOS MERCANTILES EN LA EMPRESA DE TRANSPORTES PEGASO SERVICE EXPRESS S.A.C.

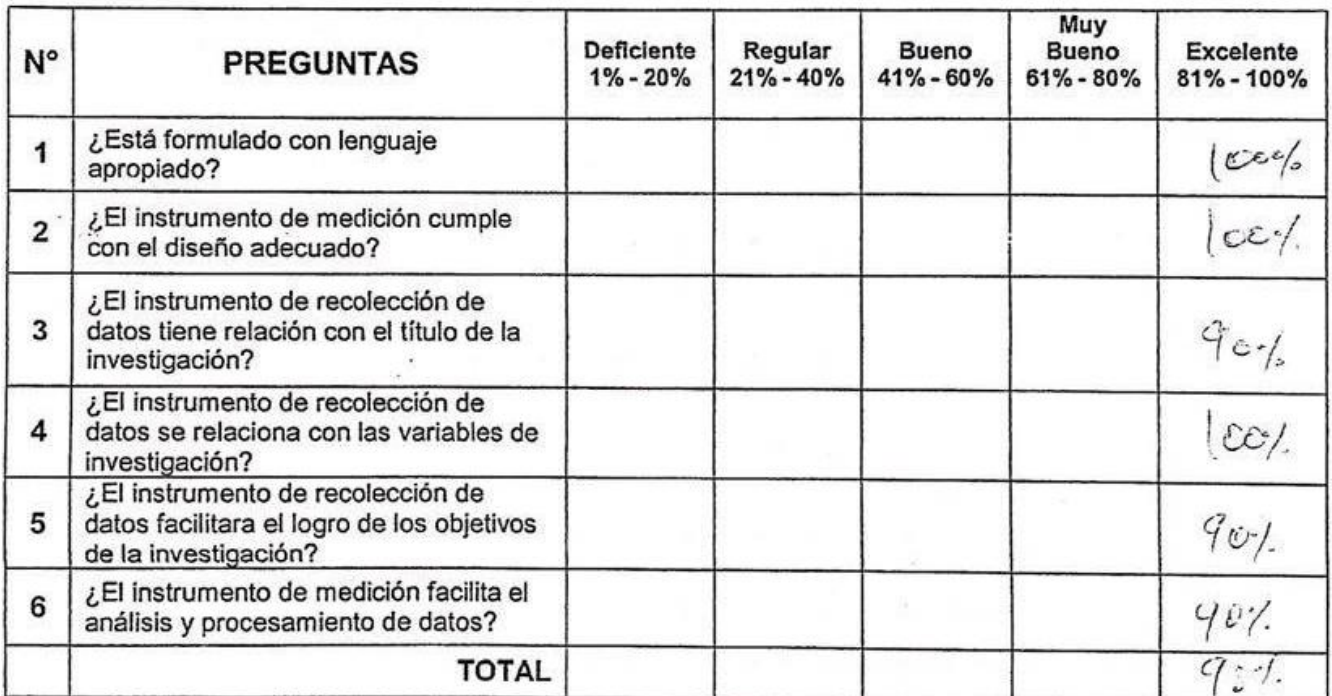

### **INDICADOR: EFICACIA DE ENTREGAS**

Firma del Experto

### Anexo 7. Evaluación de Instrumentos - Indicador "Reducción de Pérdidas"

### **TABLA DE EVALUACIÓN DE EXPERTOS**

Apellidos y nombres del experto: Perez Farror Ivax / 1st. Titulo y/o Grado: Hg. INCENISLA DE SSTEXIOS Magister  $(\times)$  | Ingeniero () Otros (  $\mathcal{E}$  $\lambda$ Doctor (

Universidad que labora: Universidad César Vallejo

Fecha:  $ce[ln(n)]$ 

### TESIS: APLICACIÓN MÓVIL PARA EL CONTROL DE ENVÍOS MERCANTILES EN LA EMPRESA DE TRANSPORTES PEGASO SERVICE EXPRESS S.A.C.

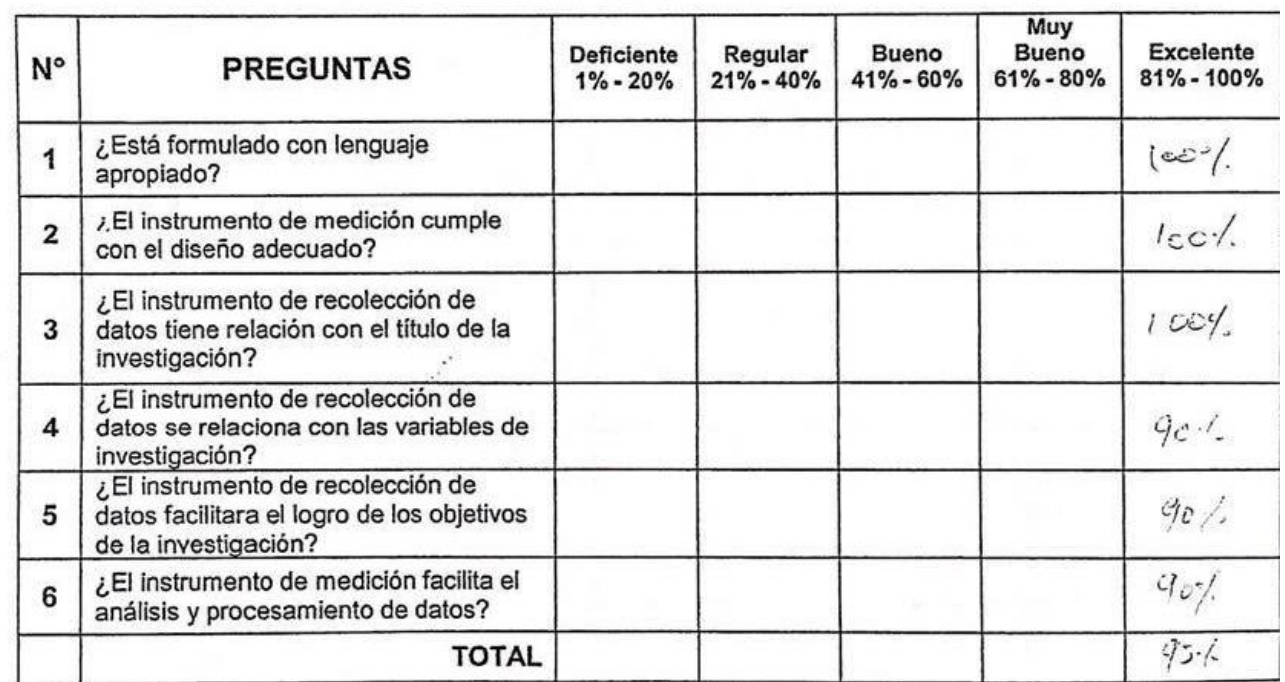

### INDICADOR: PÉRDIDAS DE MERCANCÍA

Firma del Experto

### TABLA DE EVALUACIÓN DE EXPERTOS

Apellidos y nombres del experto: ... BARA ... DARRY ... ABR ............

Titulo y/o Grado: HAGIRAL EN JENGER BOWL DE 313 TEXTAS

Magister  $(\times)$  | Ingeniero ( Doctor ( Otros (  $\lambda$  $\lambda$  $\lambda$ 

Universidad que labora: Universidad César Vallejo

Fecha:  $0.6$  /k/2 $/2$ 

### TESIS: APLICACIÓN MÓVIL PARA EL CONTROL DE ENVÍOS MERCANTILES EN LA EMPRESA DE TRANSPORTES PEGASO SERVICE EXPRESS S.A.C.

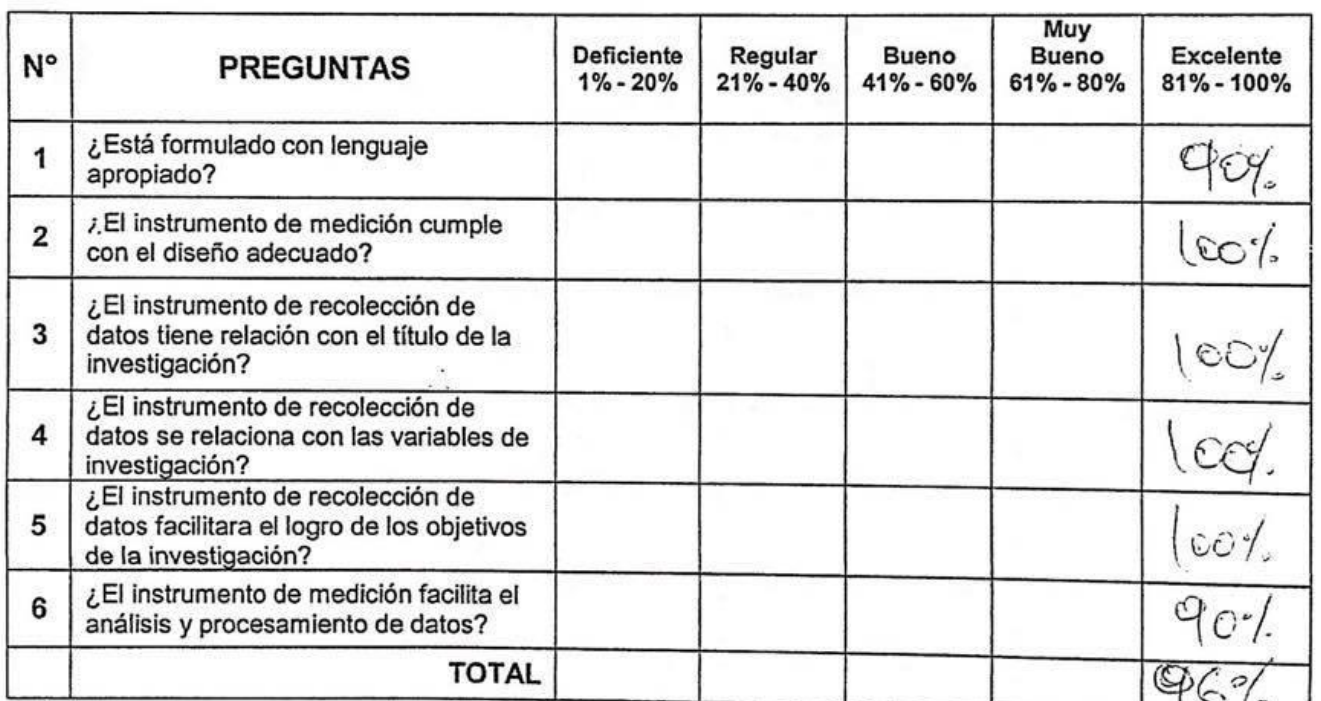

## **INDICADOR: PÉRDIDAS DE MERCANCÍA**

Firmá del Experto

### **TABLA DE EVALUACIÓN DE EXPERTOS**

#### Galvez Tapia Orleaus Apellidos y nombres del experto: ... Título y/o Grado: Magister  $(\chi)$ Otros ( Doctor ( Ingeniero (  $\lambda$  $\lambda$  $\lambda$ Universidad que labora: Universidad César Vallejo

Fecha: 31/10/2017

### TESIS: APLICACIÓN MÓVIL PARA EL CONTROL DE ENVÍOS MERCANTILES EN LA EMPRESA DE TRANSPORTES PEGASO SERVICE EXPRESS S.A.C.

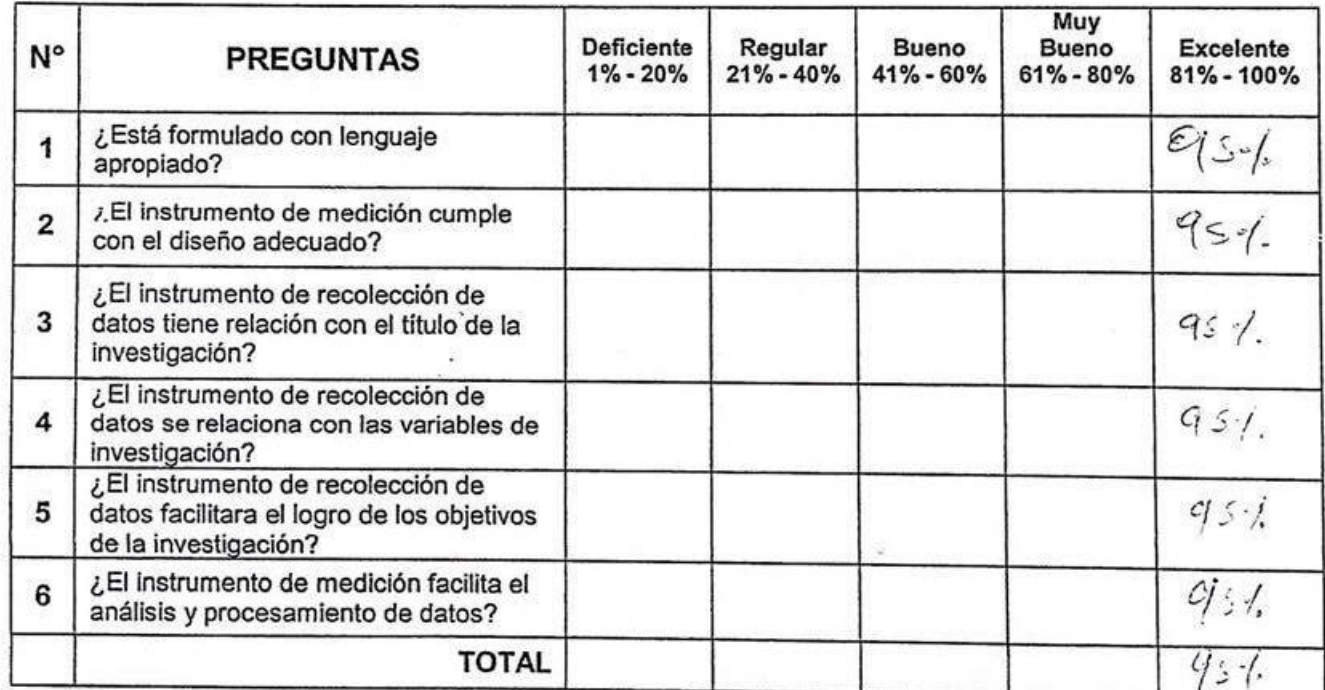

### **INDICADOR: PÉRDIDAS DE MERCANCÍA**

Firma del Experto

## **Anexo 8. Eficacia de Entregas – Pre Test**

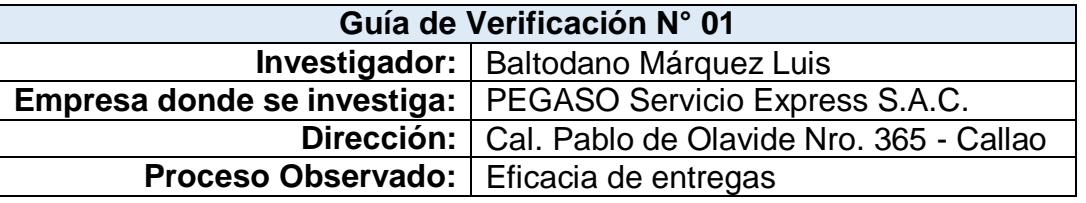

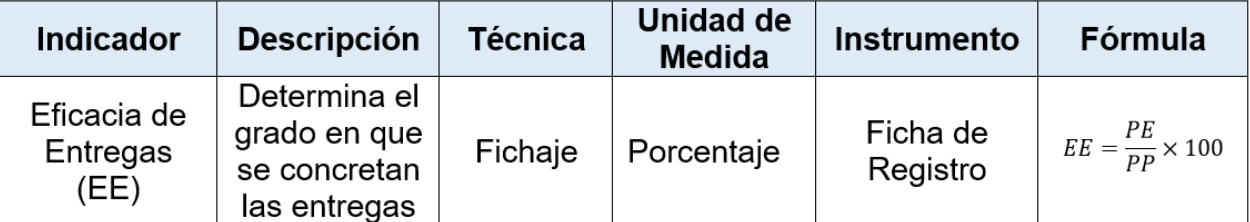

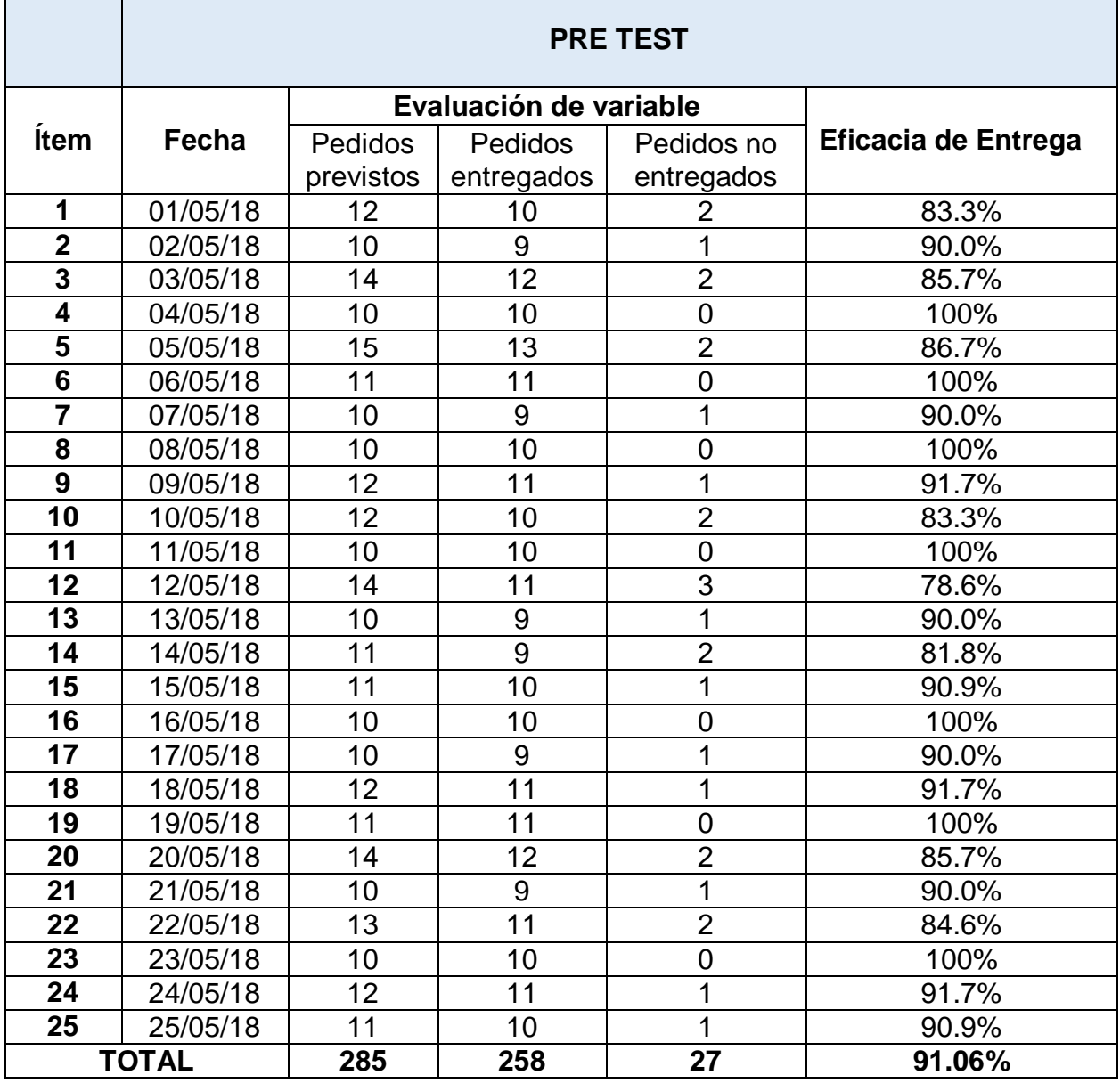

## **Anexo 9. Pérdidas de Mercancía – Pre Test**

Mercancía

 $(PM)$ 

de la

pérdidas

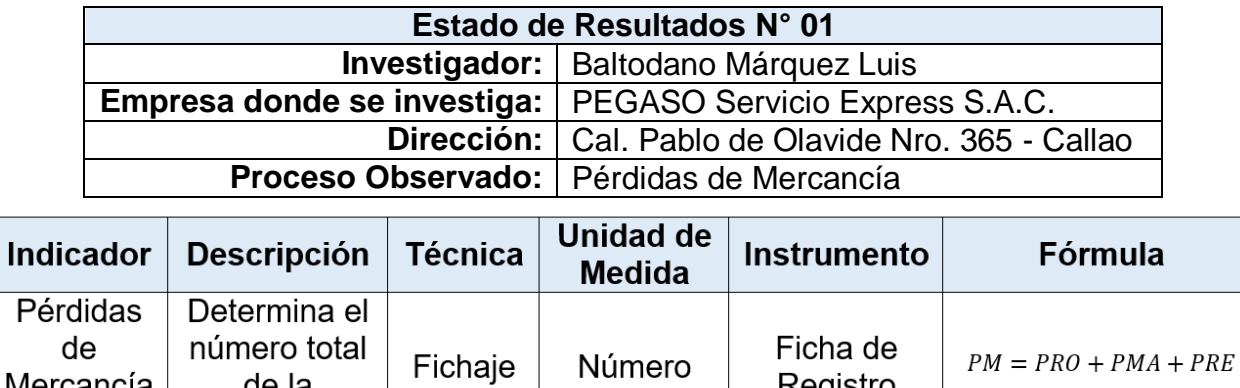

Registro

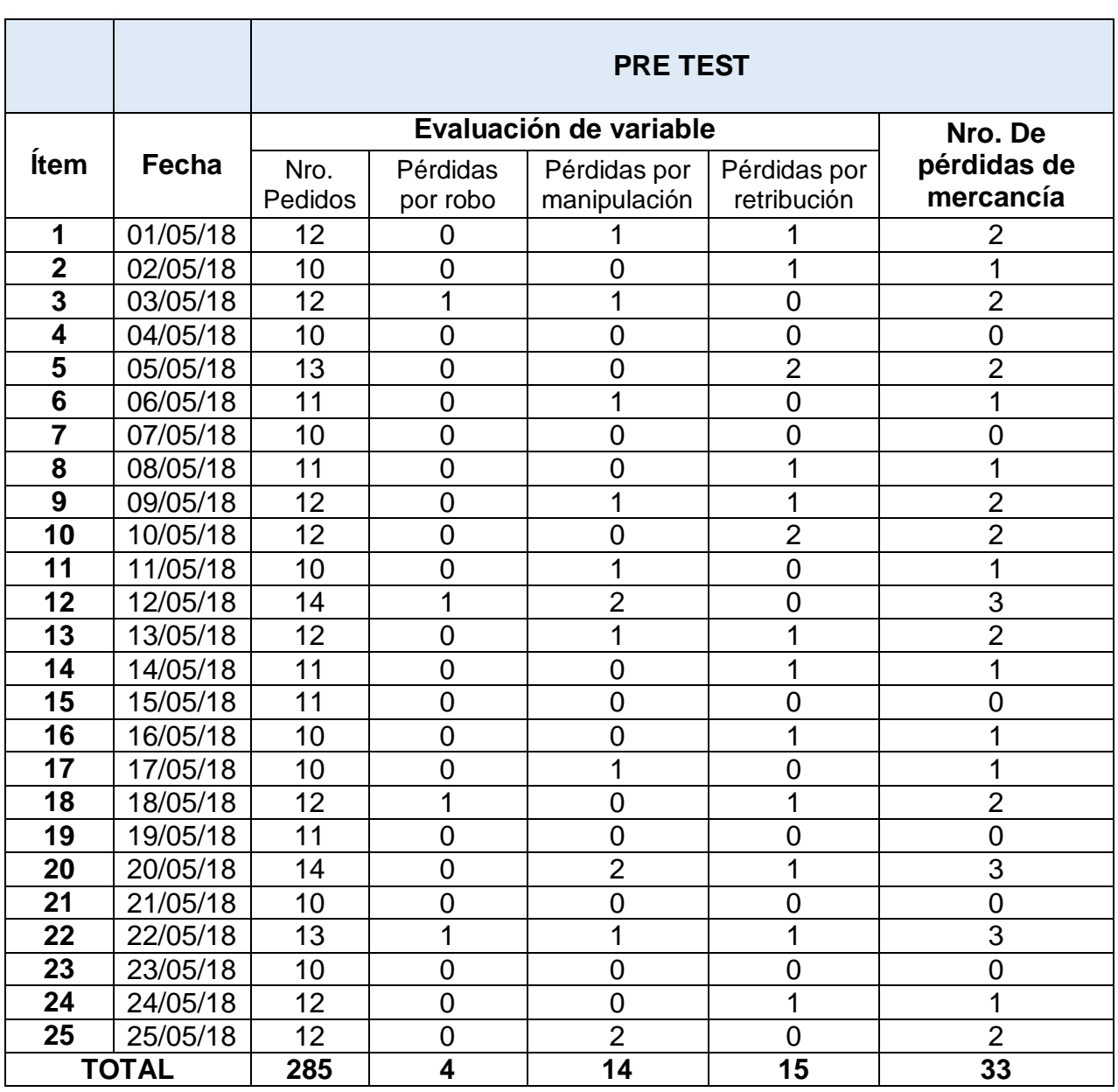

## **Anexo 10. Eficacia de Entregas – Post Test**

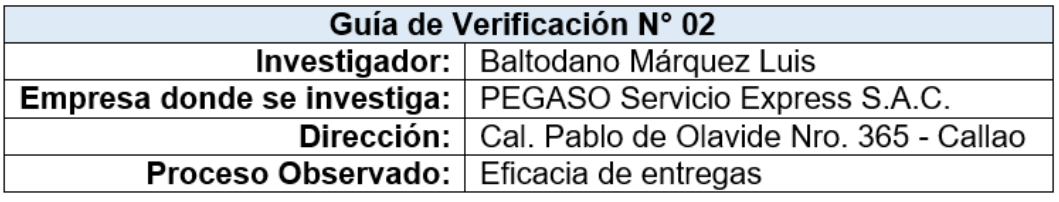

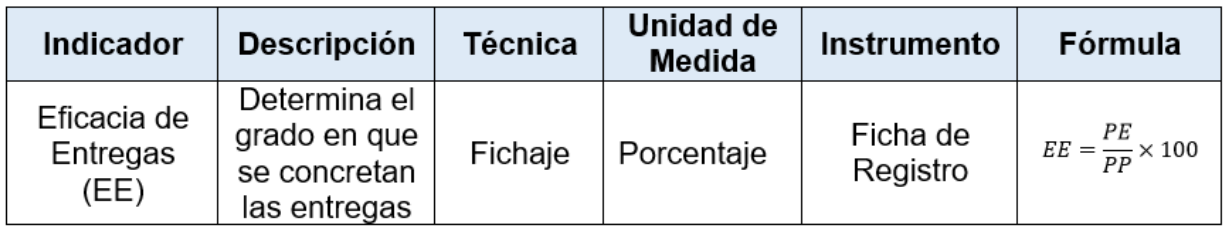

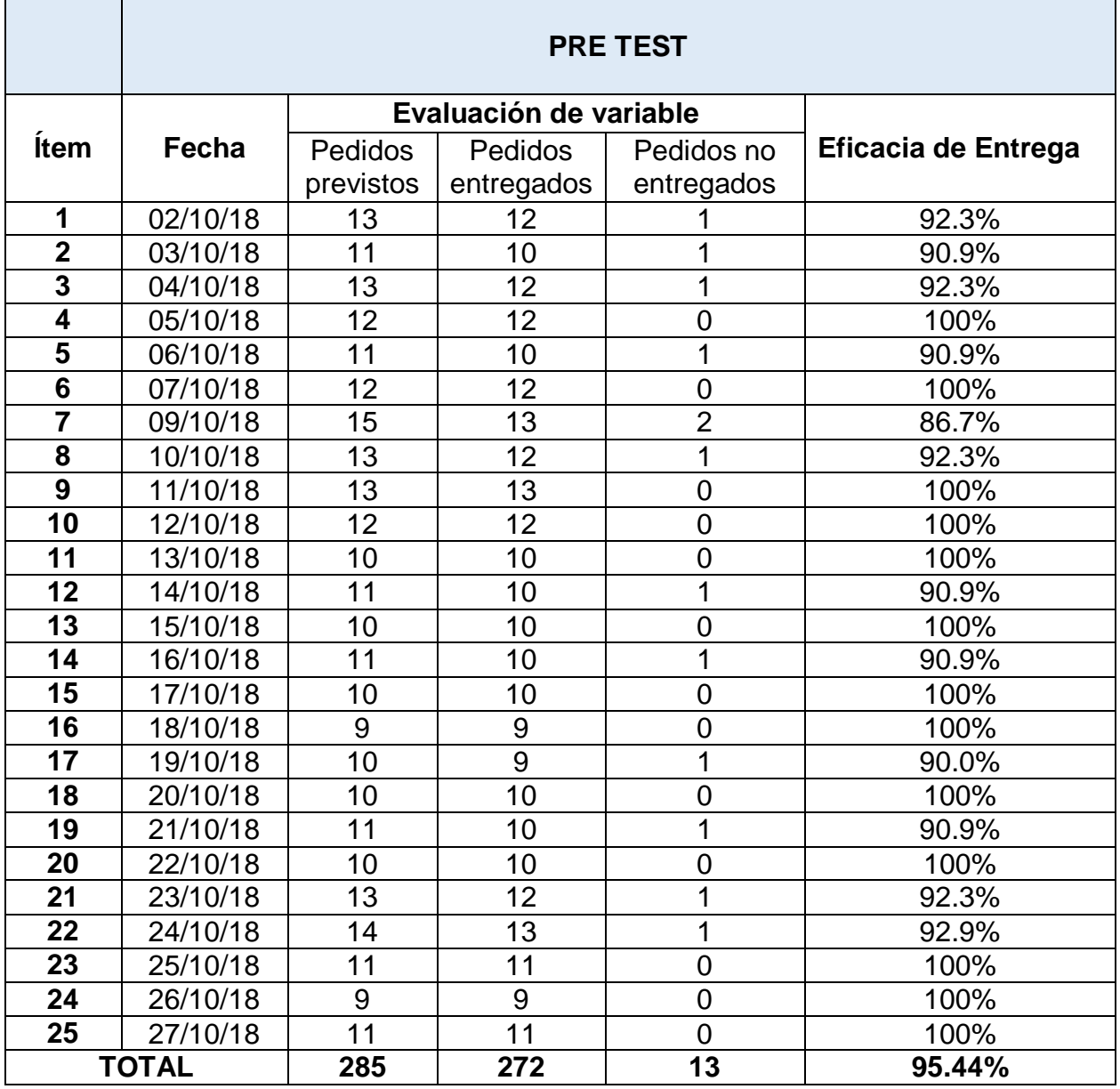

## **Anexo 11. Pérdidas de Mercancía – Post Test**

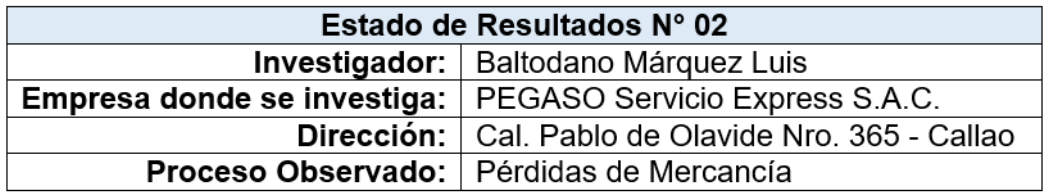

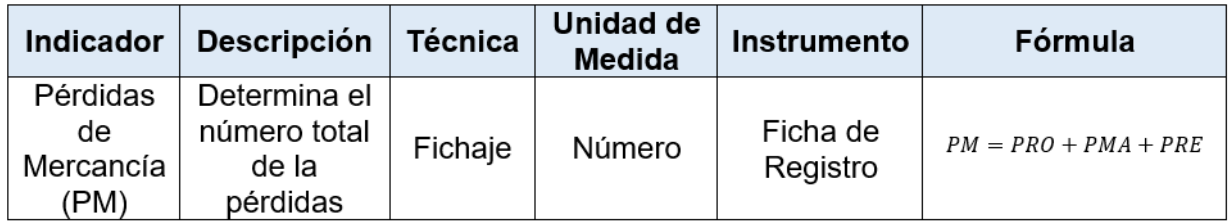

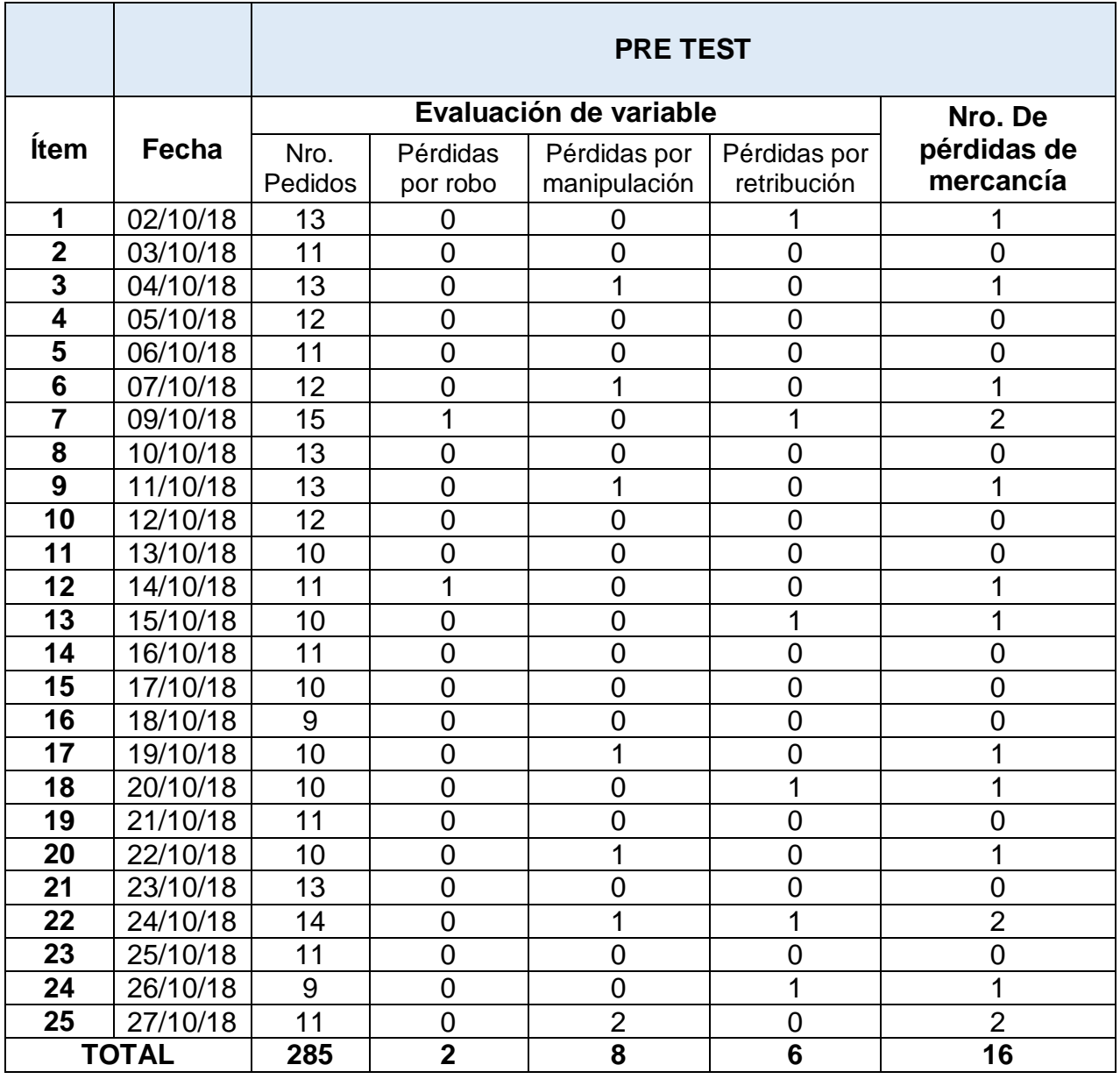

## **DESARROLLO**

## **Anexo 12. Desarrollo**

## **I. Resumen Ejecutivo**

### **Problemática:**

Los principales problemas que se busca solucionar con la implementación del sistema son: Pérdidas de mercancía, debido a que no existe un control riguroso en la entrega de la mercadería. Robo a los camiones, generalmente lo realizan bandas especializadas que conocen las rutas de los camiones de la empresa.

Malestar en el cliente, ya que muchas veces desea tener conocimiento de la ubicación de su producto, y desea también recibir su producto a la hora acordada. Ineficacia en las entregas, se refiere a cuando la entrega es cancelada o postergada por el cliente, y se lleva a cabo generalmente cuando la entrega sufre algún retraso

### **Solución:**

El sistema busca solucionar la problemática actual a través de un mayor seguimiento a las unidades de transporte y transportistas con el fin de alcanzar una mayor seguridad, automatizar la mayoría de actividades de los involucrados, aumentar la satisfacción del cliente, así como también obtener información en tiempo real

## **II. Administración del Proyecto**

## **Figura 20: Cronograma del Proyecto**

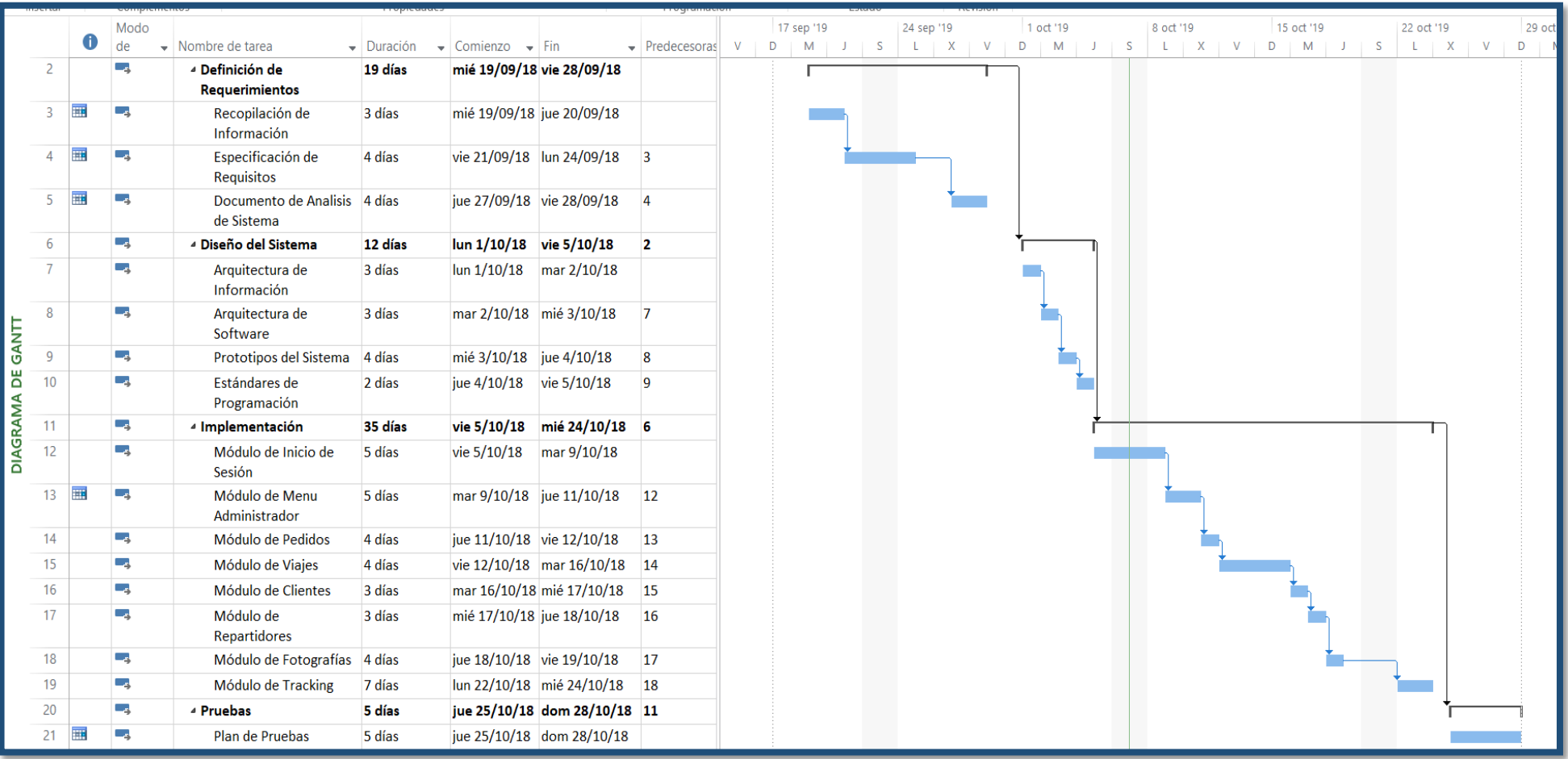

## **III. Modelo de Negocio**

## **Modelo de casos de uso del negocio**

## Actores del Negocio

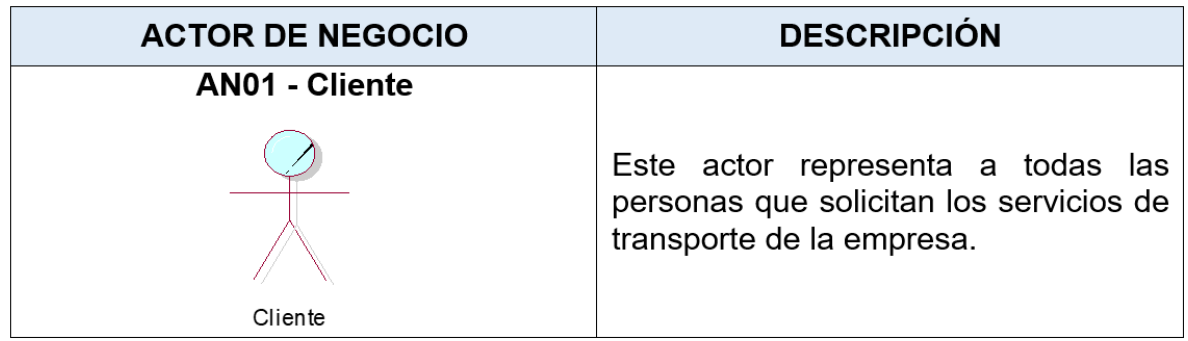

### **Trabajadores del Negocio**

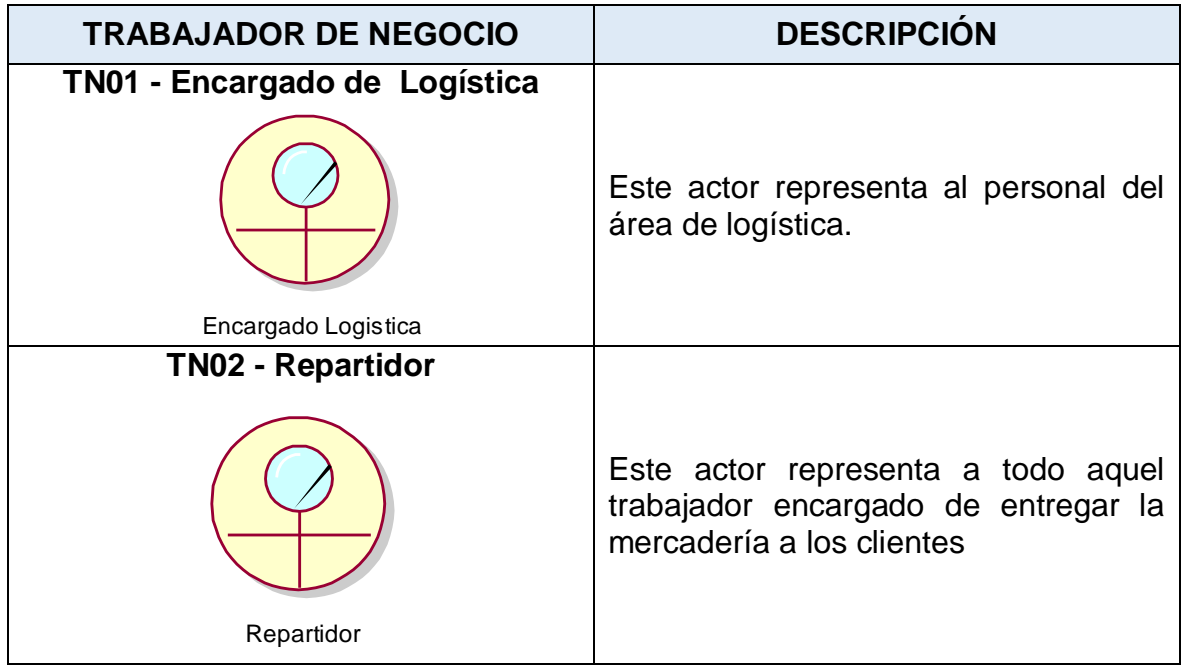

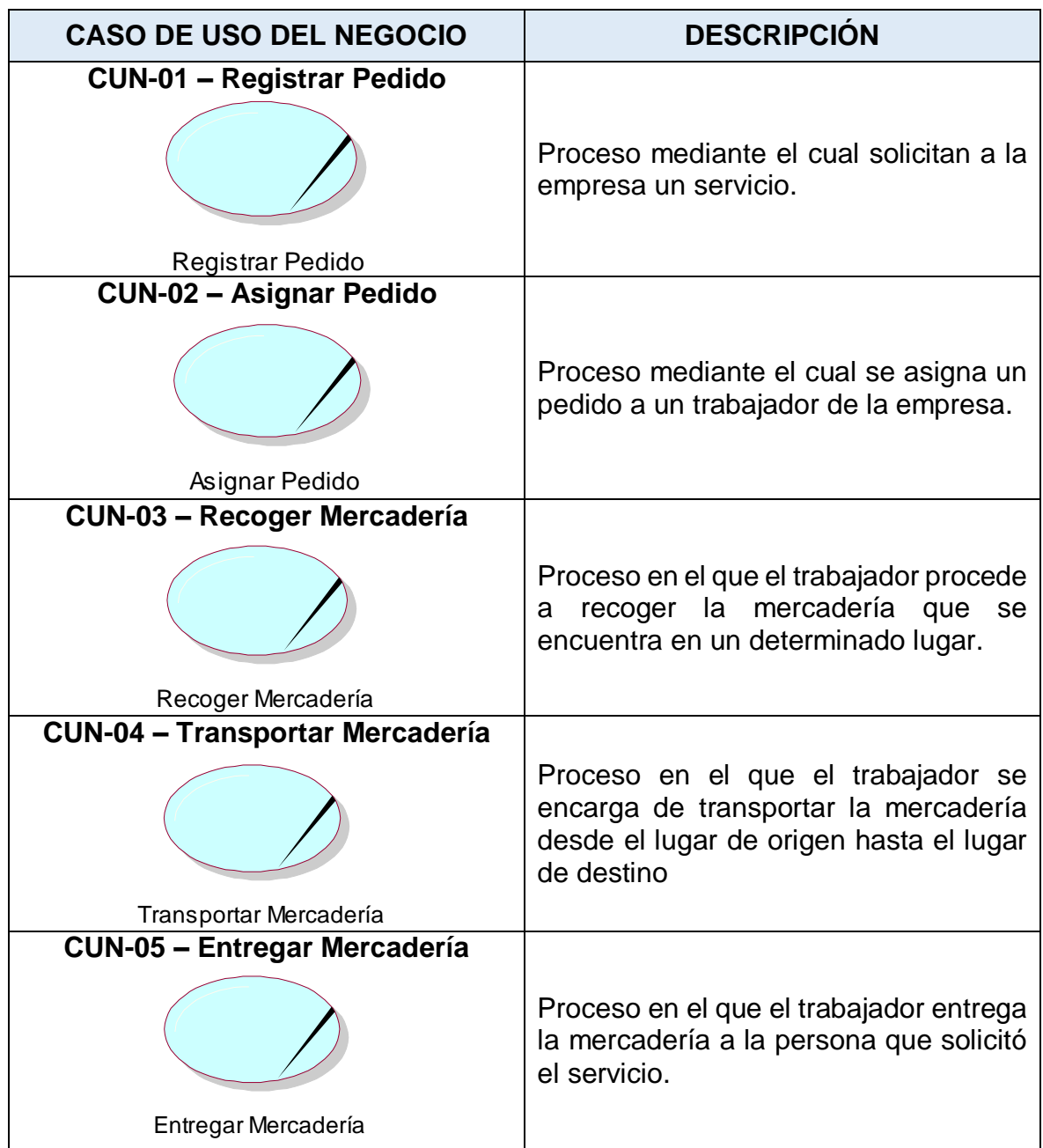

### **Descripción de los casos de uso del negocio**

### **Objetivos del Negocio**

- Transportar y entregar la mercadería a los clientes puntualmente y en buen estado.
- Mantener informados a los clientes acerca del estado de su pedido.
- Saber el grado de satisfacción de los clientes al recibir sus productos.
- Tener un seguimiento riguroso de los pedidos, unidades de transporte y transportistas de la empresa.

### **Diagrama general de casos de uso del negocio**

Para el modelado del proceso de envíos mercantiles la empresa PEGASO Service Express S.A.C. se ha elaborado el siguiente diagrama:

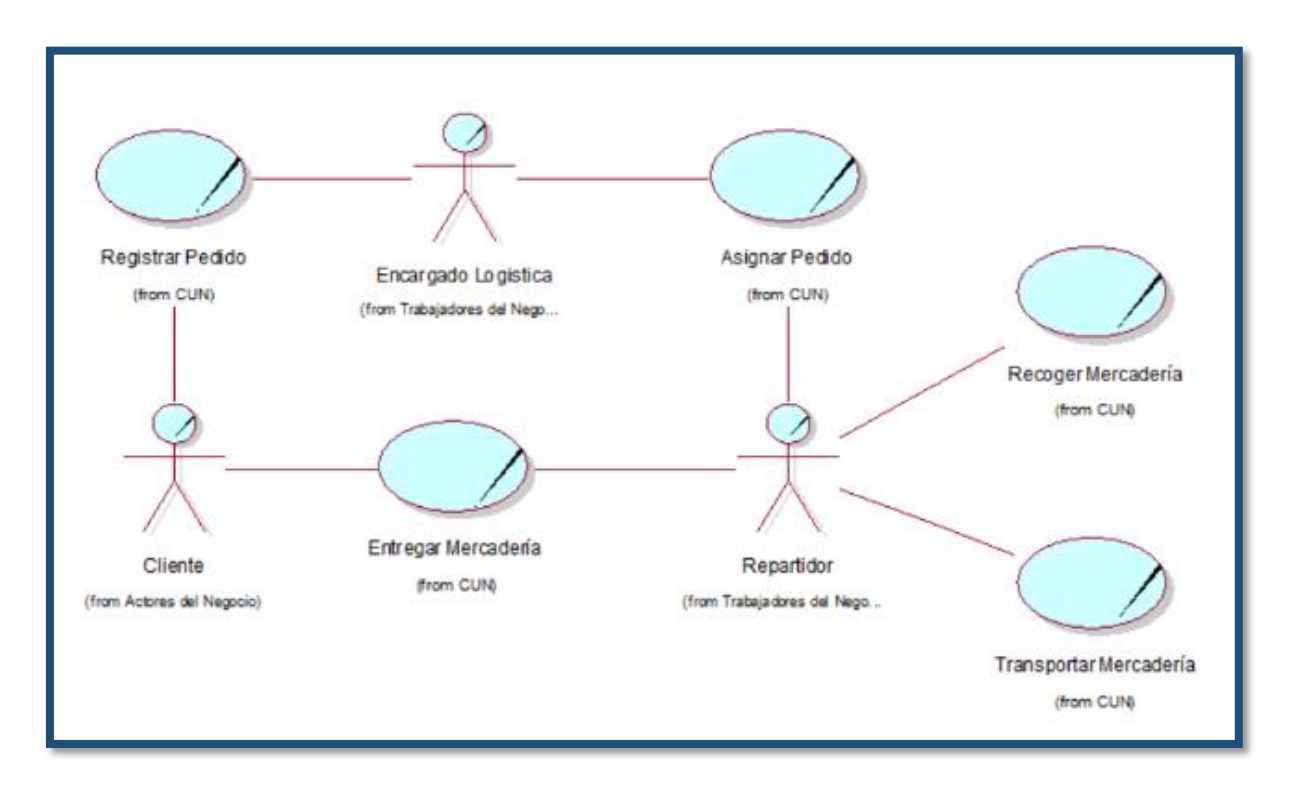

Figura 21: Diagrama de casos de uso del negocio

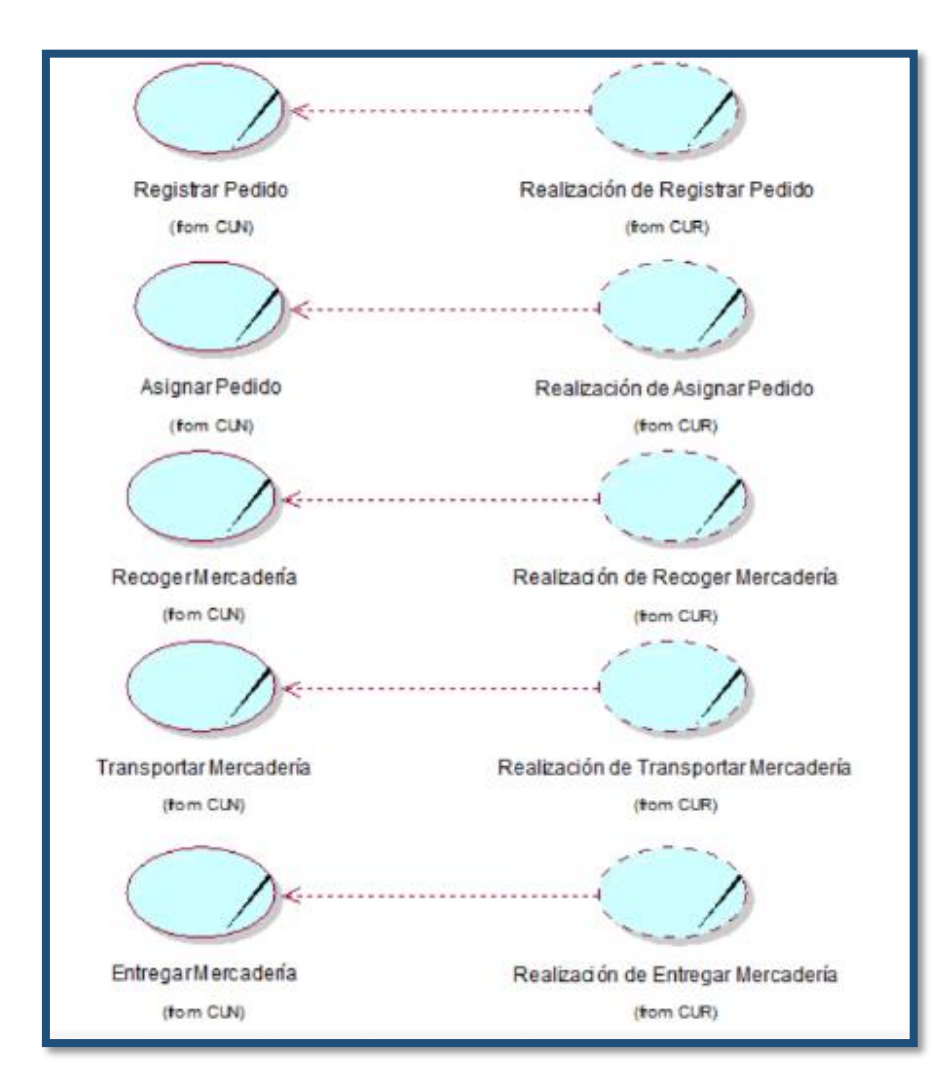

### **Casos de Uso de Realización**

### **Diagrama de Actividades del Negocio**

Actualmente, en la empresa de transportes PEGASO Service Express S.A.C., se realizan las siguientes actividades en el proceso de envíos mercantiles.

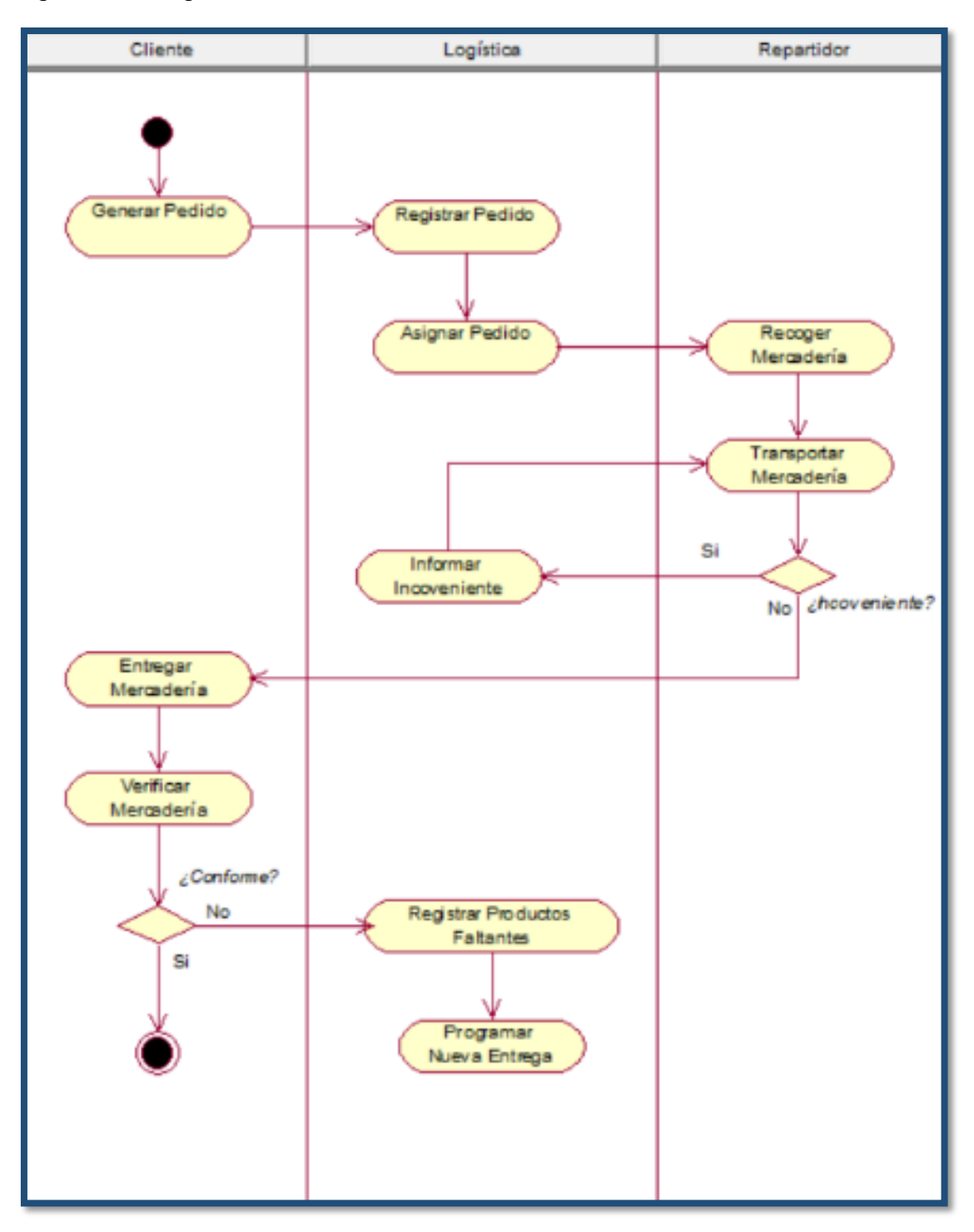

Figura 22: Diagrama de actividades

## **IV. Modelo de Requisitos**

### **Introducción**

### **Propósito**

El presente documento nos dará una visión detallada de los requerimientos funcionales y no funcionales de software, para su mejor comprensión y que sirva como cimiento para la construcción de la aplicación.

### **Vista General**

Esta sección contiene la descripción a detalle de los dos más conocidos tipos de requerimientos para el desarrollo de software: Requerimientos funcionales y no funcionales, especificando ambos, en base a las entrevistas previamente realizadas en la empresa de transportes PEGASO Service Express S.A.C.

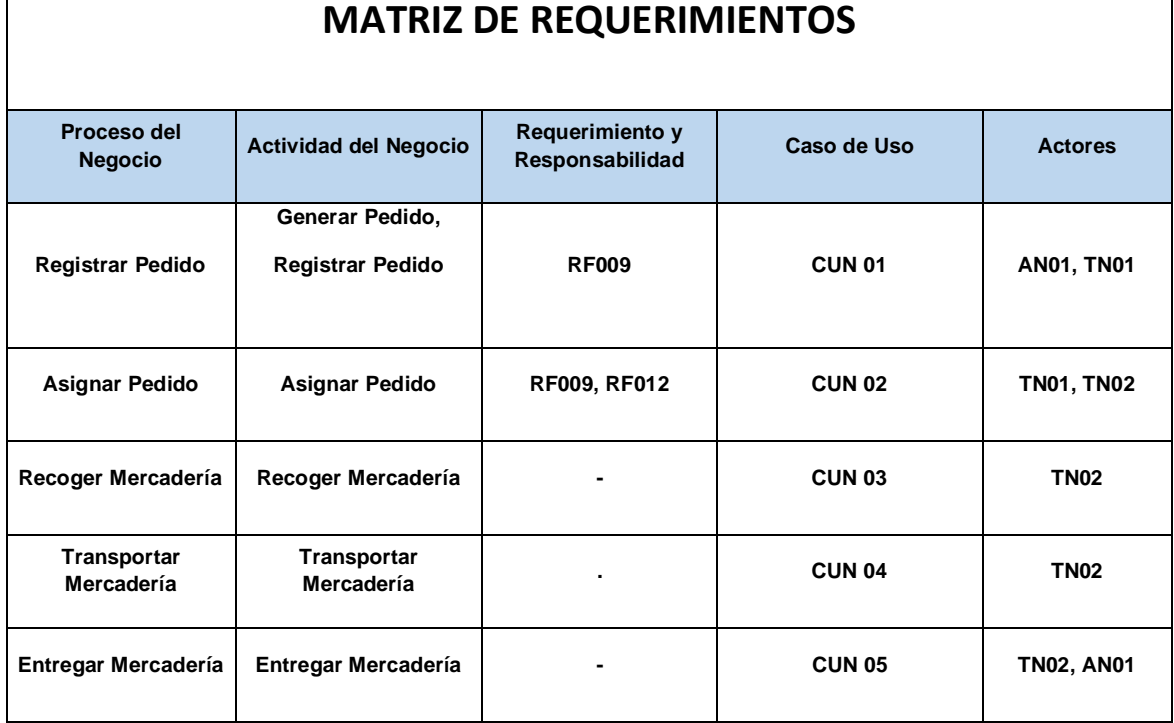

### **Requerimientos de Software**

### **Requerimientos Funcionales**

### **Definición**

Requerimientos funcionales, describen las funciones que debe realizar un software. Una función no es más que entradas, su comportamiento y salidas. Puede ser un cálculo, manipulación de datos, proceso de negocios, interacción del usuario o cualquier otra funcionalidad específica que defina qué función es probable que desempeñe un sistema.

Tabla 14: Requerimientos funcionales del sistema:

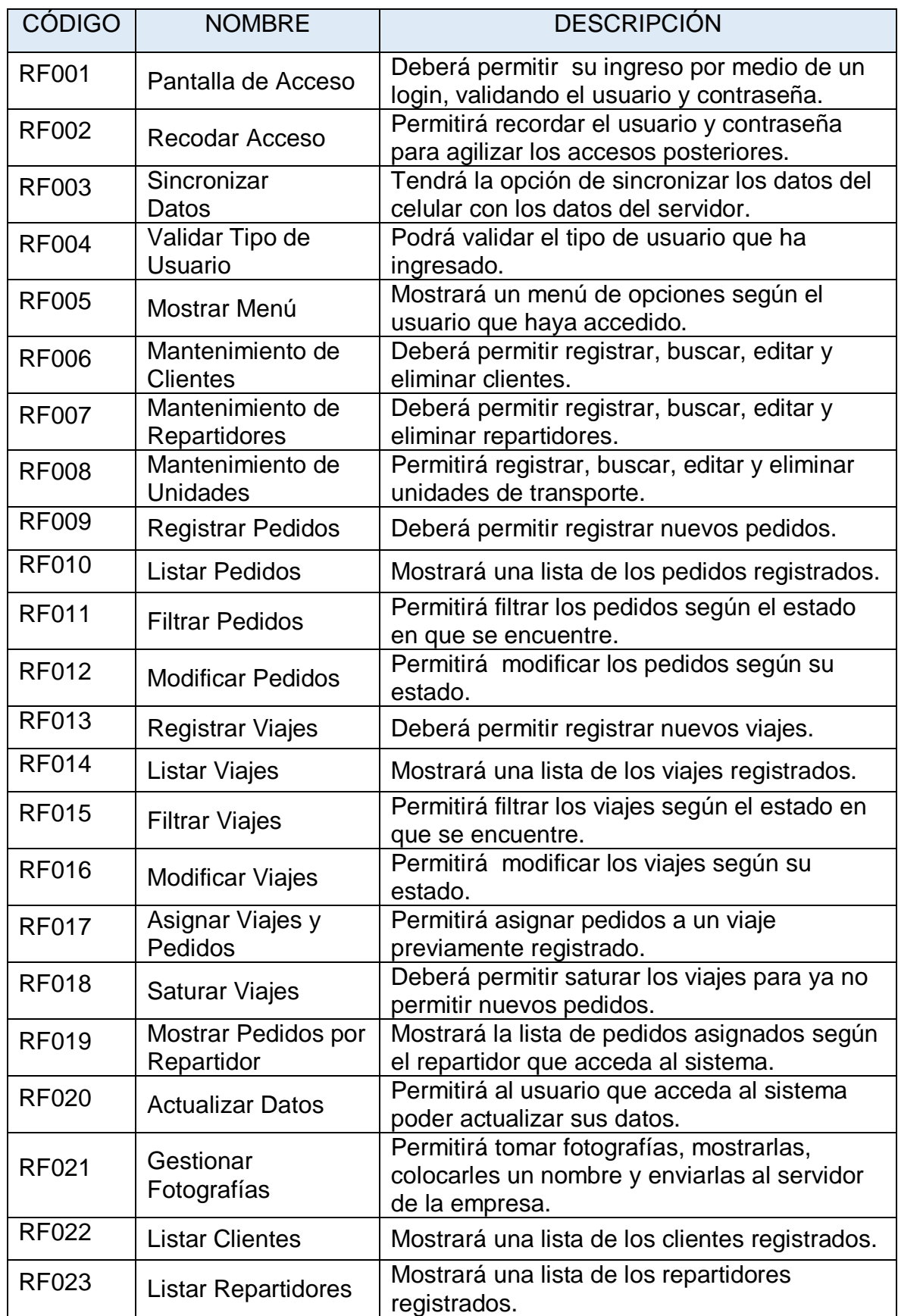

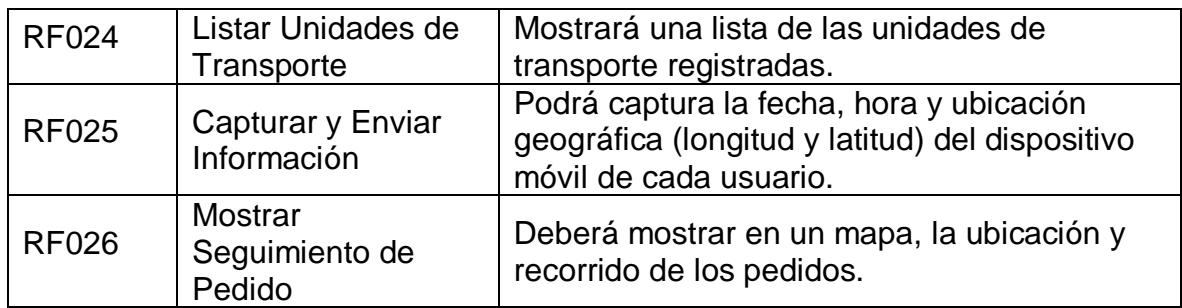

## **Requerimientos No Funcionales**

### **Definición**

Los requisitos no funcionales definen atributos del sistema tales como seguridad, confiabilidad, rendimiento, mantenibilidad, escalabilidad y facilidad de uso. Sirven como restricciones en el diseño del sistema.

Tabla 15: Requerimientos funcionales del sistema:

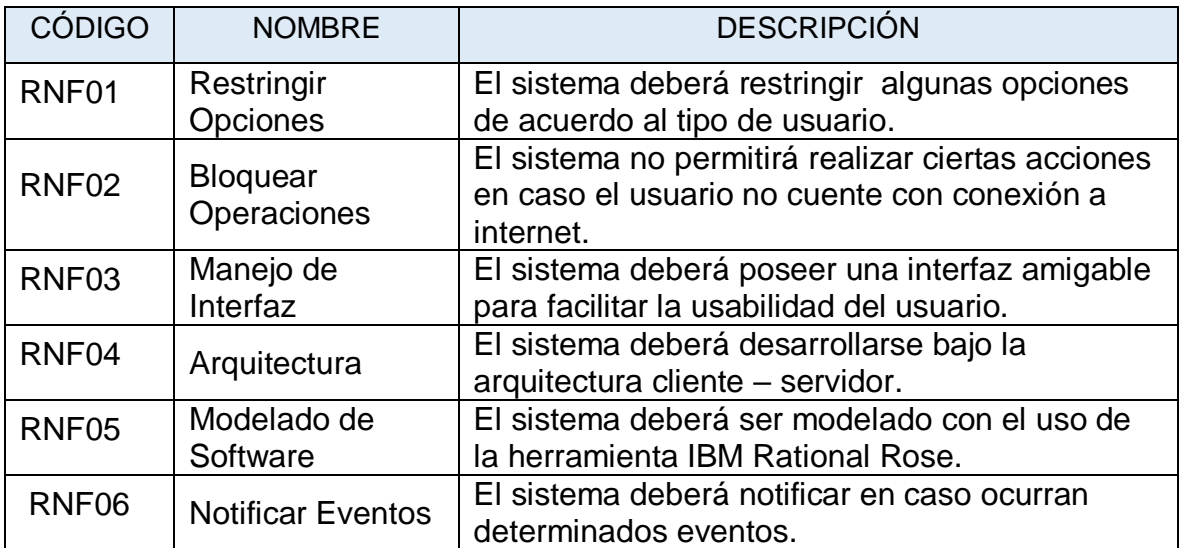

### **Modelado del Sistema**

Se elaboró el siguiente diagrama para describir las actividades que deberán realizarse en el proceso de control de envíos mercantiles haciendo uso de la aplicación móvil en la empresa de transportes PEGASO Service Express S.A.C.

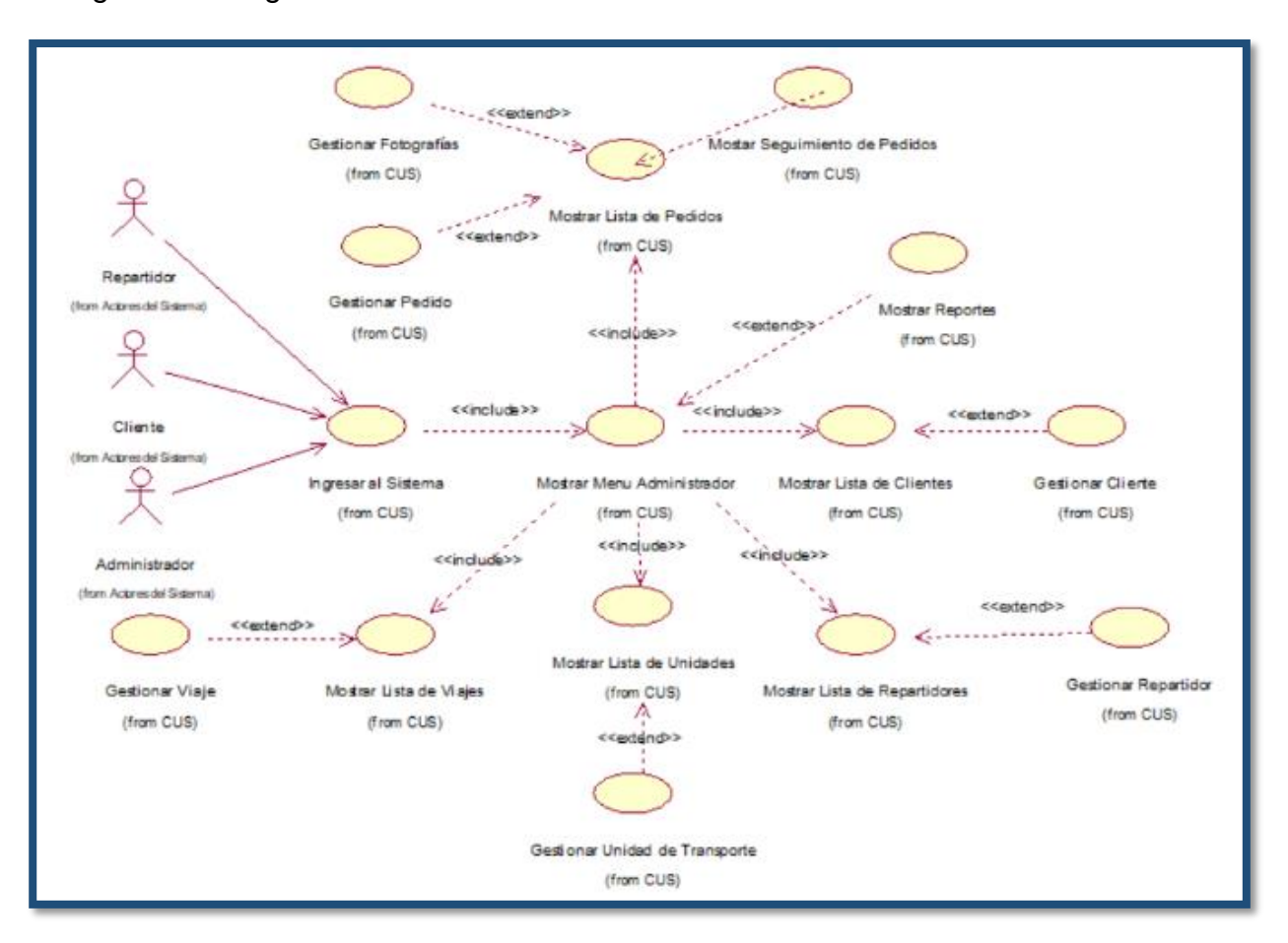

### Figura 23: Diagrama de General de Casos de Uso

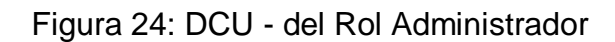

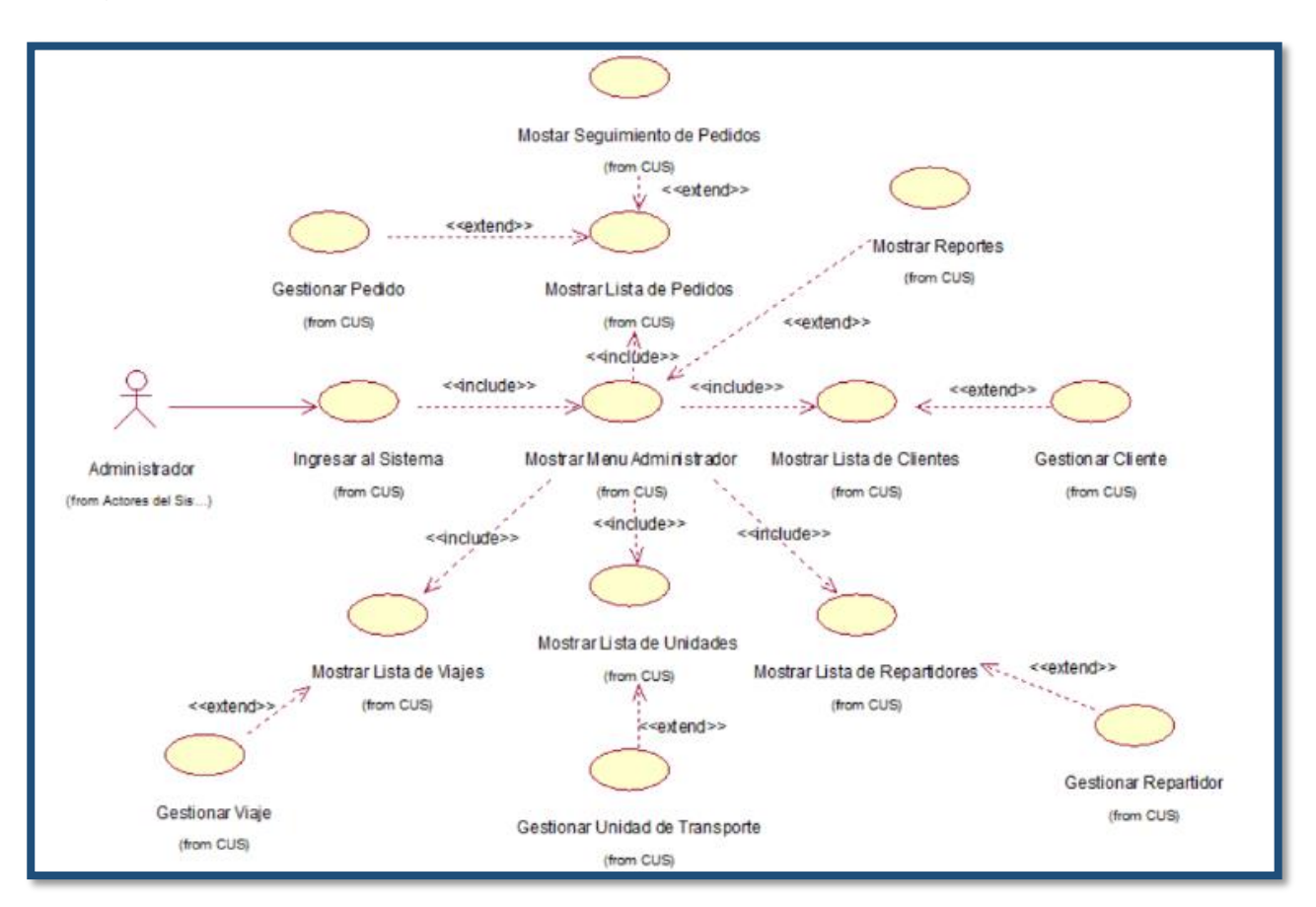

Figura 25: DCU - del Rol Repartidor

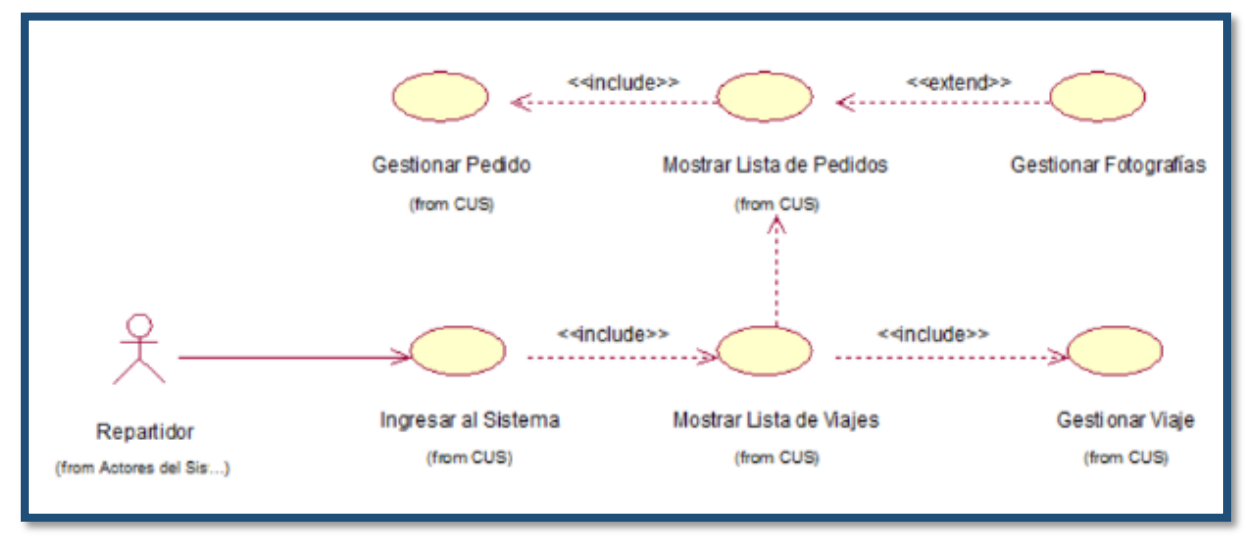

## Figura 26: DCU - del Rol Cliente

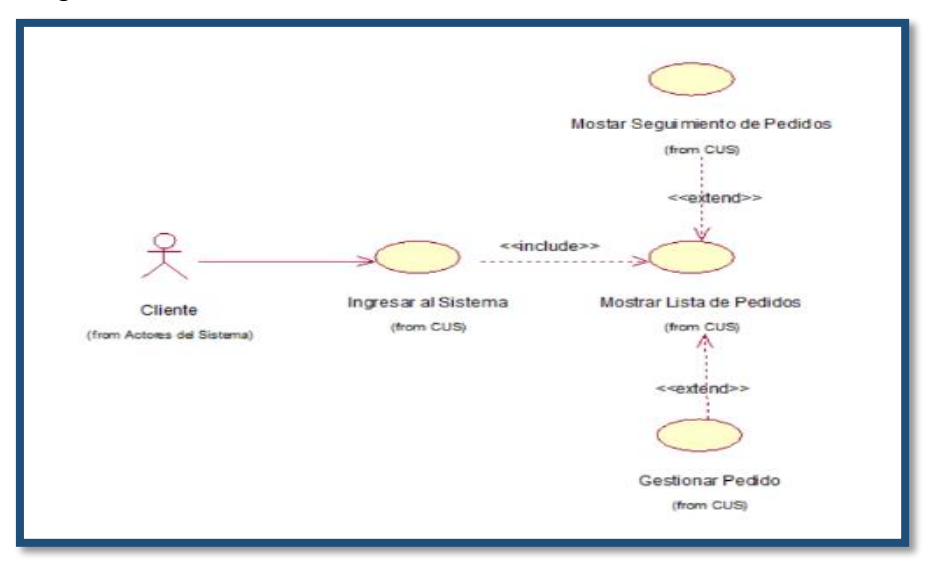

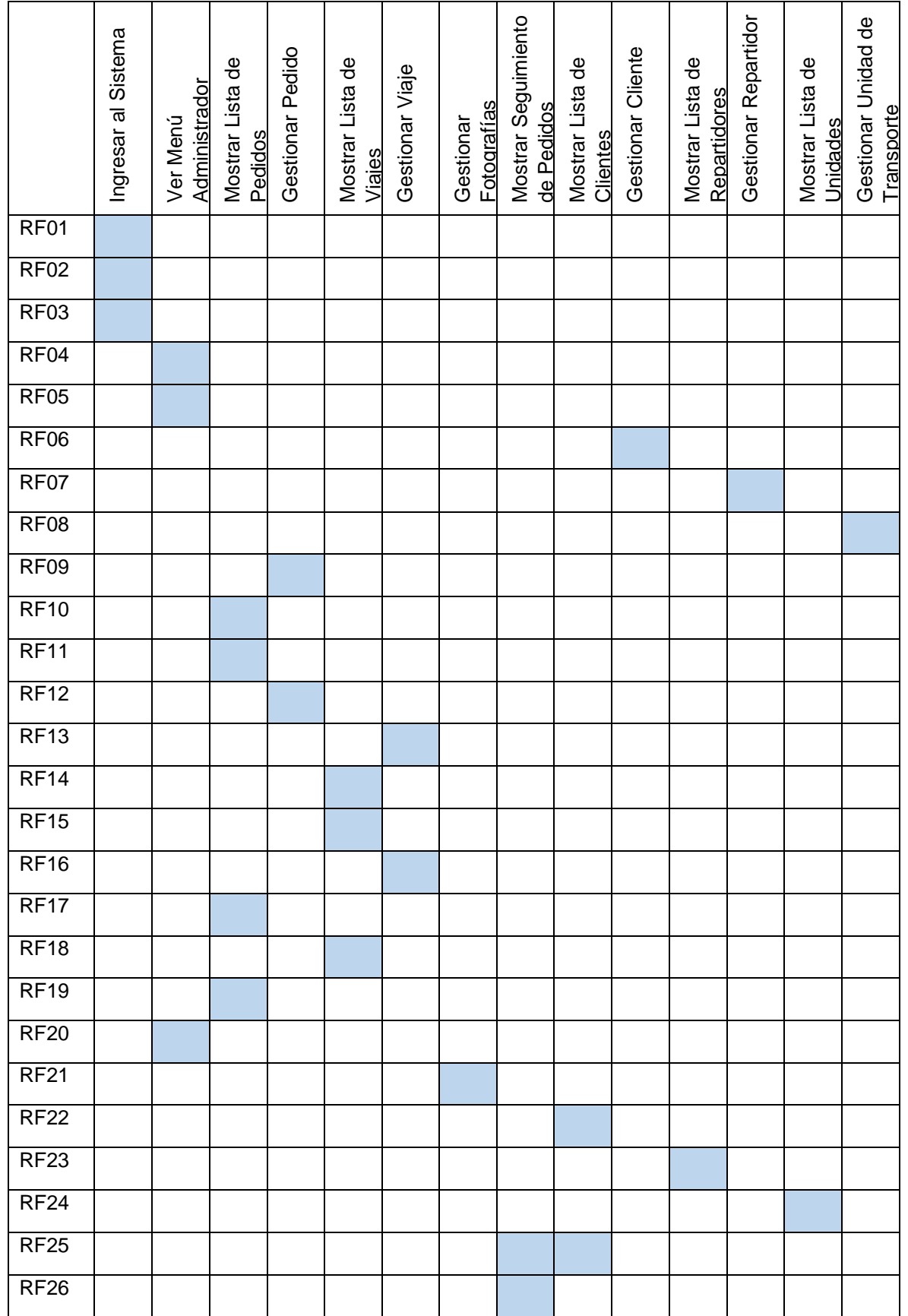

## **Tabla 16: Matriz Requerimientos Funcionales / Casos de uso del Sistema**

## **Especificación de Casos de Uso del Sistema**

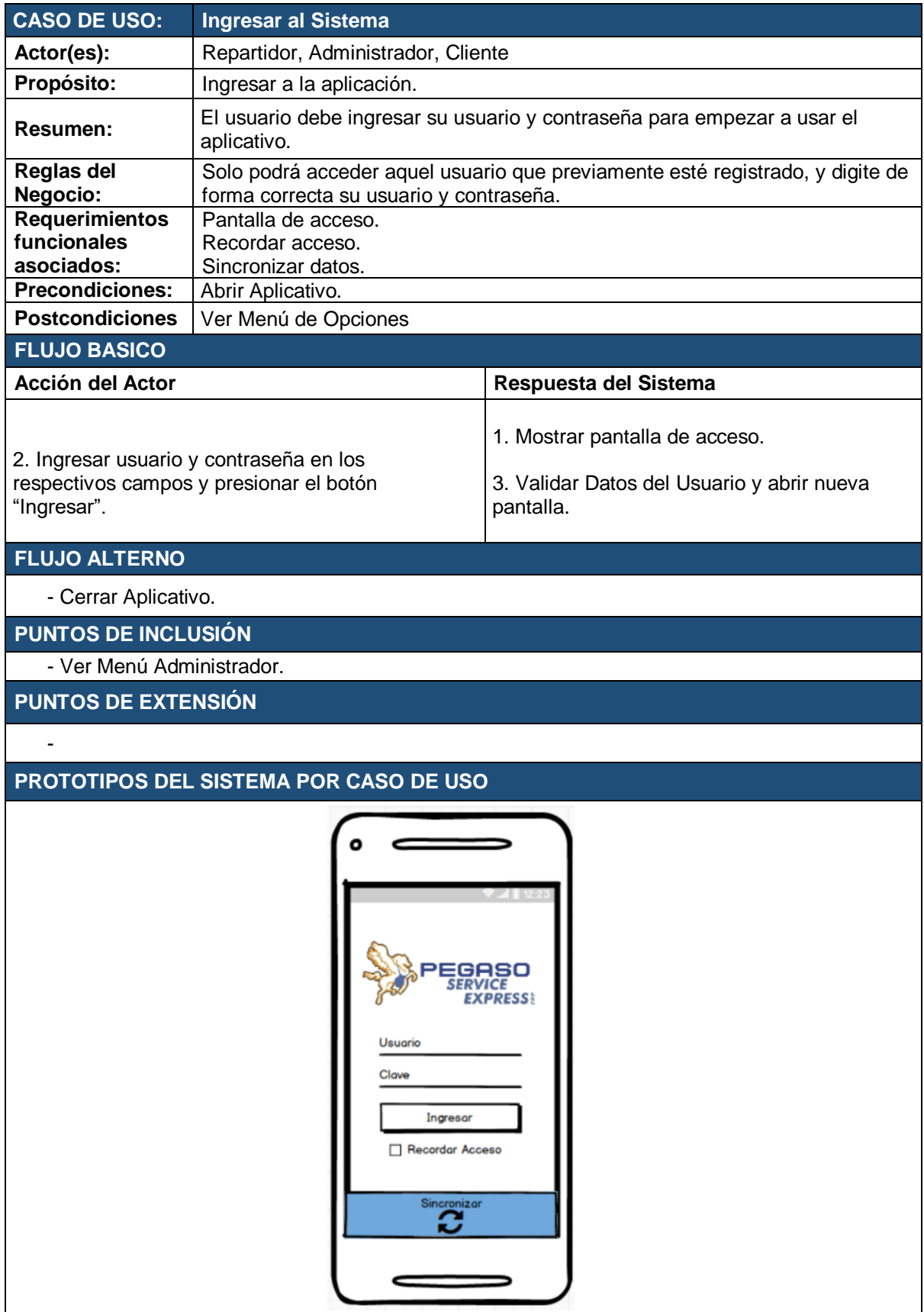

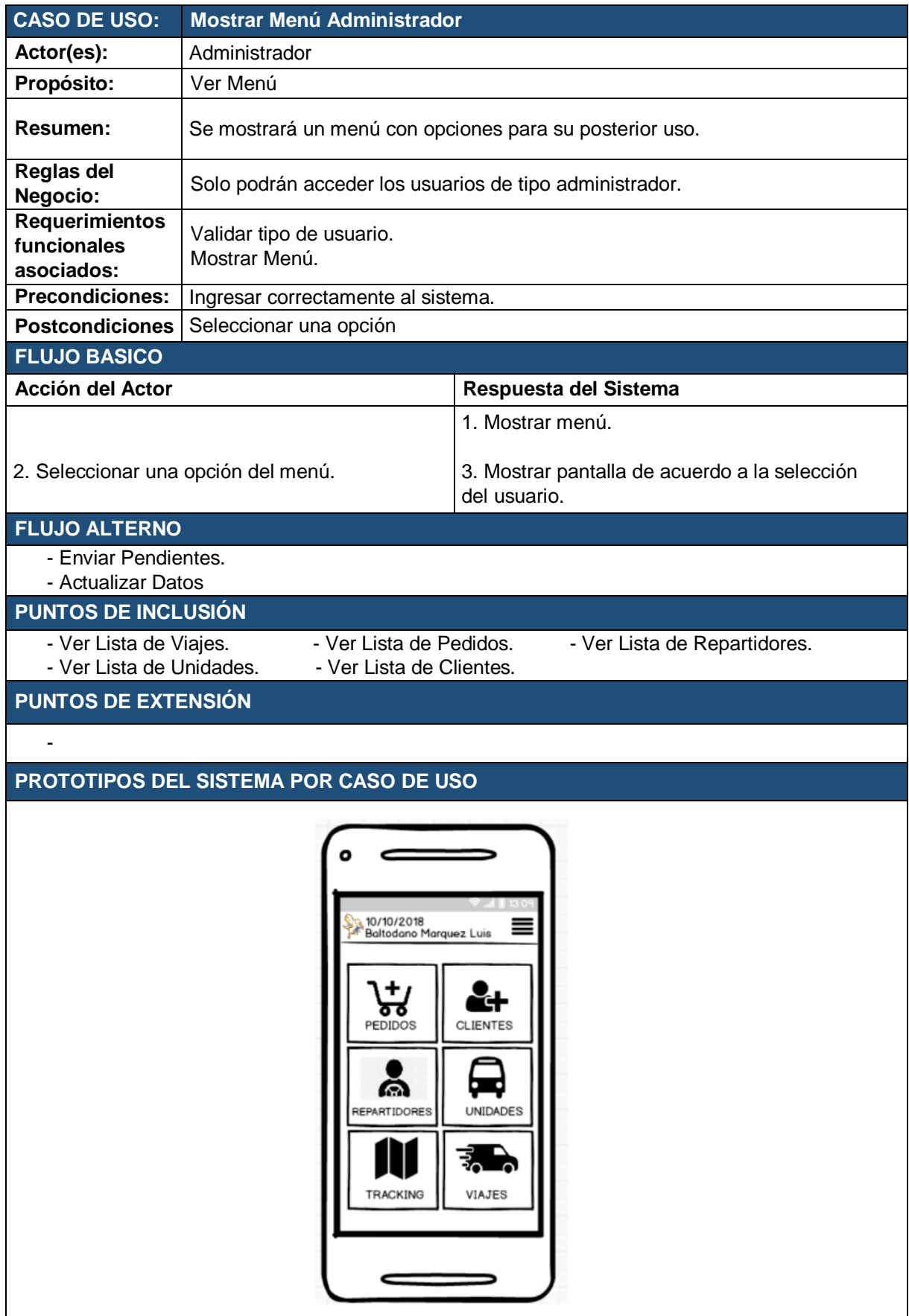

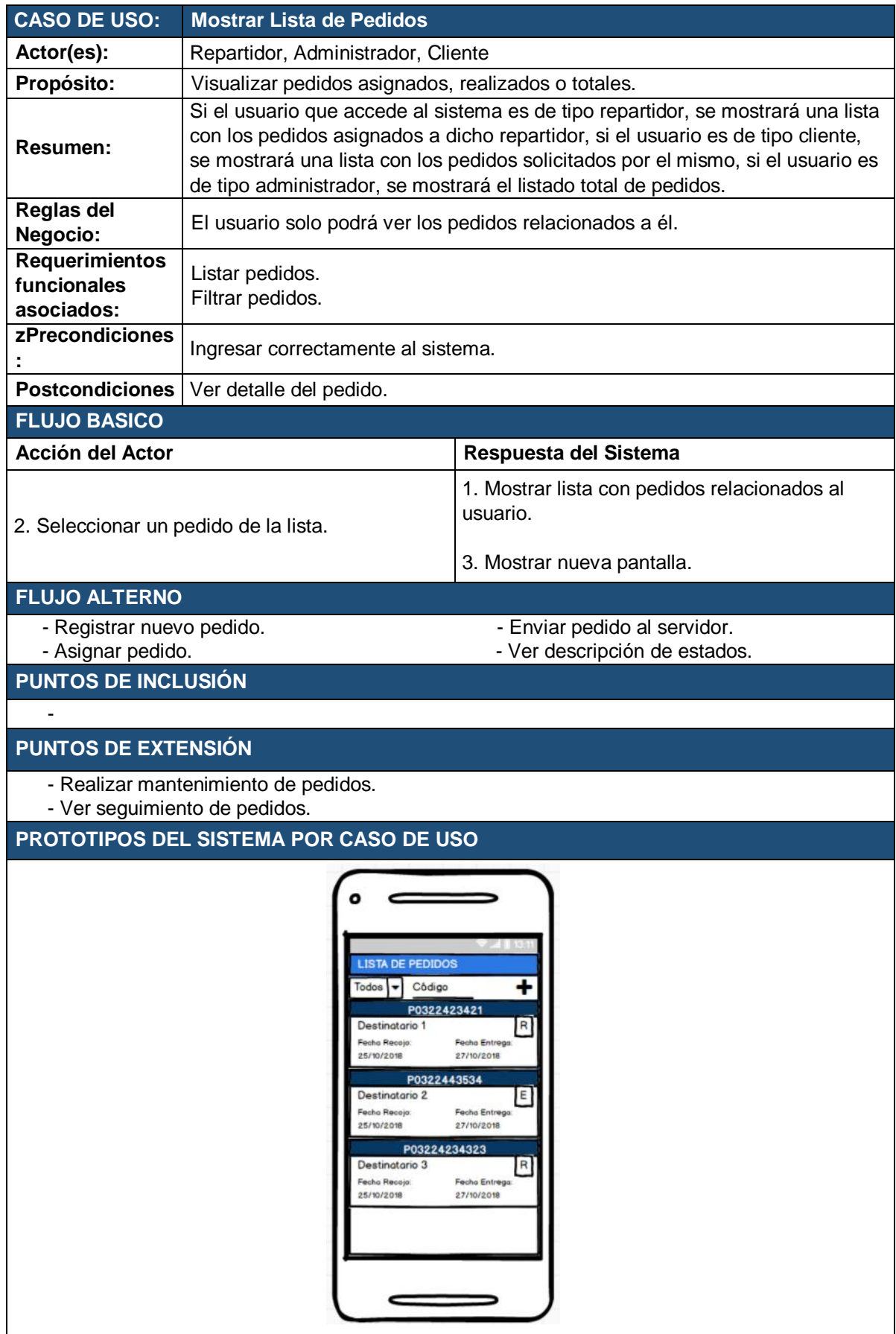

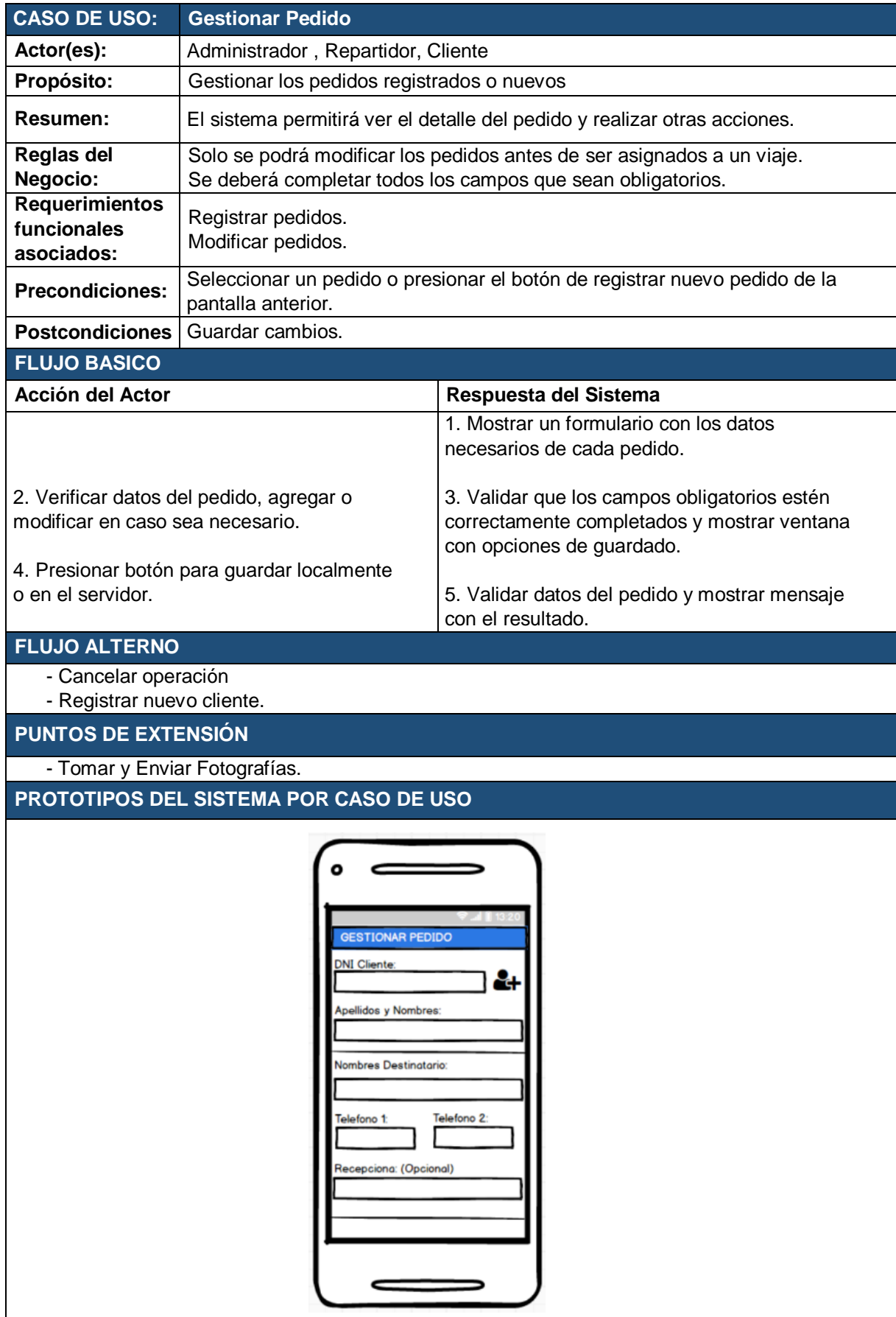

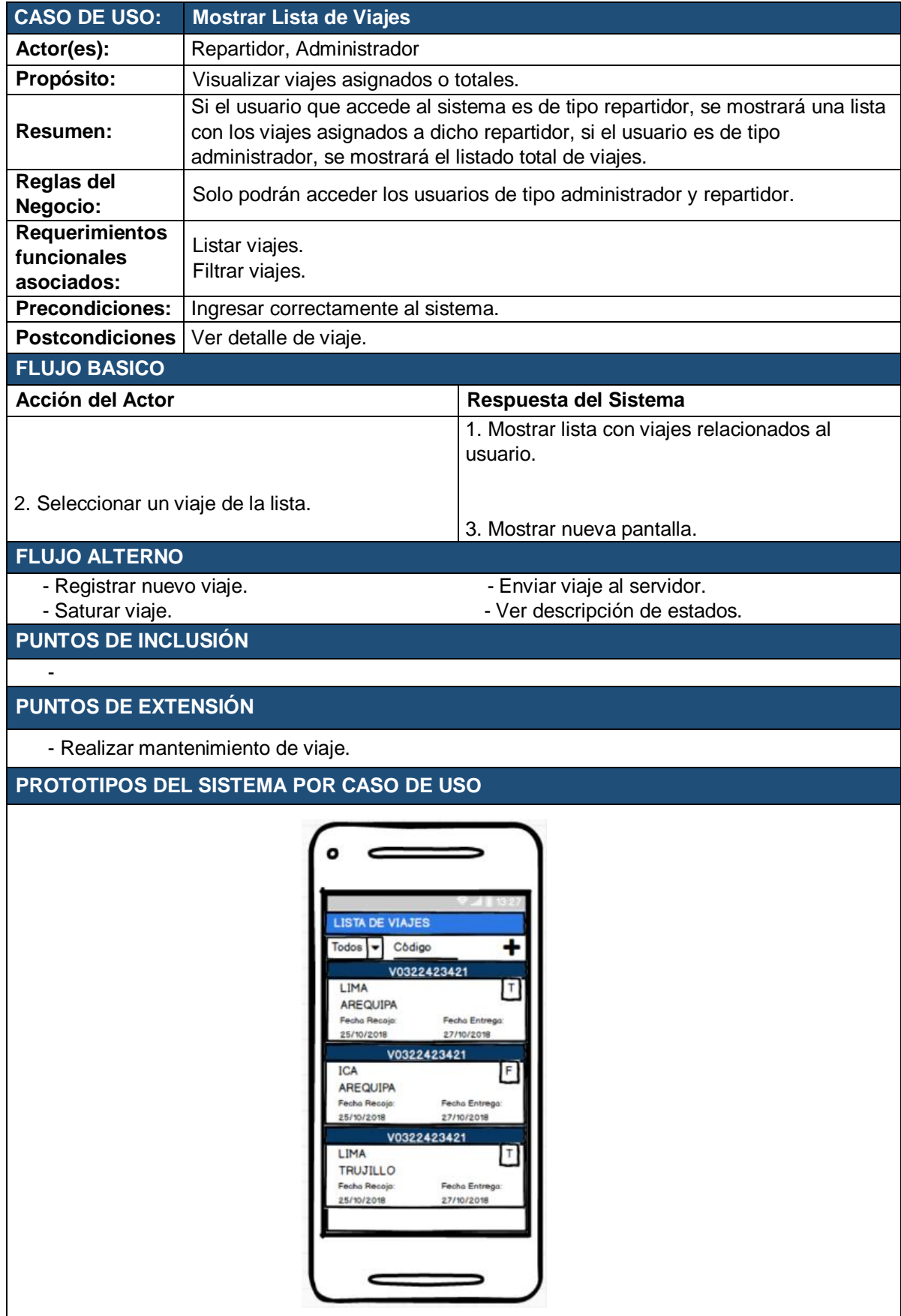
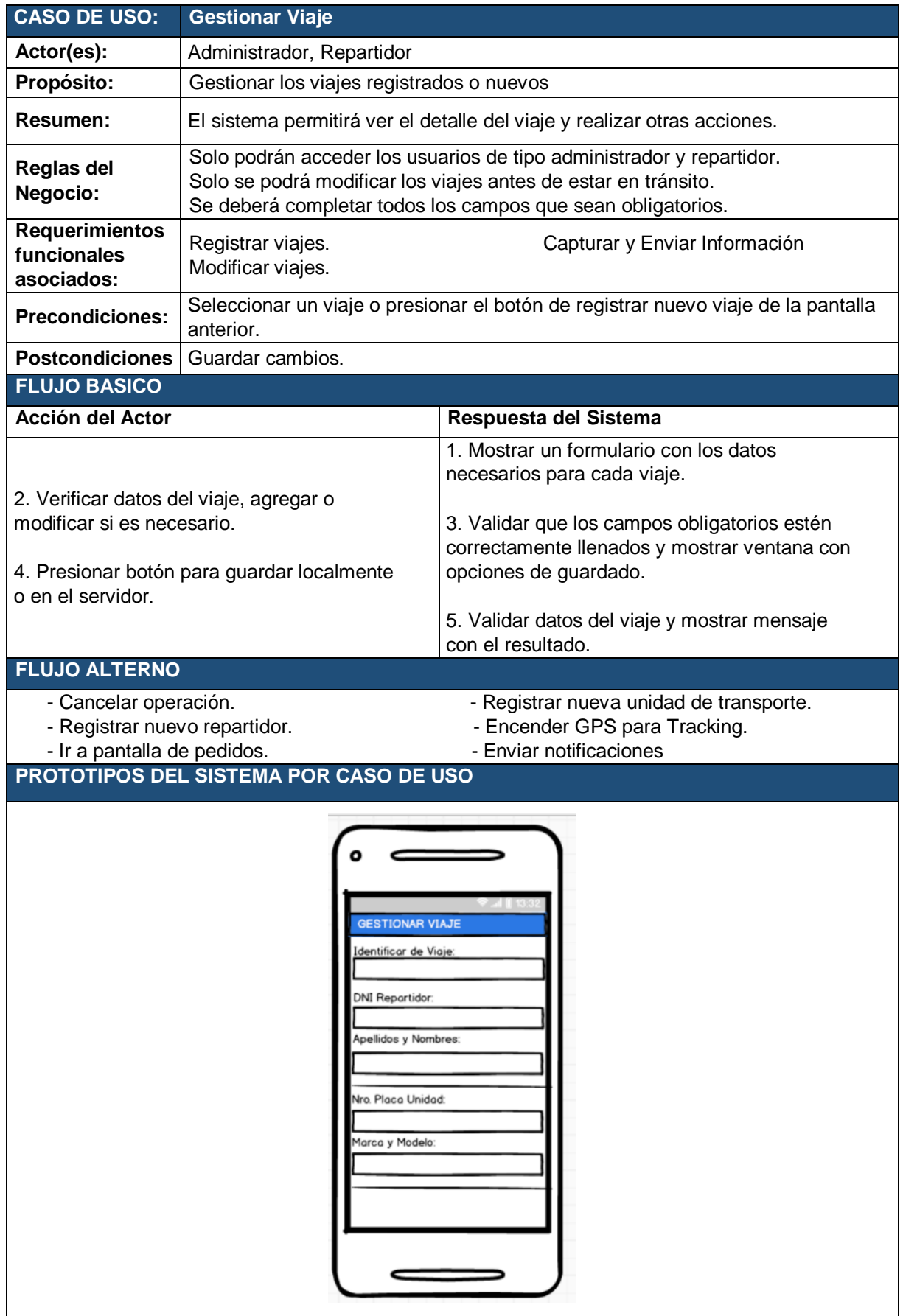

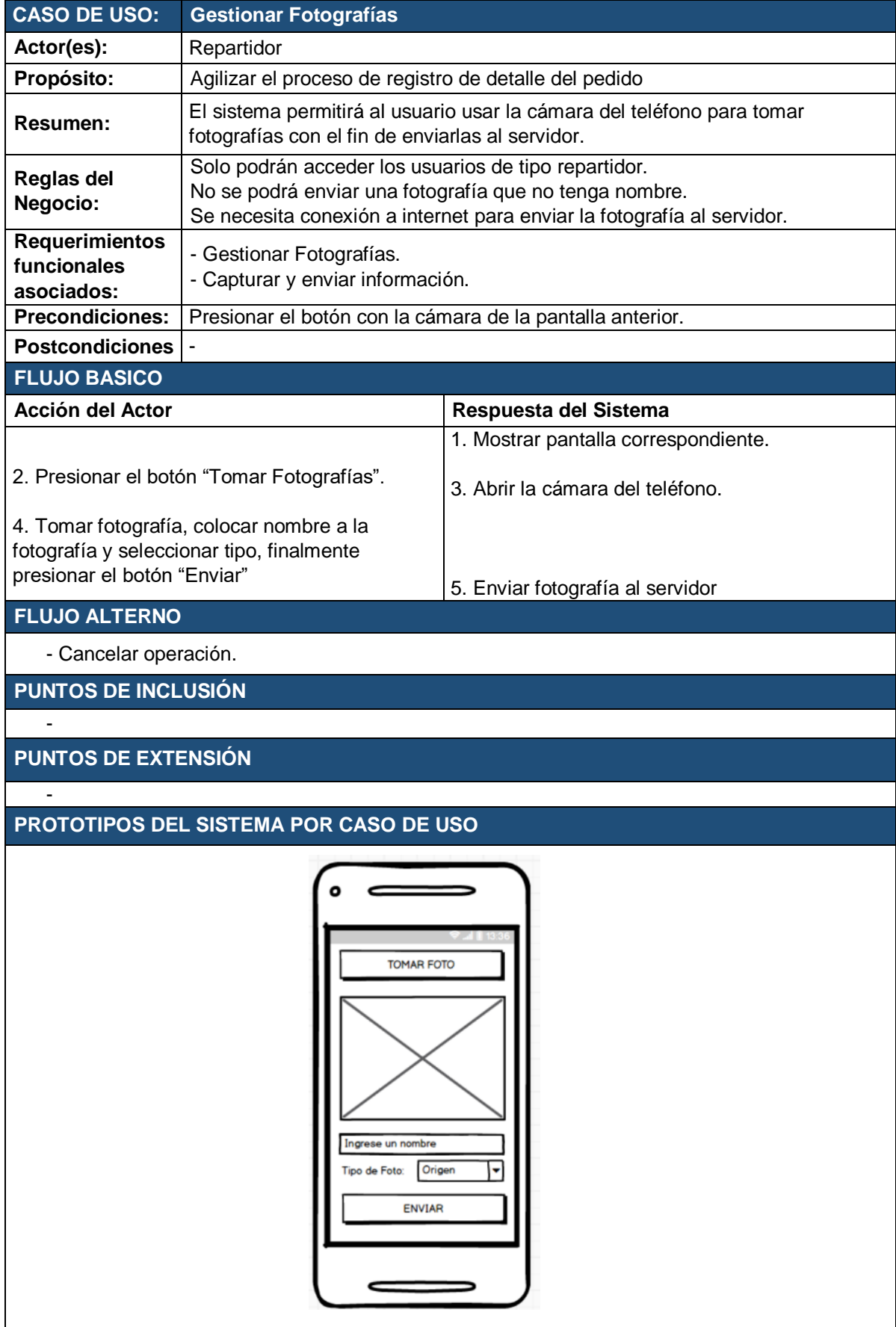

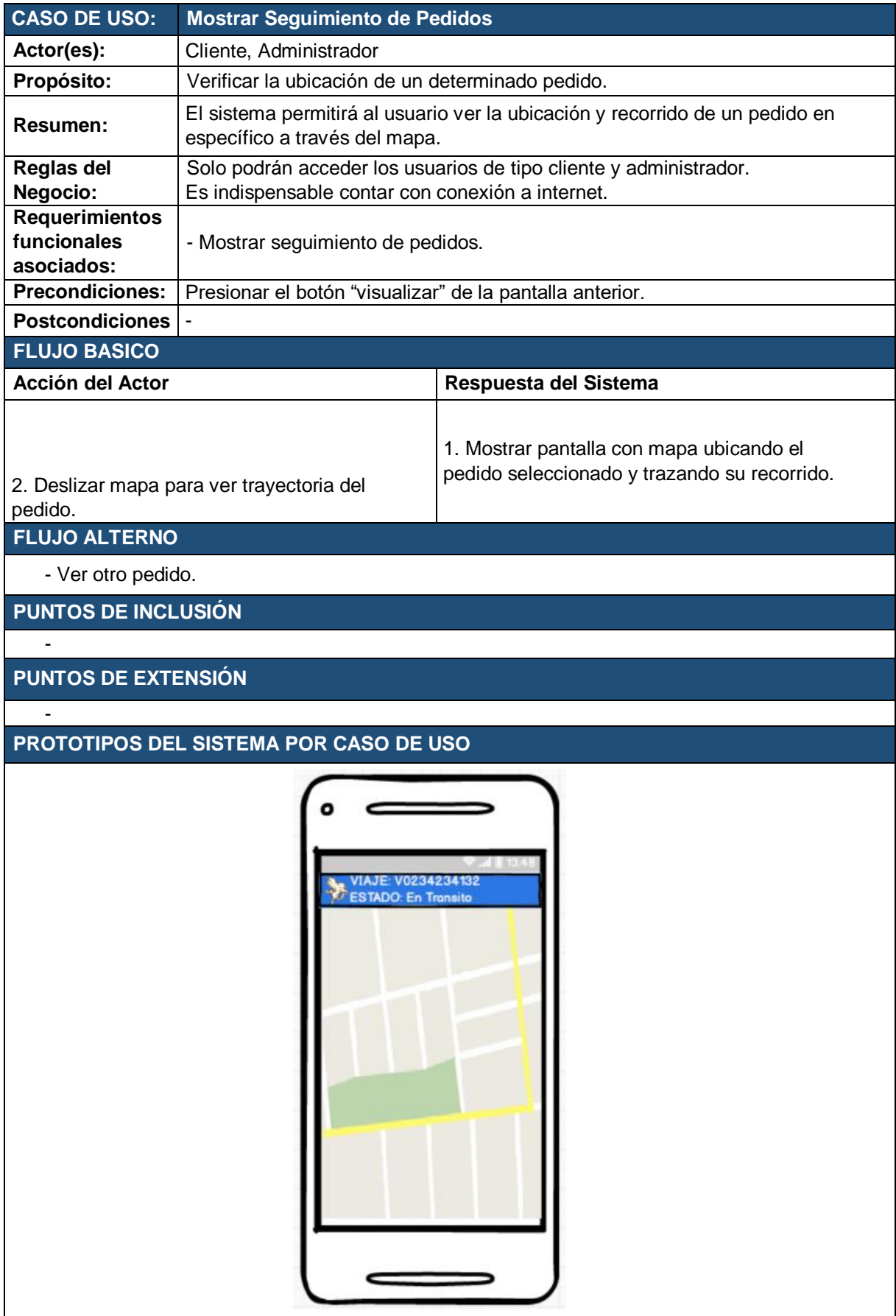

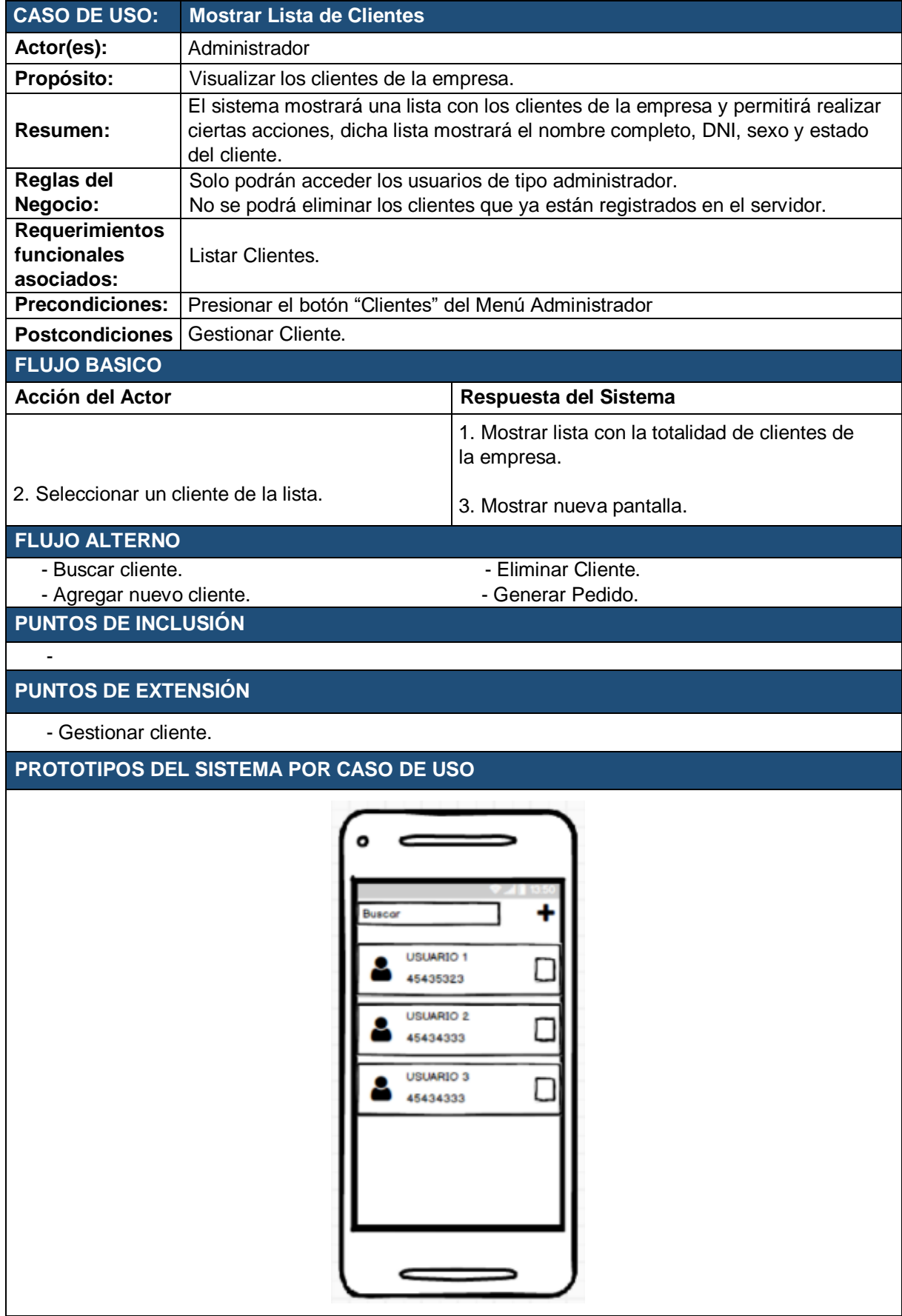

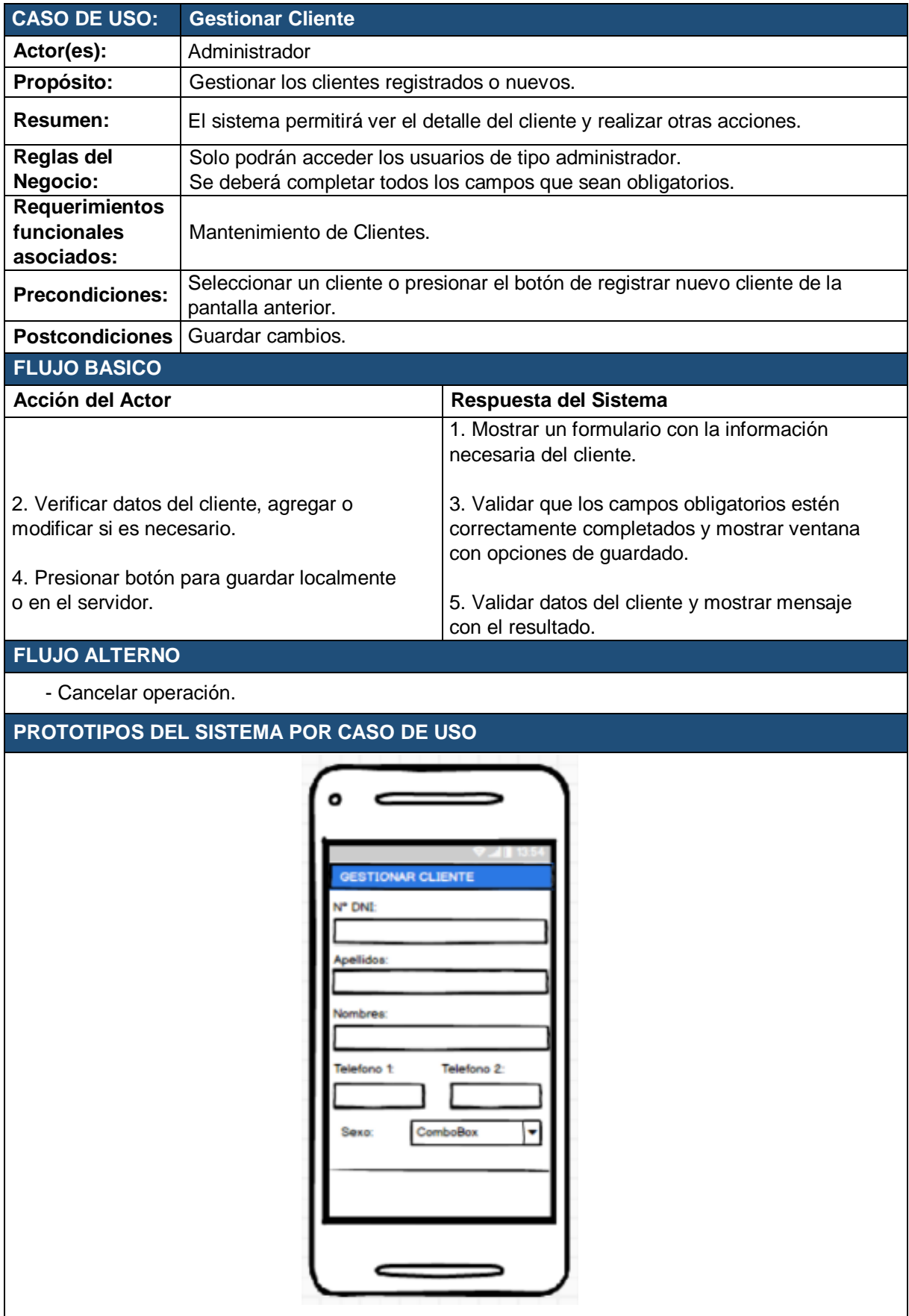

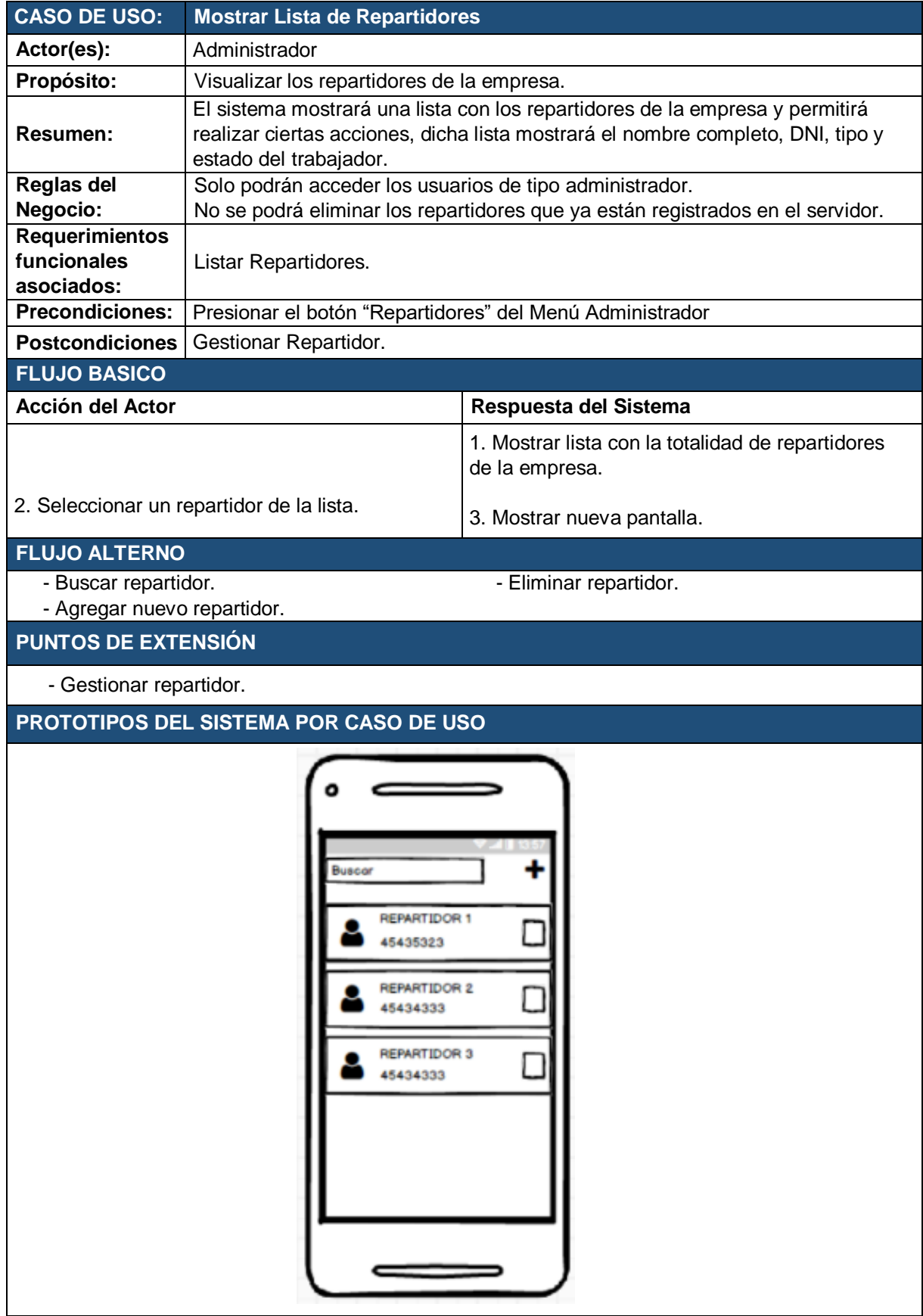

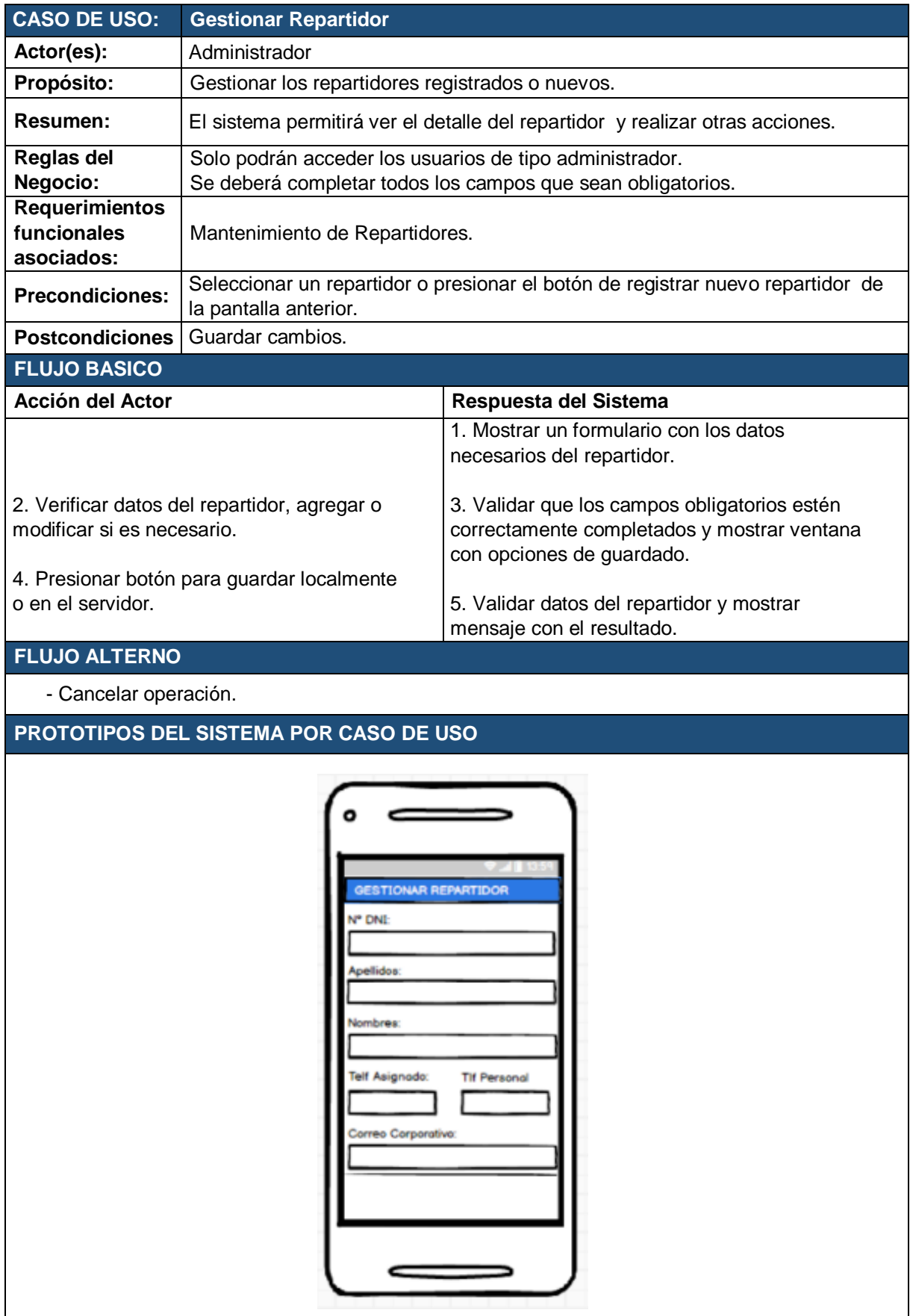

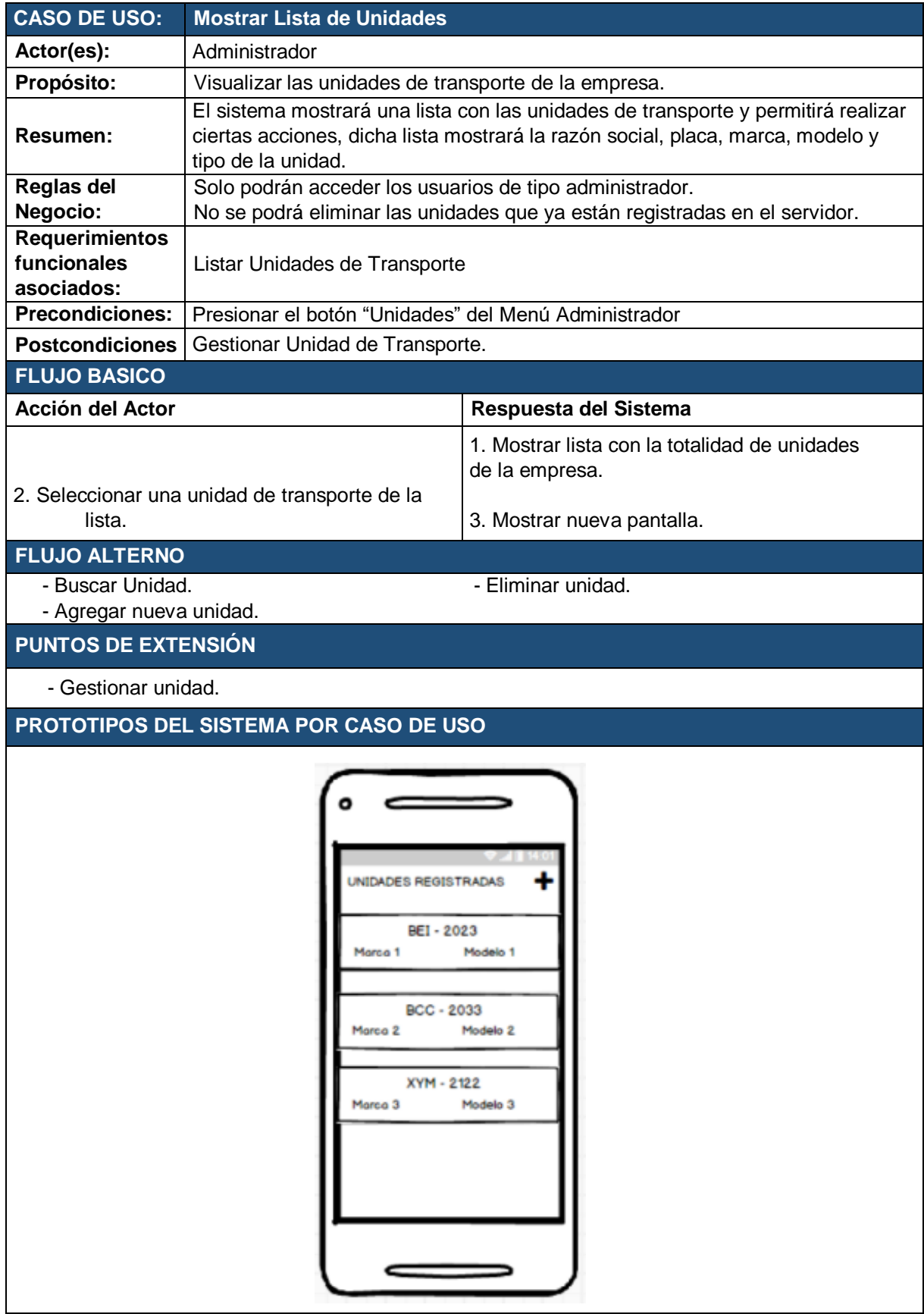

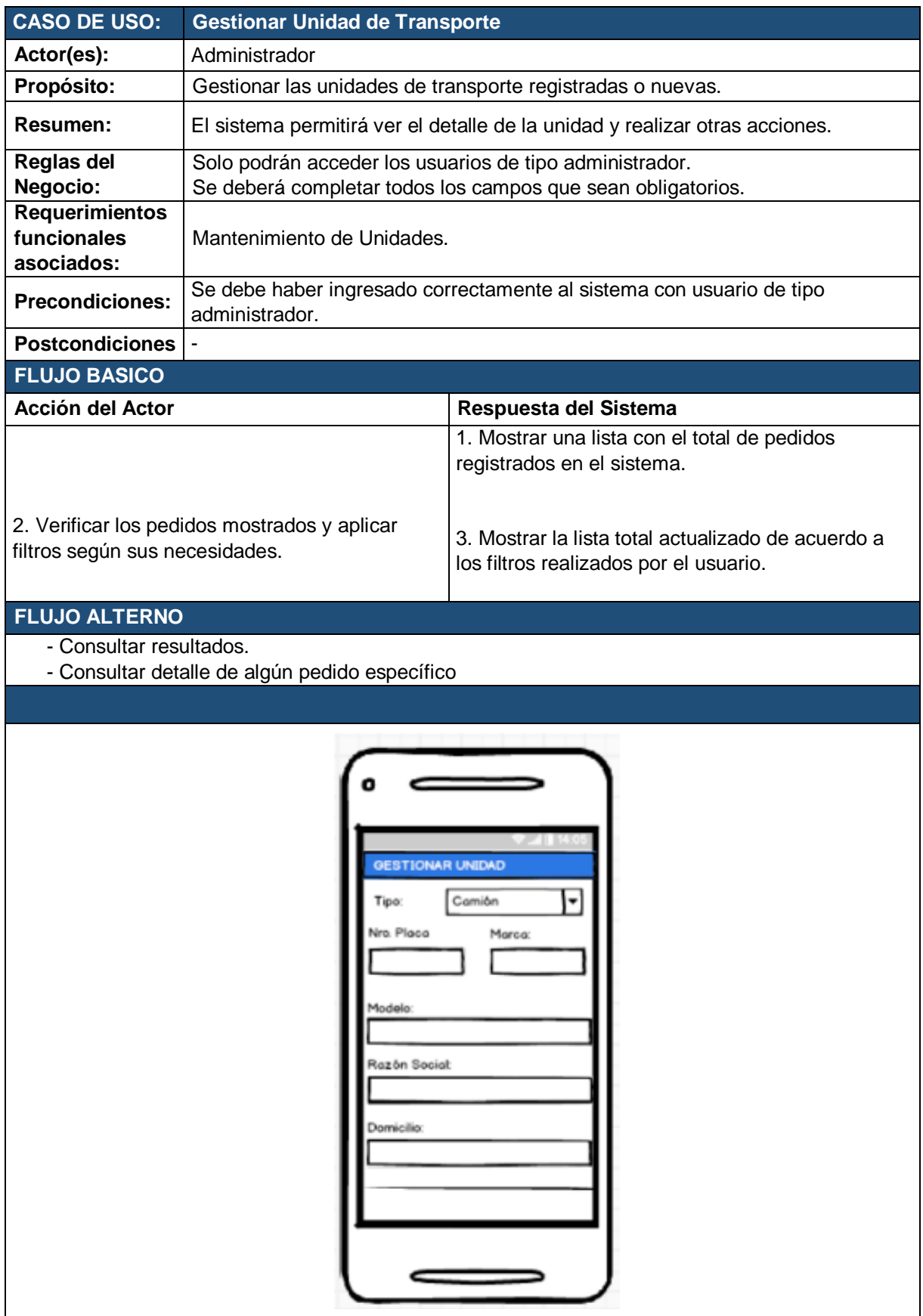

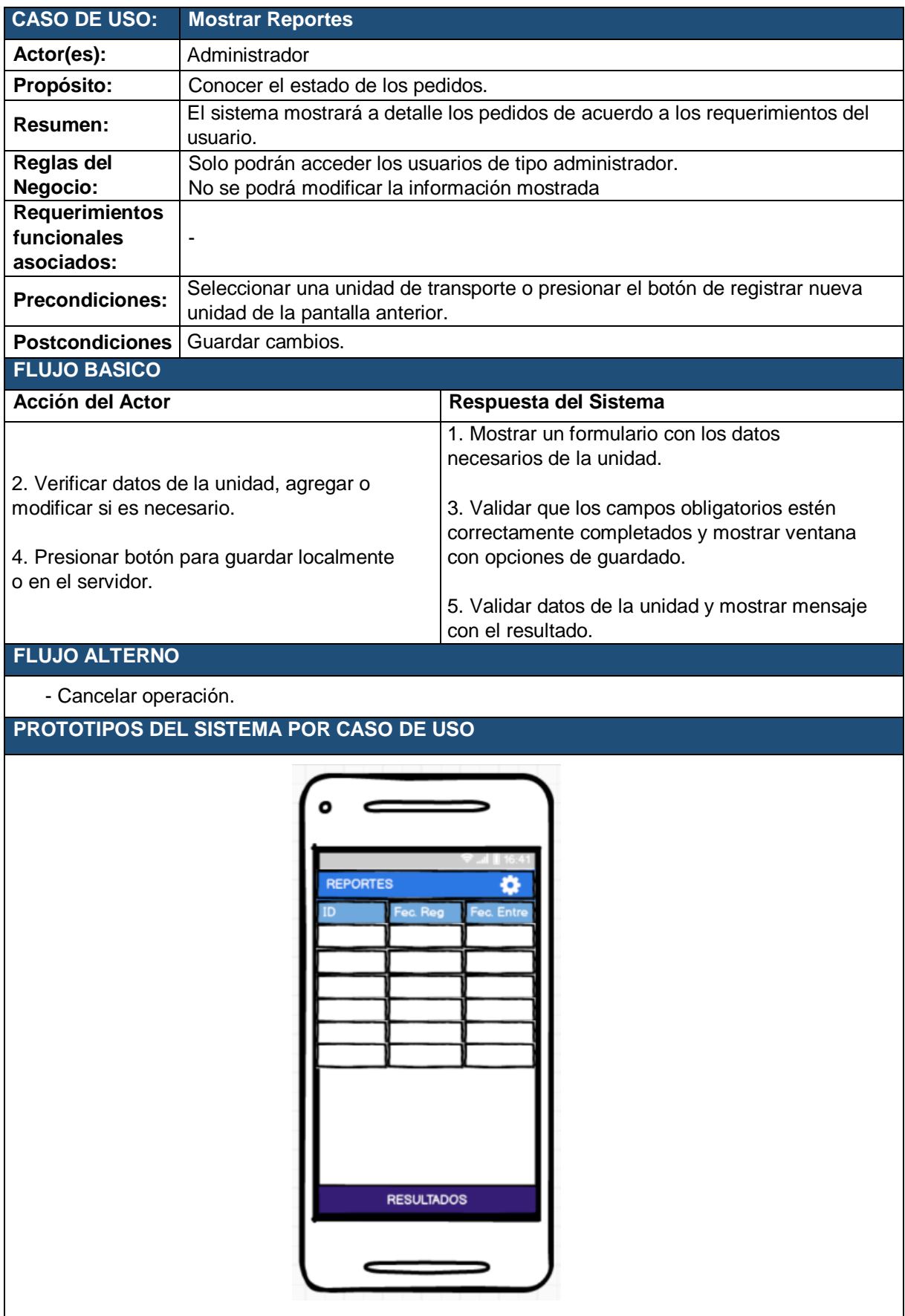

# **V. Modelo de Análisis**

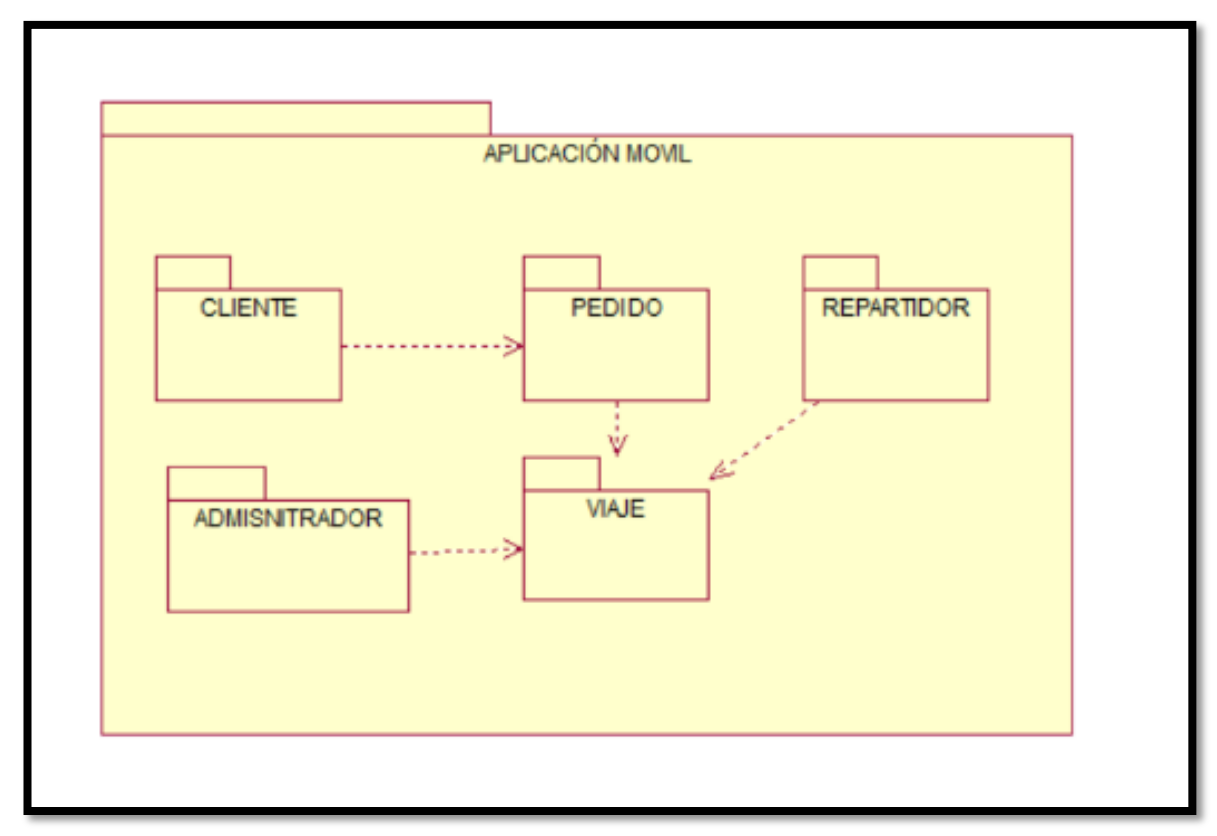

**Figura 26: Diagrama de Paquetes**

# **Diagrama de Clases de Análisis**

# **CUS01: Ingresar al Sistema**

Éste proceso posee un control, el C\_login, quien se encarga de validar que la información que ingresa el usuario, sea correcta

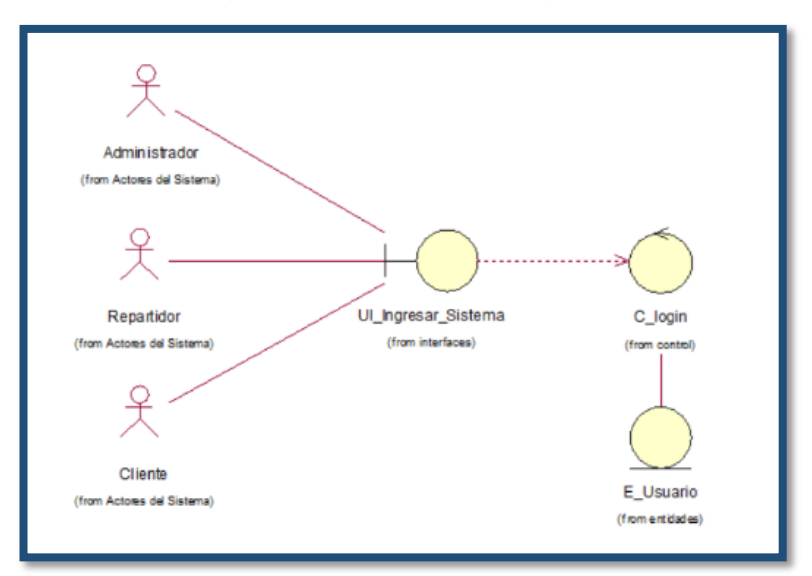

Figura 27: Diagrama de Análisis – Ingresar al Sistema

#### **CUS02: Mostrar Menú Administrador**

Éste proceso posee un control, el C\_tipo\_usuario, quien valida que el usuario ingresado sea de tipo administrador, también contiene una interfaz en la cual se podrán ver reportes de los pedidos y viajes.

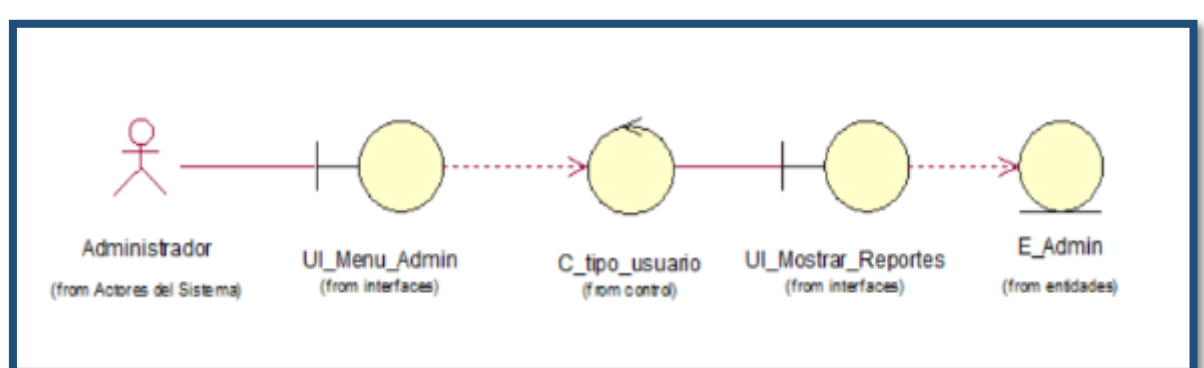

Figura 28: Diagrama de Análisis – Mostrar Menú Administrador

# **CUS03: Mostrar Lista de Pedidos**

El control "C\_pedido" es quien se encarga de consultar la entidad "E\_pedido".

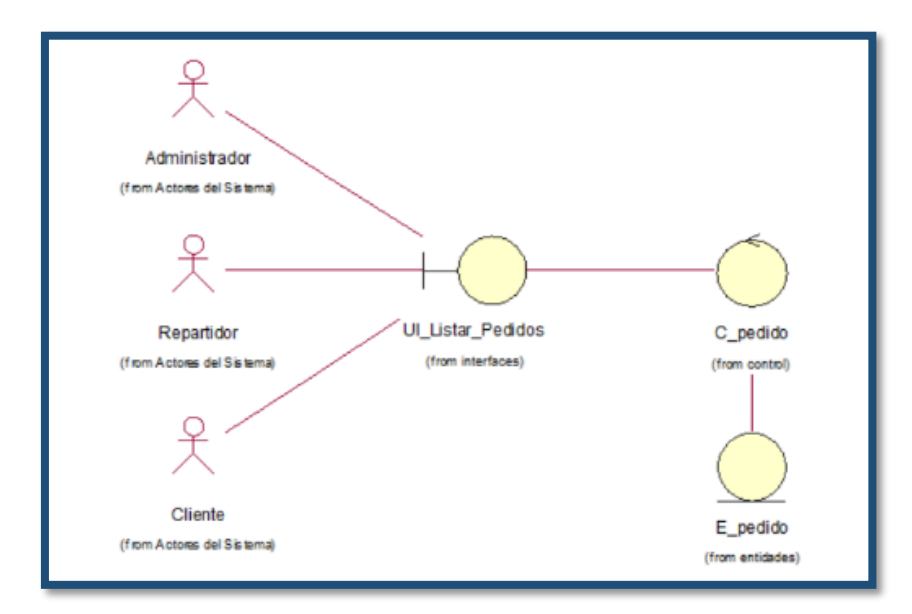

Figura 29: Diagrama de Análisis – Mostrar Lista de Pedidos

# **CUS04: Gestionar Pedido**

El control "C\_pedido" es quien se encarga de gestionar el pedido haciendo uso de las entidades "E\_cliente", "E\_pedido" y "E\_Admin".

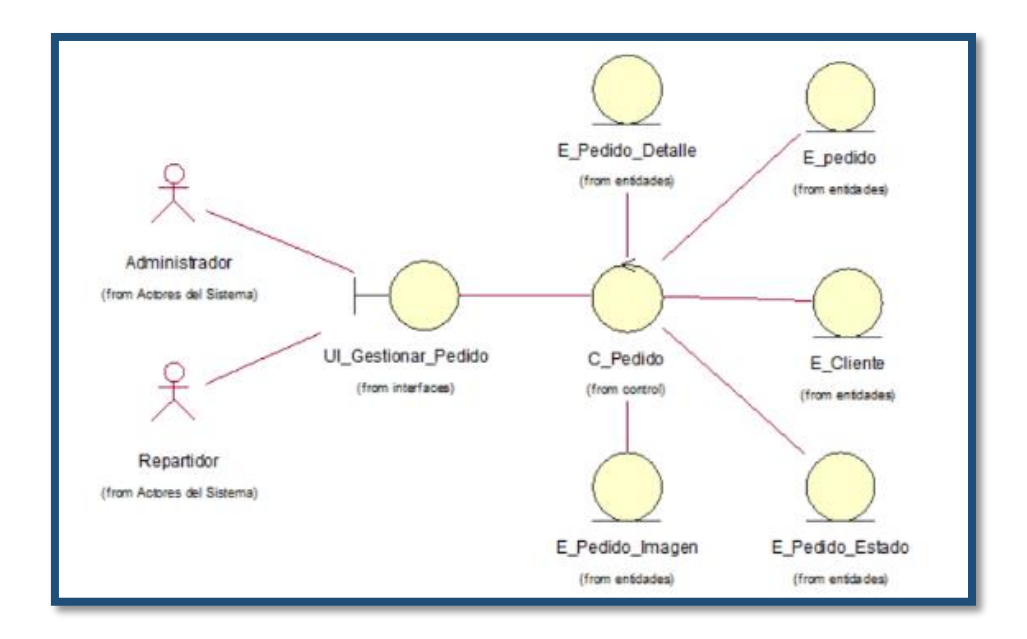

Figura 30: Diagrama de Análisis – Gestionar Pedido

# **CUS05: Mostrar Lista de Viajes**

El control "C\_viaje" es quien se encarga de consultar la entidad "E\_viaje".

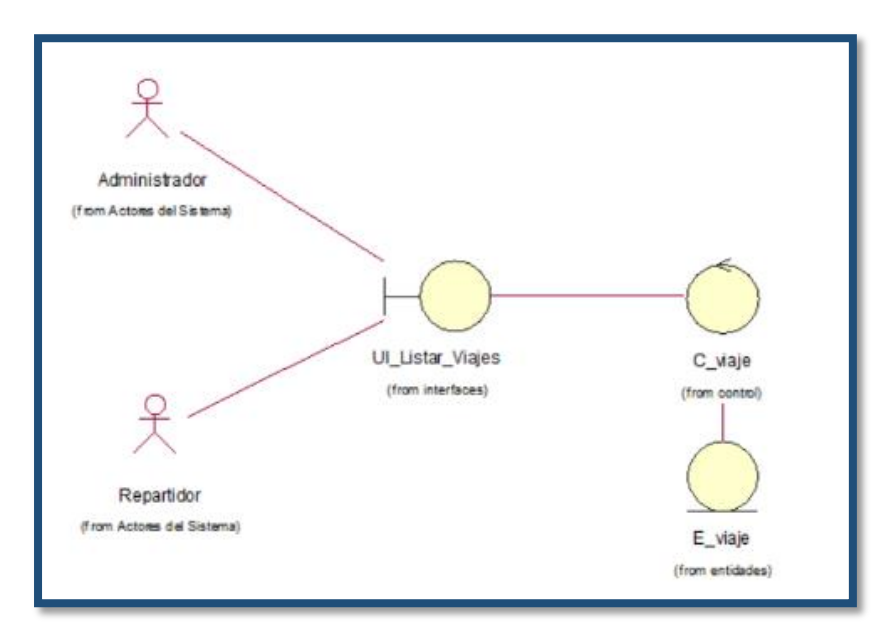

Figura 31: Diagrama de Análisis – Mostrar Lista de Viajes

#### **CUS06: Gestionar Viaje**

El control "C\_viaje" es quien se encarga de gestionar el viaje haciendo uso de las entidades "E\_Unidad\_Transporte", "E\_Repartidor", "E\_viaje" y "E\_Admin".

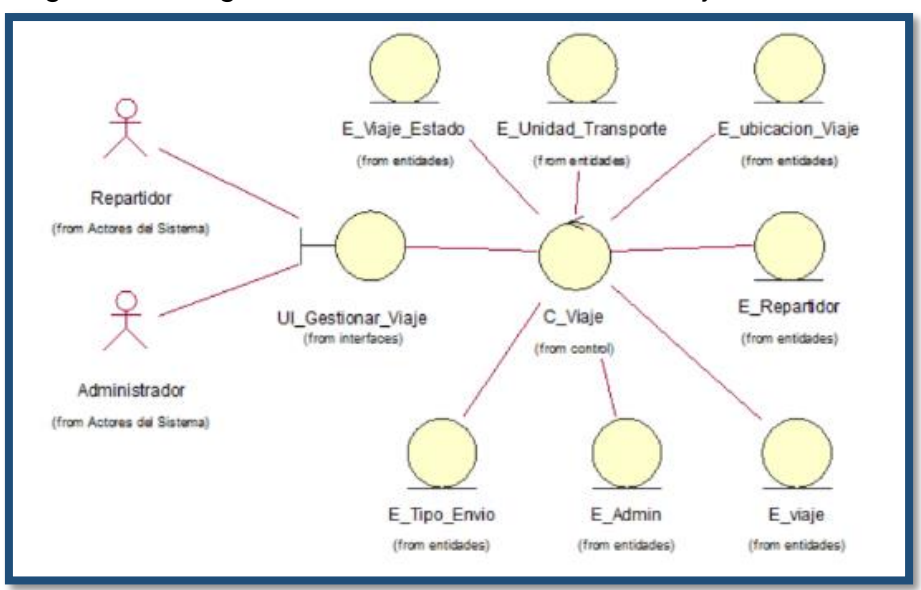

Figura 32: Diagrama de Análisis – Gestionar Viaje

# **CUS07: Gestionar Fotografías**

El control "C\_fotografia" es quien se encarga de gestionar las fotografías haciendo uso de las entidades "E\_pedido" y "E\_Imagen".

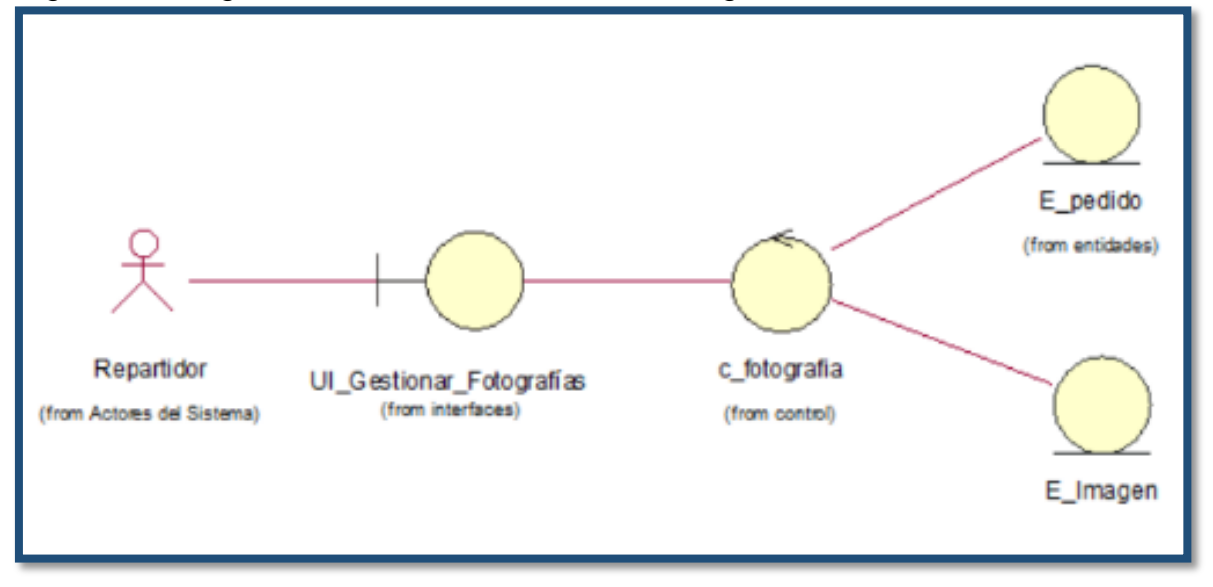

Figura 33: Diagrama de Análisis – Gestionar Fotografías

# **CUS08: Mostrar Seguimiento de Pedidos**

El control "C\_pedido" es quien se encarga de consultar los pedidos y su ubicacion haciendo uso de las entidades "E pedido" y "E ubicación".

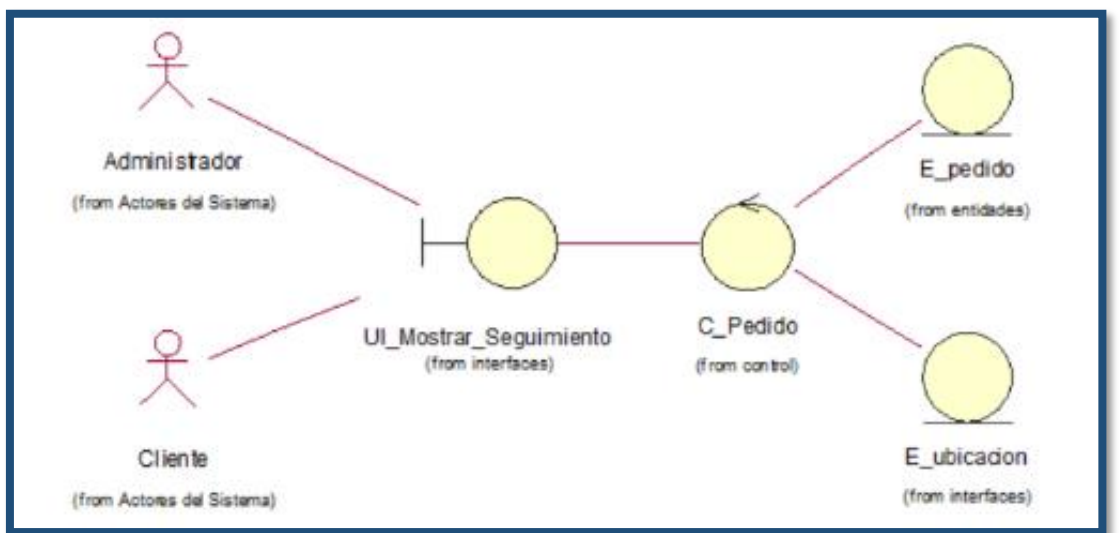

Figura 34: Diagrama de Análisis – Mostrar Seguimiento de Pedidos

# **CUS09: Mostrar Lista de Clientes**

El control "C\_Cliente" es quien se encarga de consultar la entidad "E\_cliente".

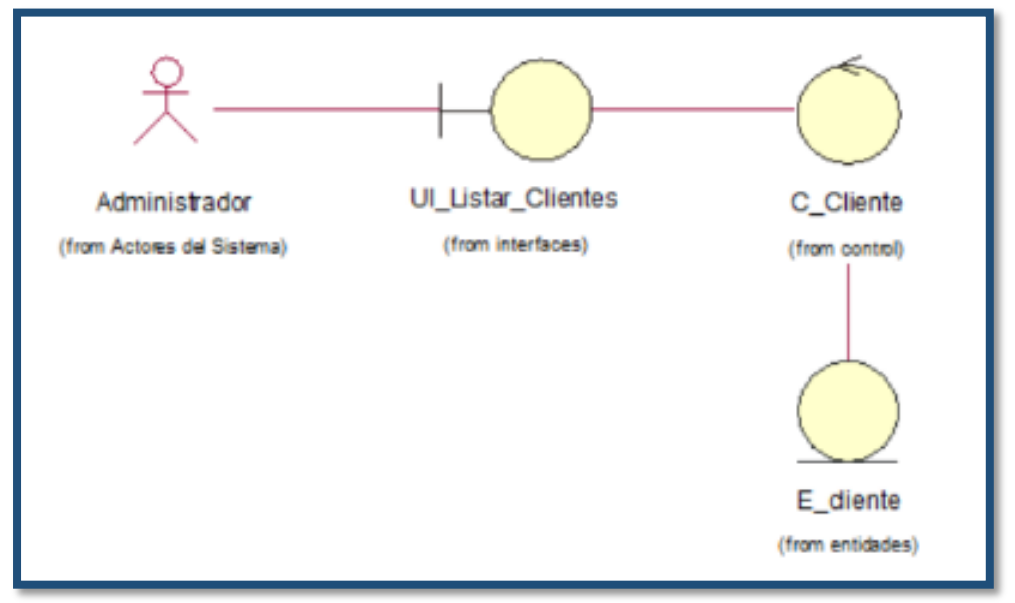

Figura 35: Diagrama de Análisis – Mostrar Lista de Clientes

#### **CUS10: Gestionar Cliente**

El control "C\_Cliente" es quien se encarga de gestionar el cliente haciendo uso de la entidad "E\_cliente".

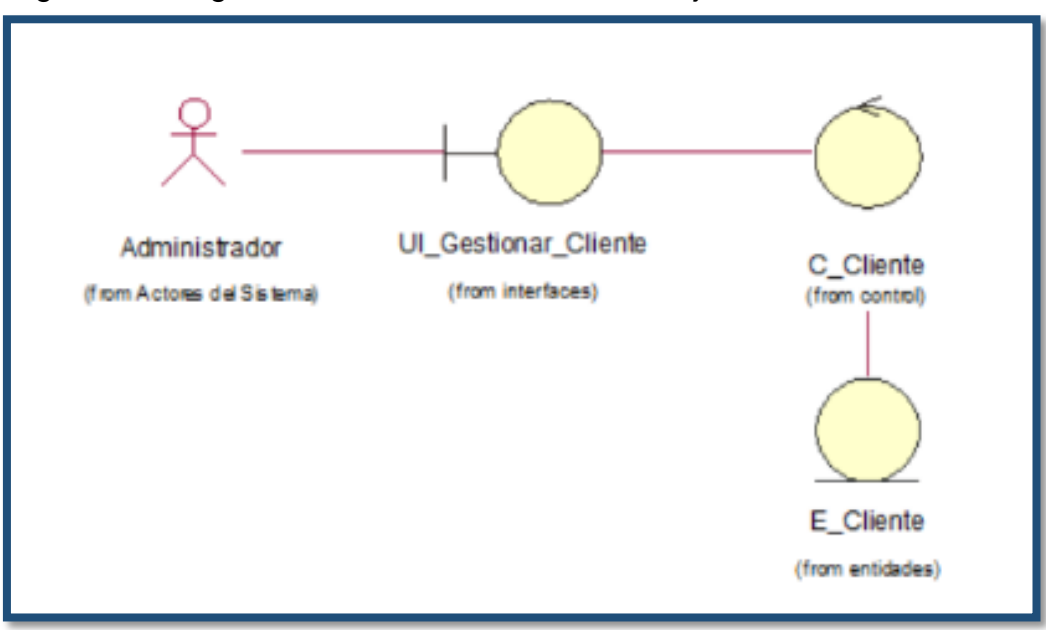

Figura 36: Diagrama de Análisis – Gestionar Viaje

# **CUS11: Mostrar Lista de Repartidores**

El control "C\_Repartidor" es quien se encarga de consultar la entidad "E\_Repartidor".

Figura 37: Diagrama de Análisis – Mostrar Lista de Repartidores

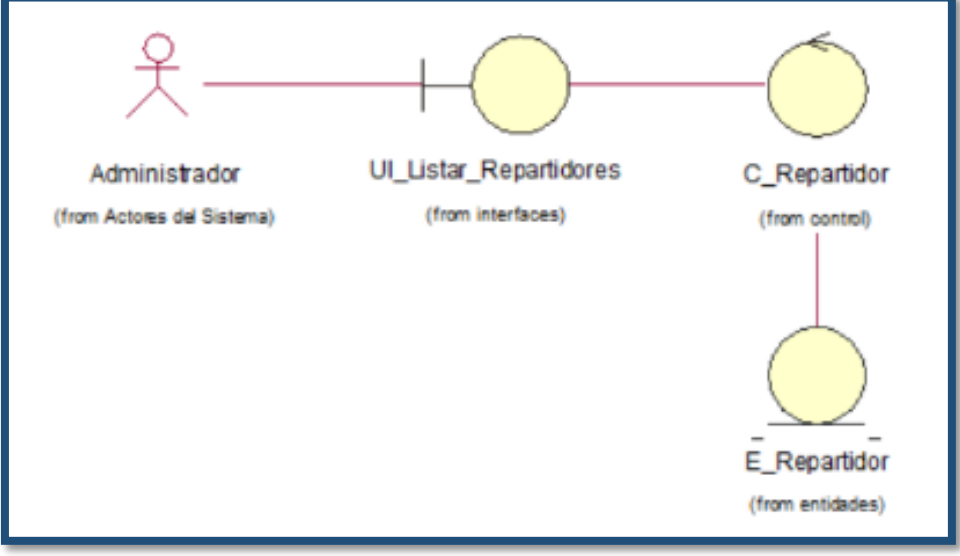

# **CUS12: Gestionar Repartidor**

El control "C\_Repartidor" es quien se encarga de gestionar el repartidor haciendo uso de la entidad "E\_Repartidor".

Figura 38: Diagrama de Análisis – Gestionar Repartidor

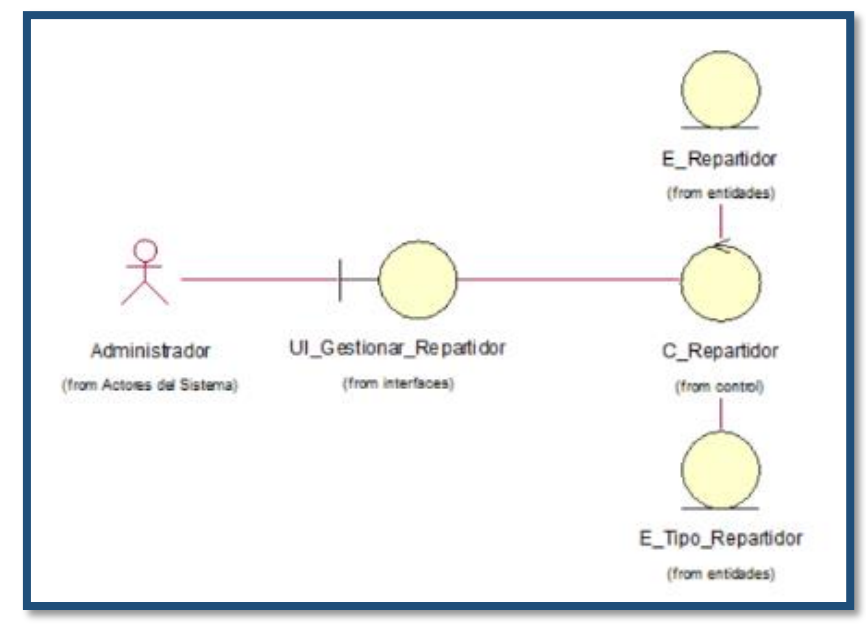

# **CUS13: Mostrar Lista de Unidades**

El control "C\_Unidad\_Transporte" es quien se encarga de consultar la entidad "E\_Unidad\_Transporte".

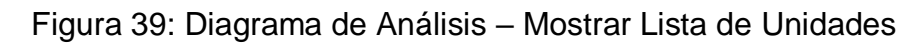

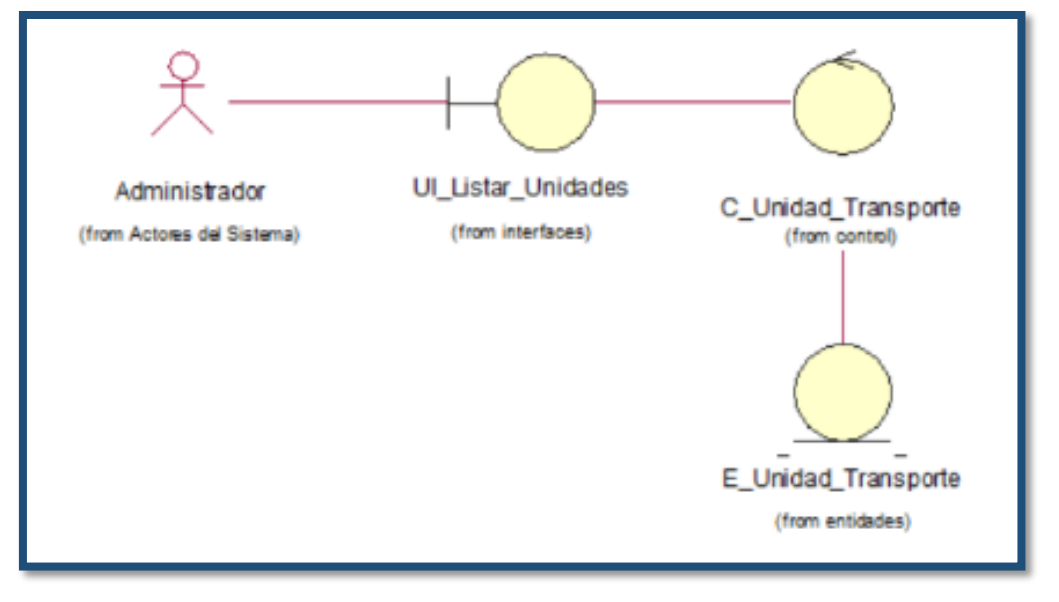

# **CUS14: Gestionar Unidad de Transporte**

El control "C\_Unida\_Transporte" es quien se encarga de gestionar la unidad de transporte haciendo uso de las entidades "E\_Unida\_Transporte", "E\_Tipo\_Unidad", "E\_Combustible" y "E\_Carrocería".

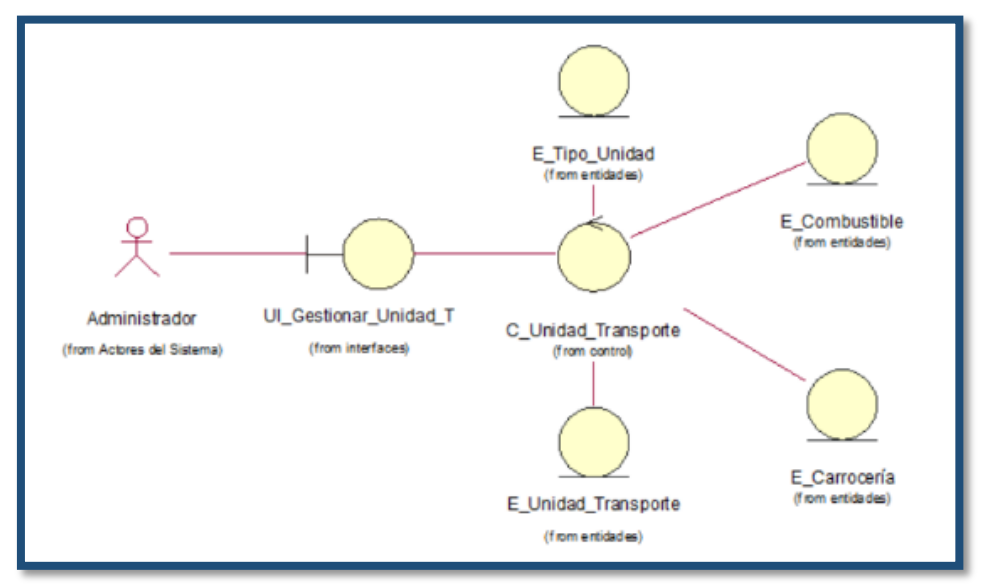

Figura 40: Diagrama de Análisis – Gestionar Unidad de Transporte

# **Lista de Interfaces**

En la siguiente figura, se observan las 15 interfaces que cuenta el sistema.

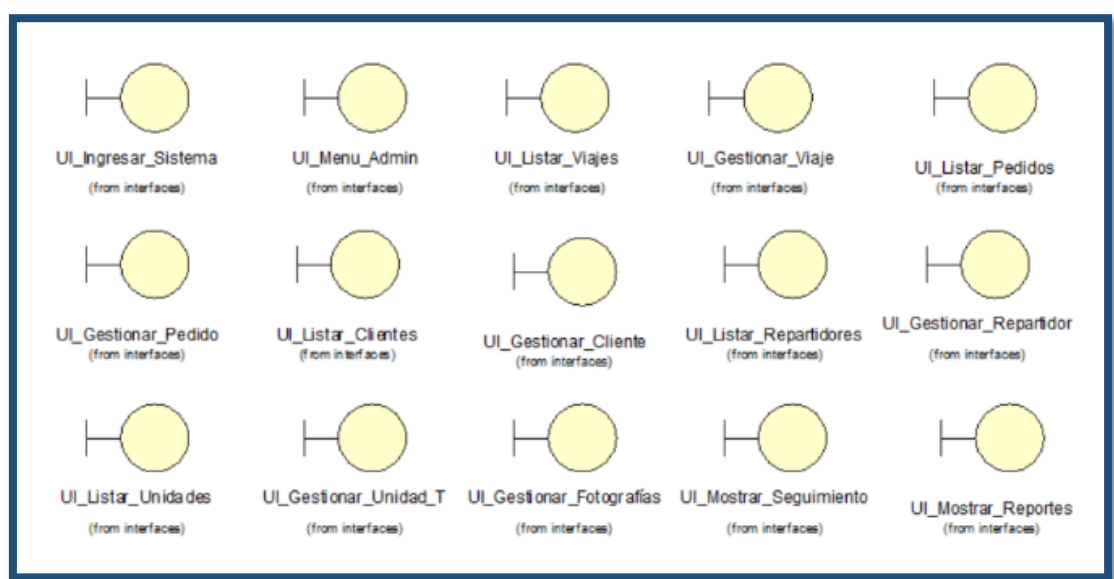

#### Figura 41: Interfaces del sistema

# **Diseño de Interfaces**

Interfaz 01: Ingresar al Sistema

UI\_Ingresar\_Sistema (f rom interf aces)

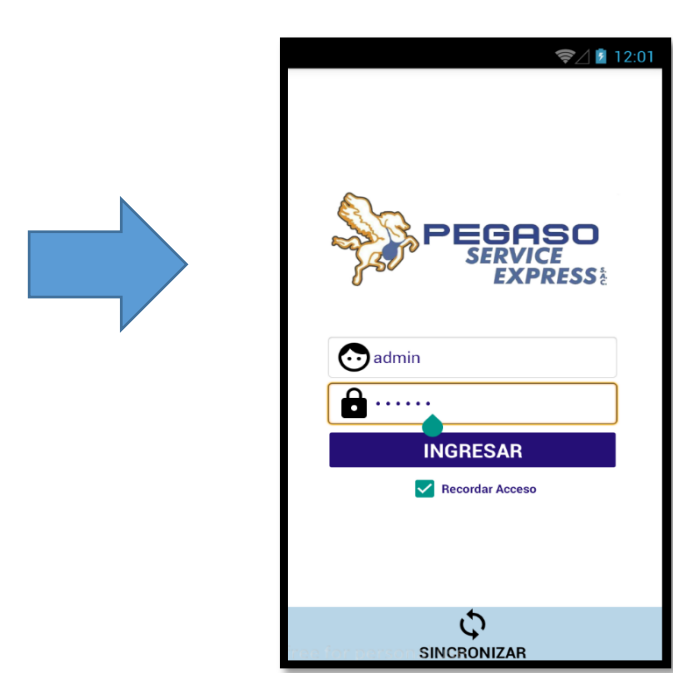

# Interfaz 02: Menú Administrador

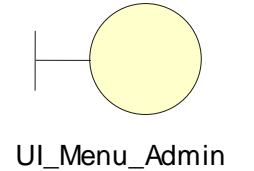

(f rom interf aces)

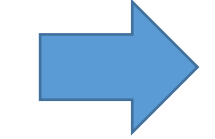

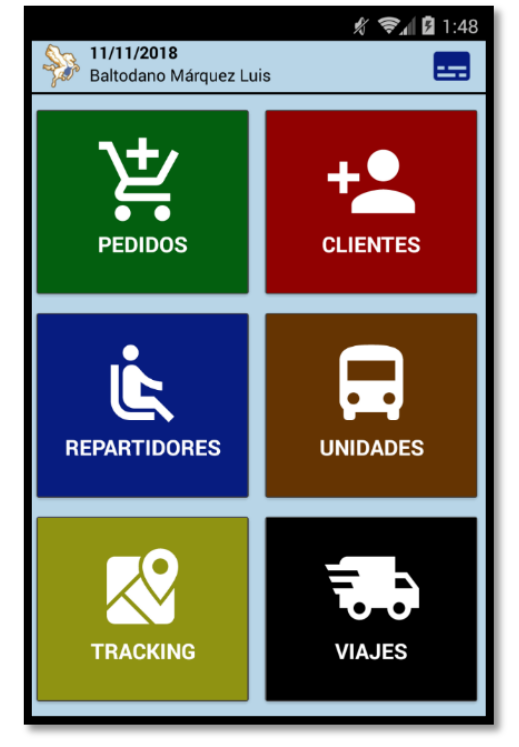

Interfaz 03: Listar Viajes

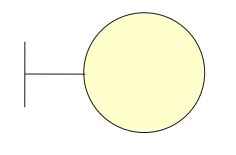

UI\_Listar\_Viajes (f rom interf aces)

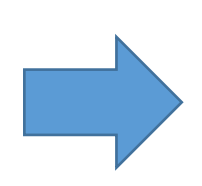

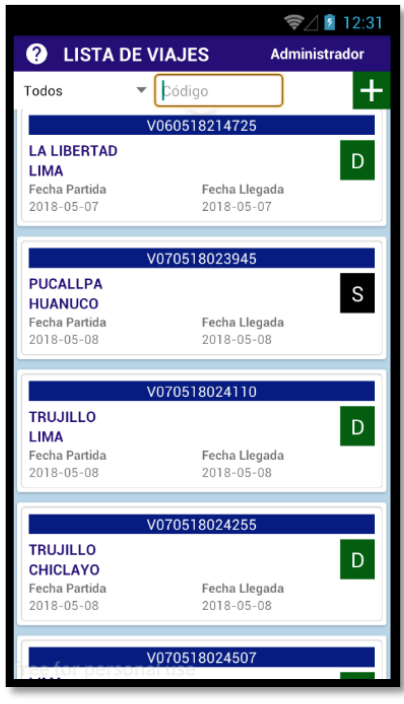

# Interfaz 04: Gestionar Viaje

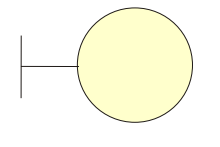

UI\_Gestionar\_Viaje (f rom interf aces)

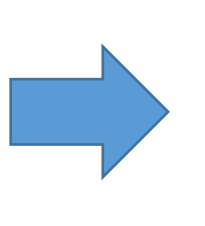

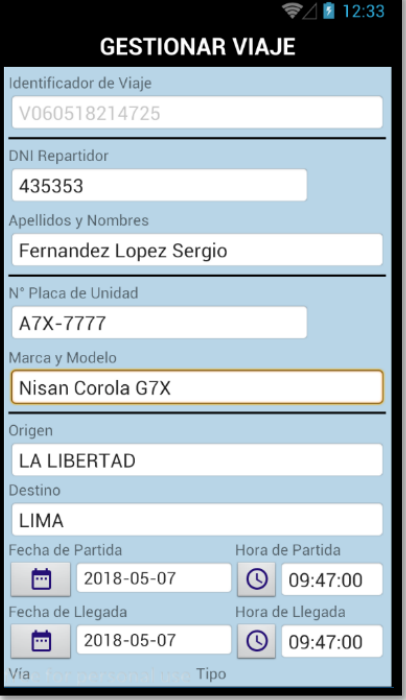

Interfaz 05: Listar Pedidos

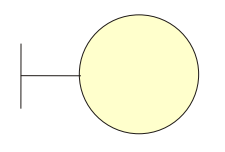

UI\_Listar\_Pedidos (f rom interf aces)

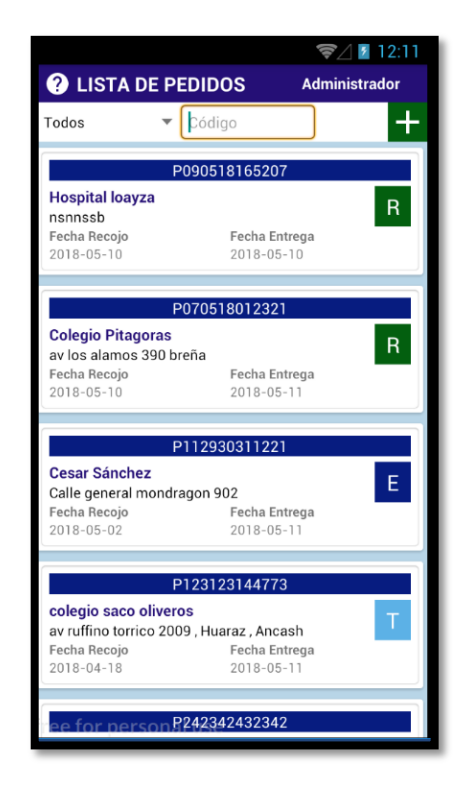

#### Interfaz 06: Gestionar Pedido

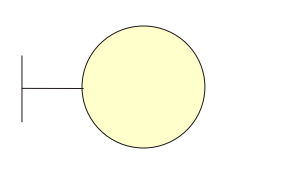

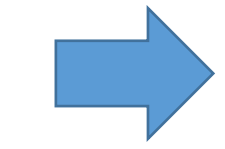

UI\_Gestionar\_Pedido (f rom interf aces)

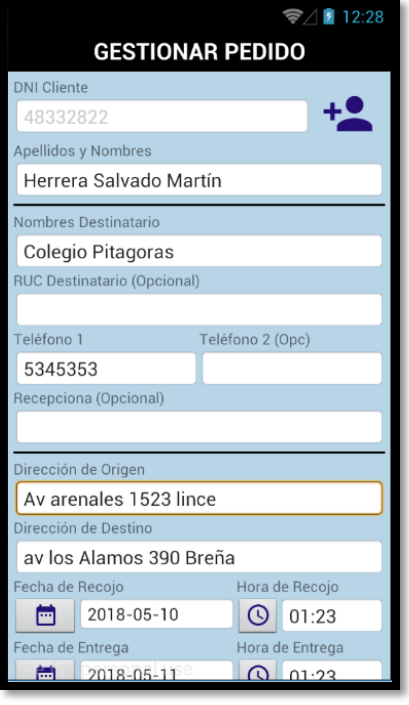

Interfaz 07: Listar Clientes

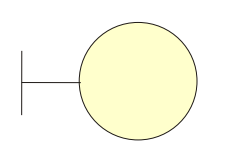

UI\_Listar\_Clientes

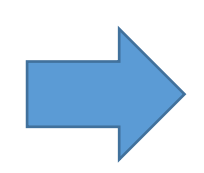

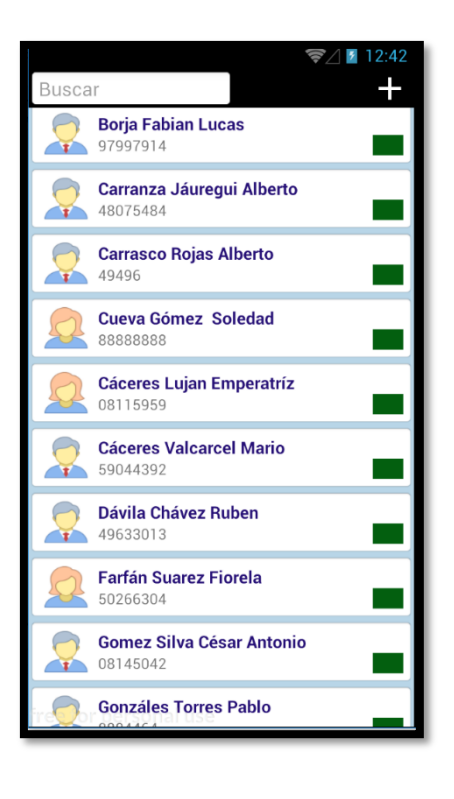

#### Interfaz 08: Gestionar Cliente

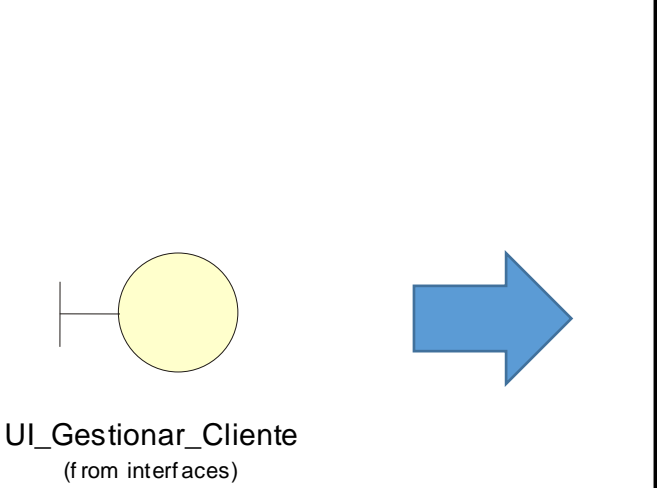

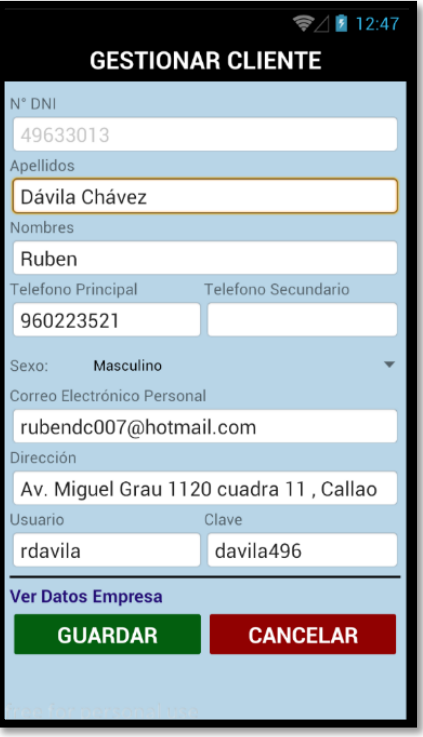

Interfaz 09: Listar Repartidores

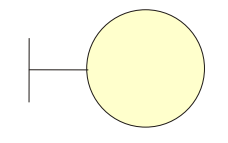

UI\_Listar\_Repartidores (f rom interf aces)

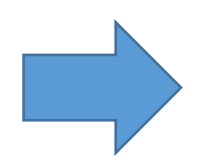

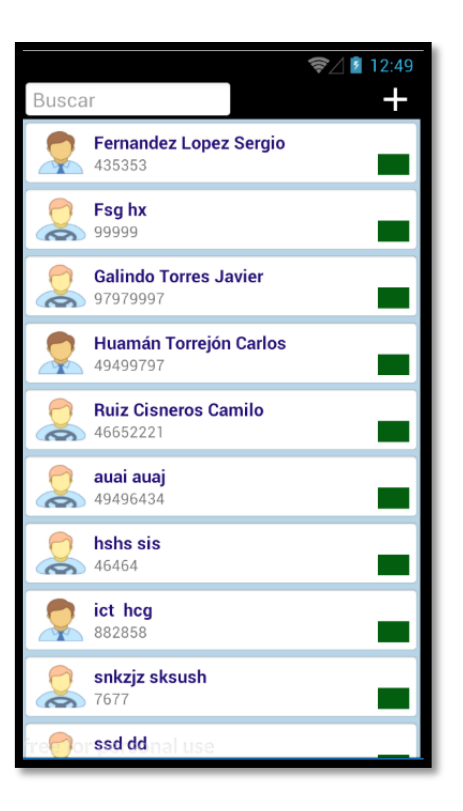

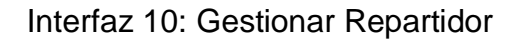

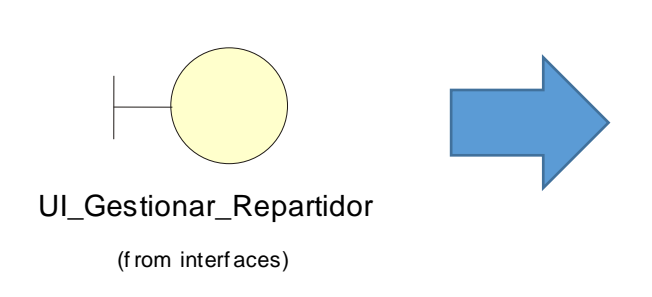

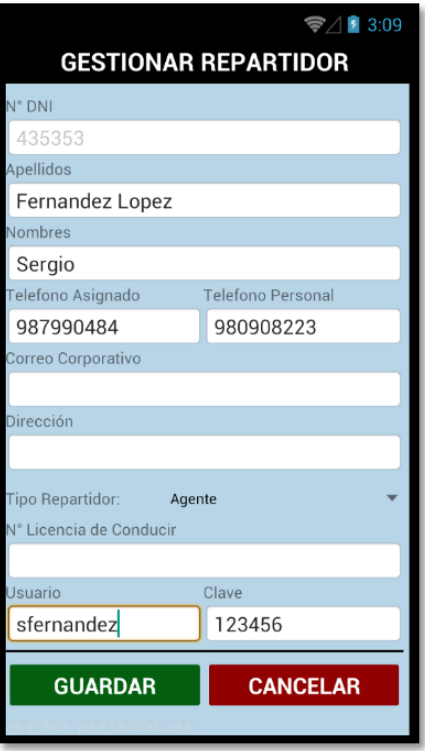

Figura 11: Listar Unidades de Transporte

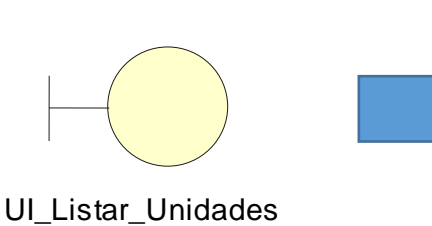

(f rom interf aces)

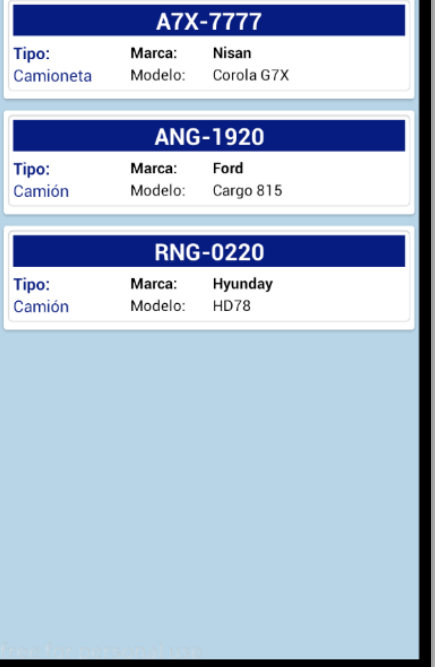

 $\overline{\phantom{a}}$ 

UNIDADES REGISTRADAS

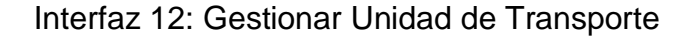

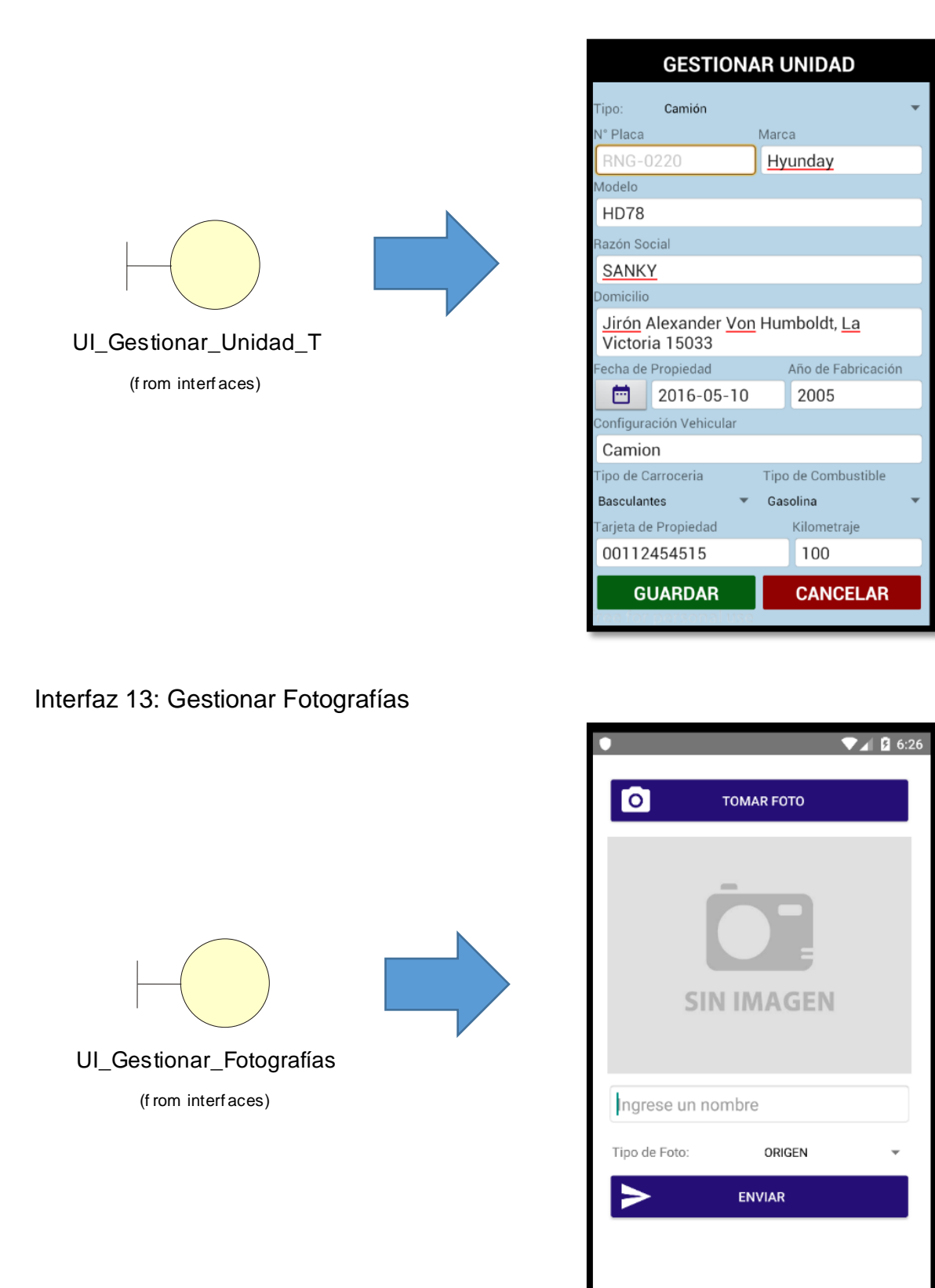

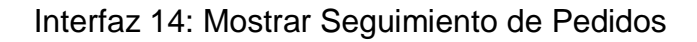

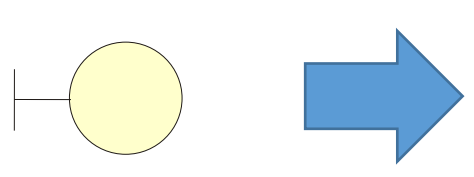

UI\_Mostrar\_Seguimiento (f rom interf aces)

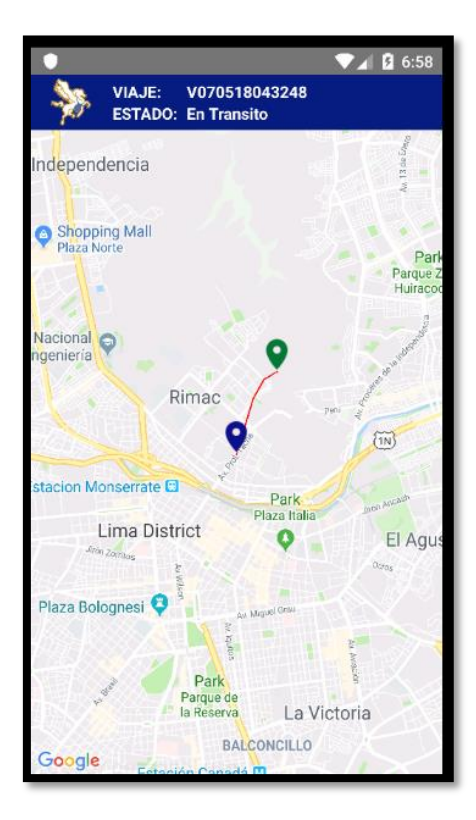

Interfaz 15: Mostrar Reportes

UI\_Mostrar\_Reportes (f rom interf aces)

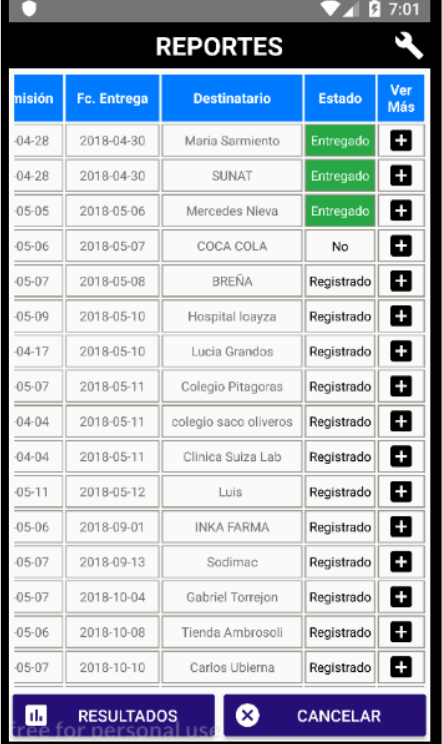

# **Lista de Controles**

En la siguiente figura observan los 8 controles, quienes muestran cada uno de las operaciones existentes.

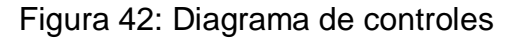

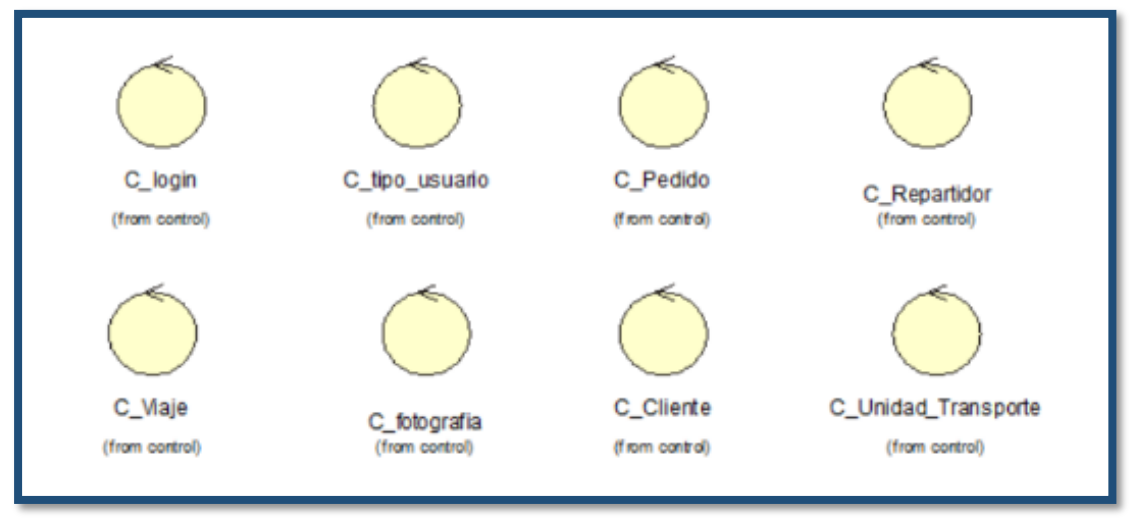

# **Lista de Entidades**

En la siguiente figura se observan las 8 entidades.

Figura 43: Diagrama de Entidades

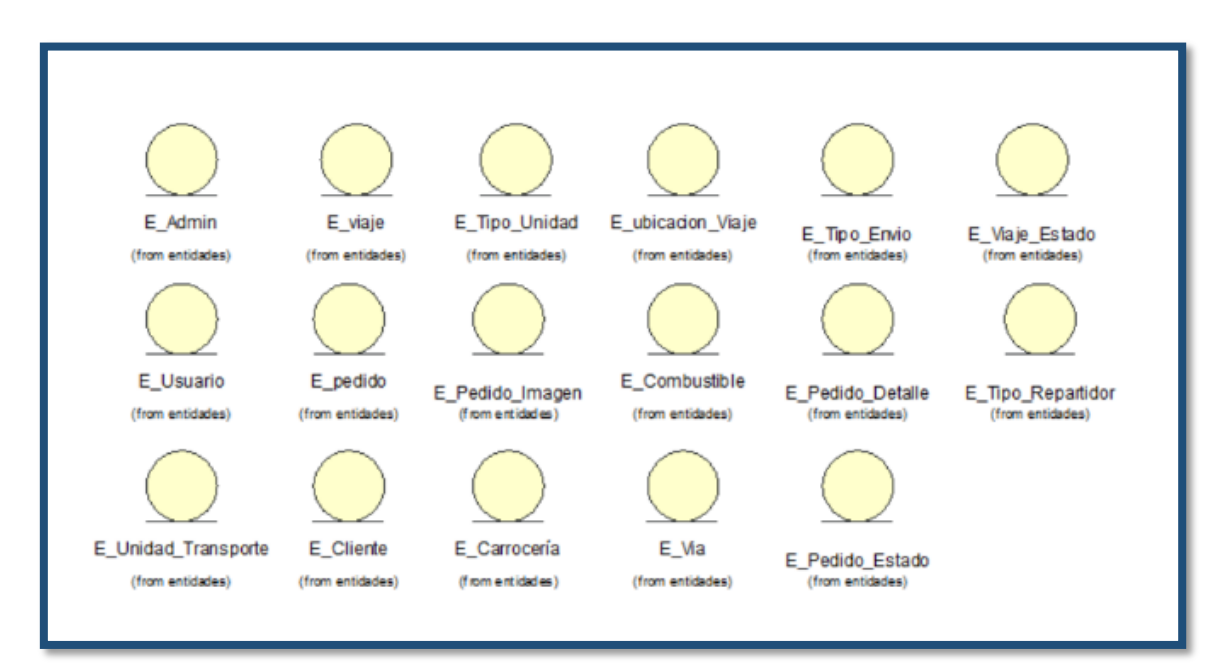

# **Diagramas de Secuencia**

Un diagrama de secuencia simplemente representa la interacción entre objetos en un orden secuencial, es decir, el orden en que tienen lugar estas interacciones. También podemos usar los términos diagramas de eventos o escenarios de eventos para referirnos a un diagrama de secuencia.

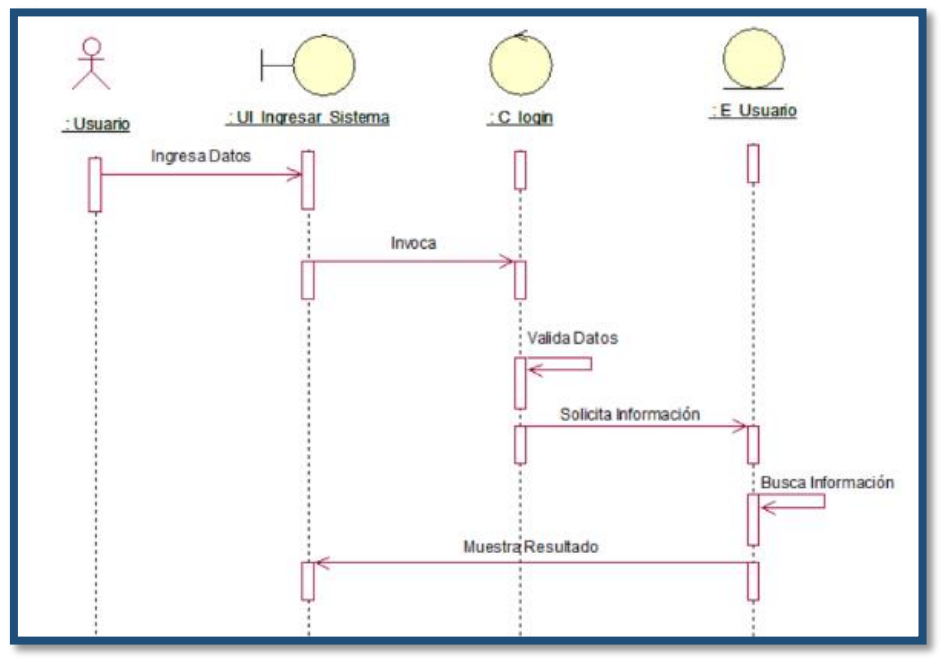

Figura 44: Secuencia del CUS – Ingresar al Sistema

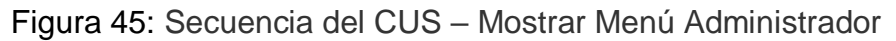

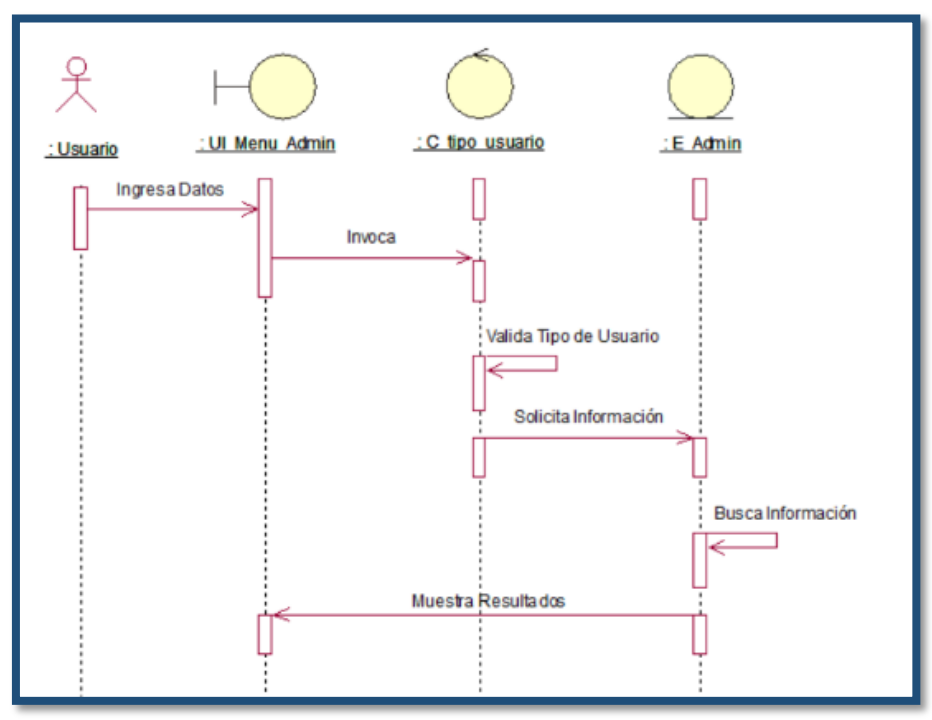

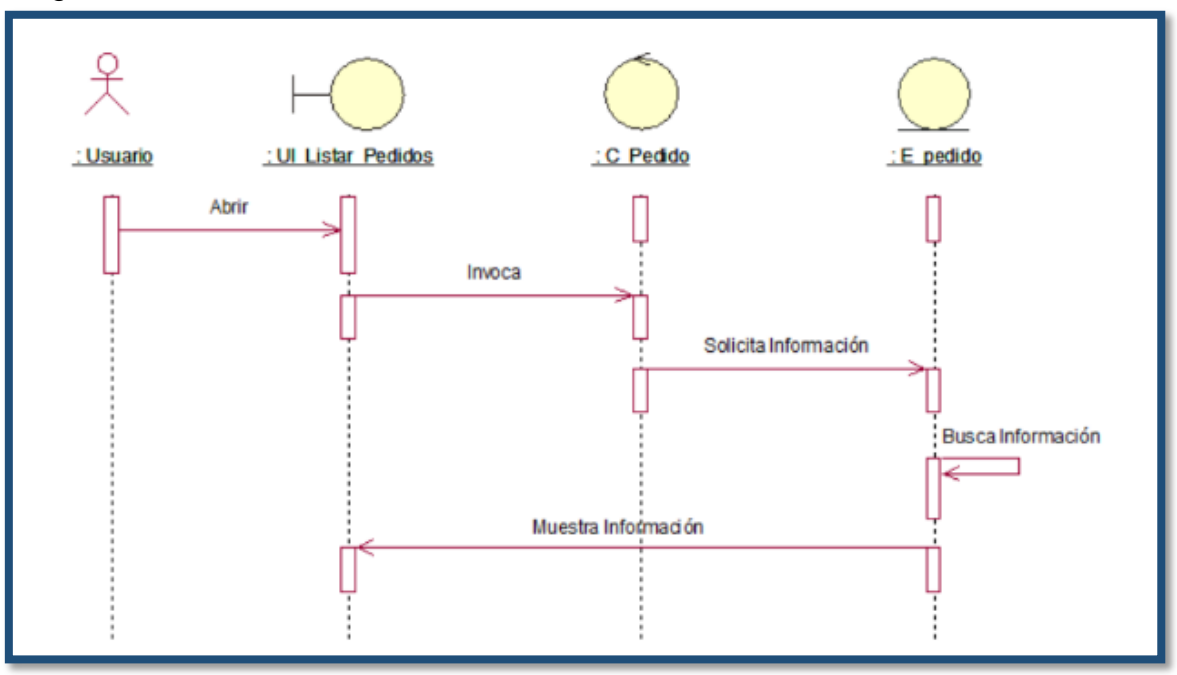

Figura 46: Secuencia del CUS – Mostrar Lista de Pedidos

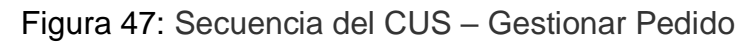

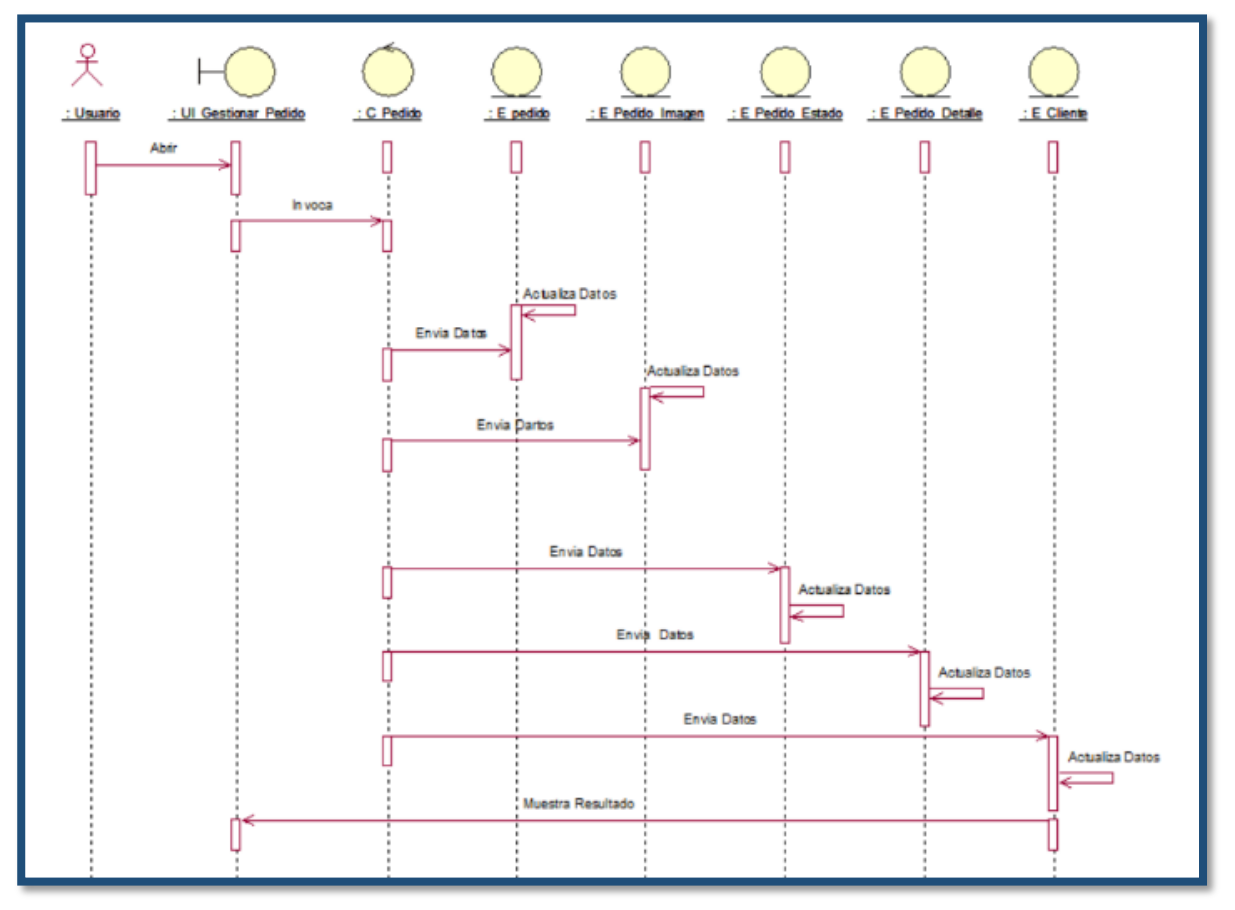

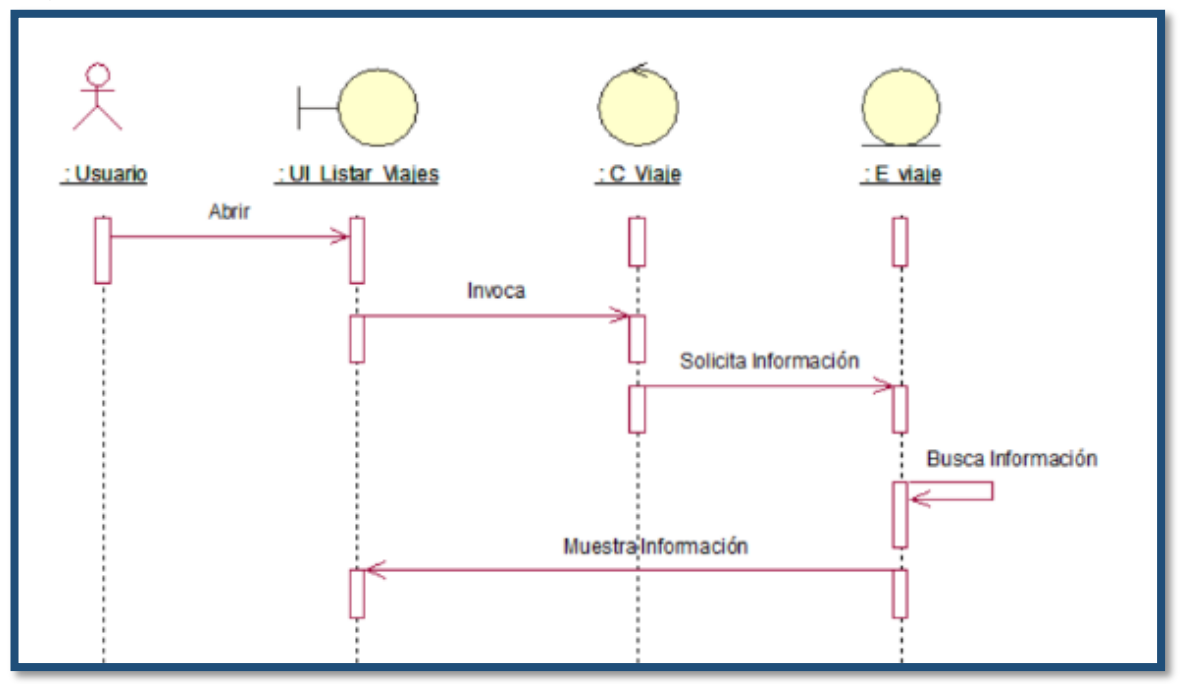

Figura 48: Secuencia del CUS – Mostrar Lista de Viajes

Figura 493: Secuencia del CUS – Gestionar Viaje

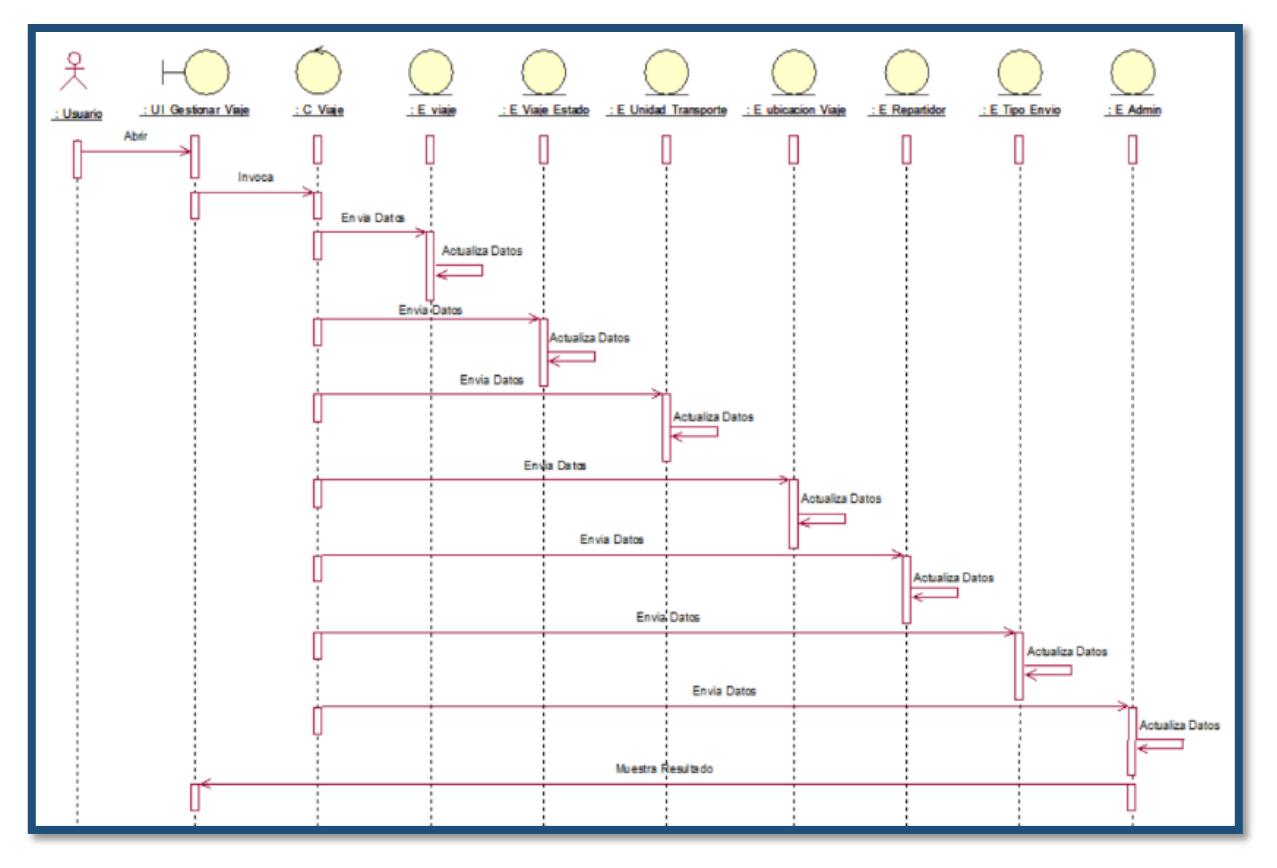

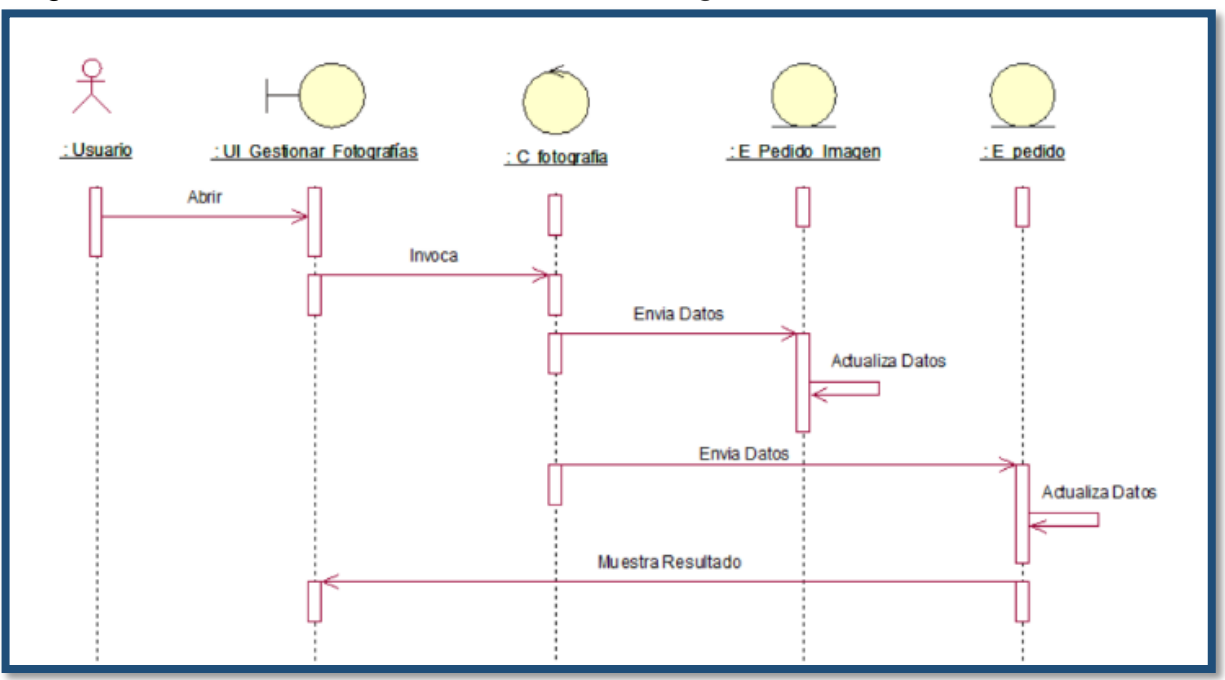

Figura 50: Secuencia del CUS – Gestionar Fotografías

Figura 51: Secuencia del CUS – Mostrar Seguimiento de Pedido

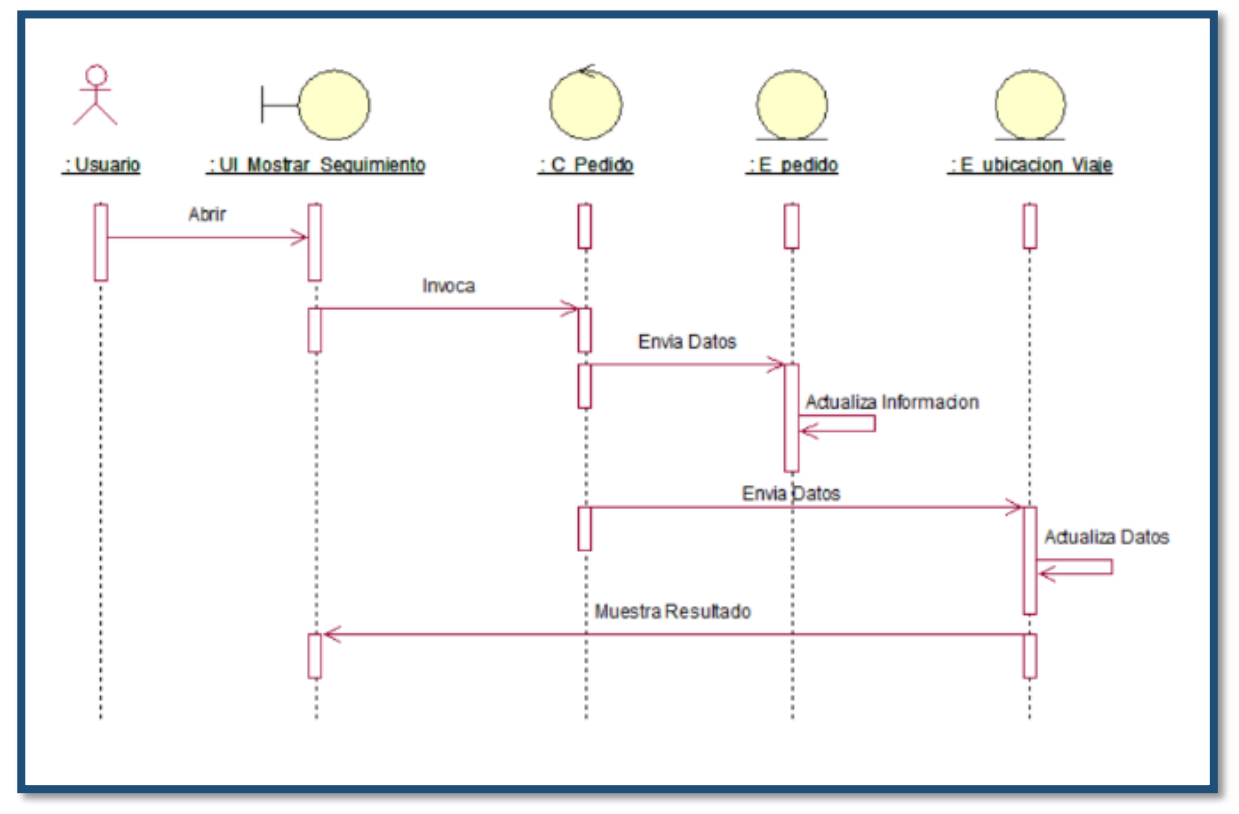

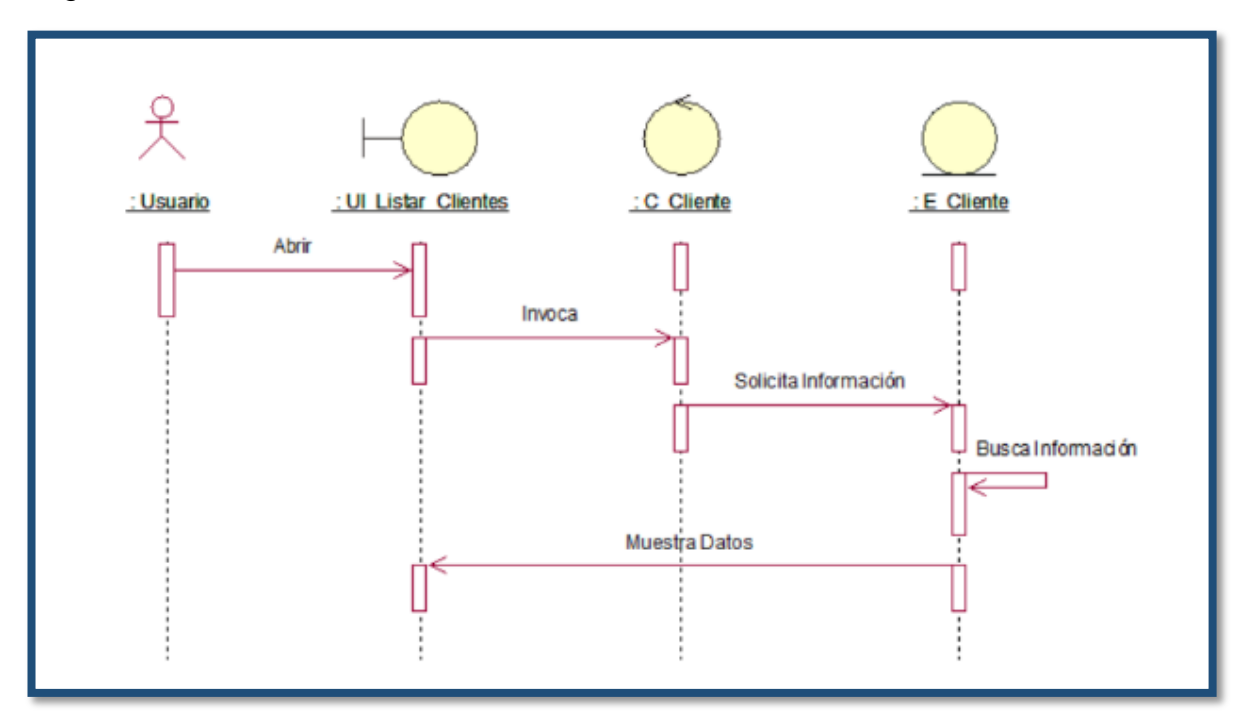

Figura 52: Secuencia del CUS – Mostrar Lista de Clientes

Figura 53: Secuencia del CUS – Gestionar Cliente

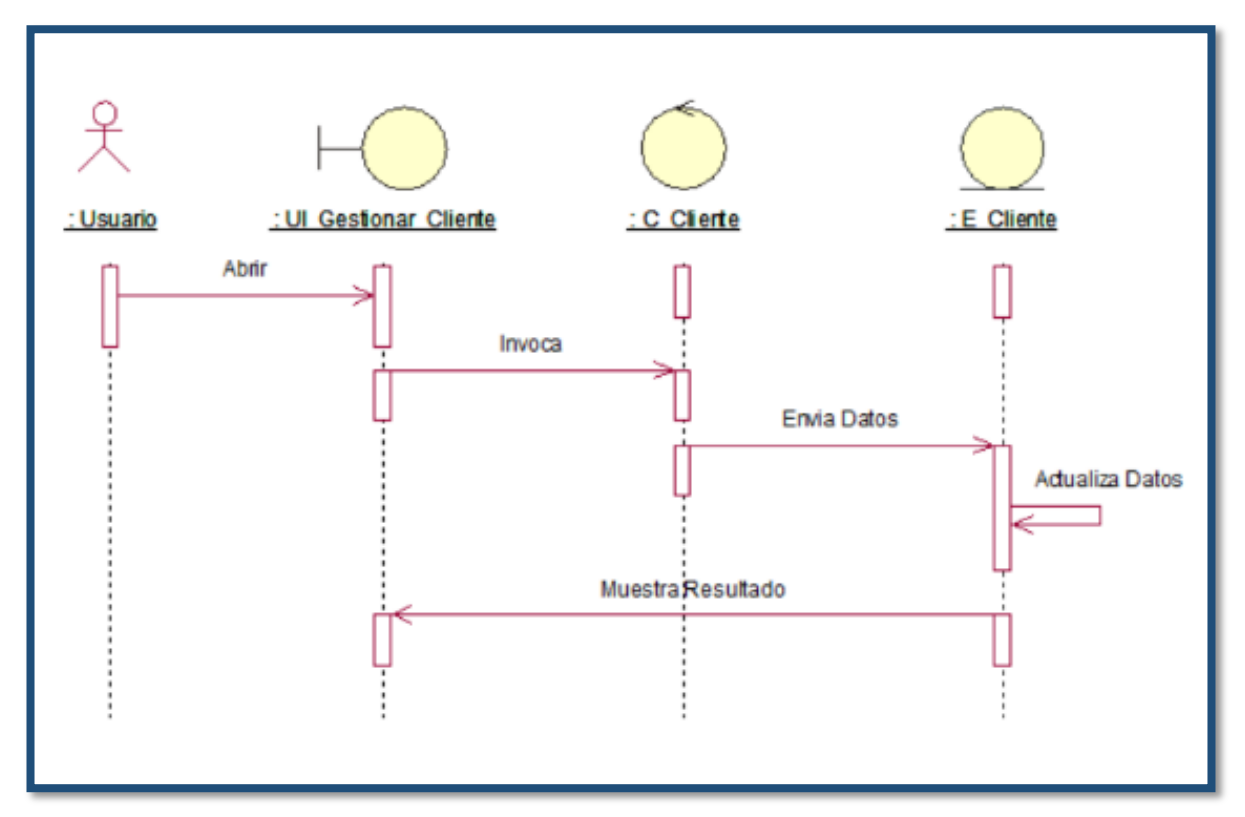

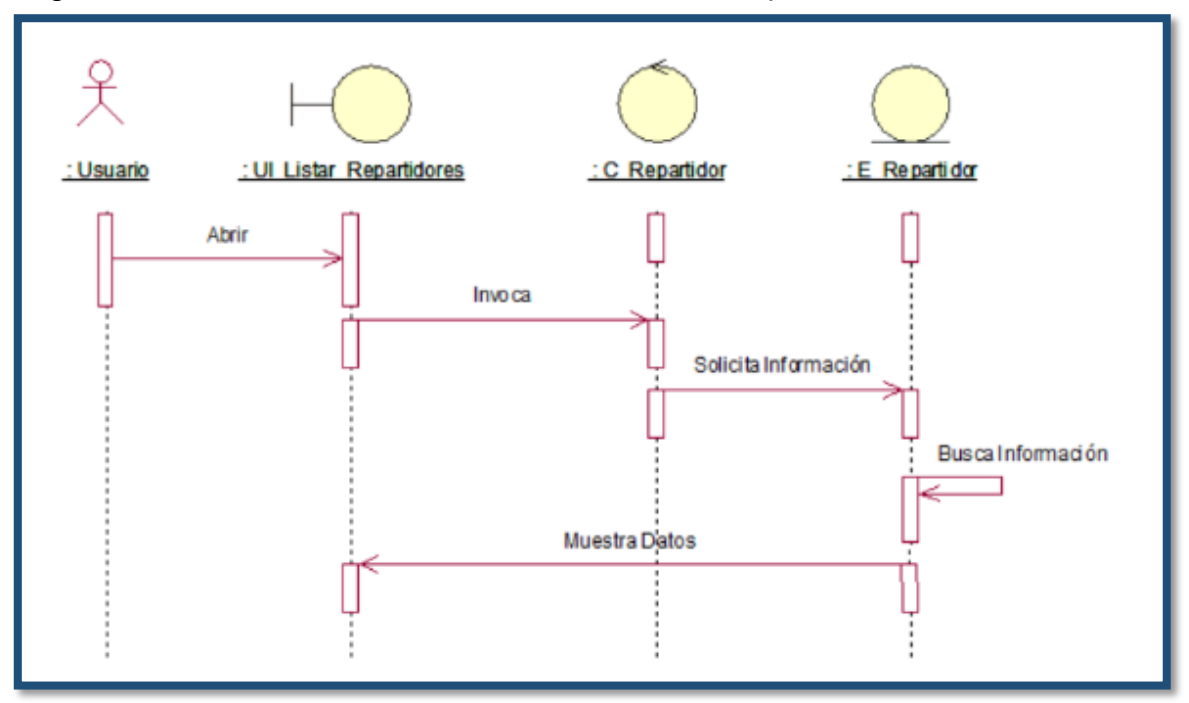

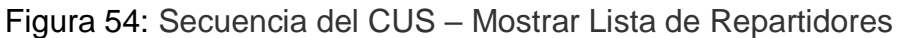

Figura 55: Secuencia del CUS – Gestionar Repartidor

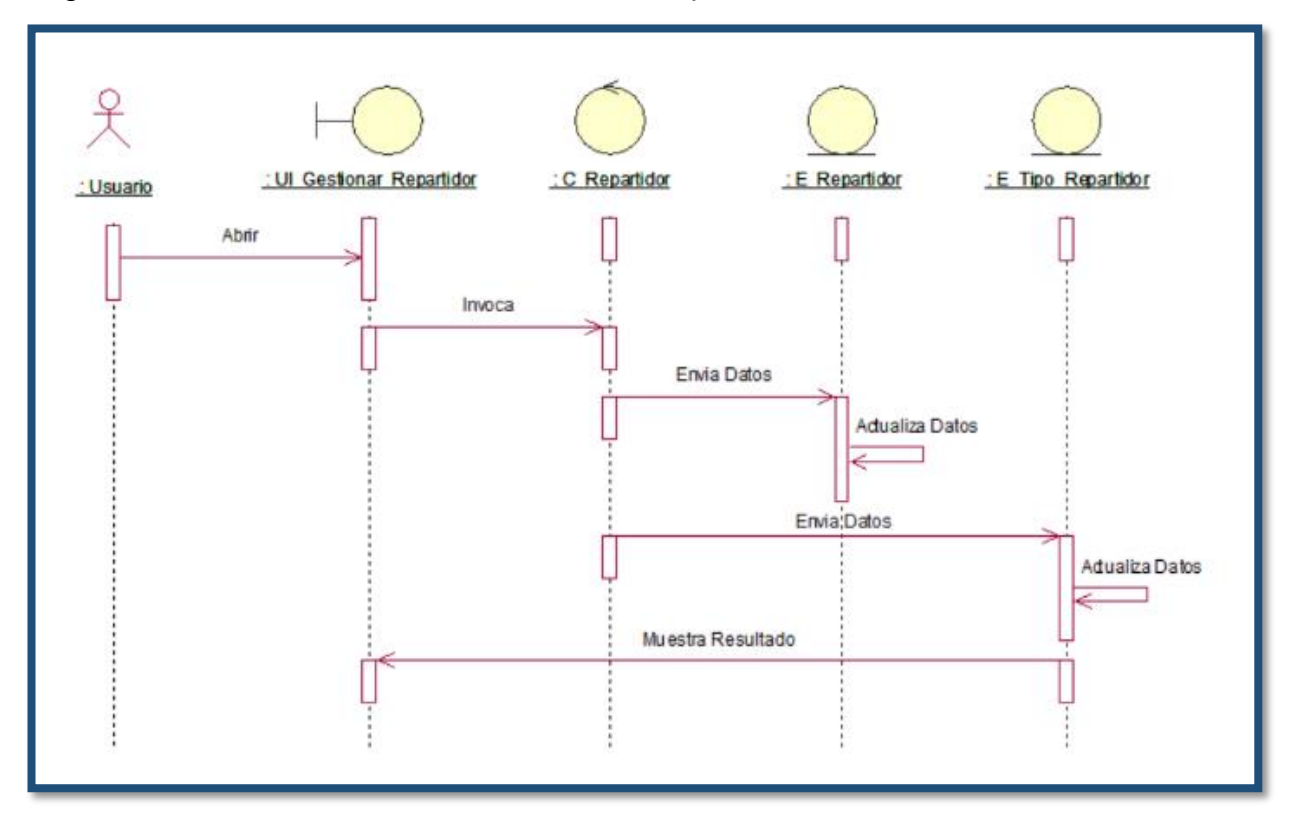

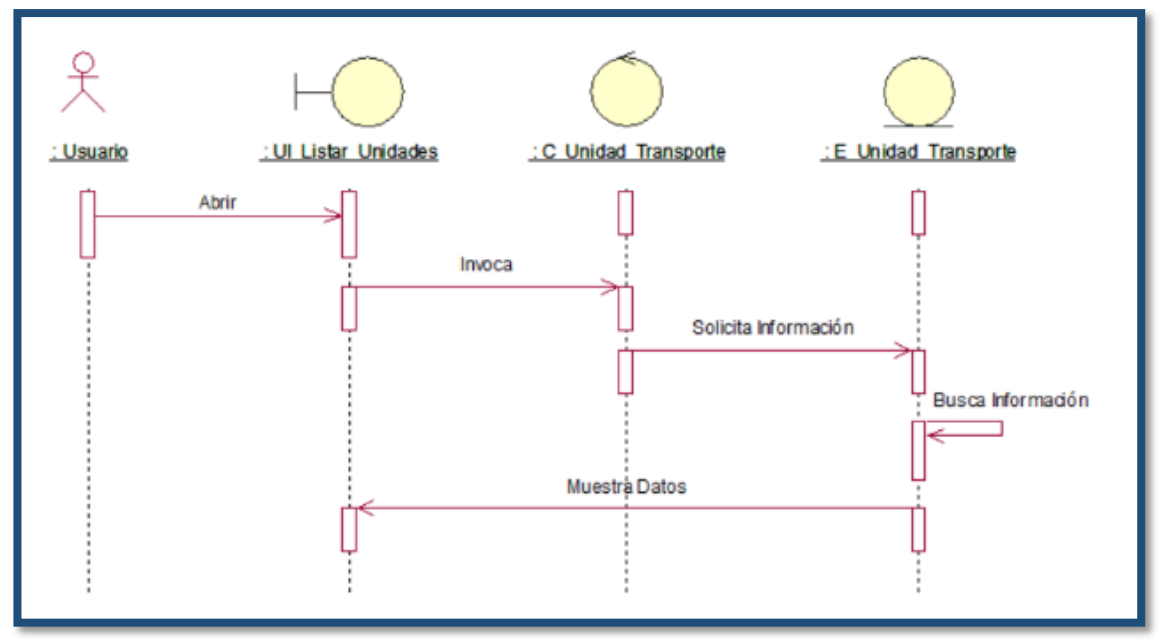

Figura 56: Secuencia del CUS – Mostrar Lista de Unidades

Figura 57: Secuencia del CUS – Gestionar Unidad de Transporte

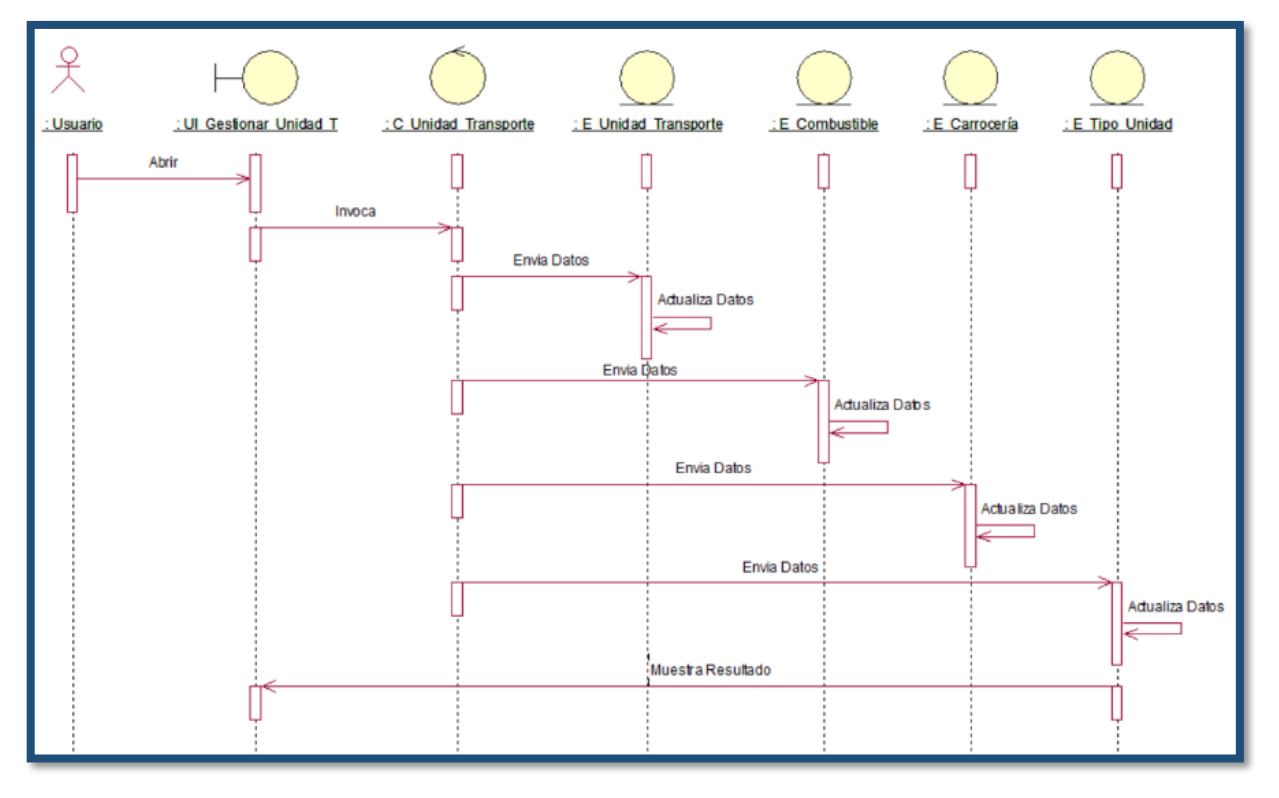

# **Diagrama de Colaboración**

Figura 58: Ingresar al Sistema

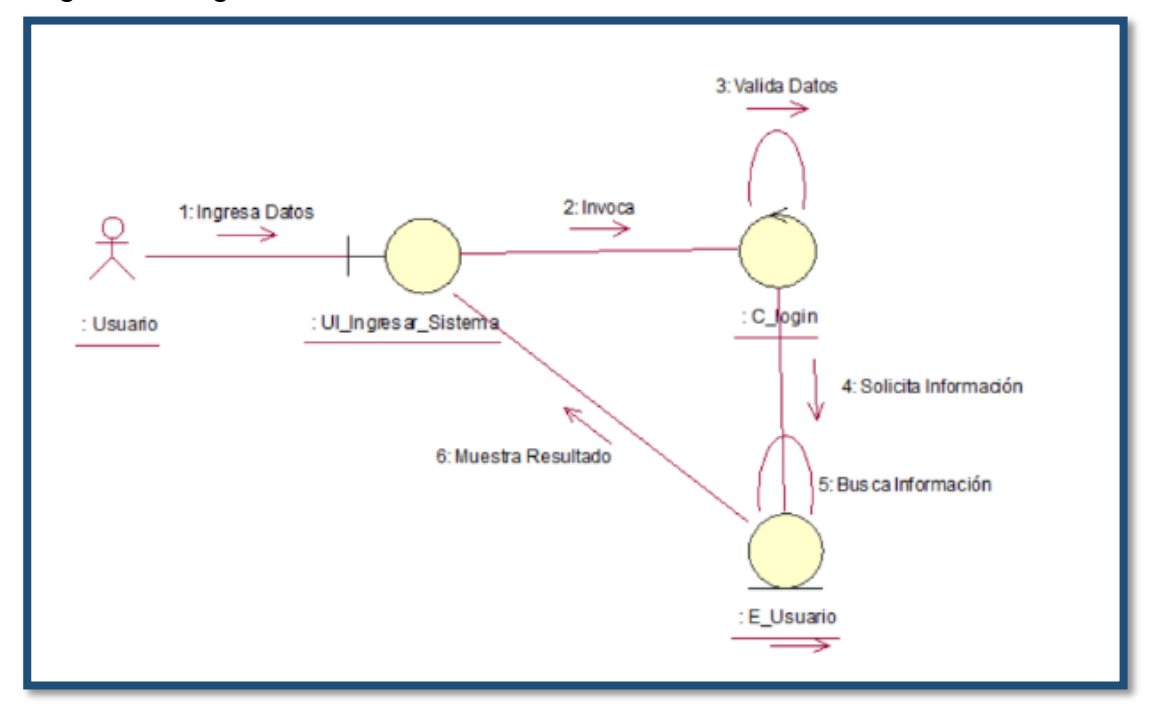

Figura 59: Mostrar Menú Administrador

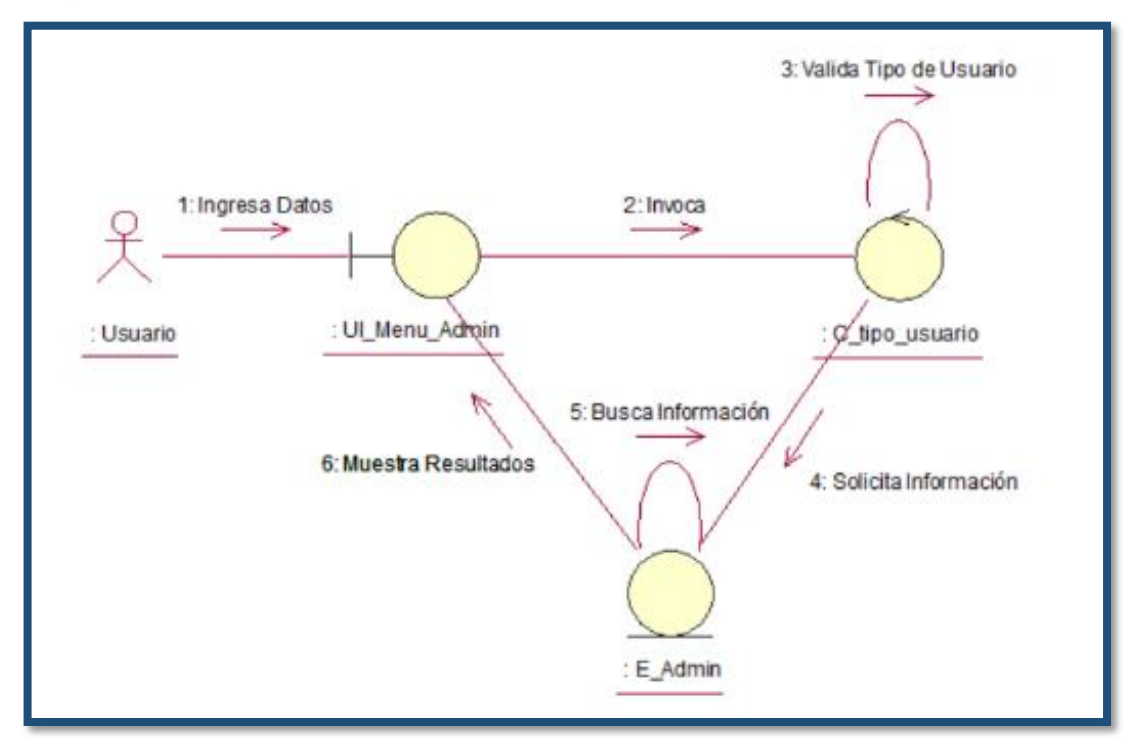

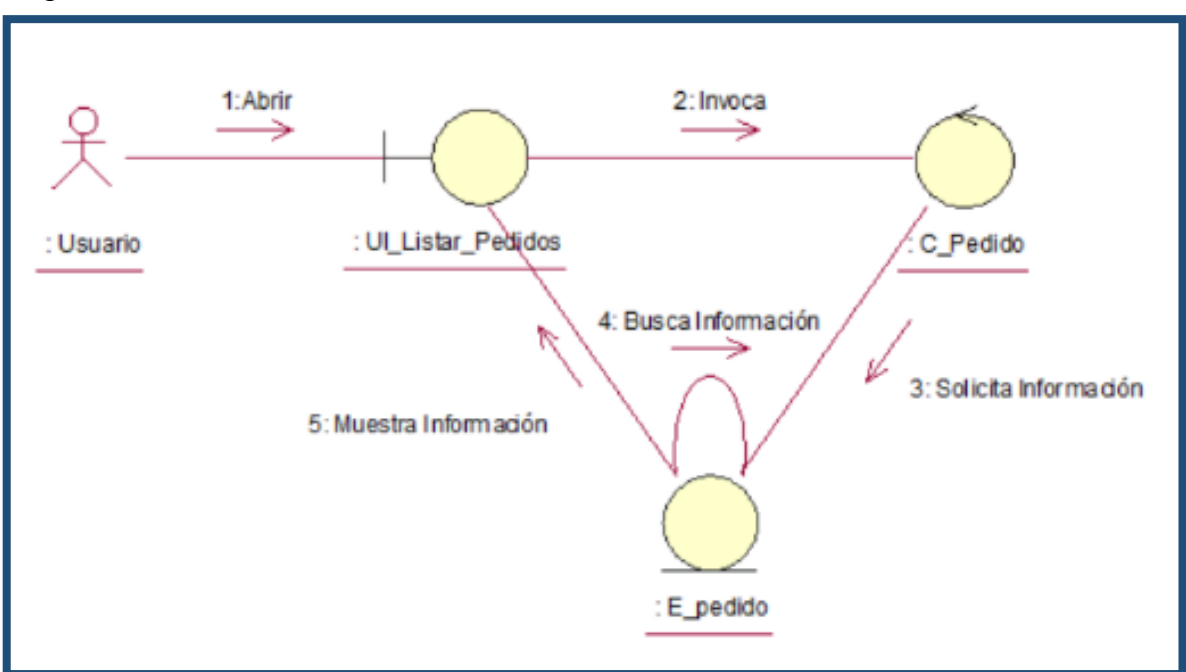

Figura 60: Mostrar Lista de Pedidos

Figura 61: Gestionar Pedido

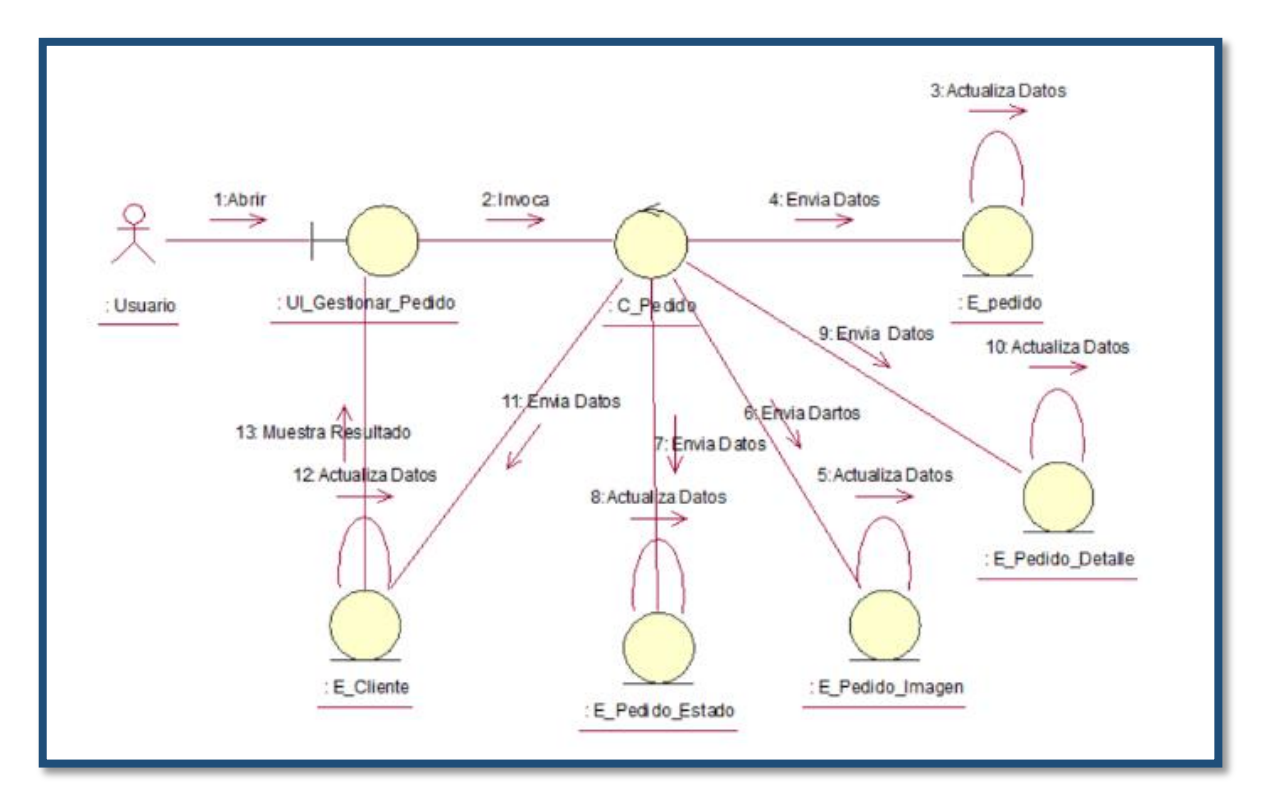
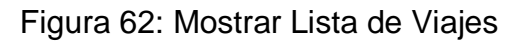

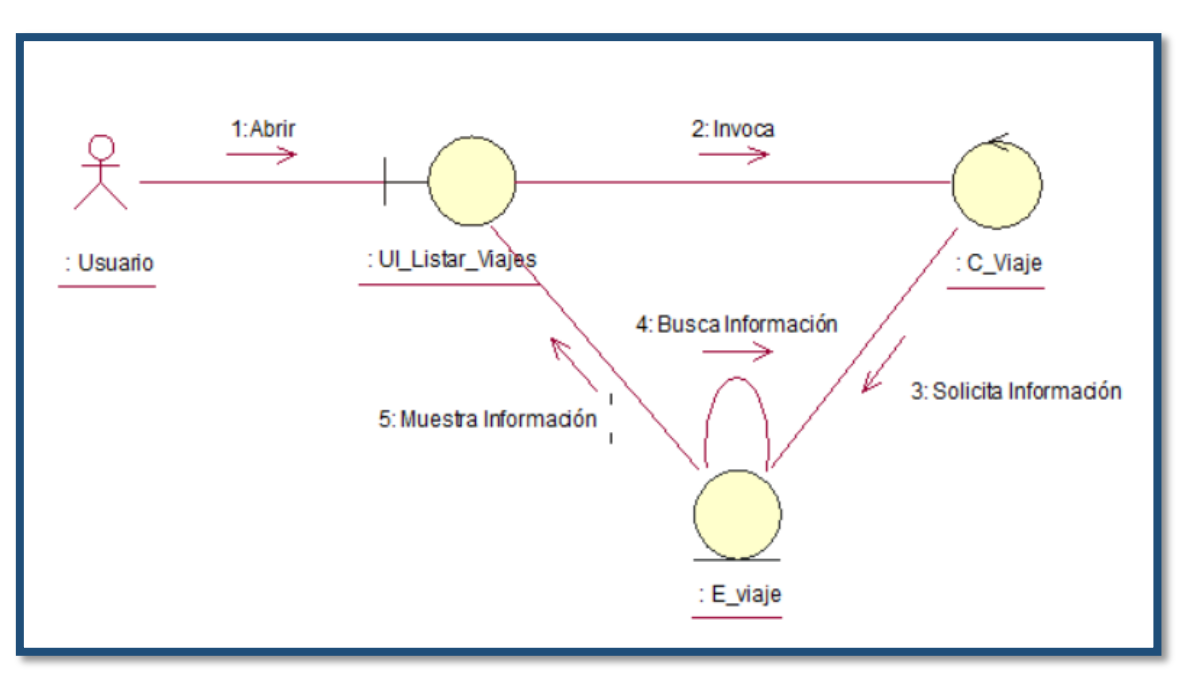

Figura 63: Gestionar Viajes

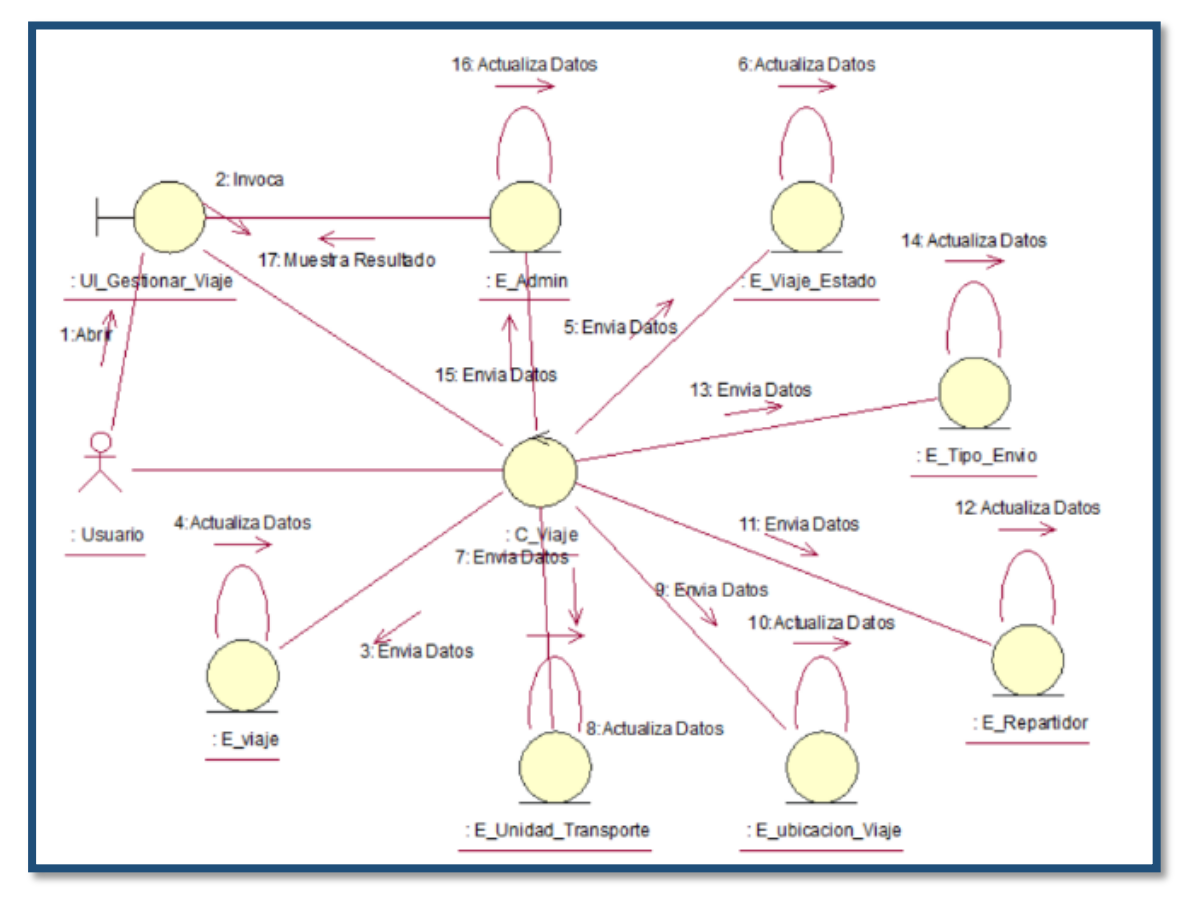

Figura 64: Gestionar Fotografías

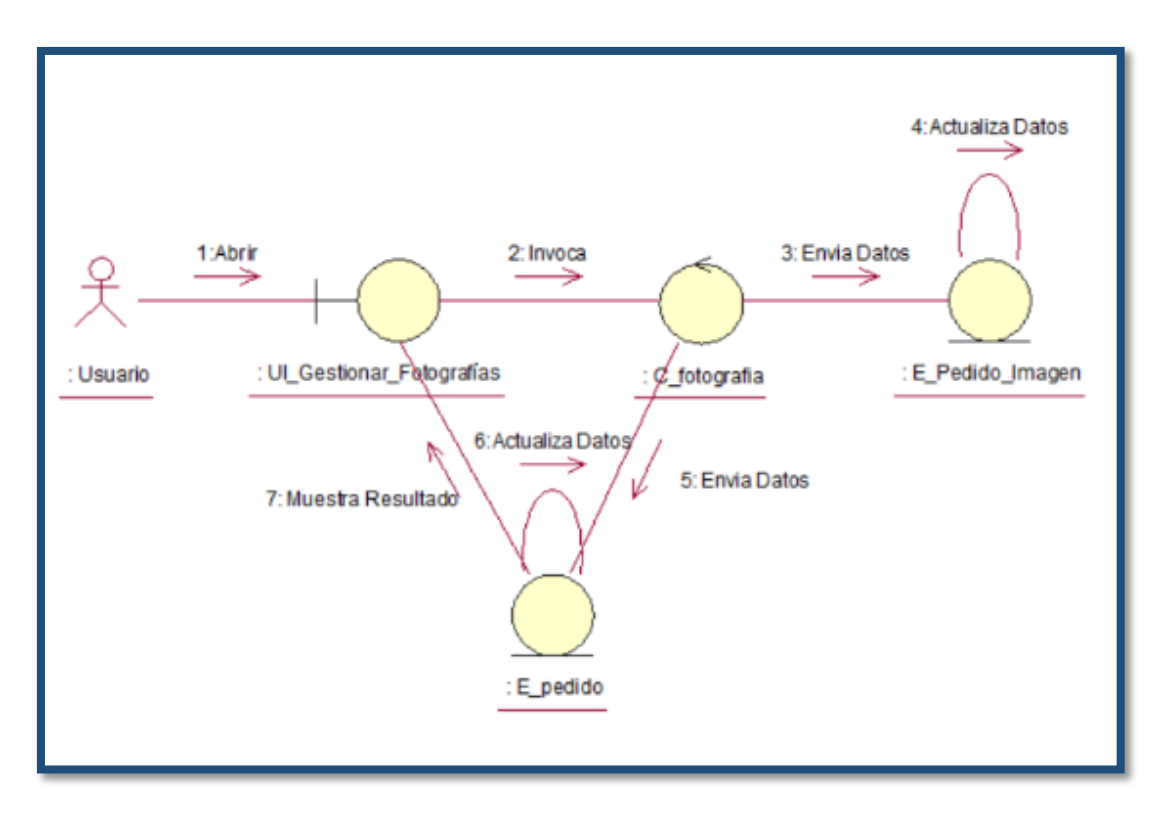

Figura 65: Mostrar Seguimiento de Pedidos

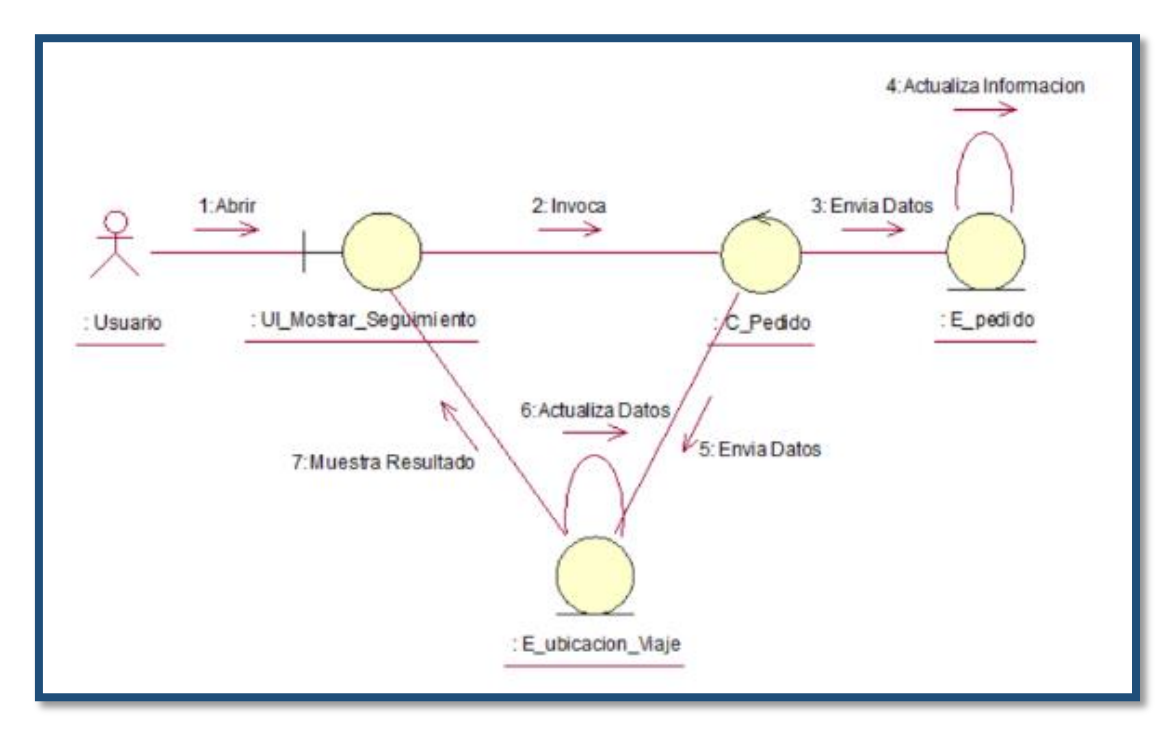

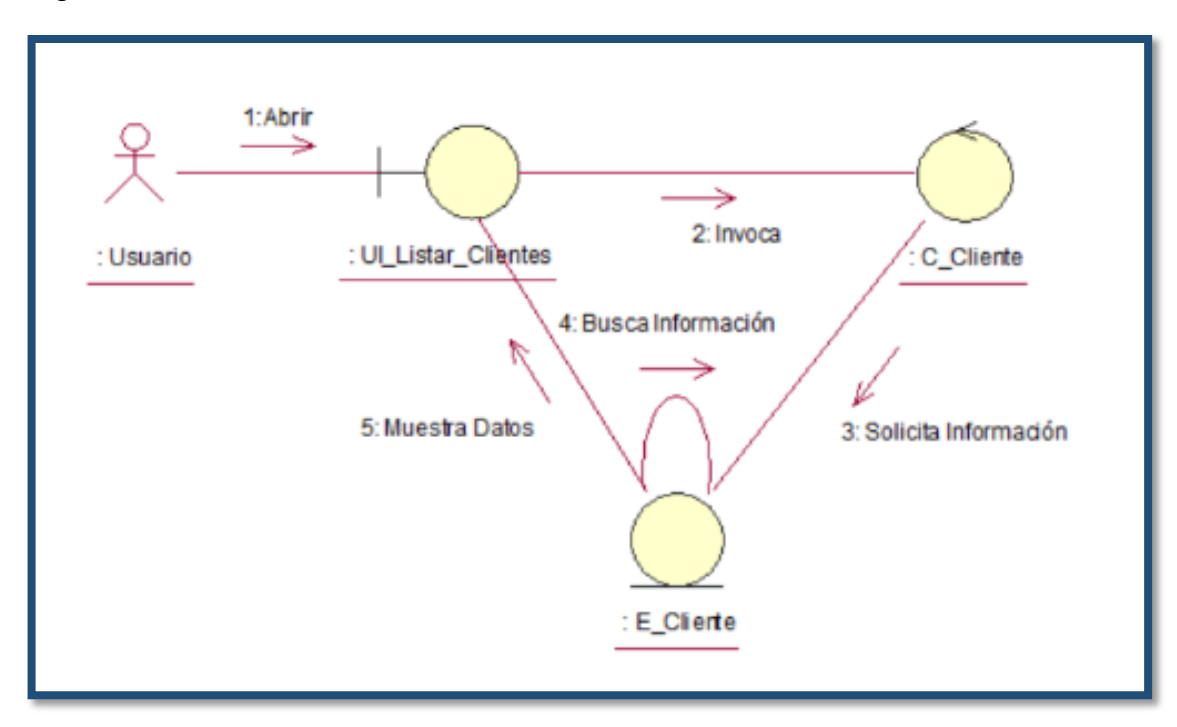

Figura 66: Mostrar Lista de Clientes

Figura 67: Gestionar Clientes

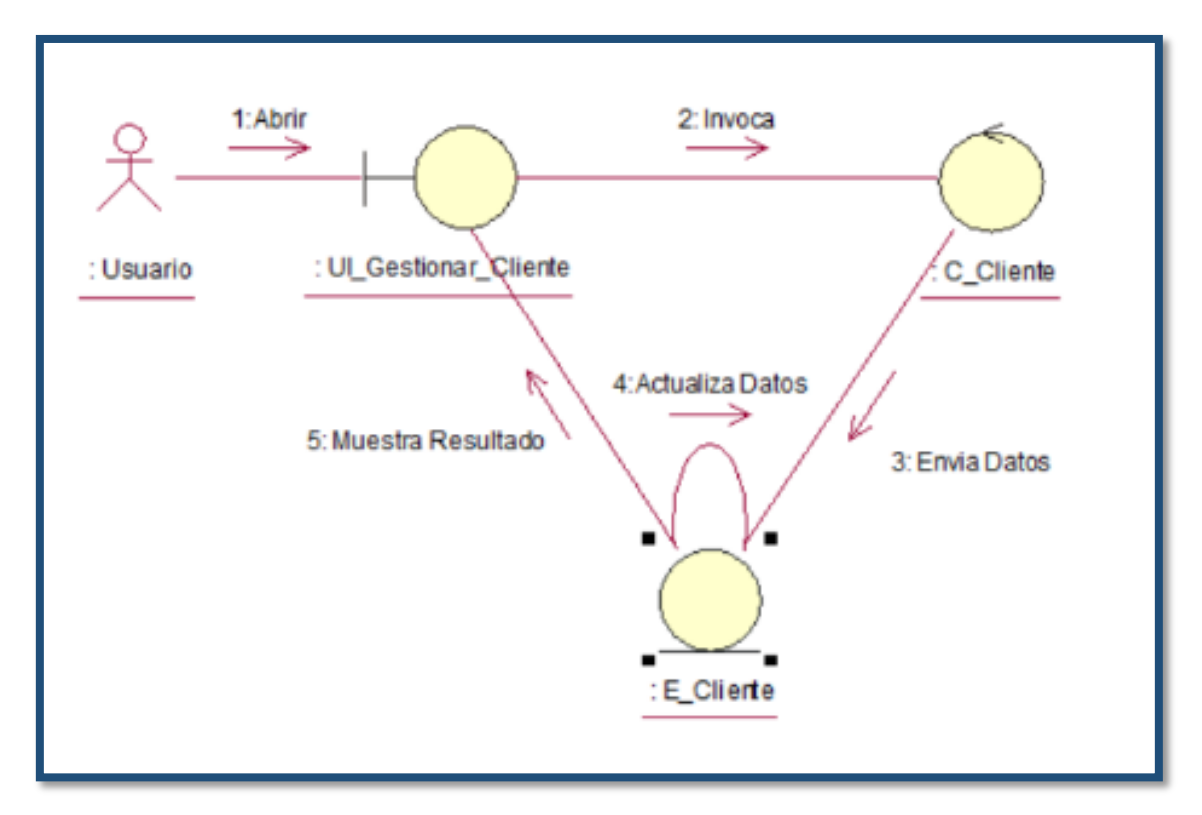

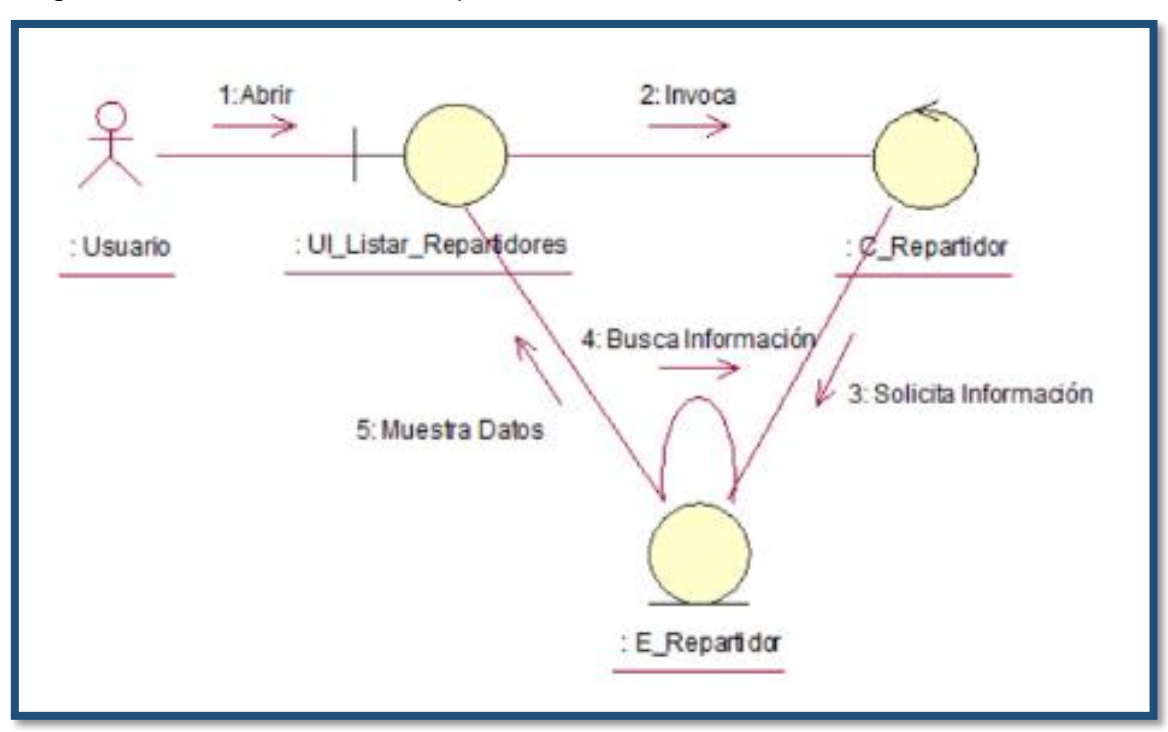

Figura 68: Mostrar Lista de Repartidores

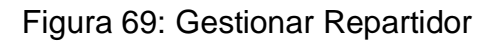

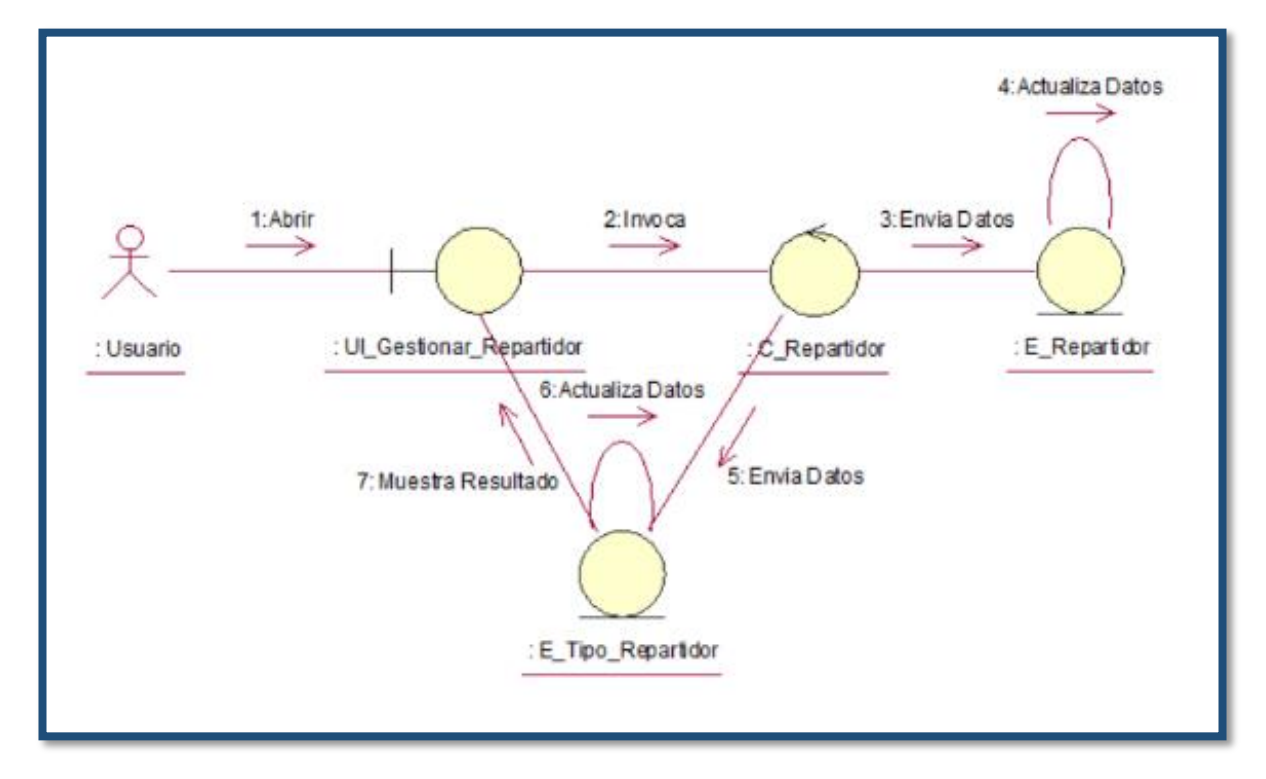

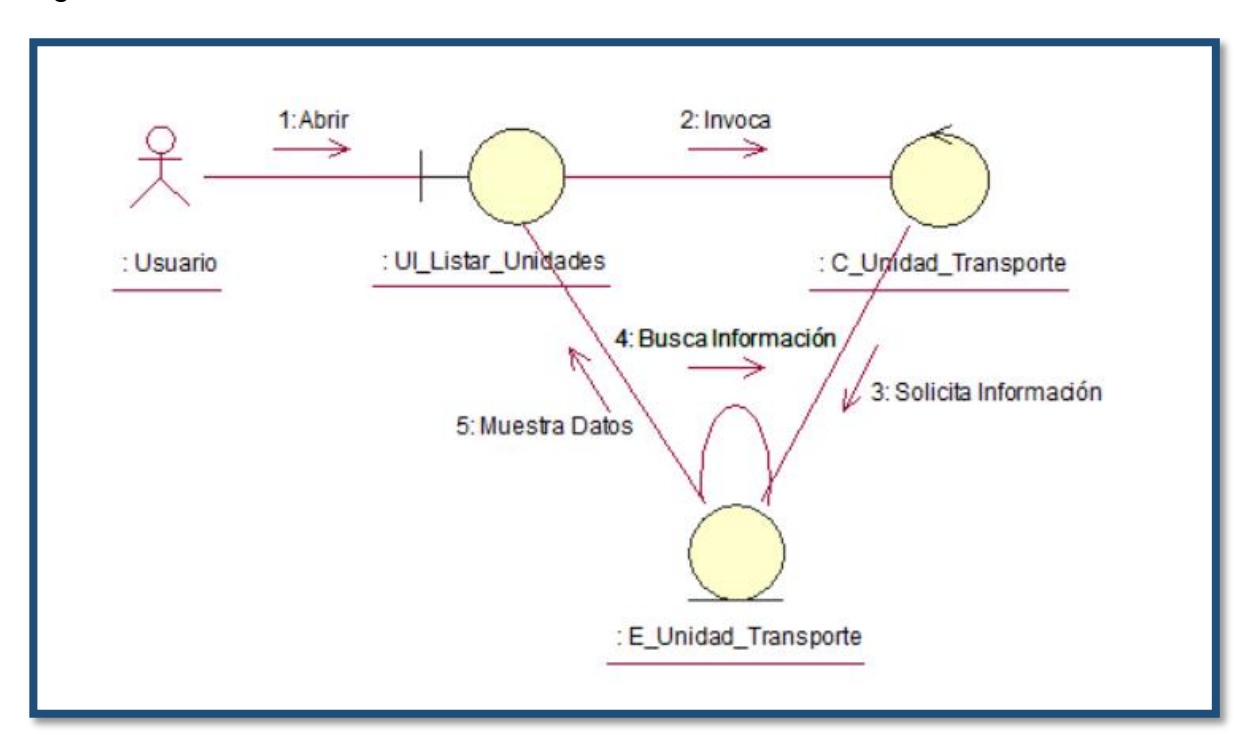

Figura 70: Mostrar Lista de Unidades

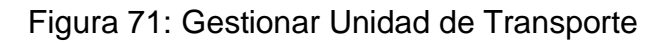

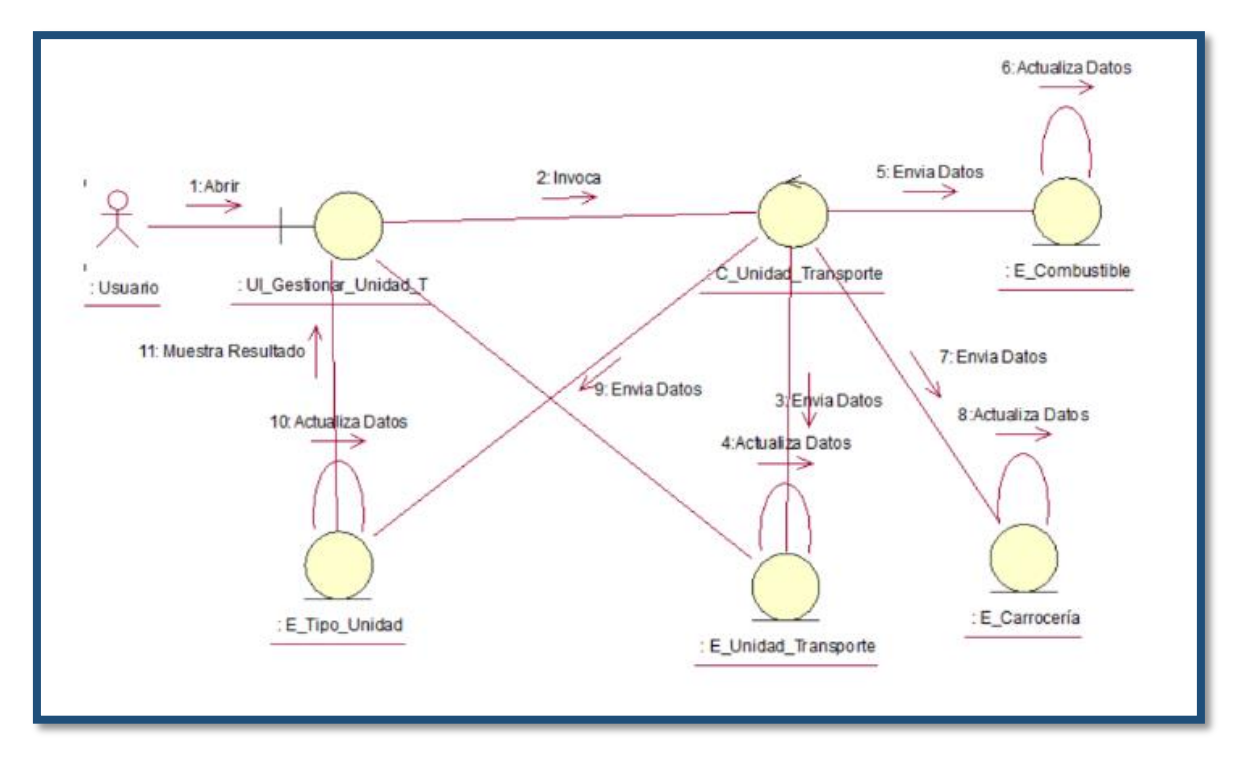

### **Modelo Conceptual de la Base de Datos**

El modelo conceptual de la base de batos nos muestra una vista general de la arquitectura del sistema:

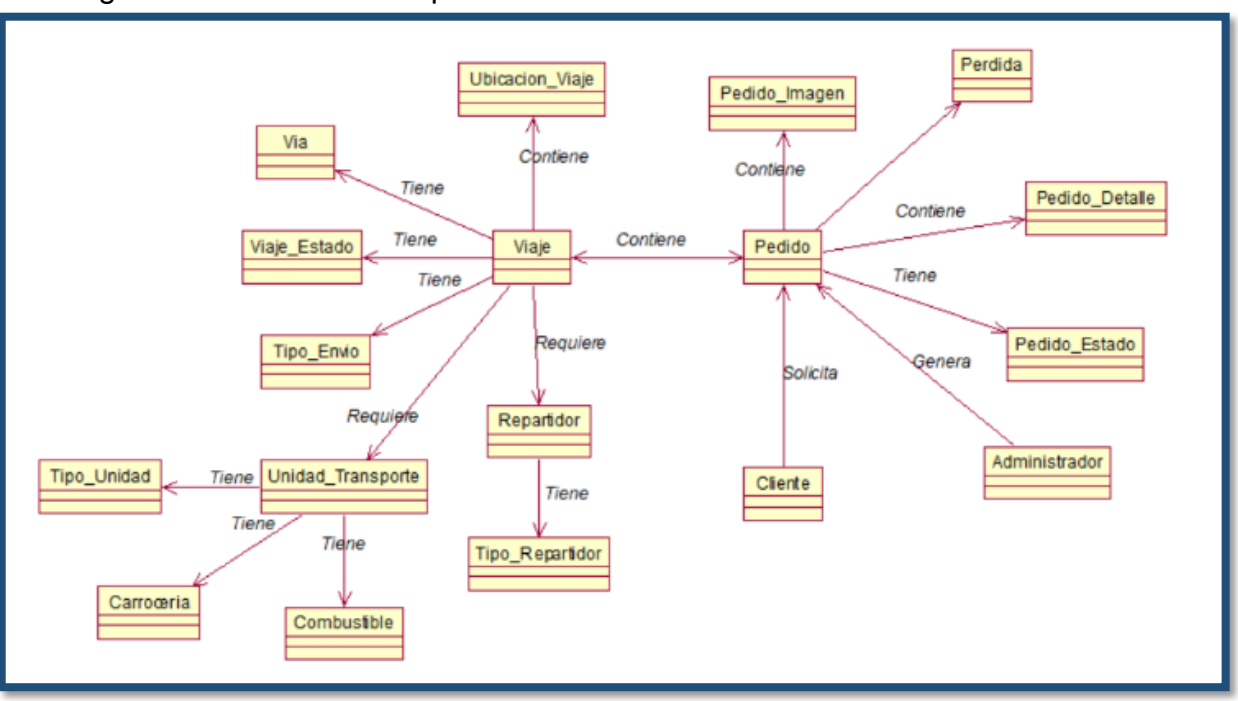

Figura 72: Modelo Conceptual de Base de Datos

## **VI. Modelo de Diseño**

#### **Modelo Lógico de la Base de Datos**

El modelado lógico de datos es el proceso de representar la arquitectura y la organización de los datos de manera gráfica sin tener en cuenta la implementación física o la tecnología del sistema de administración de la base de datos involucrada en el almacenamiento de los datos. Un modelo de datos lógico proporciona toda la información sobre las diversas entidades y las relaciones entre las entidades presentes en una base de datos.

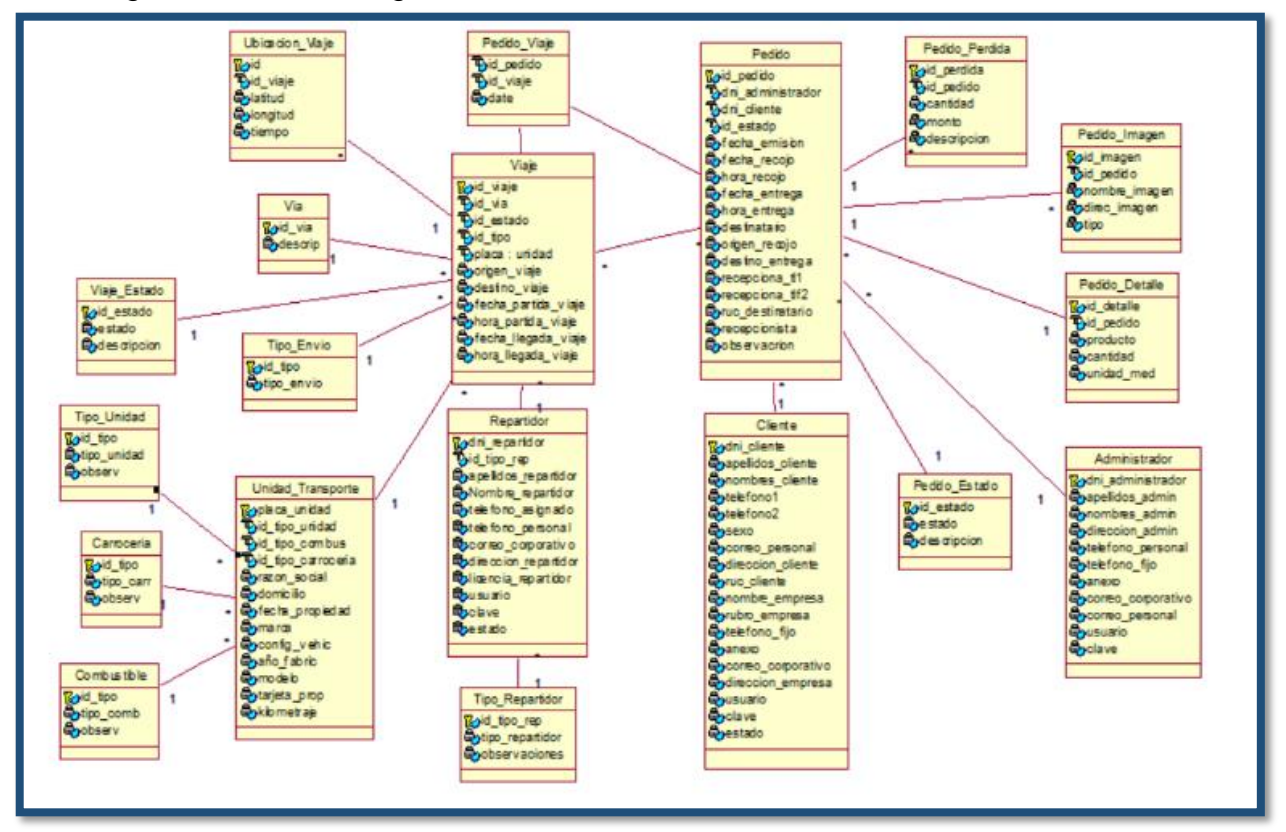

#### Figura 73: Modelo lógico de base de datos

#### Figura 74: **Modelo Físico de Base de Datos**

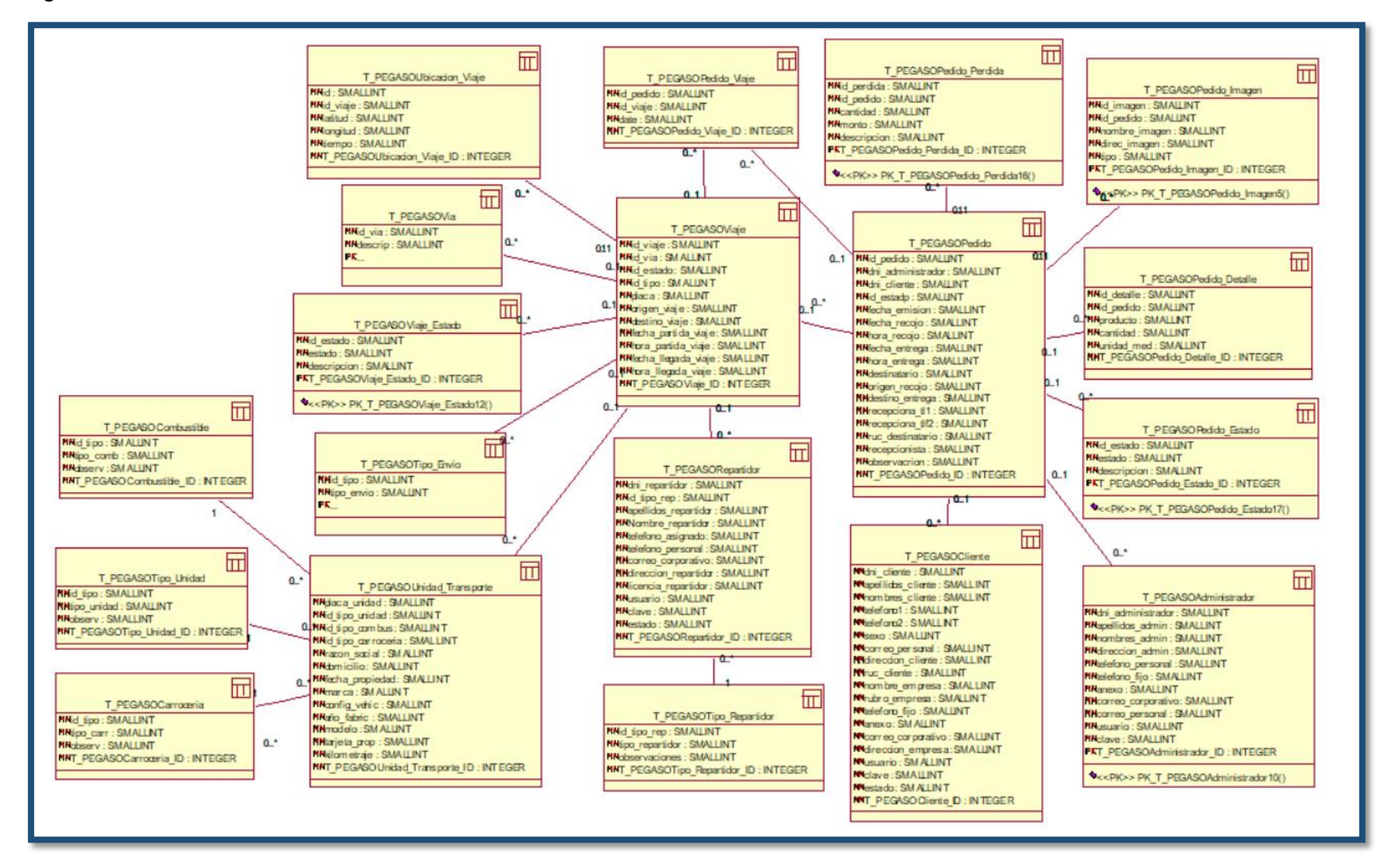

#### Figura 75: **Modelo Físico de Base de Datos**

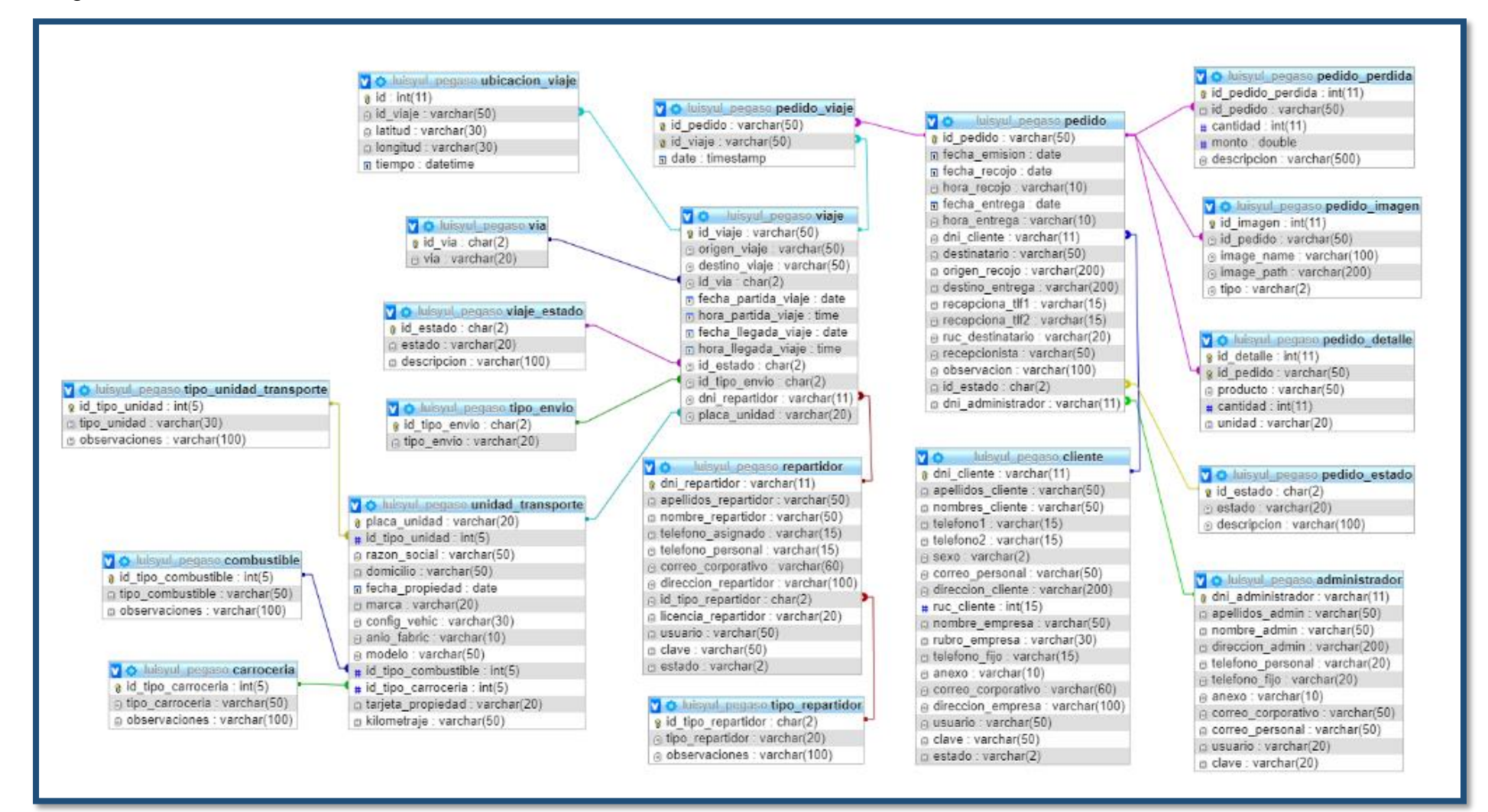

### **Diccionario de Base de Datos**

En esta sección, se detallarán las tablas creadas en el modelo lógico.

 $\overline{\phantom{a}}$  $\sim$ 

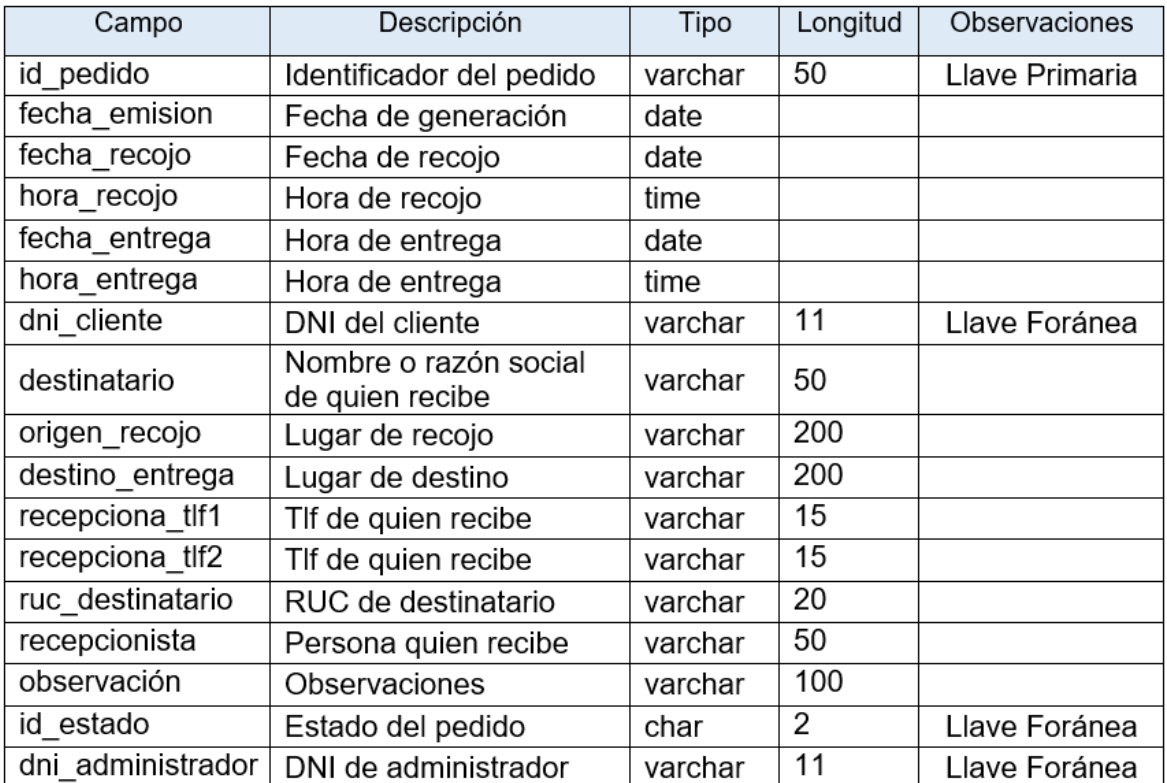

Tabla Pedido:

Tabla Viaje:

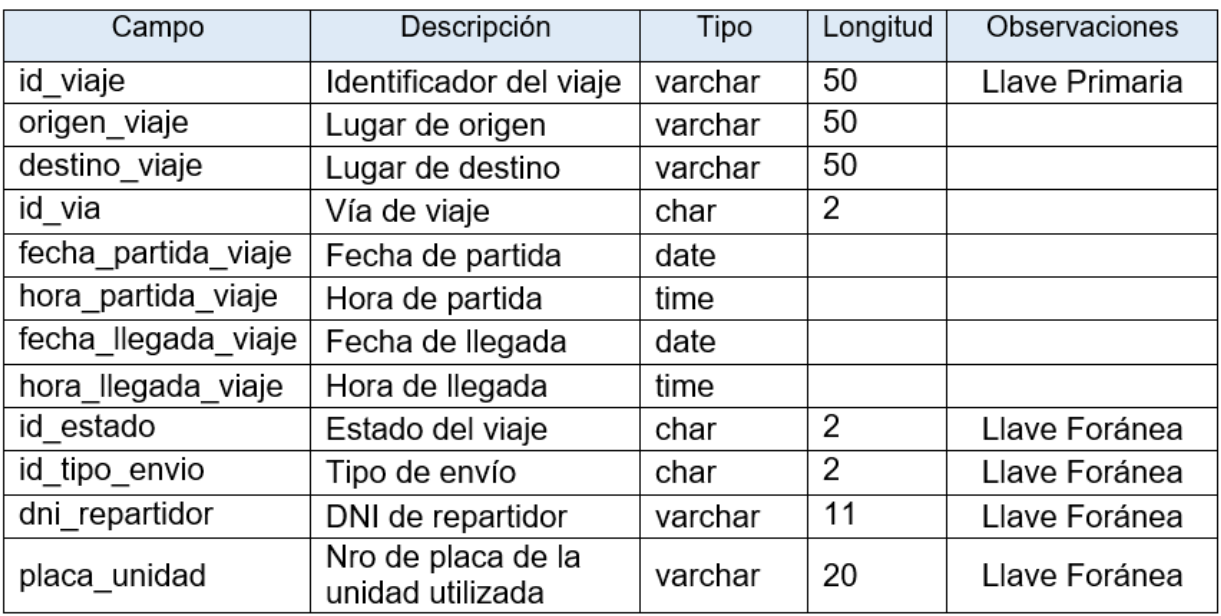

# Tabla Pedido\_Viaje:

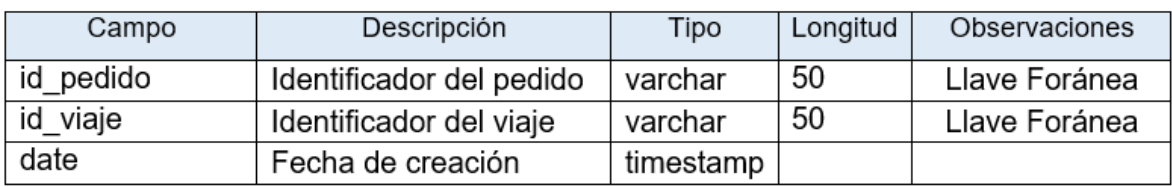

### Tabla Cliente:

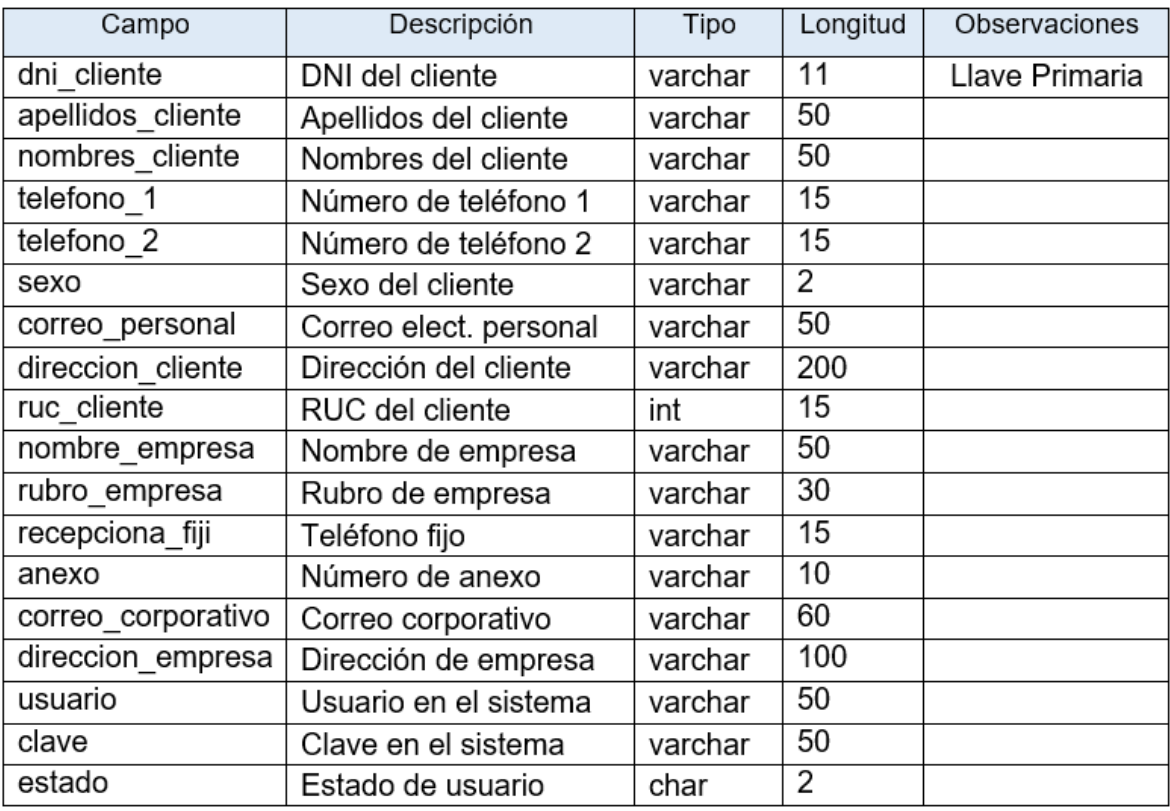

# Tabla Pedido\_Imagen:

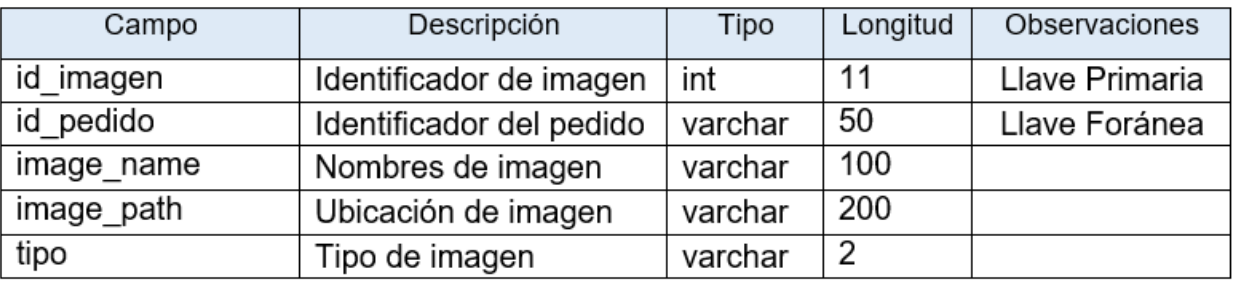

### Tabla Pedido\_Detalle:

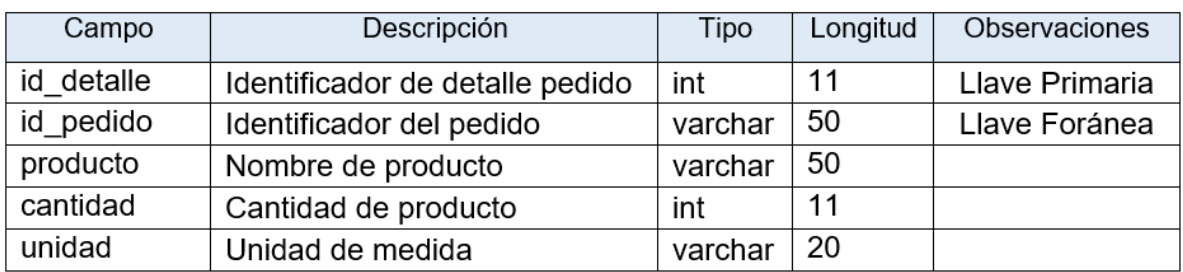

## Tabla Pedido\_Estado:

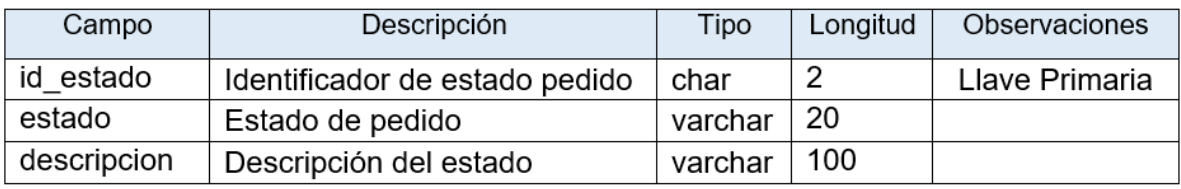

### Tabla Administrador:

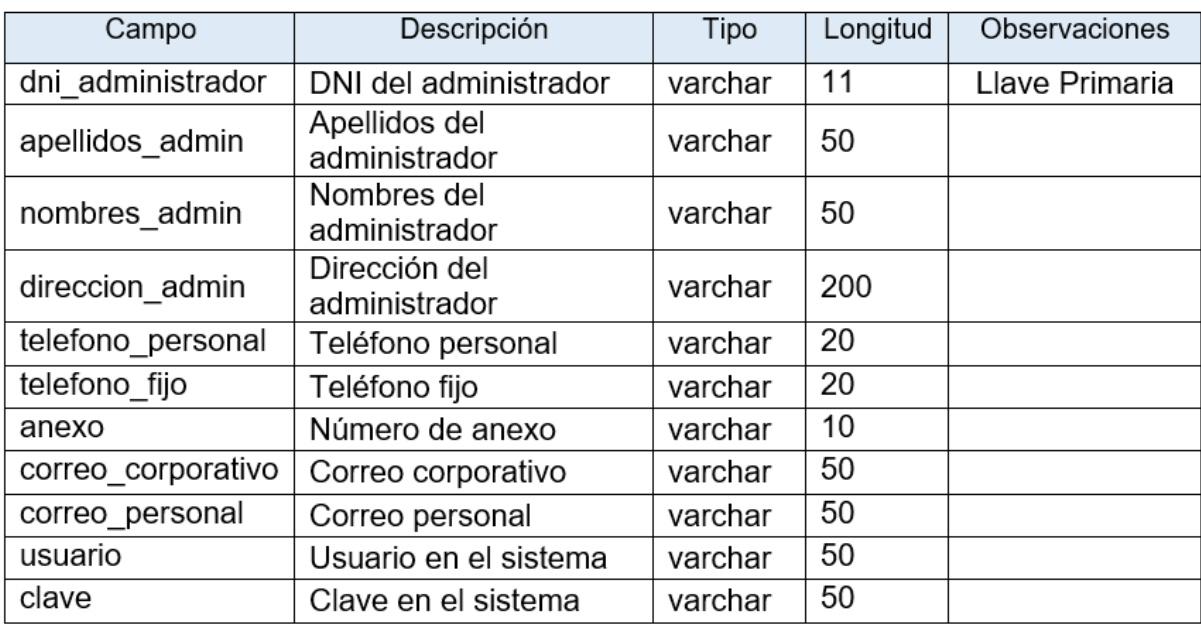

# Tabla Ubicación\_Viaje:

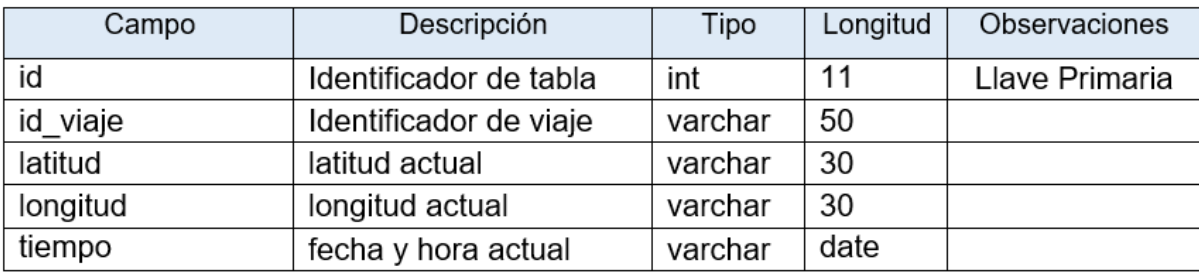

### Tabla Via:

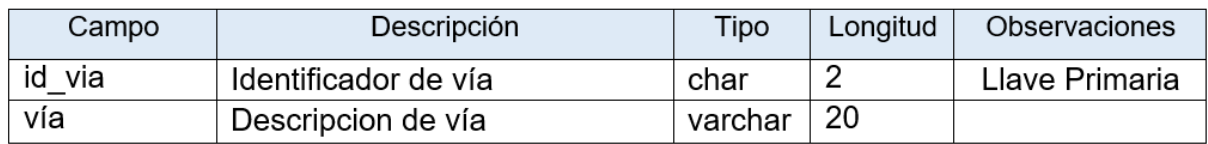

# Tabla Viaje\_Estado:

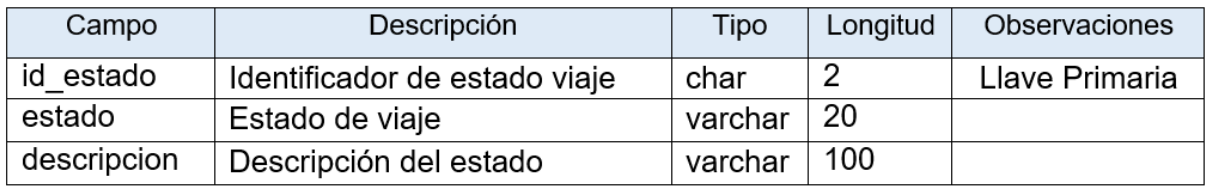

# Tabla Tipo\_Envio:

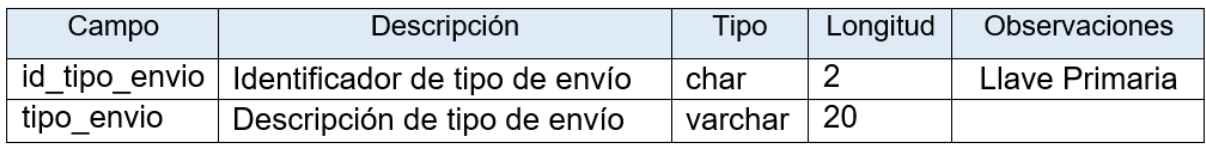

## Tabla Repartidor:

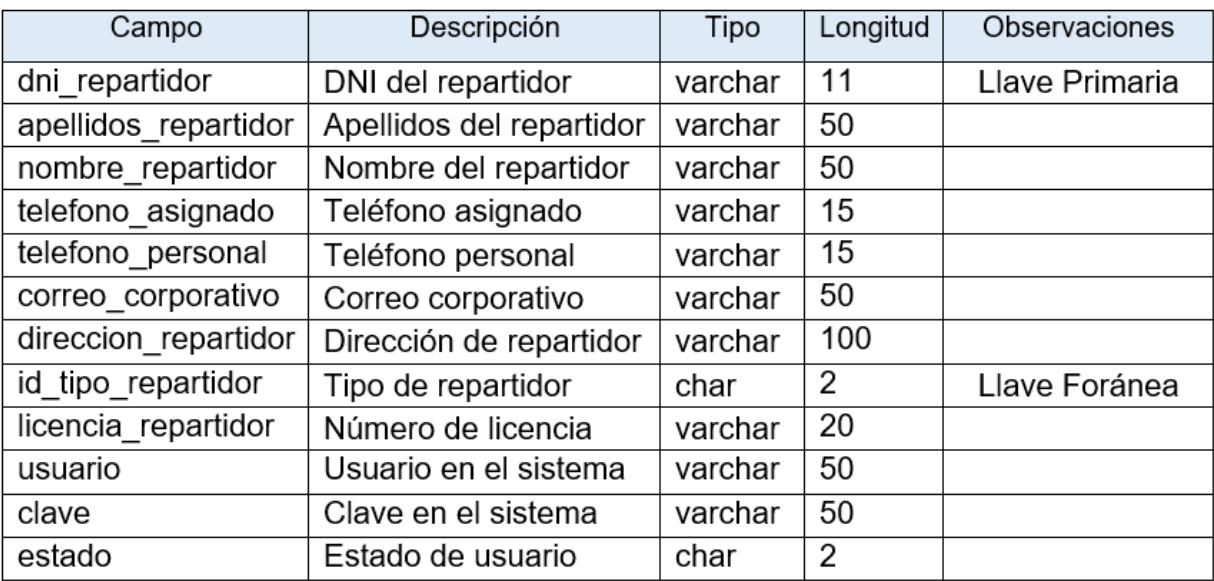

# Tabla Tipo\_Repartidor:

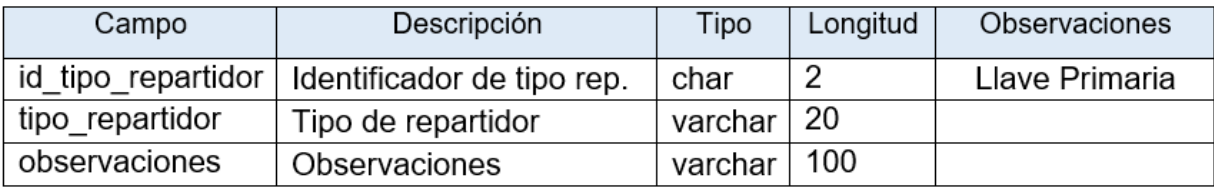

Tabla Unidad\_Transporte:

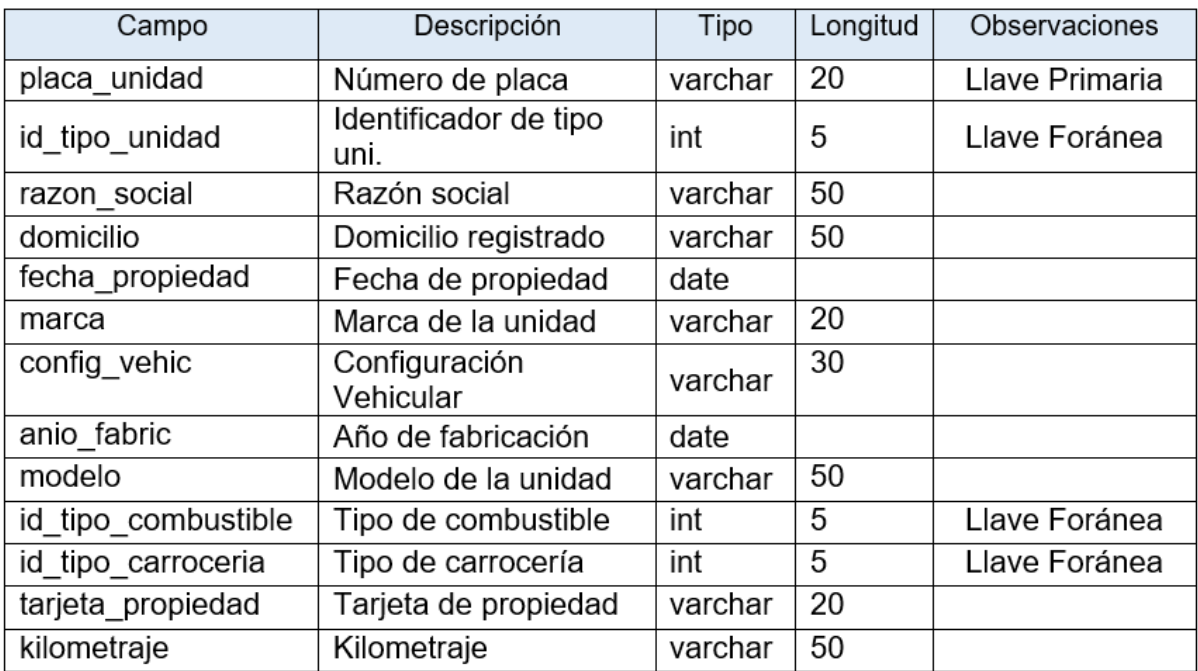

# Tabla Tipo\_Unidad\_Transporte:

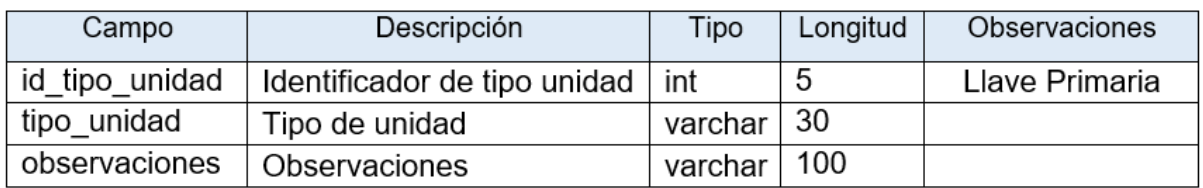

Tabla Combustible:

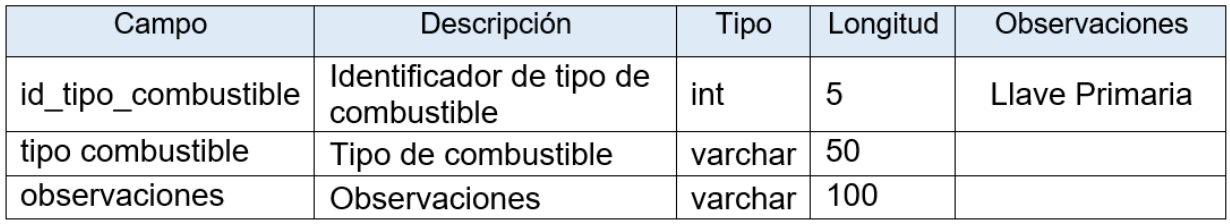

### Tabla Carrocería:

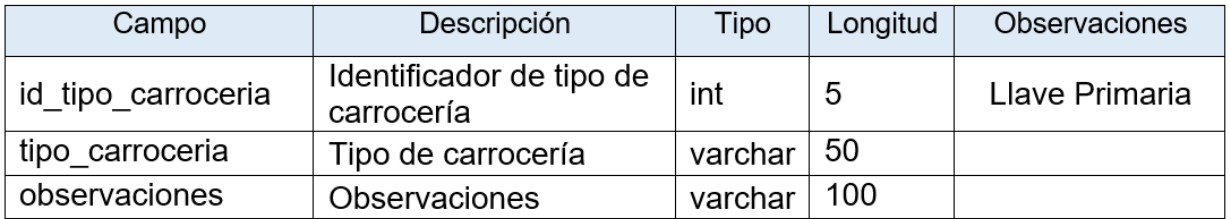

### **Arquitectura de Software**

#### MVC en Android:

No hay un patrón MVC universalmente único en Android. MVC es un concepto más que un marco de programación sólido, por lo que se trata de la comprensión conceptual de MVC. Podemos implementar nuestro propio MVC en cualquier plataforma. Mientras mantengamos la siguiente idea básica, estamos implementando MVC:

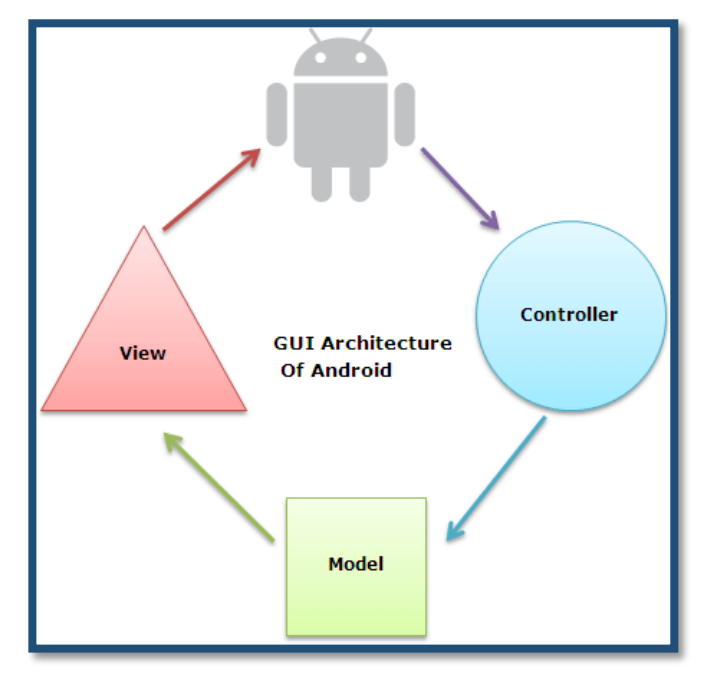

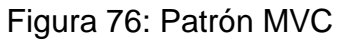

#### Figura 77: **Controladores del Sistema:**

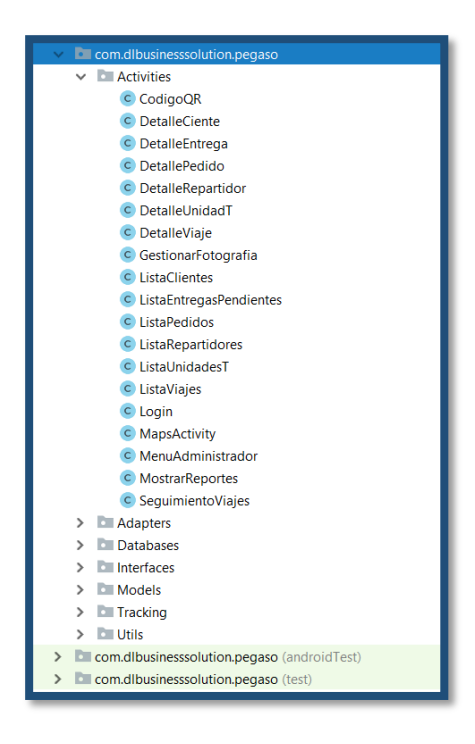

En la presente imagen se muestran las actividades o fragments del sistema, lo cual representan los controladores según la arquitectura MVC en Android.

#### Figura 78: **Modelos del Sistema:**

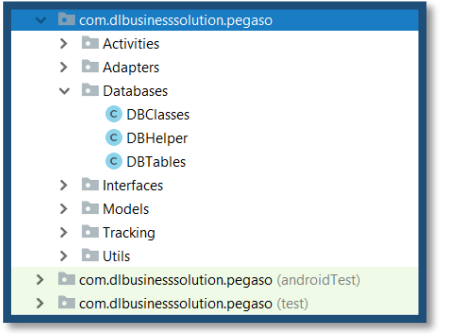

En la presente imagen se muestran las clases encargadas de conectarse con el centro de información del sistema (BD) para su posterior procesamiento.

#### Figura 79: **Vistas del Sistema:**

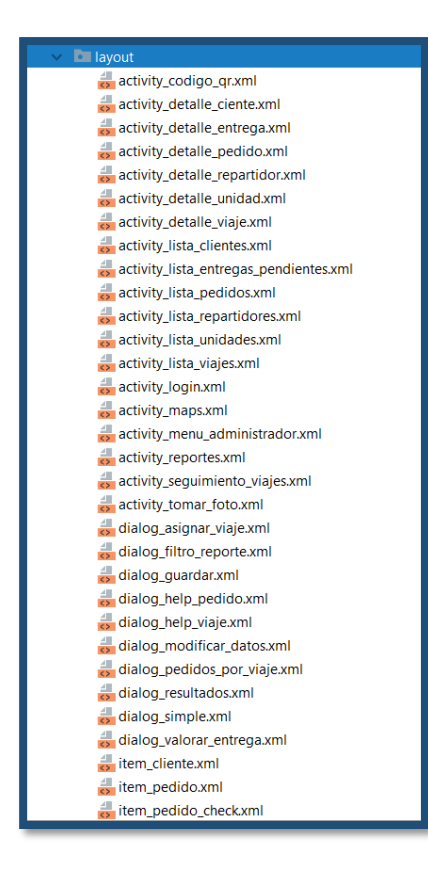

En la presente imagen se muestran las vistas del sistema, es decir, lo que se mostrará al usuario para su respectiva interacción, estos archivos son en formato XML como se puede visualizar, y serán invocados posteriormente por los controladores del sistema.

#### Figura 80: **Arquitectura del Software en UML:**

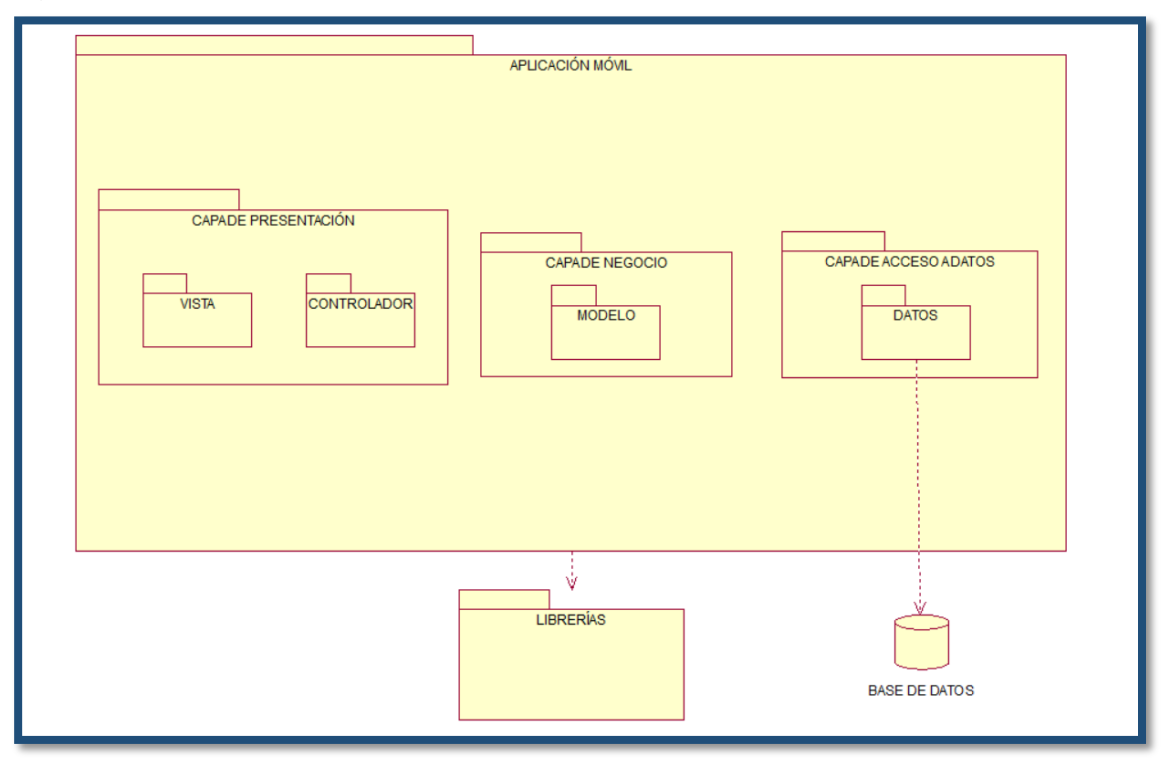

# **VII. Implementación**

### Figura 81: **Diagrama de Componentes**

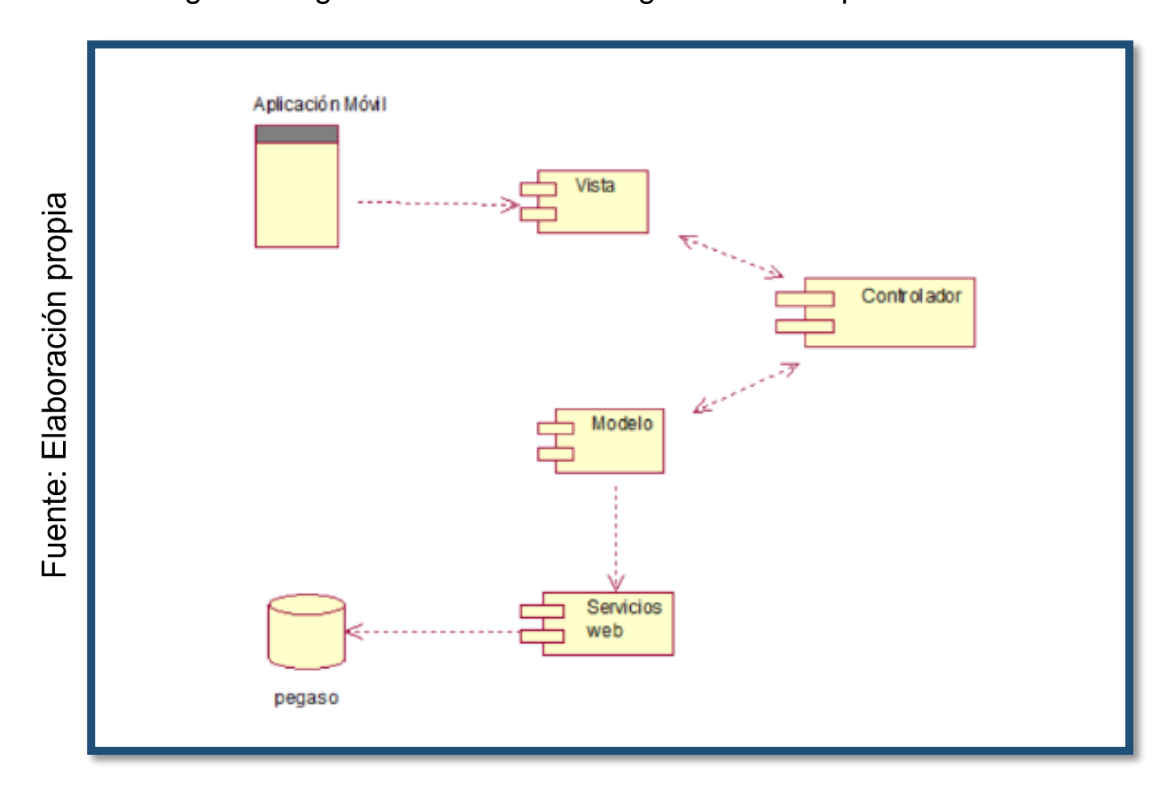

En la siguiente figura se visualiza el diagrama de componentes del sistema

## Figura 82: **Diagrama de Despliegue**

En la siguiente figura se visualiza el diagrama de despliegue del sistema.

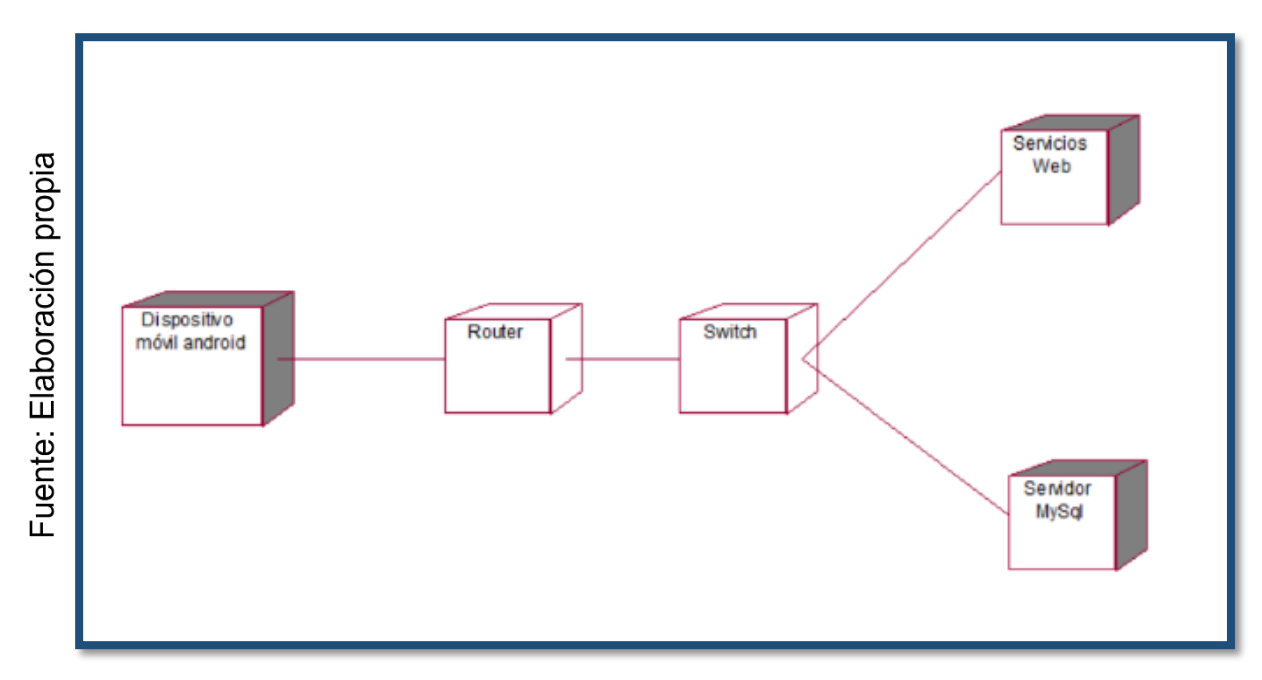

## **VIII. Pruebas**

#### **Pruebas Unitarias**

Su propósito es validar que cada unidad o módulo del software funcione según lo diseñado, se suelen implementar las **pruebas de caja negra**, en donde se ingresan datos de entrada y estudiar el resultado de cada módulo.

Figura 83: Prueba de Caja Negra para el CUS "Ingresar al Sistema":

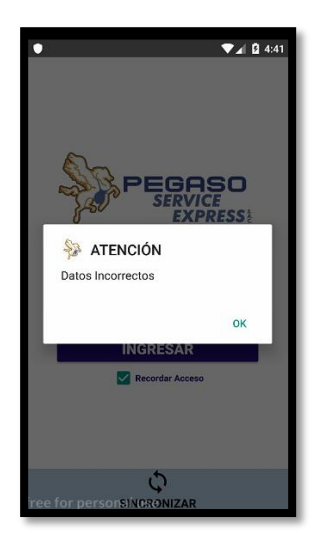

Al ingresar un usuario no registrado en el sistema

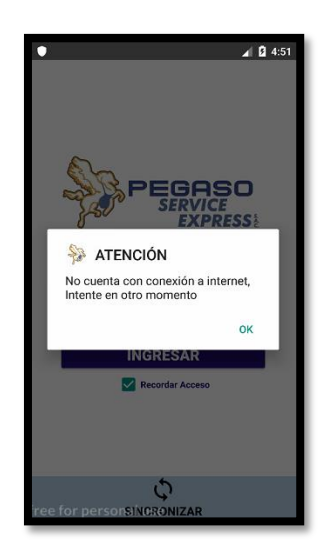

Cuando el usuario no cuenta con internet al sincronizar

Como se muestran en las imágenes anteriores, el sistema valida que el usuario y contraseña sean correctos, así como también, valida la conexión a internet para sincronizar los datos del servidor con la aplicación, ya que, al iniciar sesión, no es necesario contar con internet.

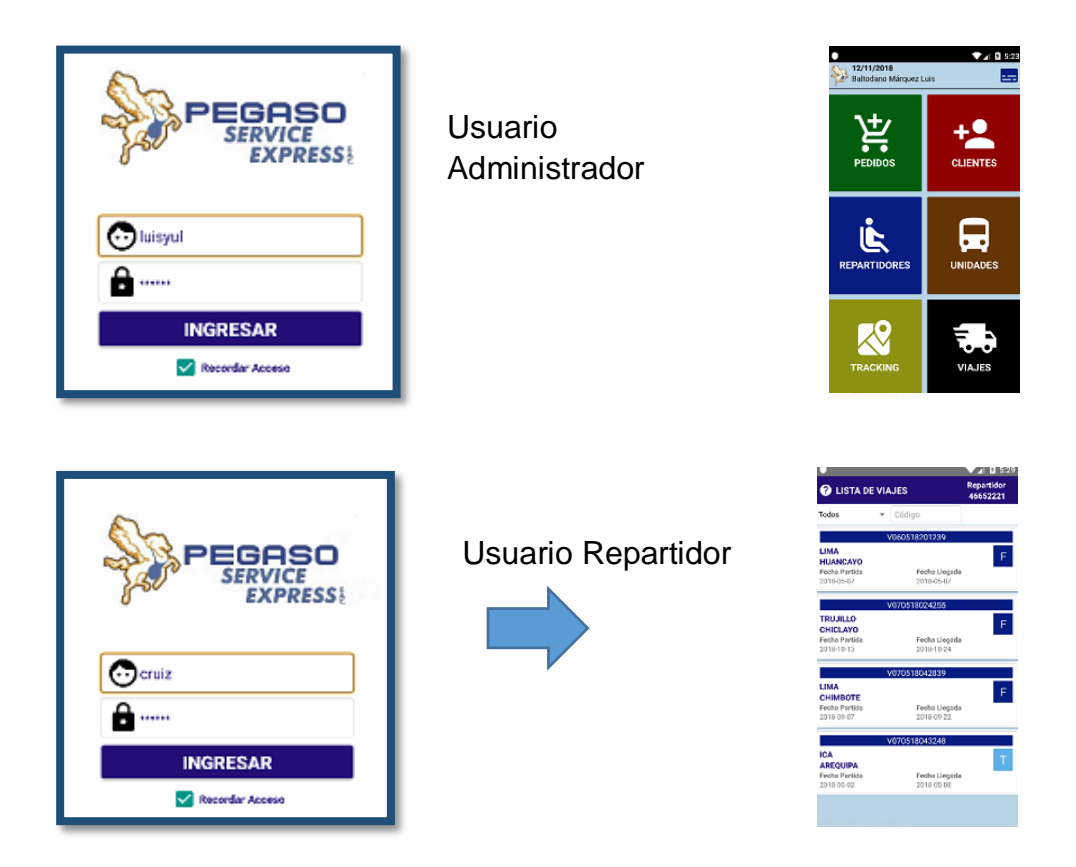

Como se muestran en las imágenes anteriores, el sistema valida el tipo de usuario y de acuerdo a esto muestra una pantalla distinta.

# Figura 84: Prueba de Caja Negra para el CUS "Mostrar Lista de Viajes" y "Mostrar Lista de Pedidos":

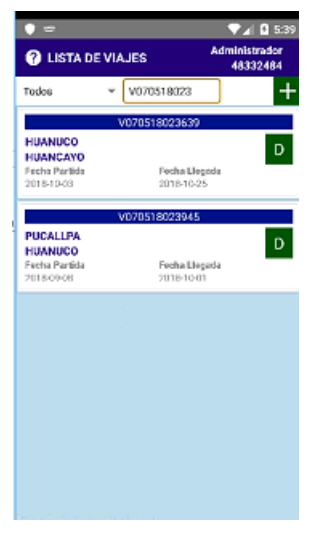

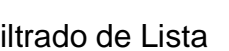

n or **O** LISTA DE VIAJES ELIJA UNA OPCION **VER DETALLE** Feche Llego<br>2018-10-25

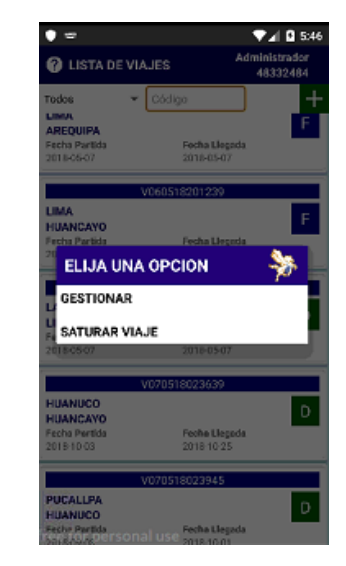

Filtrado de Lista Al seleccionar viajes o pedidos con estados

Como se muestran en las imágenes anteriores, la lista se filtra mediante el código que va ingresando el usuario, también se puede apreciar que el sistema muestra opciones distintas para gestionar el viaje o pedido de acuerdo a su respectivo estado.

Figura 85: Prueba de Caja Negra al gestionar las entidades:

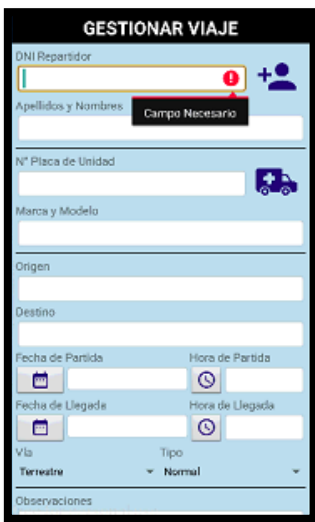

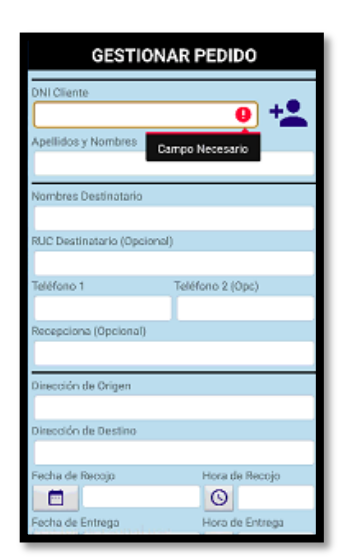

Como se muestran en las imágenes, al gestionar alguna entidad, el sistema validará que se completen los campos obligatorios al momento de guardar, caso contrario, mostrará una advertencia al usuario.

Figura 86: Prueba de Caja Negra para el CUS "Mostrar Seguimiento de Viajes":

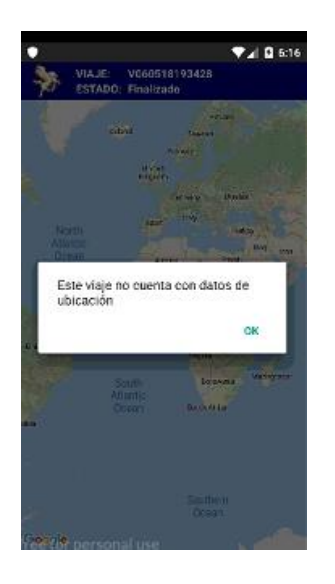

Como se muestra en la imagen, cuando el viaje aún no se encuentra en tránsito o finalizado, se mostrará un mensaje al usuario.

#### **Actas de Pruebas**

### **Acta 001**

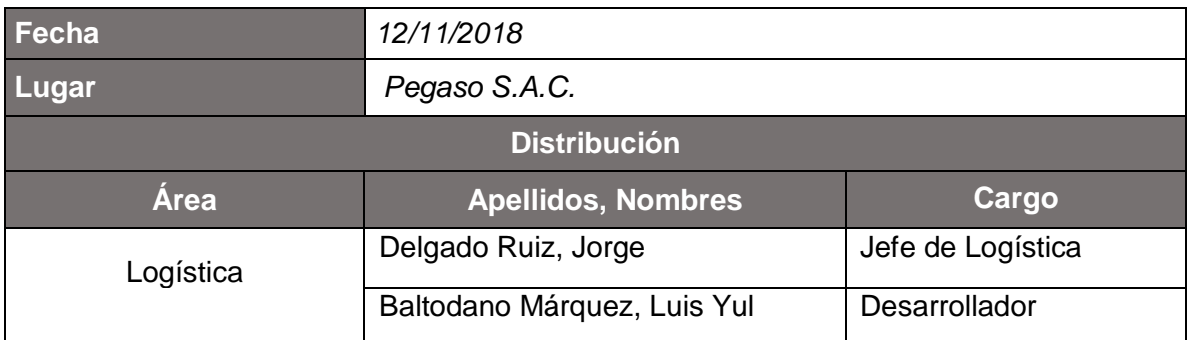

#### **Sumario**

Aplicación Pegaso S.A.C. – Validaciones del sistema.

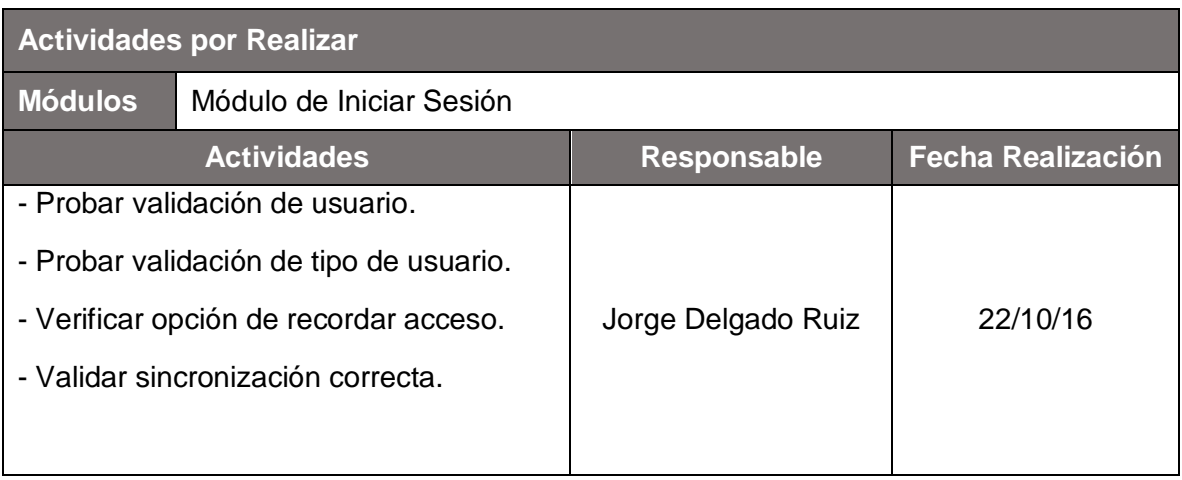

#### **Observaciones**

- Limitar el tamaño de caracteres tanto para el usuario como para la contraseña, solo permitir 20 caracteres.

## **Acta 002**

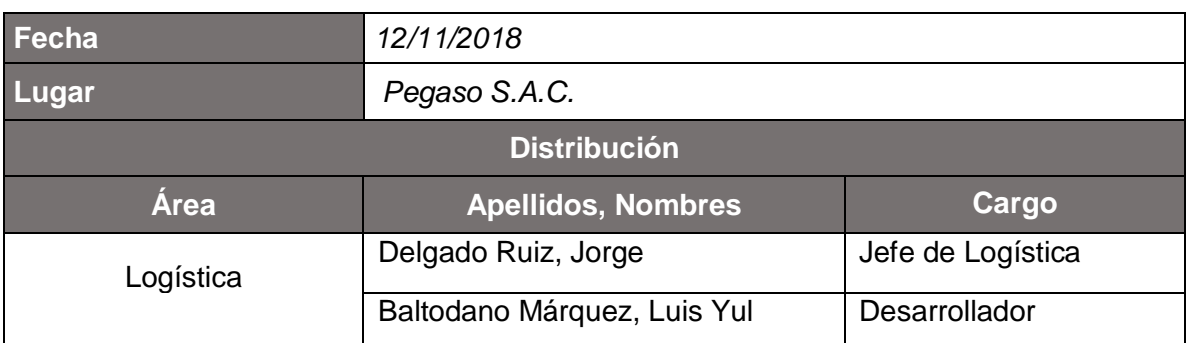

### **Sumario**

Aplicación Pegaso S.A.C. – Validaciones del sistema.

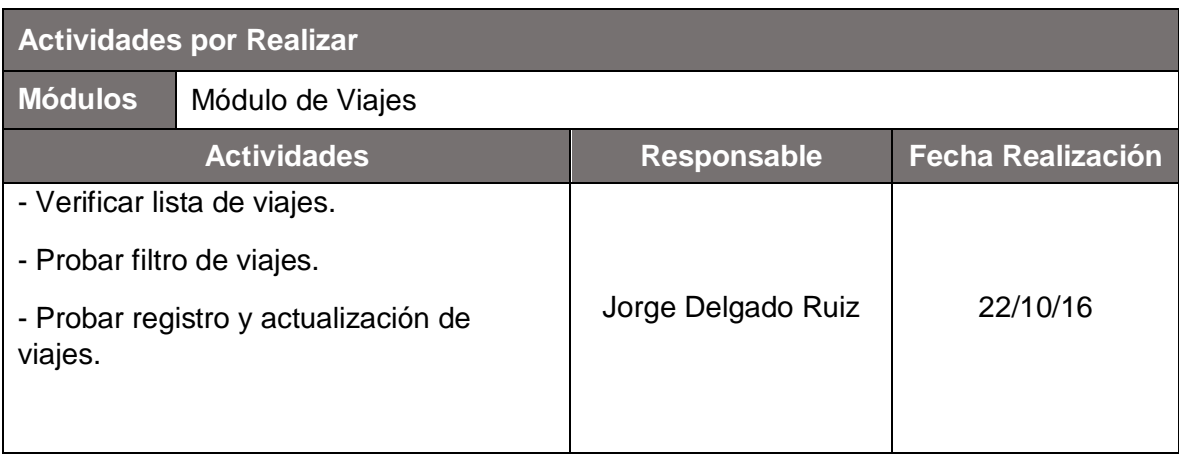

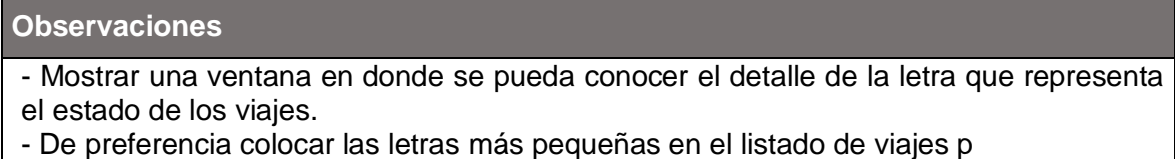